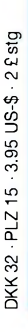

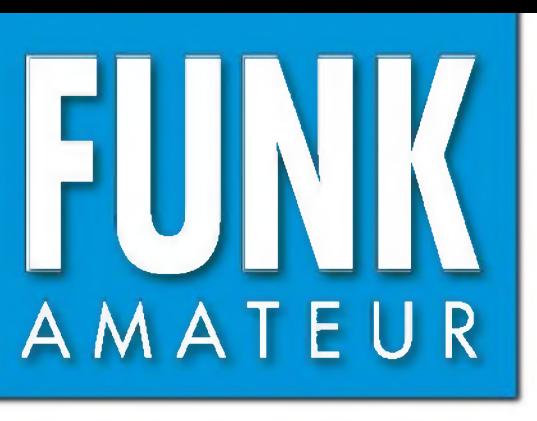

194040<mark>"</mark>003506

53. JAHRGANG • FEBRUAR 2004 53. JAHRGANG · FEBRUAR 2004<br>€ 3.50 · AUSLAND € 3.80 · CHF 6.90  $2 \cdot 04$ 

# Das Magazin für Funk Elektronik • Computer

TRANSC

## **DDS-IC AD9954 als VFO Quarzfilter für den HW9** íR) **Sonne speichern mit der Solar-Power-Box Vertikale Yagis am Mast TV-Tuner im Messplatz A 200 DXen von Tubuai TS7N-Computer-Chaos** 99 45888 **b** | KENWOOD **"45800 Ö KENWOOD** KENWOOD E VFO  $\overline{\phantom{a}}$ MENU **MB**  $rac{G/N}{G/N}$ **MR CALL CALL** Die Handy-Familie<br>Die Handy-Familie

# **Erreichen Sie den Gipfel der Kurzwelle! Der neue MARK-V Field**

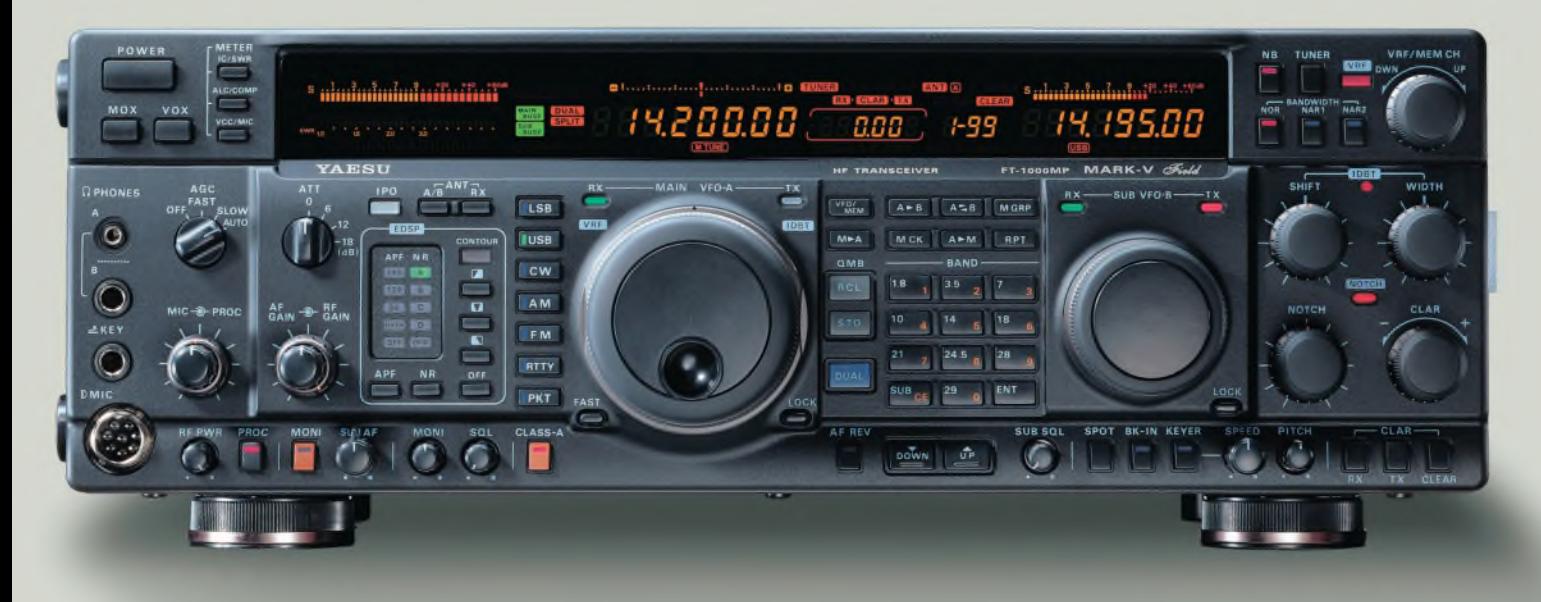

Die weltweit besten DX- und Contest-Operatoren haben die führende Spitzenleistung des MARK V FT-1000MP gelobt. Nun können Sie den MARK-V in der neuen Version MARK-V Field - einem 100-Watt-"all inclusive"-HF-Transceiver mit eingebautem Netzteil - selbst erleben. Und das mit all den großartigen Features des MARK-V: der integrierten digitalen Bandbreitenregelung, der variablen Vorselektion, dem Klasse-A-SSB-Sendebetrieb und der großsignalfesten Eingangsstufe. Damit haben Sie alle Werkzeuge in der Hand, um das nächste Pile-Up zu bewältigen.

Der MARK-V Field. Von den Yaesu DX-Professionals.

100-W-ALLMODE - KW-T RANSCEIVER  $MARK-V$  FT-1000 MP  $W^{4}$ 

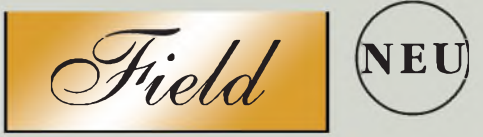

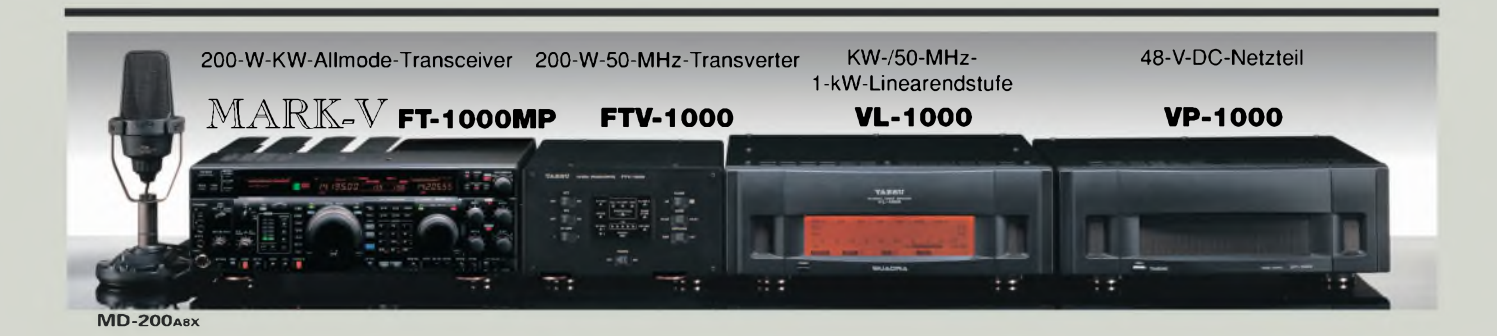

Aktuelle Yaesu-Infos finden Sie im Internet unter: [www.yaesu.com](http://www.yaesu.com)

Änderung der technischen Daten vorbehalten. Einiges Zubehör und/oder einige Optionen können in bestimmten Gebieten zur Standardausrüstung gehören. Der Umfang der Frequenzbereiche kann in einigen Ländern unterschiedlich sein. Ihr örtlicher Yaesu-Händler gibt Ihnen Auskunft über detaillierte technische Daten.

*... die Wahl der Top-DXer* © 2002 YAESU EUROPE B.V. Cessnalaan 24, P.O.BOX 75525, 1118 ZN Schiphol, Niederlande Fax: + 31 20 500 5278, E-Mail: [yaesu@xs4all.nl](mailto:yaesu@xs4all.nl)

**YAESU**

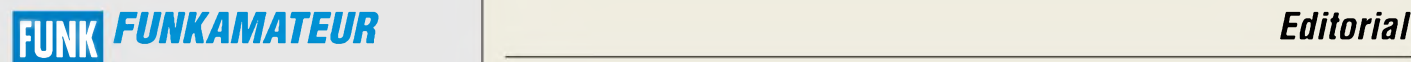

**Magazin für Funk • Elektronik • Computer** AMATEU <sup>R</sup>

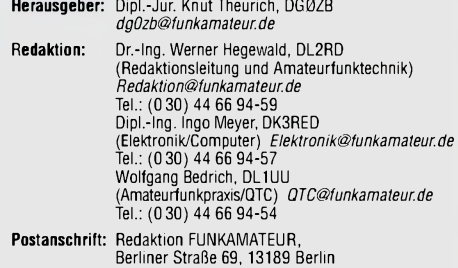

**Fachberatung:** Dipl.-Ing. Bernd Petermann, DJ1TO *dj1to@funkamateurde*

Ständige freie Mitarbeiter. J. Engelhardt, DL9HDH, Packet-OTC;<br>Th. Frey, HB9SKA, Sat-OTC; F. Janda, OK1HH, Ausbreitung; P. John,<br>DL7YS, UKW-OTC; F. Langner, DJ9ZB, DX-Informationen; H.-D. Nau-<br>mann, Satellitenfunk; Th. M.

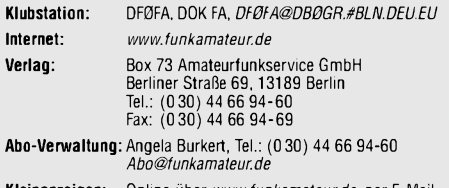

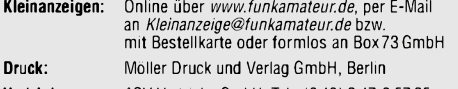

**Vertrieb:** ASV Vertriebs GmbH, Tel.: (0 40) 3 47-2 57 35

**Manuskripte:** Für unverlangt eingehende Manuskripte, Zeichnungen,

Vorlagen u. ä. schließen wir jede Haftung aus. Wir bittenvor der Erarbeitung umfangreicher Beiträge um Rücksprache mit der Redaktion - am besten telefonisch; Manuskripthinweise auf [www.funkamateur.de](http://www.funkamateur.de) unter "Mitmachen"

#### **Kein Teil dieser Publikation darf ohne ausdrückliche schriftliche Ge**nehmigung des Verlags in irgendeiner Form reproduziert oder unter<br>Verwendung elektronischer Systeme verarbeitet, vervielfältigt, ver**breitet oder über im Internet veröffentlicht werden.**

**Haftung:** Alle Beiträge, Zeichnungen, Platinen, Schaltungen sind urheber-rechtlich geschützt. Außerdem können Patent- oder andere Schutzrechte vorliegen. Die gewerbliche Herstellung von in der Zeitschrift veröffentlich-<br>ten Leiterplatten und das gewerbliche Programmieren von EPROMs usw.<br>darf nur durch vom Verlag autorisierte Firmen erfolgen.

Die Redaktion haftet nicht für die Richtigkeit und Funktion der ver-öffentlichten Schaltungen sowie technischen Beschreibungen.<br>Beim Herstellen, Veräußern, Erwerben und Betreiben von Funksende- und<br>-empfangseinrichtungen s

Störungen des Arbeitsfriedens bestehen keine Ansprüche gegen den Verlag.

**Erscheinungsweise:** FUNKAMATEUR erscheint monatlich am letzten Dienstag des Vormonats. Inlandsabonnenten erhalten ihr Heft vorher.

**Heftpreise: Deutschland 3,50** €**, Euro-Ausland 3,80** €**, Schweiz 6,90 SFr Jahresabonnements: Inland 33,60** € **für** *<sup>12</sup>* **Ausgaben (2,80** €**/Heft)** bei Lastschrift vom Girokonto; 34,80 € (2,90 €/Heft) bei Zahlung per

Jahresrechnung. **Schüler/Studenten** gegen Nachweis 29,80 €. **Ausland 38,90** € **für <sup>12</sup> Ausgaben;** Luftpost Übersee **<sup>72</sup>** €.

**Kündigungen** von Jahresabonnements bitte der Box 73 Amateurfunk-service GmbH 6 Wochen vor Ablauf schriftlich anzeigen. **Inland-Abonnements mit uneingeschränkter Kündigungsmöglichkeit:**

**<sup>36</sup>** € **für 12Ausgaben (3** €**/Heft).** In den Abonnementpreisen sind sämtliche Zustell- und Versandkosten

enthalten. Preisänderungen müssen wir uns vorbehalten.

**Bestellungen von Abonnements** bitte an die Box 73 Amateurfunkservice GmbH oder online auf der Homepage [www.funkamateur.de](http://www.funkamateur.de)

**Bankverbindung in Deutschland:** Box 73 Amateurfunkservice GmbH,<br>Konto-Nr. 659992-108, Postbank Berlin, BLZ 10010010. Bei Überweisungen aus der Euro-Zone bitte diese Angaben verwenden: IBAN DE18 1001 0010 0659 9921 08, BIC (SWIFT) PBNKDEFF

**Bankverbindung in der Schweiz:** Box 73 Amateurfunkservice GmbH, Konto-Nr. 40-767909-7, PostFinance, Währung SFr

**Anzeigen:** Z. Z. gilt die Preisliste Nr. 14 vom 1.1.2004. Für den Anzeigeninhalt sind allein die Inserenten verantwortlich.

**Private Kleinanzeigen:** Pauschalpreis für Anzeigen bis zu 10 Zeilen mit je 35 Anschlägen bei Vorkasse (Scheck, Bargeld oder Übermittlung der Kontodaten zum Bankeinzug) <sup>5</sup> €.Jede weitere Zeile kostet <sup>1</sup> € zusätzlich. **Gewerbliche Anzeigen:** Mediadaten bitte beim Verlag anfordern oder als PDF-File von *www.funkamateur.de/imp/FA\_Media.pdf*downloaden.

**Vertriebs-Nr. A1591 • ISSN 0016-2833**

**Redaktionsschluss:** 14. Januar 2004 **Erstverkaufstag:** 27. Januar 2004 **Druckauflage:** 36200

**Der FUNKAMATEUR wird fast vollständig auf Recyclingpapier gedruckt.**

**© 2004 by Box 73 Amateurfunkservice GmbH Alle Rechte vorbehalten**

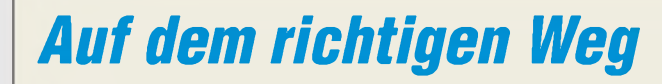

*Vom Beginn der Initiative des Jugendjahres 2003 in Thüringen und der Motivation, mehr als bisher Jugendlichen den Amateurfunk nahe zu bringen, war schon im Editorial des FA 8/2002 die Rede. Diese eher unkonventionelle Herangehensweise an die Nachwuchsproblematik fand die besondere Unterstützung des FUNKAMATEUR und vieler Gleichgesinnter, die uns mit ihren Spenden und tatkräftiger Hilfe aus der unverschuldeten Finanzkrise geholfen haben. Dafür allen ein herzliches Dankeschön.*

*Die Ortsverbände Thüringens sprachen sich schließlich auf ihrer Distriktsversammlung im Herbst 2002 einhellig dafür aus, diese Initiative über den eigentlich nur für das Jahr 2003 gedachten zeitlichen Rahmen hinaus fortzusetzen. Dabei wurden unsere Bestrebungen besonders vom Thüringer Kultusministerium mit einem Brief an alle Schulen unterstützt, in dem Lizenzkurses für Lehrer als offizielle Fortbildung anerkannt werden.*

*Am Ende des Jahres 2003 haben wir die Ergebnisse saldiert und uns auch kritisch über Nichterreichtes Gedanken gemacht. So wendeten die Ortsverbände Thüringens viel Mühe fürAusbildung und Wettbewerbe auf. Als Ergebnis können wir 0,7 % Wachstum verzeichnen und ein funktionierendes Vereinsleben aufweisen. Vor dem Hintergrund dramatischer finanzieller und personeller Verluste im DARC sind diese Leistungen besonders zu würdigen. Sie zeigen auch wie wichtig es ist, alle Initiativen für eine vernünftigen Entwicklung ausreichend finanziell zu begleiten.*

*Als Ergebnis können wir daher im Jahr 2003 vier neue DN-Rufzeichen für Ausbildungsgruppen verzeichnen, die unter anderem die Möglichkeit bieten, im Rahmen öffentlicher Repräsentationen aktiv zu werden. Mit Stand Dezember haben sich 82 Teilnehmer erfolgreich einerAmateurfunkprüfung unterzogen. Als Resultat unserer gemeinsam mit dem Arbeitskreis Amateurfunk & Telekommunikation in der Schule e.V. (AATiS) gestarteten Initiative zur Gründung von Schulfunkstation, versprechen sechs Kontakte zu Schulen in unserem Bundesland Bestand zu haben. Mit einem Kompaktkurs für Lehrkräfte in Kooperation mit dem Thüringer Institut für Lehrerfortbildung, Lehrplanentwicklung und Medien (Thillm) im April 2004 wollen wir als nächsten Schritt das Standbein in den Schulen weiter entwickeln und auch das Angebot an Veranstaltungen dort diesbezüglich anreichern.*

*Nach unserer Überzeugung sind besonders die Schulen der Pool, aus dem wir Mitglieder gewinnen undjungen Menschen wichtige Kenntnisse für das Leben vermitteln können. Das positive Ergebnis des Jugendjahres 2003 in Thüringen resultiert aus dem Engagement der Ortsverbände für Jugendliche, besonders an Schulen und im Zusammenwirken mit Lehrkräften.*

*Vom schweren Anfang im Jahr 2002 sind wir schon ein gutes Stück weit weg. Lassen Sie uns weiterhin gemeinsam auf diesen und ähnlichen Wegen die Jugend für unser Hobby begeistern.*

Ushord Willich IsAne

*Gerhard Wilhelm, DL2AVK DistriktsvorsitzenderThüringenimDARCe.V.*

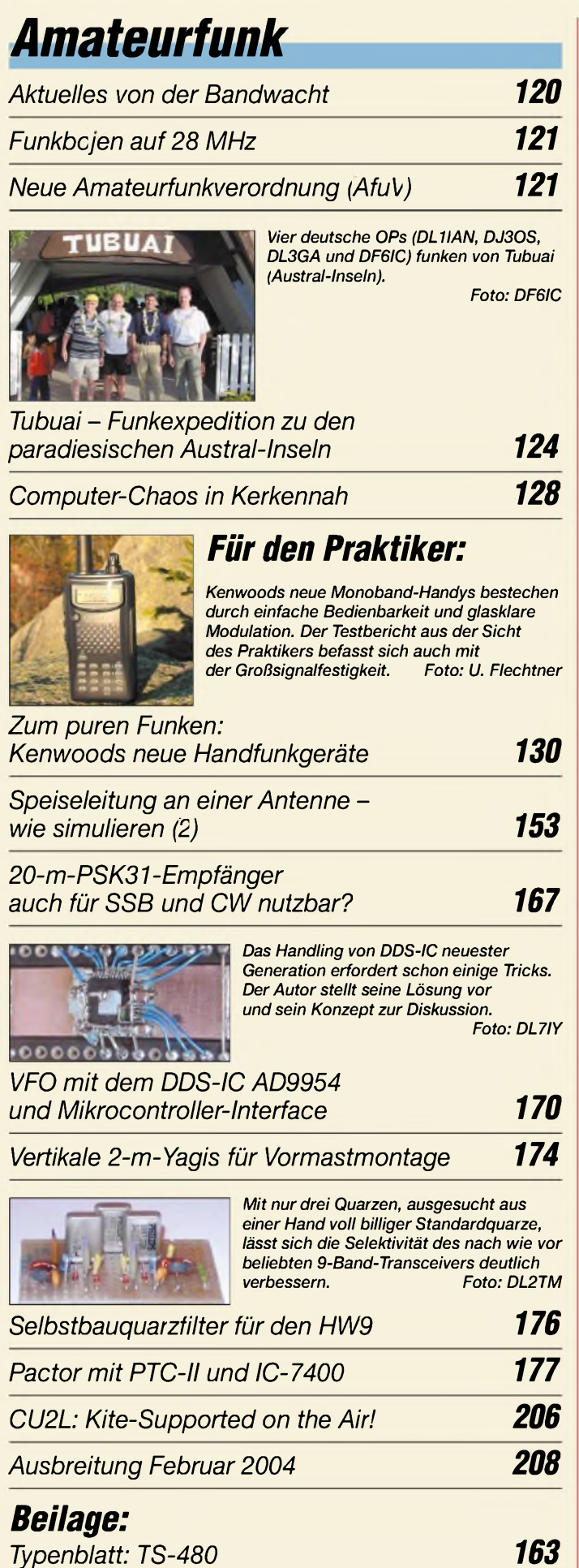

## *Aktuell*

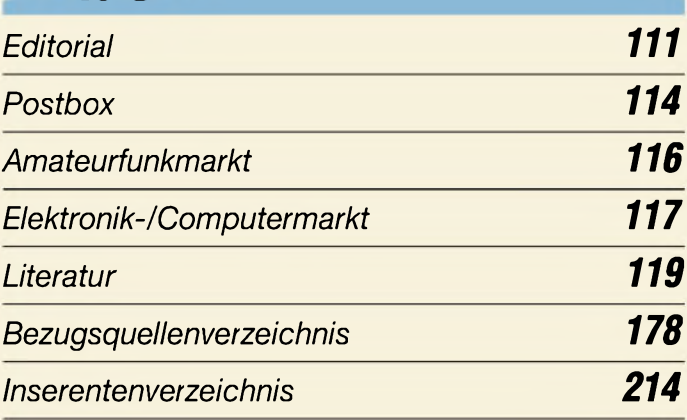

# *QTCs*

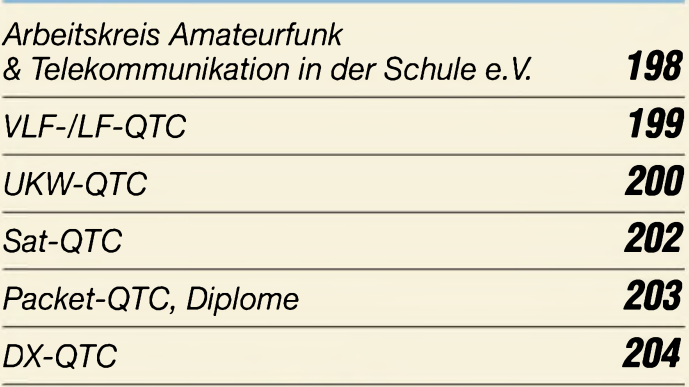

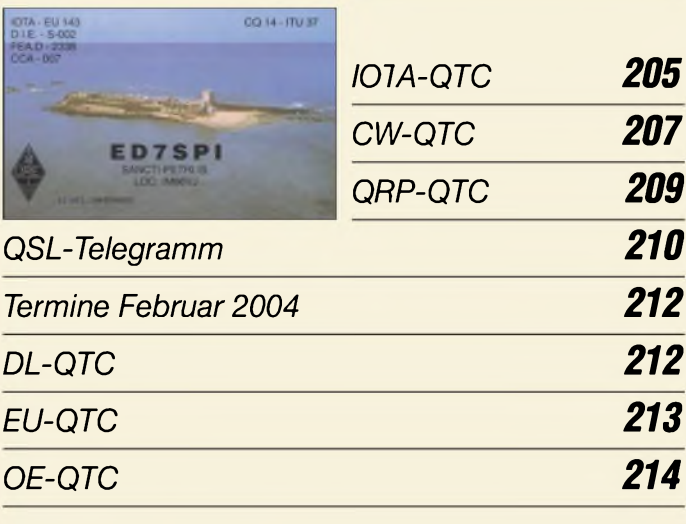

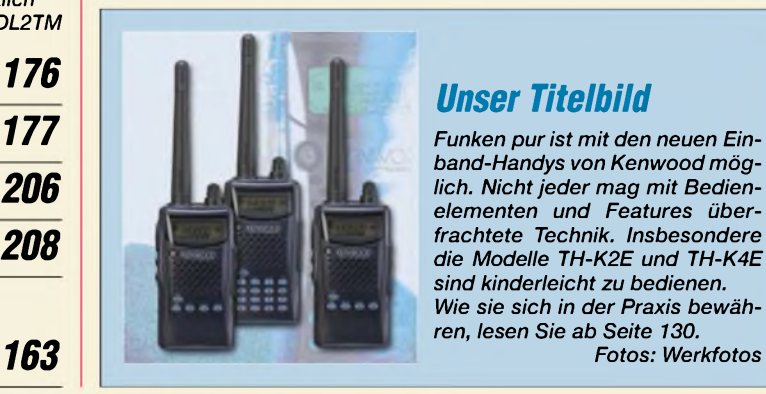

## *Unser Titelbild*

*Funken purist mit den neuen Einband-Handys von Kenwoodmöglich. Nichtjeder mag mit Bedienelementen und Features überfrachtete Technik. Insbesondere die Modelle TH-K2E und TH-K4E sind kinderleicht zu bedienen. Wie sie sich in der Praxis bewähren, lesen Sie ab Seite 130.*

### *In dieser Ausgabe*

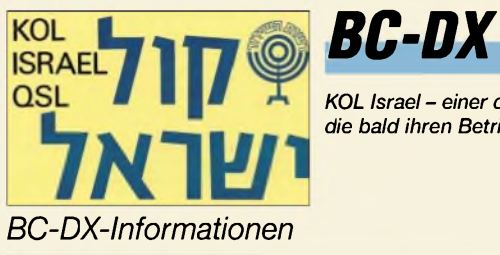

## *KOL Israel- einer der Rundfunksender,*

*die bald ihren Betrieb einstellen. via M. Lindner*

*Ausbreitungsvorhersage Februar <sup>2004</sup> <sup>137</sup> Einsteiger*

## *Computer*

### *Historische Radios im Web 135*

*136*

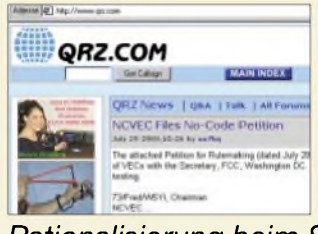

*Um sich ständig wiederholende Routinearbeiten im Internet zu vereinfachen, kann man den Internet Explorer extern ansteuern. Die Adresse <qrz.com> eignet sich dabei sehr gut zum praktischen Test der vorgestellten Visual-Basic-Makros. Screenshot: HB9BQR*

*Rationalisierung beim Surfen mit dem Microsoft Internet Explorer 140*

## *Wissenswertes*

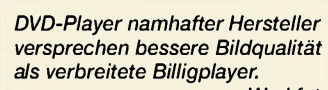

*Werkfoto*

*Multi-DVD-Player: Nun auch von Markenherstellern 122*

# *Elektronik*

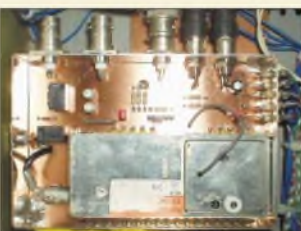

*Der Einsatz eines kommerziellen Fernsehtuners, wie des Modells von Temic, erspart viel Zeit und Enttäuschungserlebnisse beim Aufbau eines PC-gesteuerten Empfängers.*

*Foto: DH1AAD*

*Erweiterung für HF-Messplatz: TV-Tuner als Empfängereingang 144*

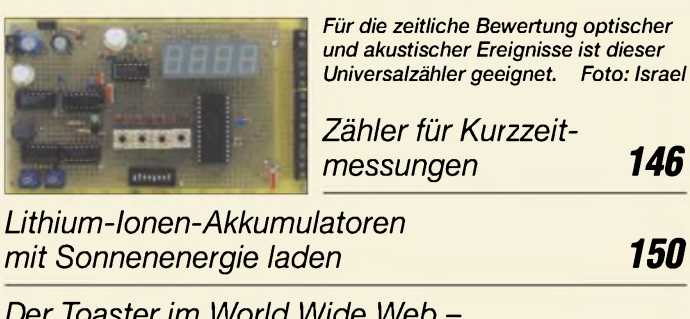

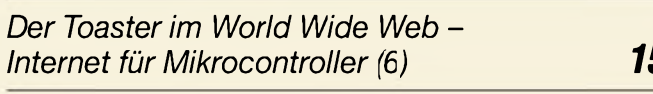

## *Bauelemente*

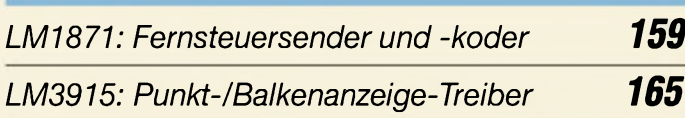

*Was ist anders aufKurzwelle: QSL-Austausch, Diplome, Conteste 168*

# *Funk^^^^^^^^*

*In-Haus-PLC, der kleine Teufel (2) 132*

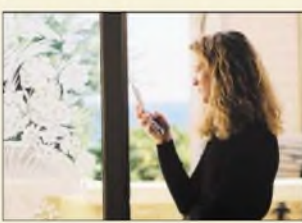

*Schauen die Monegassen nun aufleere Handydisplays oder können sie die neuen UMTS-Frequenzen, um die es eine Zeitlang ruhig wurde, zur vollen Zufriedenheit nutzen? Der Beitrag beleuchtet Stand und Tendenzen. Foto: Siemens Mobile*

*UMTS-Vollausstattung in Monaco heile Welt im Fürstentum? 134*

*Exotische Radioprogramme via Satellit empfangen 138*

### *In der nächsten Ausgabe: Wettersatellitenempfänger*

Foto: OK2UGS

*für 137 MHz* Das kompakte Gerät ist direkt zum Empfang von Wetterbildern

oder als Nachsetzer nutzbar.

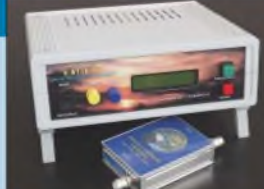

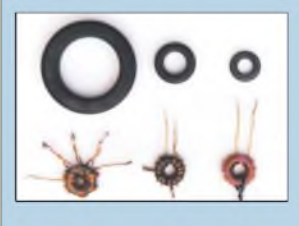

#### *Erfahrungen mit Ferrit-Ringkernen* Diese bewährten Bauelemente haben

ihre Tücken, die einen Unkundigen zur Verzweiflung bringen können. Der Autor wartet mit interessanten Messergebnissen auf.

Foto: DL7HG

#### *KW-Mobilantennen fürs Wohnmobil* Der Selbstbau von Mobilantennen ist lohnenswert und führt zu ploblemangepassten Lösungen, erfordert jedoch einiges an Know-how, das der<br>Beitrag vermittelt. Foto: DJ6HP Beitrag vermittelt. *... und außerdem:*

- *• Nachfolger für Bluetooth & Co.*
- *Rechnet EZNEC immer richtig?*
- *ZF-Einheit für den HF-Messplatz*
- *• Signaldämpfungen beim Satellitenfunk*
- *• Batterien ersetzen bei stationären Geräten*

Vorankündigungen ohne Gewähr. Im Einzelfall behalten wir uns aus Aktualitätsgründen Änderungen vor.

*Internet für Mikrocontroller (6) 156 Die Ausgabe 3/04 erscheint am 24. Februar 2004*

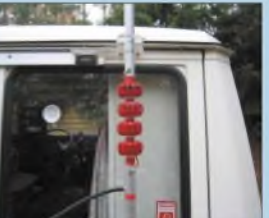

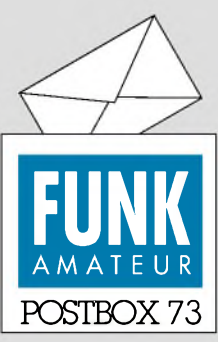

Redaktion FUNKAMATEUR Postfach 73 10122 Berlin

#### **Beliebtes Hammap**

*Vielleicht interessieren die folgenden Zahlen: Vom 23.12.03 (Freigabe) bis 31.12.03 wurde unsere nun als Freeware nutzbare Software Hammap 1033 mal heruntergeladen. In dieser Zeit hatte die Hammap-Website 2339 Besucher, von denen 663 von <funkamateur.de> bzw. .com kamen. Vielen Dank fürdie Werbung.*

*Gerhard Berg, DJ6FM*

#### **Kopien möglich**

*MitInteresse schaue ich immer wieder einmal auf Ihre Homepage. Kann ich auch ältere Beiträge, z.B. aus 2001, noch irgendwie lesen? Wolfgang Hartmann*

**Freilich können Sie ältere Beiträge nachlesen: FA-Hefte sind, zz. bis 1996 zurück, zu sehr günstigen Preisen über den Leserservice bzw. im Onlineshop erhältlich. Auch gibt es bis 1995 zurück Jahrgangs-CDs, die insbesondere durch die Volltextsuche sehr komfortabel nutzbar sind.**

**Wo FA-Hefte nicht mehr verfügbar sind, kopieren wir Ihnen gern die gewünschten Beiträge (25 Cent pro Seite, vor 1995 50 Cent pro Seite).**

#### **Newcomer integrieren**

Mehrere Leser äußerten sich zum Editorial im FA 1/04 "Nachwuchsprobleme selbst lösen". Einige stimmten mir zu, andere merkten kritisch an, dass die Situation zu negativ bzw. zu verallgemeinert dargestellt sei. Man möge sich doch die vielen OV-Homepages ansehen. Es gäbe zudem Ortsverbände und Klubheime, in denen es nicht wie im Editorial beschrieben zugehe. Weil das jedoch nicht die Regel ist, haben wir - und insbesondere der DARC - das leidige Nachwuchsproblem. Ein OM aus Süddeutschland schrieb: *... habe herzlich gelacht. Genau so ist es hier im OV... Jedes Ihrer Worte ist... Wirklichkeit.*

Ein bedenkenswerter Einwand kamvon Dieter Steffens, DL8AAY: *Es wird immer vonjugendlichem Nachwuchs geredet. Der Hauptteil unseres Nachwuchses kommt aus dem Bereich der 25- bis 40-Jährigen!Für 14-Jährige ist es nun mal interessanter, sich mit Computern, Internet undHandyszu beschäftigen. Das können und sollten wir auch nicht verhindern. Wir müssen warten, bis diese Phase abgeschlossen ist bzw. diese Medien näher an den Amateurfunk heranführen.*

Und weiter: *Kaum ein Jugendlicher ist heute in der Lage, ohne die Hife eines erfahrenen Funkamateurs eine Selbsterklärung o.Ä. aufdie Beine zu stellen. Natürlich gäbe es "Altherrenrunden", die unter sich bleiben möchten. Aber ist das verwerflich? Einige Jugendliche wollen ebenfalls ihre eigenen Vorstellungen verwirklichen, und da stören "alte Säcke".*

#### **Sie sind internetsüchtig, wenn...**

... Sie die Downloadrate nie unter 10 KB/s sinken lassen,

... Sie gern mehrere Online-Spiele gleichzeitig am Laufen haben,

... Sie einen Dreh gefunden haben, bei Google ohne Zwischenschritte gleich auf die 200. Seite zu gelangen.

Es liegt uns fern, die Verdienste vieler Funkamateure bei der Heranbildung neuer Funkamateure zu diskreditieren - aber um die ging es nicht. Selbstverständlich sind uns nachahmenswerte Beispiele bekannt. Mancher kennt aber auch Enttäuschungen bei den ersten Kontaktaufnahmeversuchen mit der Gilde der Funkamateure. Von den Schwierigkeiten, einen aufgeschlossenen und kundigen Ansprechpartner zu finden über Treffen, zu dem niemand erschienen ist, bis zu einer gewissen Gleichgültigkeit oder auch "nur" Ratlosigkeit dem "Neuen" gegenüber.

Anliegen war es vor allem, die Aufgeschlossenheit eines jeden Funkamateurs gegenüber Newcomern und seine Bereitschaft zu wecken, auf sie zuzugehen, sie schnell einzubeziehen, ihnen denAmateurfunk als interessantes Hobby darzustellen.

Oft gibt es dafür eben nur *einen* einzigen Versuch!

**Aus unserer Serie Gegensätze: Babs und Wolfgang**

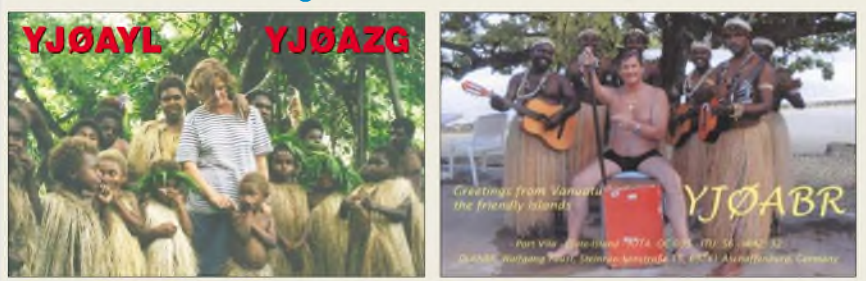

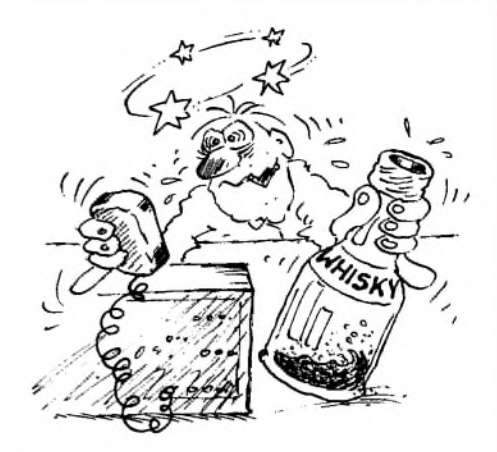

**Fastnacht 2004: "Gogomisch! - Vorhinn hads midde - hicks - Schbrachschdeurung - hicks noch gegelabbt!?" Zeichnung: Achim Purwin**

#### **Broadband Britain**

*Vielen Dank für den Beitrag über In-Haus-PLC im FA 1/04, derjedoch einer kleinen Richtigstellung bedarf: Japan hat in der Tat PLC zumindest vorläufig*  $verboten$ , *nicht jedoch Grcßbritannien! Im Gegenteil: Das Vereinte Königreich gehörtsogarzum ganz harten Kern derPLC-Verfechter in Europa und seineAdministration träumt von "Broadband Britain".*

*DasPositionspapier Großbritannienszum PLC-Workshop in Brüssel am 16. Oktober 2003findet man übrigens hier:*

*<http://forum.europa.eu.int/Public/irc/enterprise/tcam/> library?l=/emcsstandardisationsmand/sessionsii&vm= detailed&sb=Title*

#### **Karl Fischer, DJ5IL**

Leider wird man von der PLC-Entwicklung momentan ständig negativ überrascht. Das mit der ARD war mir auch neu, sie hat ihre Meinung auch um 180° gedreht, ebenso hielt ich Powerline-Access für "gestorben" und habe das am Ende des DAB-Beitrags noch so geschrieben. Umso wichtiger, hier zu warnen. **Wolf-Dieter Roth, DL2MCD**

Das erwähnte Positionspapier sollte man sich wirklich einmal auf der Zunge zergehen lassen. Eine "interessante" Argumentation. Kommerzdenken – ohne Rücksicht auf Verluste...

#### **Plattenspieler-Vorverstärker für das Digitalisieren**

*Zu(fällig fiel mein Blick vor kurzem an einem Zeitschrftenstand auf ein weiß-blaues "FUNK..."; ich dachte, die alte "FUNK-TECHNIK" sei wieder auferstanden. Aber ich hielt ein Heft des FUNKAMA-TEUR in der Hand. Vom Inhalt bin ich sehr angetan, habe ich doch in meiner Jugend einige erste Schritte aufdiesem Gebiet unternommen.*

*In derAusgabe 12/03 erregte ein Artikel mein besonderesInteresse: "Einfache VorverstärkerfürPlattenspieler am PC". Genau dieses Thema beschäftigt mich zurzeit. Bei meinen weiteren Recherchenfand ichfolgenden Beitrag: Detlef Grell, "Kurven kriegen" in c't 3/02, S. 224, den ich interessierten Lesern des FA gern empfehle. Für die dort vorgestellte Variante gibt es, vielen sicherwichtig, einePlatine mitBestückungsaujdruck (8 €, Hinweise injeder c't).*

*Die verwendete Schaltung bietetzudem gegenüber der Lösung im FA 12/03 einige Vorteile, z.B. ist unter dem Gesichtspunkt des Rauschens das Eingangspotenzio-*

*Postbox*

**Funk, Netzwerkkabel und Glasfaser statt PLC!**

**Fortschritt statt vermüllter Äther! Störungsmeldungen bitte an 01803-232323**

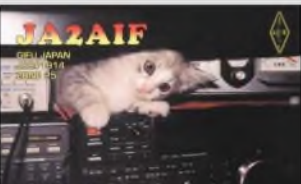

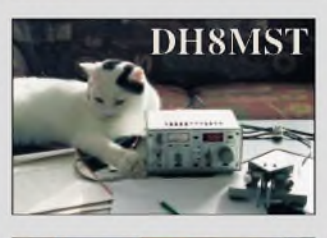

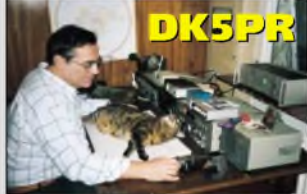

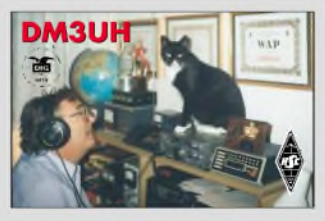

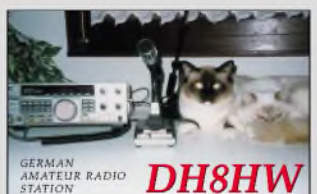

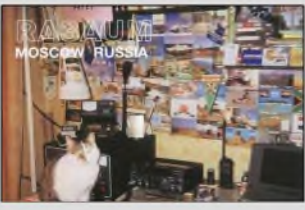

*meter nicht optimal. Wiejeder weiß, kostet das Digitalisieren von Schallplatten sehr viel Zeit und sollte mit dem bestmöglichen Ergebnis belohnt werden. Die Verwendung optimalerKomponenten ist deshalb überaus angebracht.* **Bernhard Fiedler**

#### **Rechteck-Loop**

*Im FA 12/03 wurde aufSeite 1193 eineRechteck-Loop-Antenne vorgestellt. Ich hätte gern gewusst, ob für dieseAntenne ein Testbericht vorgesehen ist undwenn ja, wann. Ich bin sicher dasssich ein großerKreis von Funkamateuren derLizenzklasse 2, dersich noch nicht endgültig aufeinen Antennentypfestgelegt hat, dafür interessieren wird.*

**Horst Vetter, DG6SAK**

Magnetantennen sind hinreichend oft im FA und anderweitig behandelt worden, und die marginale Verbesserung, die der Hersteller angibt, ist doch in der Praxis kaum merkbar. Ein Testbericht ist daher nicht vorgesehen.

**Man muss sich nur zu helfen wissen**

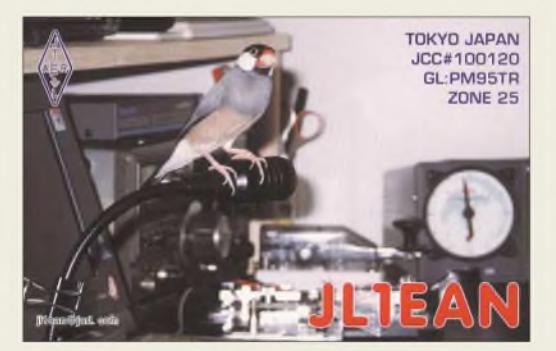

**Der pfeift bei mir immer den Rufton!**

#### **DRM und DAB - ein Schattendasein**

*Zum Beitrag "Rundfunk digital: Jetzt gehts wirklich los" (FA 12/03 und 1/04) hätte ich gern gewusst, wo man ein DRM- oder DAB-Kc ferradio* (nicht Auto*radio) herbekommt. Ich habe in diversen Geschäften gefragt, die wussten alle von nix...* **Manfred Mager, DC1KV**

Im normalen Rundfunkhandel finden sich praktisch keine DAB-Geräte, weil die Händler sich jahrelang weigerten, Geräte anzubieten, für die kein Empfang garantiert werden konnte. Rücknahmen geöffneter und ausgepackter Geräte wollten sich zumindest die großen Media-Ketten nicht antun.

Nun sind die Geräte zwar da, aber man verkauft auch jetzt halt lieber "Mainstream" und wenn DAB, dann eher "aus Versehen", wie beim Blaupunkt Woodstock DAB 52, das meist wegen seiner MP3-CD-ROM-Abspielbarkeit gekauft und oft genug noch nicht einmal mit DAB-Antcnnc geliefert wird.

Auch deutsche Hersteller vertreiben die wenigen DAB-Geräte, die nicht Autoradios sind, vorzugsweise in England, wie Grundig mit dem Taschenradio GRD300 zu £ 119,99 und dem Küchenradio Opus zu £ 149,99.

Eine gute Quelle für DAB-Geräte sind deshalb Webseiten im Internet. Insbesondere "Digital West" (www. <digitalradiowest.de>), die auch das Magazin "Rein Hören" herausgeben (auch im Netz unter *[www.rein](http://www.rein-hoeren.de)[hoeren.de](http://www.rein-hoeren.de)*), bietet eine gute Übersicht von DAB-Radios verkaufenden Internet-Shops, bei denen es sich nicht aufAutoradios beschränkt. Und selbst bei Ebay wird man fündig. Siehe aber auch S. 117 in dieser Ausgabe.

DRM ist dagegen gerade erst gestartet; das kennt noch kein Rundfunkhändler. Für den von Coding Technologies entwickelten Empfänger kann man auf der im Beitrag angegebenen Website *<wwwmayah.com>* zwar schon Interesse anmelden, doch auch die Redaktion wartet noch auf das versprochene Testgerät.

Leider entfalten sich fortschrittliche Technologien oft sehr schleppend, weil sich Geräte- und Programmbzw. Titelangebot (siehe Entwicklung des DVD-Marktes) nicht im Einklang vergrößern.

Jede Seite wartet erst einmal ab; auch im medialen Bereich gibt es kaum Informationen oder Werbung folglich gerät nichts in Bewegung. **Wolf-Dieter Roth, DL2MCD**

#### **Nicht einfach Sonnenuntergänge**

Ein beliebtes Motiv aufQSL-Karten sind nun einmal Sonnenuntergänge. Das konnten Sie lange Zeit auf den Postbox-Seiten verfolgen. Und unsere thematische Sammlung war nach 25 Folgen noch lange nicht erschöpft.

Thematische Sammlung passt auch als Stichwort für unser 5. Weihnachts-Preisausschreiben, bei dem es darum ging, die Gemeinsamkeiten der abgebildeten Motive in denAusgaben 2/03 bis 11/03 (von den Sonnenuntergängen selbst abgesehen, hi), zu finden.

Die Liste der Besonderheiten hätte etwa folgendermaßen aussehen können:

**Februar:** Antennen **März:** Palmen **April:** Skylines **Mai:** Horizonte/Wolkenformationen **Juni:** Wasserflächen **Juli:** Schiffe **August:** Silhouetten **September:** IOTA-Inseln **Oktober:** Wasserflächen **November:** Berge und Nebel

Die 3 x 25 *€* erhalten diesmal:

**Detlef Hartmann Maik Kranhold Alois Raber, DH7VM**

Herzlichen Glückwunsch!

#### **DTMF-Preisfrage**

Was bleibt vom Rufzeichen A41BC übrig, wenn man es per DTMF tastet, das entstehende Signal durch ein steilflankiges Filter von 1000 Hz Mittenfrequenz und 500 Hz Bandbreite leitet und es danach ganz regulär auswertet?

Unter den Einsendern mit richtiger Antwort verlosen wir

#### **3 x 25 &**

Einsendeschluss ist der 29.2.04 (Poststempel oder E-Mail-Absendedatum). Die Gewinner werden in der Redaktion unter Ausschluss des Rechtswegs ermittelt. Wenn Sie die Lösung per E-Mail übersenden (an *[cj1to@funkamateur.de](mailto:cj1to@funkamateur.de)*), bitte nicht vergessen, auch die "bürgerliche" Adresse anzugeben, sonst ist Ihre Chance dahin.

Auch an der Flaggendifferenz-Preisfrage vom FA 1/04 können Sie sich noch bis zum 31.1.04 versuchen.

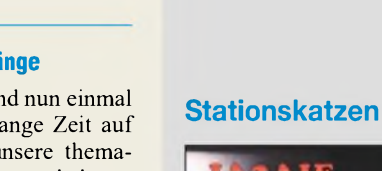

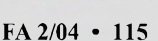

**Kommt auch im Collins-Look daher: Moderner Beistell-VFO für die Klassiker aus den USA**

#### *DDS-2A\_\_\_\_\_\_\_\_\_ Beistell-DDS-VFO für betagte Collins-Geräte*

- *<u><b>Peistell-DDS-VFC</u><br> • <i>Frequenzbereiche:*<br>
→ *Frequenzbereiche:*<br> *HFO 6,550* ...32,9 *HFO 6,550 ...32,950 MHz; VFO2,695... 2,495 MHz*
- *• Frequenzstabiliä <sup>&</sup>lt; ±5 ppm* **•** *spektrale Reinheit des Signals: HFO: >70 dBc in <sup>1</sup> ...25 kHz; > 75 dBc in 26 ...250 kHz Trägerabstand VFO: >80 dBc in <sup>1</sup> .25 kHz; > 90 dBc in 26 ...250 kHz Trägerabstand*
- *• Phasenrauschen des VFO: <130 dBc/Hz in 25 kHz Trägerabstand*
- *• Funktionsprinzip: DDS/PLL* **•** *Stromversorgung: 12,0...13,8 <sup>V</sup>*
- *extern, 600 mA,* < *5 mVBrumm* **•** *Größe:*
- *80 mm x 180 mm x 181 mm*
- **•** *Masse: 1,9 kg • Preis: <sup>1068</sup> €*

**Der MFJ-904 verfügt über ein Kreuzzeigerinstrument, das sich zwischen 300 und 30 W Vollausschlag umschalten lässt.**

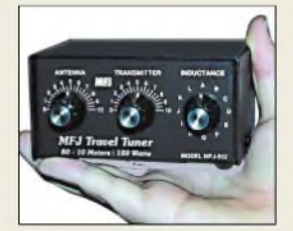

**Der Winzling MFJ-904 eignet sich besonders für Transceiver mit internem Stehwellenmesser.**

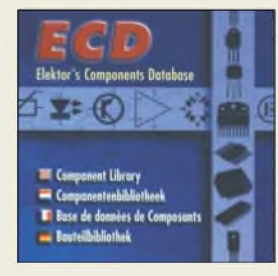

**Neu im FA-Leserservice ist diese CD von Elektor mit Datenbanken von ICs, Transistoren, Dioden und Optokopplern für 19,90** €**.**

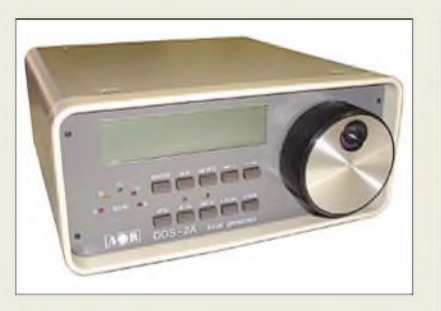

### *Collins stabilisiert*

*AOR* bietet einen mikroprozessorgesteuerten TXCO-VFO, der sich als externer VFO zum frequenzstabilen Betrieb der nach wie vor beliebten und verbreiteten *Collins*-Geräte *KWM-2A*, *75-S* und *32-S* eignet. 100 Speicher, digitale BFO-Shift-Kompensation und <sup>1</sup> Hz Genauigkeit bei SSB sowie das Überstreichen der WARC- und KW-Rundfunk-Bänder sorgen für eine erhebliche Aufwertung der Klassiker.

Die Installation ist sehr einfach durchzuführen, lediglich an den Geräten *S-Line* sind geringfügige Modifikationen notwendig. Die Frontplattengestaltung des Beistellgerätes lehnt sich an das traditionelle *Collins*-Design an.

*Bezug in DL: Bogerfunk GmbH, Grundesch 15, 88326 Aulendorf; Tel. (07525) 451, Fax 23 82; [www.boger.de](http://www.boger.de); E-Mail: [info@boger.de](mailto:info@boger.de)*

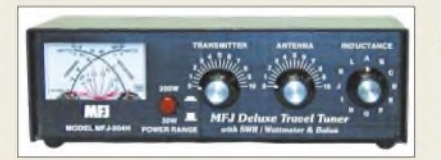

### *Tunersortiment erweitert*

Mit dem neuen *MFJ-904* hat *Difona* einen für Portabelbetrieb sehr gut geeigneten Antennentuner im Programm. Das 150-W-Gerät für 159 **€** arbeitet von 80 bis 10 m und verfügt zusätzlich über einen 1:4-Balun sowie eine Bypass-Umschaltung. Das eingebaute SWR-/Powermeter ist auch im QRP-Betrieb nutzbar und erspart einen separaten Stehwellenmesser.

Demgegenüber ist der ebenfalls von 80 bis 10 m arbeitende und für 150 W ausgelegte *MFJ-902* mit denAbmessungen 11,5 cm x 5,5 cm  $\times$  7,5 cm ein wenig Raum beanspruchender Reisebegleiter, der mit nur 99 **€** zu Buche schlägt.

*MFJ-1954* heißt ein handlicher Teleskopstab, der zusammengeschoben nur knapp 50 cm misst. Mit der Gesamtlänge von über 3 m ist er als Antenne für 10, 12 und 15 m geeignet. Durch einfaches Zusammenschieben der Elemente kann das SWV angepasst werden. Der Fuß der 39 **€** teuren Antenne besitzt 3/8"-Gewinde und lässt sich auf einem üblichen Antennenfuß montiern.

*Dfona GmbH, SprendlingerLandstr. 76, 63069 Ofenbach, Tel. (069) 84 65 84, Fax 846402; E-Mail: [itfo@difona.de](mailto:itfo@difona.de), [www.difona.de](http://www.difona.de)*

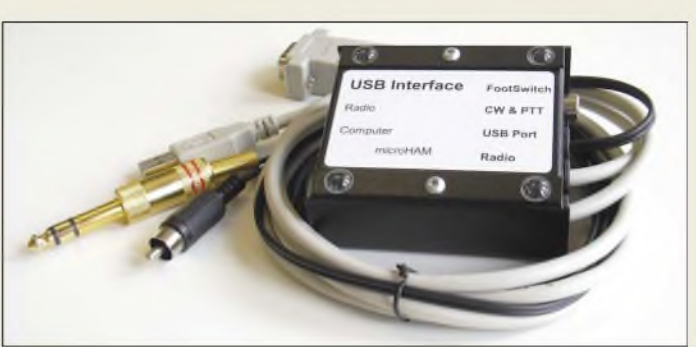

## *Kleinode für den Ham*

#### Mit dem *MicroHam-USB-CAT-Interface*

hat *WiMo* jetzt speziell für Nutzer moderner Notebooks ein CAT-Interface im Programm, das über einen USB-Anschluss läuft sowie Win98/ME/2000/XP, Linux 2.4.0 und höher, Apple Macintosh OS-8/OS-9/OS-X, aber nicht MS-DOS, unterstützt.

Das Interface erscheint nach Treiberinstallation als COM-Port und arbeitet mit jeder Software, die auf diese seriellen Schnittstellen zugreift, zusammen.

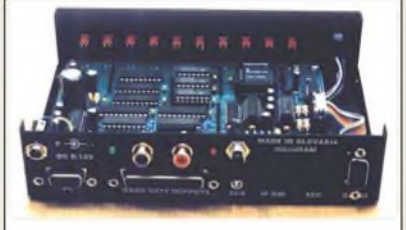

Der *MicroHam-Banddecoder* nutzt die Informationen der CAT-Schnittstelle eines gängigen Transceivers, um über einen optionalen Antennenwahlschalter eine von sechs bzw. zehn Antennen mit dem Funkgerät zu verbinden.

Eine Zusammenarbeit mit vielen CAT- und Log-Programmen ist gegeben.

*Bezug: WiMo GmbH, Am Gäxwald 14, 76863 Herxheim, Tel. (0 72 76) 96680, Fax 69 78, [www.wimo.com](http://www.wimo.com), E-Mail: [info@wimo.com](mailto:info@wimo.com)*

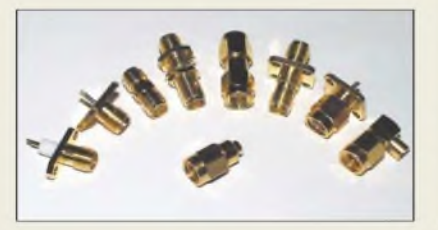

### *SMA mit Präzision*

Zur Abrundung des Steckverbinder-Lieferprogramms in *SMA*-Norm bietet *UKW* Berichte jetzt auch einen 50-Ω- **SMA-***Abschlusswiderstand* bis 18 GHz an. Dieser Lastwiderstand ist für Mess- bzw. Ab-

gleichzwecke einsetzbar, kann bis <sup>1</sup> W belastet werden und kostet 9,80 **€**.

*Bezug: UKWBerichte, Jahnstraße 7, 91083 Baiersdorf, Tel. (09133) 7798-0, Fax -33, [ukwberichte@aol.com](mailto:ukwberichte@aol.com), [www.ukw-berichte.de](http://www.ukw-berichte.de)*

#### *MicroHam USB CAT-Interface*

- **I**<br>*I*<br>*I*<br>*Z* • *besonders für Notebooks und PCs ohne bzw. mit zu wenigen COM-Ports*
- *inklusive Pegelwandler, daher sechs verschiedene Modelle für Yaesu/Icom/Kenwooa/ Ten-Te//Elerraft K2 verfügbar*
- *mitAnschlüssen zur CW- und PTT-Tastung*
- *einstrahlungsfestes*
- *Metallgehäuse* • *Stromversorgung: über USB*
- *Preis: <sup>42</sup> €*

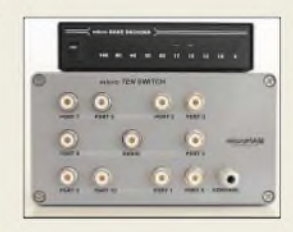

**MicroHam-Banddecoder zusammen mit einem zugehörigen 1-aus-10- Antennenumschalter**

#### *Banddecoder*<br> **•** *Zuordnung BandAntenne fre*<br> **•** *Quordnung BandAntenne fre*<br> *Nindows MicroHam-Banddecoder Antennenumschalteinrichtung*

- *programmierbar; Windows-Software beiliegend*
- *• Programmierung bleibt auch ohne Stromversorgung erhalten* **•** *flexible Frequenzgrenzen,*
- *auch zweiAntennen pro Band möglich*
- **•** *CAT-Pegelwandler*
- *für Icom-Geräte integriert • verschiedene Antennenwahl-*
- *schalter verfügbar: 1-aus-6-, 1-aus-10-, 2-aus-6- für SO2R); PL- oder N-Norm*
- **•** *optionales Relaisboard zurAnsteuerung von Filtern, PAs etc. • Preise: Banddecoder <sup>243</sup> €*
- *1-aus-6-Antennenumschalter <sup>254</sup> €*

## *Icom via stabo*

Ab sofort können Amateurfunkgeräte und Zubehör von Icom direkt bei der Fa. stabo sowie bei Fachhändlern, die das stabo-Sortiment führen, bezogen werden. *[www.stabo.de](http://www.stabo.de) Telefon: (05121) 7620-10*

#### *2/KY10, 070/KYxx Kreuiyagis für2 m und 70 cm*

- **I**<br> *I*<br> *I*<br> *I* **•** *2KY10:8,5 dBd Gewinn, 18,0 dB VRV; Länge115 cm, Vormastmontage*
- **•** *07C/KY14:11,5dBd Gewinn, 18,0 dB VRV; Länge108cm,*
- *Vormastmontage* **•** *07C/KY20:12,8dBd Gewinn, 20,5 dB VRV; Länge175 cm, Vormastmontage*

### *VX-1R zu haben*

Ein Restposten dieser Mini-Handfunkgeräte für 2 m und 70 cm nebst integriertem Breitbandempfängerist preisgünstig bei **Haro electronic** erhältlich. Zum Lieferumfang gehören ein zusätzlicherLithium-Ionen-Akku sowie ein Batterieleergehäuse.

*[www.haro-electronic.de](http://www.haro-electronic.de) Telefon: (08221) 3688-0*

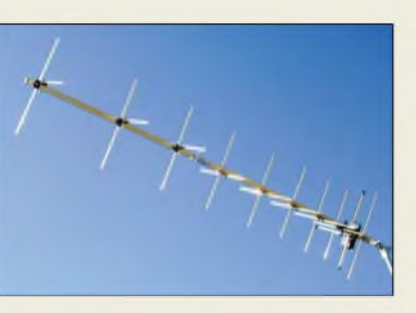

### *Linear undzirkular funken*

*Spezialantennen BAZ* stellt *Kreuzyagis* für 2 m und 70 cm in drei Varianten her, jeweils in Ausführungen mit zwei N-Buchsen oder mit fest angebrachter Phasenleitung für zirkulare Polarisation. Die aus gelb eloxiertem Aluminium und mit UV-beständigen Elementhaltern gefertigten Antennen kosten ab 96,50 **€**. *Spezialantennen BAZ, J. Purschke, Posfach 1115, 76881 BadBergzabern; Tel. (063 43) 6107 73, Fax (0 7211) 51 58 79-10; [www.ipezialantennen.com](http://www.ipezialantennen.com); [irfo@ipezialantennen.com](mailto:irfo@ipezialantennen.com)*

### *Neuer Funkservice in Berlin*

*Seipelt\_\_\_\_\_\_ Funkservice in Berlin*

*I* • *Funktechnik Seipelt Ulmenstraße 30a 15366 Hönow (Anfahrtskizze im Internet) Tel. (03342) 304959 www. funktechnik-seipeltde info@funktechnik-seipelt. de*

Unweit des U-Bahnhofs Hönow bzw. nahe der A10-Abfahrt Berlin-Marzahn gibt es ein neues Fachgeschäft, das sich mit Verkauf und Reparatur von Amateur-, CB- und Jedermann-Funkgeräten sowie Weltempfängern und Scannern befasst. Firmeninhaber *Seipelt* verfügt über langjährige Berufserfahrung in der Reparatur von Funkgeräten, u.a. bei *F & K*.

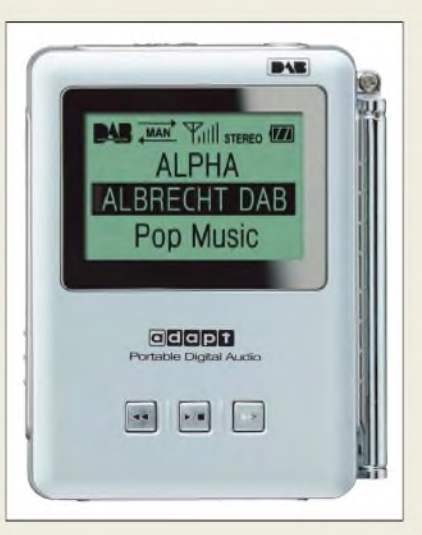

### *DAB-Radio im Handel*

*Albrecht/ALAN* hat jetzt den DAB-Taschenempfänger *DR101* im Programm, der neben DAB-Empfang auf den zwei international üblichen Bändern auch UKW-Empfang ermöglicht. Bei DAB erreicht der Klang CD-Qualität; zudem zeigt das breite, vollgrafische, hinterleuchtete LC-Display dann zusätzliche Informationen an. DAB ist bereits nahezu bundesweit empfangbar und bietet neben bekannten auch innovative Radioprogramme sowie weitere Servicedienste.

*Bezug: Onlineshop [www.albrecht-online.de](http://www.albrecht-online.de) oder Fachhandel; Info zu DAB: [www.digitalradio.de](http://www.digitalradio.de)*

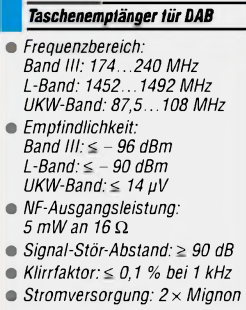

*TaschenempfängerfürDAB*

- **•** *Masse: <sup>62</sup> <sup>g</sup> ohne Batterien*
- 

*DR101\_\_\_\_\_\_\_\_\_\_*

- **•** *Größe (B* <sup>x</sup> *<sup>H</sup>* <sup>x</sup> *T): 60 mm* x *84 mm* x *24 mm* **•** *Zubehör:*
- *Stereokopfhörer Handbuch, Steckernetzteil, 2 Batterien*
- **•** *Preis: 219,90 €*

### *Neu auf dem Piezomarkt*

Aus der seit 2001 schnell expandierenden Fa. Axtal - Advanced Xtal Products - ist jetzt die **Axtal GmbH & Co. KG** mit Sitz in Lobbach bei Heidelberg hervorgegangen. Der Fokus liegt auf Entwicklung, Fertigung und Vertrieb von piezoelektrischen und dielektrischen Bauelementen und Baugruppen. *[www.axtal.com](http://www.axtal.com) Telefon: (06226) 9 719689*

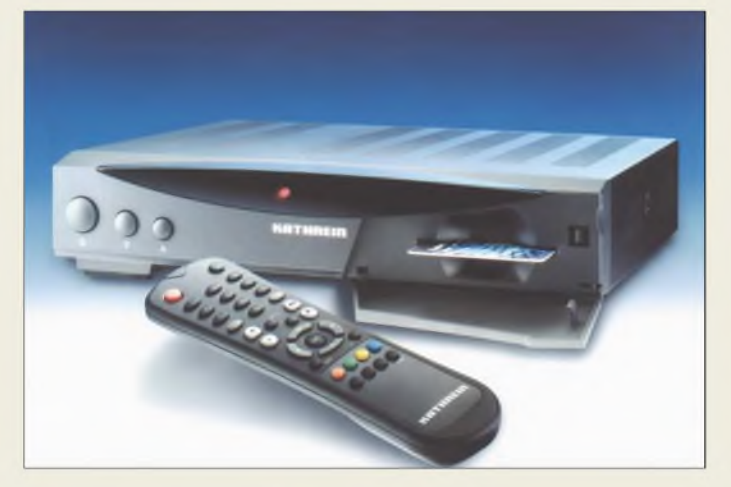

### *UFD 590\_\_\_\_\_\_\_\_*

- *I DVB-Satelliten-Receiver* • *Empfang: digitale TV- und Radioprogramme, Premiere Direkt*
- *Eigenschaften: integrierter SmardCard-Leser, Electronic Program Guide (EPG), Softwareupdate und Programmlisten via Satellit, Programmsuchlauf 14 Timer- und 4000 Programmspeicherplätze, automatische Bildformaterkennung, Videotext, DiSEqC 1.1-Steuersignal, Infrarotfernbedienung, mehrsprachige Benutzerlührung*
- *Preis: <sup>181</sup> €*

## *Premiere digital*

Die digitale Set-Top-Box *UFD 590* der Firma *Kathrein* kann sich mit dem Prädikat "Geeignet für Premiere" schmücken, da das neue Verschlüsselungssystem *Nagravision* sowie der entsprechende SmardCard-Leser bereits integriert sind.

Daneben ist der Empfang aller freien, digitalen Satelliten-TV- und Radioprogramme möglich.

*Kathrein- Werke KG, PF 10 04 44, 83004Rosenheim, Tel. (0 8 31) 1 84-0, Fax: 1 84-3 85, [www.kathrein.de](http://www.kathrein.de)*

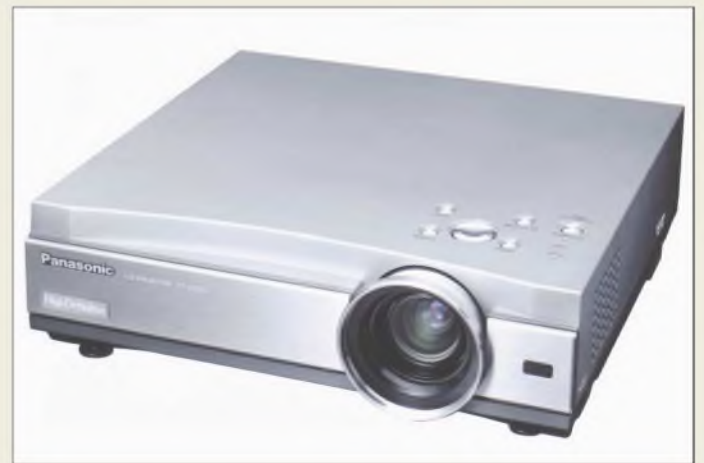

### *16:9-Format zu Hause*

Durch die beeindruckende Bilddiagonale bei relativ kurzem Leinwandabstand, große Helligkeit und das gute Kontrastverhältnis ist mit dem *PT-AE500E* von *Panasonic* Kinogenuss in den heimischen vier Wänden möglich. Aufgrund der hohen Auflösung ist das Gerät in Zukunft auch für HDTV tauglich.

*Panasonic Deutschland GmbH, Winsbergring 15, 22525 Hamburg, Tel. (040) 85 49-0, Fax: 28 55, www.[panasonic.de](http://www.panasonic.de)*

### *PT-AE500E*

- *I LCD-Projektor\_\_\_\_\_\_\_\_\_\_\_\_*
- *Format: 16:9, 4:3*
- *Sichtbare Diagonale: 1.5 <sup>m</sup>* • *Abstand zur Leinwand:*
- *1,2.7,4 m*
- *ANSI-Lumen: <sup>850</sup> Kontrastverhältnis: 1300:1*
- *Auflösung:*
- *1280 Pixel*x *720 Pixel*
- *(HDTV-tauglich) Pixelanzahl: 2,7648 Mio.*
- *Besonderheiten: DVI-D-Eingang, sechs Bildmodi, Geräuschpegel 27 dB, Lampenlebensdauer bis zu 5000 Stunden*
- *Preis: <sup>1999</sup> €*

## *Elektronikmarkt*

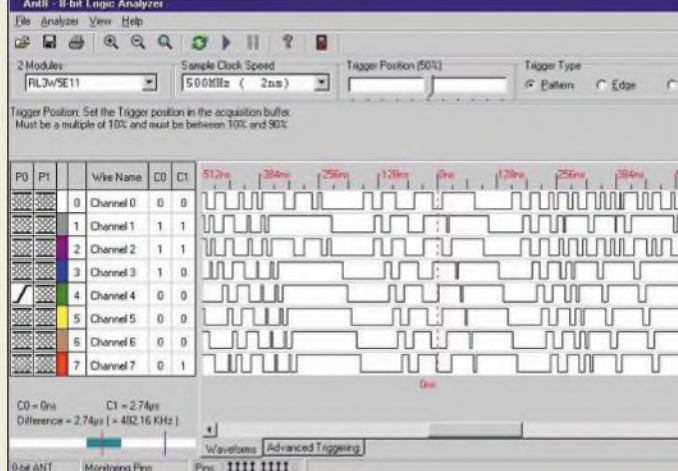

#### *ANT8/16\_\_\_\_\_\_\_\_ Logik-Analysatoren*

- *I 8 (ANT8), 16 (ANT16)* • *Messkanäle:*
- *• Abtastraten: bis <sup>500</sup> MHz* • *Speicher:*
- *3072 Bit/Kanal (ANT8), 2048 Bit/Kanal (ANT16)*
- *Eingangsimpedanz: <sup>100</sup> kn*
- *Eingangskapazität: <sup>10</sup> pF*
- *Eingangsspannung: max. <sup>40</sup> <sup>V</sup>* • *PC-Schnittstelle:*
- *USB 1.1, USB 2.0* • *Spannungsversorgung:*
- *über USB-Schnittstelle • Software:*
- *für Windows 98/ME/2000XP • Abmessungen:*
- *<sup>35</sup> mm x <sup>15</sup> mm x <sup>66</sup> mm*

*ANT16 555,64 €*

*• Preise: ANT8 283,04 €*

## *Bis zu 16 Kanäle auf einen Streich*

Neu ins Programm der Firma *Kolter Elektronik* sind unter den Namen *ANT8* und *ANT16* zwei einfach zu bedienende, kompakte USB-Logikanalysatoren mit einer Datenbreite von 8 bzw. 16 Kanälen aufgenommen worden.

Durch Steuerung und Speisung via USB-Schnittstelle und die bis zu 500 MHzAbtastrate eröffnet sich ein breiter Anwendungsbereich.

*Kolter Electronic, Steinstraße 22, 50374Erftstadt, Tel. (0 22 35) 7 67 07, Fax: 7 20 48, [www.pci-card.com](http://www.pci-card.com)*

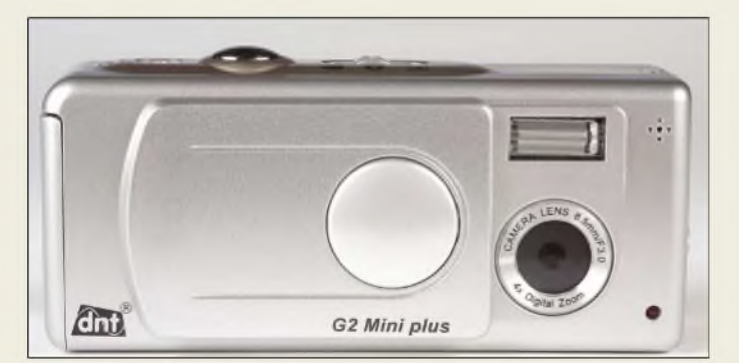

### *G2 Mini plus*

- *Digitalkamera*
- *I CMOS-Sensor: <sup>2</sup> Mio. Pixel (3,1 Mio. Pixel Hardware-interpoliert)*
- *Speicher: <sup>16</sup> MB SDRAM, <sup>16</sup> MB Flash • Steckplatz: für externe SD-*
- *Speicherkarte mit bis zu 256 MB* • *Monitor: 1,5"LCD*
- 
- *• Speicherkapazität: <sup>26</sup> Bilder mit2048* x *1536 Pixel, 41 Bilder mit 1600* x *1200 Pixel oder 87 Bilder mit 1024* x *768 Pixel*
- *• sonstige Eigenschaften: eingebauter Objektsucher, manuelle Nah-/Ferneinstellung, 4fach Digitalzoom, eingebauter Blitz, integriertes Mikrofon* • *Abmessungen:*
- *83 mm* x *40 mm* x *26,5 mm* • *Preis: <sup>129</sup> €*
- 

### *3,1 Millionen Pixel für die Westentasche*

Mit der *G2 Mini plus* bringt *dnt* eine kleine Digitalkamera auf den Markt, die hochwertige Technik auf kleinem Raum vereint. Neben dem Speichern von Einzelbildern ist die Aufnahme von kurzen Videosequenzen in Bild und Ton möglich. Zum Lieferumfang gehören ein Stativ, USB-Kabel, Batterien und Bildbearbeitungssoftware.

*dntDrahtloseNachrichtentechnikEntwicklungs- und Vertriebs GmbH, Voltastraße 4, 63128 Dietzenbach, Tel. (0 60 74) 3714-0, Fax 3714-37, E-Mail: [dnt@dnt.de](mailto:dnt@dnt.de), <ww.dnt.de>*

### *IO-Warrior-Versuchsboard*

Die Firma *A. Helbig* vertreibt die USB-IO-Interfaces *IO32USBx* auf der Basis des Bausteins IO-Warrior von Code Mercenaries GmbH.

IO32USB2 verfügt über Schalter zum Eingeben von Signalen und LEDs zur Kontrolle. Die Version IO32USB1 besitzt zusätzlich Optokoppler zur galvanischen Trennung.

Die Softwareunterstützung für einfache Versuche und zum Einbinden in verschiedene windowsorientierte Programmiersprachen wie Visual Ba-

### *PIO32USBx*

- *USB-IO-Interface\_\_\_\_\_\_\_\_\_\_*
- *Baustein: IO-Warrior*
- *I* • *Ein-/Ausgänge: jeweils 16, Spannung max. 5 V Ausgänge als Open-Koiiektor*
- *Spannungsversorgung: extern bis 24Voder über USB* • *IO32USB2:<sup>16</sup> Eingangs-*
- *schaiter und 16 LEDs an den Ausgängen*
- *IO32USB1: zusätzlich jeweils 16 Optokoppler an Einund Ausgängen*
- *Abmessungen:*
- *160 mm* x *100 mm* a *Prpiw*
	- *IO32USB2 89,50 € IO32USB1 129,50 €*

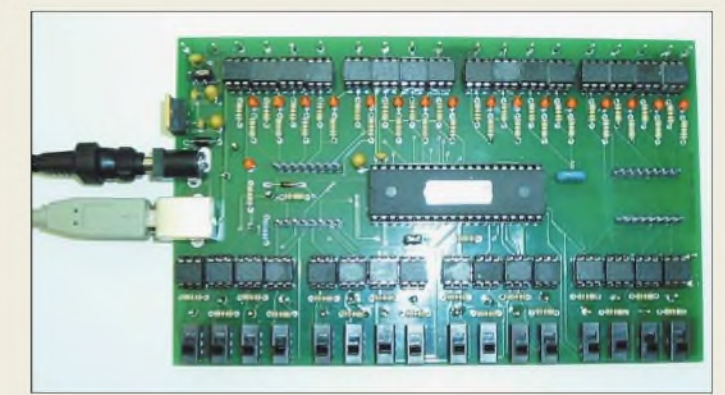

sic, Visual C++, Delphi, C# usw. steht auf *[www.codemercs.com](http://www.codemercs.com)* zur Verfügung (s. auch FA 12/03, S. 1219). *Bezug:AlwineHelbig, Wossidlostr. 13, 18147Rostock, Tel. (03 81) 121 79 15, Fax: 1 21 79 16,*

*E-Mail: [hojfmann-aktuell@t-online.de](mailto:hojfmann-aktuell@t-online.de), [www.hojfmann-aktuell.de](http://www.hojfmann-aktuell.de)*

## *Minisender fürISM/SRM*

*Melexis* stellt mit den *TH720x5* kleine stromsparende Transmitter vor, bei denen Frequenzbereich, Modulationsart und Ausgangsleistung auf die individuellen Anforderungen abstimmbar sind. Gegenüber anderen Chips sind keine externen Bauelemente erforderlich.

*Melexis, Transportstraat 1, 3980 Tessenderlo, Belgien, Tel. (03 61) 4 27 70 00, E-Mail: [tas@melexis.com](mailto:tas@melexis.com), www.[melexis.com](http://www.melexis.com)*

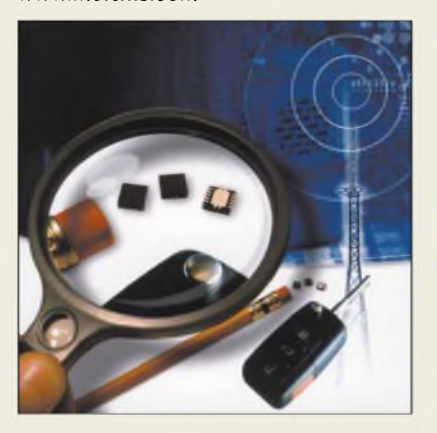

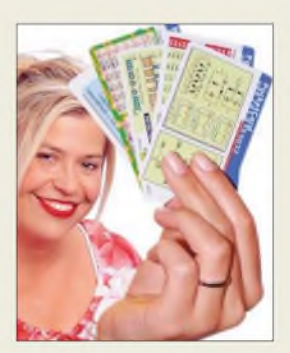

**Einen handlichen Satz mit technischen Informationskarten brachte die Fa. Wilke Technology (KrefelderStr. 147, 52070 Aachen,** *[www.wilke.de](http://www.wilke.de)***) heraus. Die Pocket Cards bieten u.a. oft benötigte Daten wie ASCII-Code, Schaltungen mit Operationsverstärkern und aktiven Filtern. Den Satz kann man unter** *[www.Pocket-](http://www.Pocket-Cards.de)Cards.de* **ab sofort gratis anfordern. Die Abgabe erfolgt in Einzelstücken, solange der Vorrat reicht.**

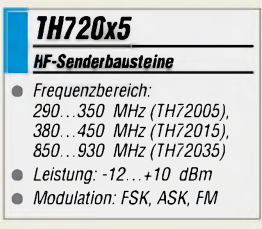

### *Literatur*

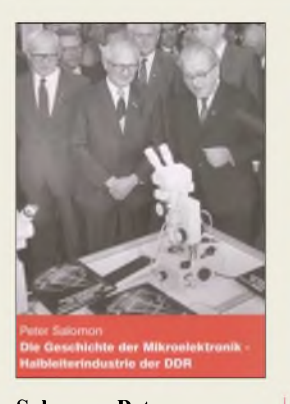

#### **Salomon, Peter: Die Geschichte der Mikroelektronik -Halbleiterindustrie der DDR**

War die DDR-Mikroelektronik wirklich nur der Propagandarummel um den 1- Megabit-Chip, den dienstbeflissene Parteikader medienwirksam dem Generalsekretär Erich Honecker unter dem Mikroskop präsentierten? Warum musste die DDR-Mikroelektronik technisch im Rückstand zu Weltspitzenleistungen auf dem Gebiet der Halbleitertechnik sein?

Welche äußeren und inneren Bedingungen förderten oder hemmten die Entwicklung?

Haben die Entwicklungsingenieure etwa nicht alles darangesetzt, den eigenen Entwicklungsstand ständig dem Weltniveau anzugleichen?

Welche Leistungen konnten die Forscher und Entwickler in den Halbleiterbetrieben trotz aller Schwierigkeiten dennoch auf die Beine stellen, und wo sind letztlich die Ergebnisse geblieben?

Wer wird in ein paar Jahren noch wissen, welche Bauelemente einst in der DDR produziert wurden, wo sie zum Einsatz kamen und welche Randbedingungen damals herrschten?

Solcherart Fragen, initiiert durch die Halbwahrheiten, verzerrten Darstellungen und Ignoranz in den veröffentlichten Meinungen einiger "Geschichtsforscher", motivierten den Autor zu einer etwas anderen Aufarbeitung dieses Teils der DDR-Geschichte. **-gk**

**Funk Verlag Bernhard Hein, Dessau 2003 168 Seiten, 25,00 € ISBN 3-936124-31-0**

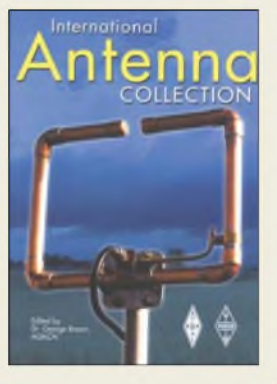

#### **Brown, Dr. G., M5ACN (Ed.): International Antenna Collection**

Wie viele Antennenbeschreibungen kennen Sie und von welchen besitzen Sie noch die Beschreibungen? Wahrscheinlich ist die Zahl der irgendwann einmal gelesenen größer als die der noch vorhandenen, sodass Ihnen beim Lesen dieses Buches sowohl Bekanntes oderÄhnliches als auch vieles Neue begegnen wird.

Dem Editor gelang bei der Beitragsauswahl die Gratwanderung zwischen dem möglichen Buchumfang und einer vielseitigenAuswahl anAntennenarten und -nutzungsbereichen, sodass für jeden Leser Interessantes enthalten sein dürfte. Viele Antennen sind für die populären Amateurfunkbänder bemessen, jedoch reicht der gesamte Nutzungsbereich von 137 kHz bis 1,3 GHz. Dabei stehen neben Sendeantennen auch solche für den Empfang bereit, wobei beide Arten sowohl an festen Standorten wie auch mobil betrieben werden können. Nicht ausgespart blieben dabei unsichtbare oder versteckteAntennen sowie Exemplare für beschränkte Platzverhältnisse.

Durch die Sortierung der 54 enthaltenen Beiträge nach den jeweils nutzbaren Bändern besitzt der Leser eine schnelle Zugriffsmöglichkeit auf die interessierenden Varianten zwei von ihnen wurden speziell für dieses Buch geschrieben. **-red**

**Radio Society of Great Britain, 2003; ARRL Newington 2003 256 Seiten, 22,90 € FA-Leserservice #2632**

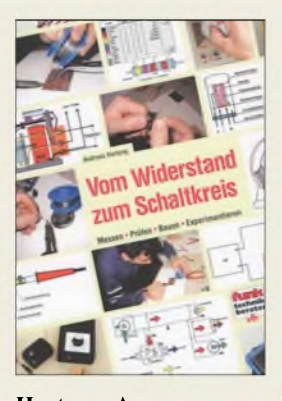

#### **Hartung, A.: Vom Widerstand zum Schaltkreis - Messen, Prüfen, Bauen, Experimentieren**

Einsteiger in den Bereich des elektrischen Stroms hegen am Anfang eine gewisse Scheu beimUmgang mit den erforderlichen Bauteilen, Messmitteln und Werkzeugen.

Um diese Hürde überwinden zu können, nimmt der Autor den Leser an die Hand und führt ihn von den Grundlagen des Stroms sowie der Erzeugung von Gleich- und Wechselspannungen über das Ohmsche Gesetz bis hin zu Kondensatoren und Spulen als frequenzabhängigeWiderstände. Damit die ersten praktischen Schritte auch von Erfolg gekrönt sind, werden dem Interessierten Ratschläge für notwendige Werkzeuge und Messgeräte sowie deren korrekte Benutzung dargeboten.

Daman bestimmt nicht bei Messungen und Prüfungen Halt machen möchte, stehen außerdem umfangreiche Löthinweise zur Verfügung.

Mit diesem Wissen ausgestattet, ist der weitere Weg im Buch gut nachvollziehbar. Dieser führt vomAufbau einfacher Spannungsversorgungen bis hin zu NF-Verstärkerschaltungen und einem kurzen Ausblick auf die Funktechnik. Das Buch kann daher all denen empfohlen werden, die den Schleier des Geheimnisvollen über der Welt der Elektronen endlich lüften wollen. **-red**

**Verlag für Technik und Handwerk Baden-Baden 2003, 96 Seiten, 11,80 € ISBN 3-88180-393-3**

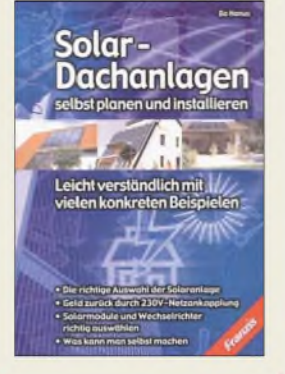

#### **Hanus, B: Solardachanlagen selbst planen und installieren**

Wer hegt nicht den Traum vom eigenen Haus? Denjenigen, die ihn realisieren können, bietet sich mit diesem Buch die Gelegenheit an, gleichzeitig ihre StromundWärmeprobleme durch eine Solardachanlage teilweise zu lösen.

Anhand vieler konkreter Installationsbeispiele kann man beurteilen, welche Solaranlage für eine bauliche Gegebenheit und energiemäßigeAnforderung am besten geignet ist. So gibt der Autor Tipps für zweckdienliche Auswahlverfahren, Hinweise zumAufbau netzgekoppelter Solaranlagen, Nutzung von Wechselrichtern und führt den Leser in den weiten Bereich moderner Solarmodule mit ihren unterschiedlichen Eigenschaften ein. Da auch Schwachstellen dieser alternativen Stromversorgung aufgezeigt werden, ergibt sich eine objektive Beurteilung der Vorund Nachteile solcher Systeme.

Leser, die über ein gewisses handwerkliches Geschick verfügen, können nach dem Studium dieses Buches durch die darin enthaltenen Bauanleitungen einige Arbeiten selbst ausführen. Wer nicht selbst bauen möchte, kann sich nach der Lektüre dieses Werks gut über bestehende Möglichkeiten informieren, eine zielgerechte Planung und Kostenberechnung vornehmen oder einfach nur die Angaben inWerbeprospekten besser beurteilen. **-red**

**Franzis's Verlag GmbH Poing 2003 128 Seiten, 12,95 € ISBN 3-7723-4144-6**

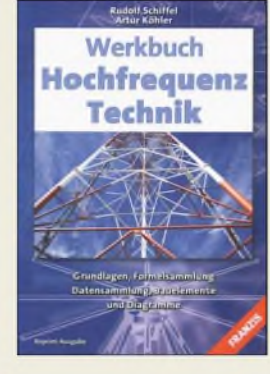

#### **Schiffel, R.; Köhler, A.: Werkbuch Hochfrequenztechnik**

Nanu - lauter Röhren in den Schaltbildern und die Spulen als Wendel dargestellt? Tatsächlich, das Buch ist der Nachdruck eines Bestsellers aus den Siebzigern! Aber wer sich beruflich oder hobbymäßig mit HF-Technik beschäftigt, wird sicher schon festgestellt haben, dass dort der Informationspool trotz moderner Fachbücher und Internet nicht so ergiebig ist, wie in der sonstigen Elektronik.

Der Verlag hat aus der Not eine Tugend gemacht und liefert mit dem Reprint ein Werkbuch, das Grundwissen auffrischt und für Labor, Praxis sowie Studium zugänglich macht. Die teilweise überholten Darstellungsweisen und Maßeinheiten sind angesichts der Fülle des dargebotenen, dauerhaften Praxiswissens leicht verschmerzbar.

Das Buch beginnt mit Grundlagen zu Induktivitäten und Kapazitäten einschließlich Nomogrammen zur Umrechnung von Schaltungen. Im zweiten Teil geht es um Schwingkreise, Filter, Oszillatoren und Verzerrungen. Der dritte Teil widmet sich Modulationsverfahren, Antennen und Leitungen sowie Berechnungsmethoden bis hin zu Fourier-Reihen.

Der letzte Teil behandelt Anpassungsfragen, Leitungen, Hohlleiter und das Rauschen, wobei grafische Lösungsmöglichkeiten wie das Smith-Diagramm breiten Raum einnehmen. **-rd**

**Franzis's Verlag GmbH Poing 2003 342 Seiten, 49,95 € ISBN 3-7723-5520-X**

## *Aktuelles von der Bandwacht*

#### *WOLFGANG HADEL - DK2OM*

#### **Silent Key**

Unerwartet verstarb im Dezember der Leiter der Schweizer Bandwacht, Erich Walter, HB9CHE. Wir kannten ihn als energischen Verteidiger unserer Bänder und schätzten seine präzisen Monatsberichte sehr.

#### **Störungen durch Rundfunksender**

Radio Türkei sendete zwar auf 7,100 MHz, verursachte aber Splatter bis 7,090 MHz. Nach Protesten mehrerer Bandwachten und Femmeldebehörden wurde die Sendefrequenz verlegt.

All India Radio konnte nicht nur auf9,950 MHz gehört werden, sondern auch auf 10,130 MHz mit stark verzerrten Nebenaussendungen.

#### **<sup>10</sup> MHz geteilte Freud - geteiltes Leid**

In den Zeiten nachlassender Sonnenaktivität entfaltet dieses Band in den späten Abendstunden oftmals phantastische DX-Möglichkeiten. Leider dürfen wir uns dort nicht exklusiv tummeln. Zeitweise hört man spätabends auf 10,107 MHz Funkverkehr in USB auf Spanisch. Es handelt sich nicht um Piraten, sondern um Marinesoldaten von der Orcadas Base auf den Süd-Orkney-Inseln. Sie pflegen dort Funkkontakte zu ihren Familien per Phonepatch (das ist eine Verbindung zwischen Funkgerät und Telefon) mit ihrem Heimatland Argentinien.

Auch militärische Aussendungen (obzwar international legalisiert) verderben täglich

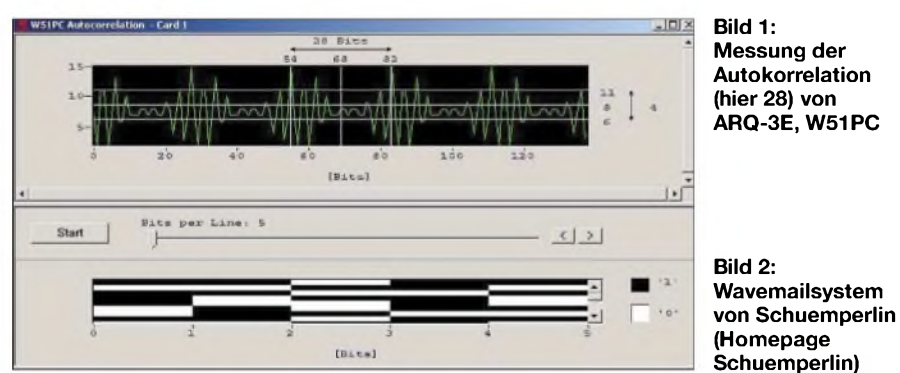

Auf 14,000 MHz gab es Probleme mit CW-DX. Radio Janua aus Finnland machte jeden Morgen gegen 0800 UTC den Bandanfang mit Intermodulationsprodukten unbrauchbar. Schon öfter wurde Radio Ryadh beanstandet, auf 21,420 MHz tauchten mehrfach vormittags die verzerrten Nebenprodukte auf.

Die größten Probleme hatten wir, wie so oft schon, mit Radio Pakistan. Von 21,430 bis 21,450 MHz war mittags oft kein Funkbetrieb mehr möglich.

Pakistan konnte im Bau von Atomraketen erstaunliche Fortschritte erzielen, beim Bau von Rundfunksendern besteht Nachholbedarf.

Die RegTP in Konstanz bestätigte diese Vorgänge durch eigene Messungen und veranlasste entsprechende Beschwerden.

#### **Baken auf 7,039 MHz**

Die russischen Baken "C" und "S" waren zum Jahresende weniger oft in CW zu hören, das lag aber an den veränderten Ausbreitungsbedingungen. Dafür erfreute uns die Bake "F" aus Archangelsk mit ihren Piepsern. Nach Beschwerden durch die RegTP in Konstanz schalteten die ukrainischen Behörden die Bake "D" ab.

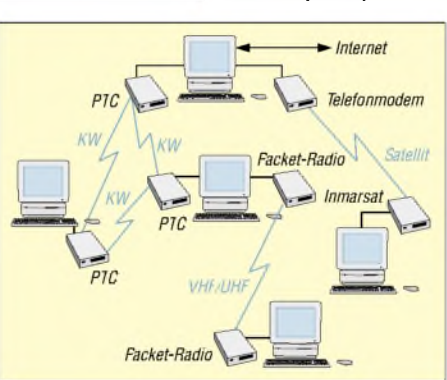

die Freude am Funkverkehr. Besonders unangenehm sind die Aussendungen in ARQ-E3 mit 192 Baud und 400 Hz Shift von MOD Paris auf 10,103700 MHz  $(MOD =$  Ministry of Defense).

Marokkanische Behörden senden auf 10,131600 MHz mit einem speziellen ARQ-System seit einigen Monaten; Baudrate 250, Shift 270 Hz, Phasenmodulation, ACF=75, möglicherweise handelt es sich um das System "ALIS 2000" von Rohde & Schwarz.

Aus Saudi-Arabien stammt der permanenteARQ-E Sender auf 10,136200 MHz. Er arbeitet mit 46,2 Bd und 170 Hz Shift. Da dürfen russische Militärs nicht fehlen.

#### **Mitteilungen an die Bandwacht**

Ulrich Bihlmayer, DJ9KR, Leiter der Bandwacht, Eichhaldenstr. 35, 72074 Tübingen Fax (0 70 71) 82419

E-Mail: *[bandwacht@darc.de](mailto:bandwacht@darc.de)* oder für digitale Intruder an Wolfgang Hadel, DK2OM (stellvertretender Koordinator des IARU-Monitoring-Systems Region 1) E-Mail: *[dk2om@darc.de](mailto:dk2om@darc.de)* Homepage der Bandwacht des DARC: *www.[darc.de/referate/hf/bandwacht](http://www.darc.de/referate/hf/bandwacht)* Informationen über IARUMS - Regionen 1, 2 und 3: *<http://iarums.com>*

Der monatliche Newsletter von Region <sup>1</sup> kann jetzt auch von der Homepage der Bandwacht des DARC geholt werden. Bandwachtinfos des DARC: *<http://www.darc.de/referate/hf/> bandwacht/index.html*

Auf 10,126 MHz waren sie mit ihrem geheimnisvollen System 81 aktiv; 81 Baud, Shift 500 Hz, weitere Parameter nicht feststellbar, Online-Verschlüsselung.

Türkische Militärs bevorzugen schon seit Monaten 10,111 MHz mit einem seriellen Modem. Beschwerden halfen leider nicht.

#### **Zum Wohle der Menschheit**

Etliche Hilfsorganisationen tummeln sich zum Wohle der Menschheit auf diesem Planeten. Eine von diesen erstellte mit viel Fleiß ein Pactornetz auf 14,000700 MHz Da das Pactornetz in Pactor II/6 (IRC-Modus) sendete, war eine Identifikation per Mitschrift für normale PTCs nicht möglich. Hier bewährte sich wiedermeine Spezialausrüstung. Das Netz arbeitete in der Demokratischen Republik Congo = DRC (ehemals Zaire).

Da es in der DRC keinen legal abgesicherten Amateurfunk gibt und auch keiner genau weiß, wer und in welcher Provinz gerade die Macht ausübt, sprach Uli, DJ9KR, die Repräsentanten dieser Organisation direkt an. Diese versprachen dort schnelle Abhilfe.

Vermutlich handelte es sich um einen Fehler bei der Abstimmung der Funkgeräte. Wenn man den Transceiver auf 13,999200 MHz abstimmt und dann in Pactor (USB) sendet, landet man mit den ausgesendeten Mark-Tönen sendemäßig auf 14,000800 MHz (bei Mark =  $1600$  Hz).

Die Frequenz 14,000700 MHz ist die genaue Mittenfrequenz zwischen Mark und Space. Behörden bevorzugen diese Frequenzangabe.

Was man in Pactor so alles anstellen kann, zeigt uns die Firma Schuemperlin aus der Schweiz, die so genannte "Wavemail-Systeme" an Hilfsorganisationen ausliefert. E-Mail-Austausch, Chatten, alles ist möglich mit diesem System und vor allem *ganz* sicher. Mitschriften sollen nicht möglich sein! Gut, dass keiner mein Kopfschütteln sieht ..

## *Amateurfunk*

57:24

 $57:24$ 

 $57:24$  $57 - 24$ 

57.55  $57.35$ 

 $\sin x$ 

 $0.48$  $10 - 50$ 

 $-30$  dB

 $-40$  dB

 $-50$  dB

 $-60$  dB

#### **Ein neues Radarsystem?**

Ende Dezember entdeckte ich mysteriöse Impulse auf 21,000 (± 30 kHz) mit S9 + 20 dB. Sie kamen aus südöstlicher Richtung und erschienen auf dem Monitor mit 3 Hz Pulsfrequenz. Der Lattenzaun besteht aus Impulsen, die 60 ms lang sind und unter sich einen Abstand von <sup>1</sup> kHz haben.

Das gleiche System konnte ich auch auf 14,000 MHz ± *zum* gleichen Zeitpunkt beobachten. Es war kein Weidezaun, zu früh gefreut...

#### **Definitionen als Problemlöser**

Wir wurden mehrfach gefragt, wer oder was ein *Intruder* sei. Intruder sind für uns Bandwächter alleAussendungen, die nicht von lizenzierten Amateuren ausgestrahlt werden. Damit ist keine Wertung verbunden. MilitärischeAussendungen sind legal, wenn auch unerwünscht. Natürlich protestieren wir dagegen, manchmal auch mit Erfolg.

Was ist, wenn sich in einem russischen Taxi zwei Soldaten befinden, die gerade zu ihrer Garnison fahren und das Taxi im

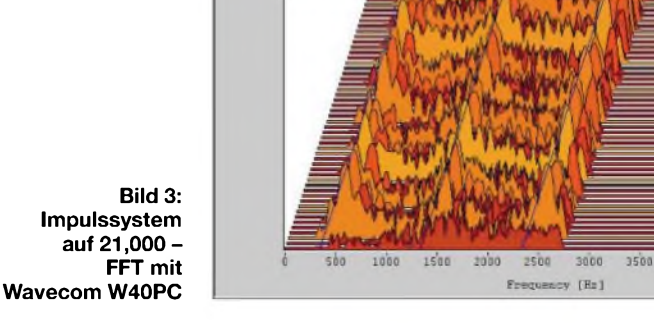

10-m-Band sendet? Ist das auch Militärfunk? Russische Taxifahrer verdienen das Familieneinkommen durch gelegentliche Fahrten und harten sprachlichen Dauereinsatz aufüber 130 Frequenzen im 10-m-Band. Wenn man denen Taxifunk imAmateurband verbietet, ist ihr Broterwerb gefährdet.

Durch geeignete Definitionen könnte man mehr als die Hälfte unserer Beanstandungen einfach hinwegdefinieren. Falls wir nicht bei der o.g. realen Auffassung unserer Arbeit bleiben, können wir die Bandwacht im Bodensee versenken.

#### **Danke**

Vielen Dank an die Reg TP in Konstanz, die uns auch im letzten Jahr wieder kompetent und geduldig unterstützt hat.

 $400$ 

Danke ebenso an den DARC bzw. speziell das HF-Referat für die materielle und ideelle Hilfe.

Danke ferner an den Intelligenzbolzen, der mir öftermit *MYBBS* meine Packet-Radio-Mailbox verstellt. Er schadet damit sich selbst und den Amateuren in Region 1: Wenn ich keine Intrudermeldungen bekomme, kann ich auch keine Messungen erstellen.

## *Funkbojen auf28 MHz*

Ich verfolge die Berichte über Radiobojen in den Bandwachtberichten des FA schon eine ganze Weile und kann dazu Folgendes beisteuern:

Vor einiger Zeit war ich bei einem Bekannten in Kolumbien. Von Cali aus flog ich für 14 Tage nach Bahia Solano. Von hier aus ging es dann mit dem motorisierten Einbaum vier Stunden lang über den offenen Pazifik weiter nach Cupica, einem Dorf mit ungefähr 300 Einwohnern.

Wir machten einen Rundgang im Dorfund fanden am Strand und im Dorf viele Reste von Funkbojen. Alle waren außer Betrieb, wohl weil die Batterien den Geist aufgegeben hatten. Viele der Funkbojen erweisen sich als beschädigt, weil die Fischer sie aus Unkenntnis mit Macheten zerhackt hatten.

Mein Exemplar habe ich nach sehr vielen Bitten von Dr. Vladimir Zaninovic, einem Neurologen aus Cali, Kolumbien, erhalten. Er hatte sie komplett zu Hause, weil er mehrmals zu verlängerten Wochenenden in Cupica war.

Nachdem ich mein Exemplar zerlegt und gesäubert hatte, setzte ich es für den Transport nach Deutschland ohne Batterie wieder zusammen. Nach Berlin zurückgekehrt, probierten wir die Bake aus und stellten folgende Tatsachen fest:

- 1. Als CW-Rufzeichengeber dient eine abgetastete, rotierende Scheibe.
- 2. Die Antenne ist eine Glasfaser-Stabantenne mit einer Spule in der Mitte.
- 3. Die Boje wird mit einem wechselbaren Quarz betrieben, einem billigen Massenprodukt. **R. Laustroer, DL6YCJ**

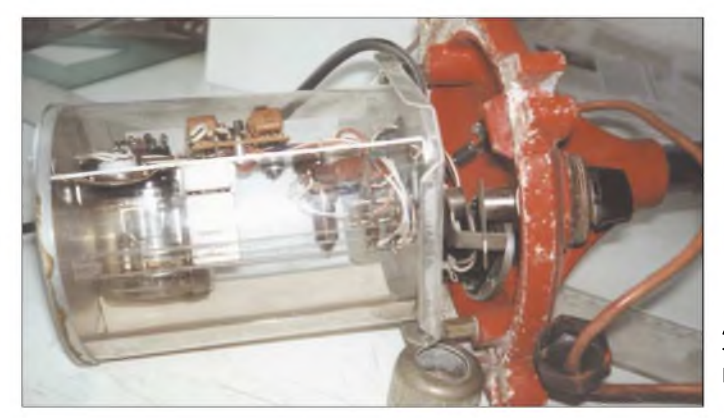

**Ansicht der teilweise geöffneten Funkboje Foto: DL6YCJ**

## *Neue Amateurfunkverordnung (AFuV)*

Die seit langer Zeit in Vorbereitung befindliche neue Verordnung (AFuV) zum Amateurfunkgesetz (AFuG 97) soll im ersten Quartal 2004 offiziell bekannt gegeben werden. Die bisherigen Entwürfe dazu hat die Regulierungsbehörde für Telekommunikation und Post u.a. auf ihrer Website (*[www.regtp.de](http://www.regtp.de)*  $\rightarrow$ *Technische Regulierung Telekommunikation* ^*Amateurfunk in Deutschland*  $\rightarrow$ *AFuV*  $\rightarrow$  *Downloads AFuV-Entwurf*  $\rightarrow$  *PDF* 76 *K*) vorgestellt.

Diese enthalten vor allem zum so genannten "Störfall" rechtlich äußerst fragwürdige Formulierungen. Wieweit jedoch bei BMWA/RegTP vorgebrachte Klarstellungs-, Änderungs- und Ergänzungswünsche der Funkamateure in der endgültigen Fassung Berücksichtigung finden, lässt sich noch nicht eindeutig sagen.

Eine vorzeitige öffentliche Kommentierung des Entwurfs könnte der Sache der Funkamateure abträgliche Emotionen auslösen.

Der FUNKAMATEUR wird daher Kommentierungen zur neuenAfuV erst nach Vorliegen der endgültigen Fassung veröffentlichen.

**H.-D. Zander, DJ2EV**

## *Multi-DVD-Player: Nun auch von Markenherstellern*

### *WOLF-DIETER ROTH - DL2MCD*

*DVD-Player waren anfänglich elitäre Markengeräte, die Video-DVDs in guter Qualität spielen konnten - und sonst nichts. Dann kamen billigere No-Name-Multitalente, die mehr konnten und so dem Medium zum Durchbruch verhalfen. Nun ziehen die Markenhersteller nach. Der Autor testete ein Panasonic-Modell.*

Die ersten DVD-Player lagen zwar bereits qualitativ, doch auch preislich im High-End-Bereich: Geräte unter 600 **€** waren 1998 noch undenkbar. Die Geräte spielten brav Video-DVDs ab und auch noch normale Audio-CDs, wobei sie zum Umschalten auf diese jedoch einige Zeit brauchten und somit den separaten CD-Spieler nicht wirklich ersetzten. Mehr gab es nicht und mehr erwartete auch niemand von diesem neuen System.

Technisch beruhten sie auf Computer-DVD-ROM-Laufwerken und preisgünstiger Computer-Hardware. Das rächte sich mit dem Aufkommen "kopiergeschützter" Audio-CDs: Diese liefen nun nicht mehr und das Entfernen des Abspiel-, pardon Kopierschutzes, ist seit August 2003 strafbar.

Wer solch eine CD gekauft hat, kann sie nur noch wegwerfen oder zur Zierde ins Regal stellen -Anhören ist nicht mehr.

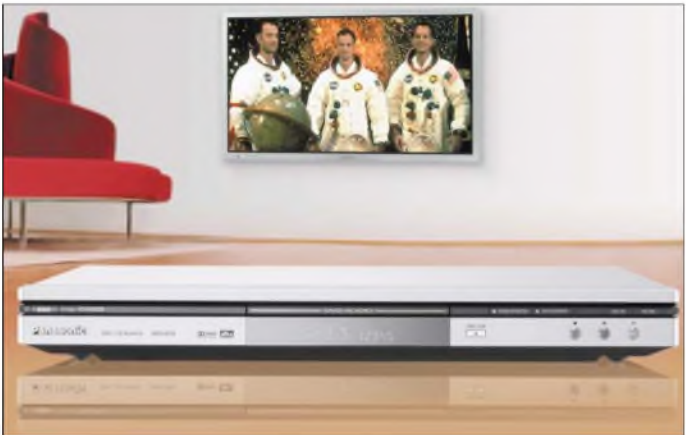

Ärgerlich war nur der Regionalcode: Wer beispielsweise Freunde und Verwandte in den USA hat und deshalb von dort zu Weihnachten DVDs geschickt bekommt, brauchte zwei Geräte. Selbst, wer nur mit dem Gedanken spielte, mal eine DVD aus dem Urlaub mitbringen zuwollen, schreckte vor dem Kauf eines Players zurück, sobald der Verkäufer ihm das mit dem Regionalcode erläutert hatte.

Selbst gebrannteAudio-CDs verweigerten die Geräte, da sie wegen der DVDs mit den gegenüber CDs kleineren Pits eine andere Wellenlänge beim Abtastlaser benutzten.

In 2000 wurde plötzlich alles anders: Die ersten regionalcodefreien Geräte tauchten auf- nicht in den etablierten Fachgeschäften, sondern in Kauf- und Versandhäusern. Zuvor unbekannte Fabrikate mit Modellen wie dem *Yamakawa 715* kamen mit Preisen um die 200 **€** aufden Markt. Für einen kleinen Aufpreis gab es die Geräte auch gleich "codefree", also ohne die lästige Regionalcodeeinschränkung.

**von Panasonic Werkfoto**

**Bild 1:**

**Von der Bildqualität her durchaus für Heimkino-Anwendungen geeignet: DVD-Player S75EG**

**Erst die Codefree-Geräte brachten den Durchbruch**

Zwar sorgten die Preisbrecher wegen des Codefree-Features für Ärger in den Filmstudios, doch erst sie brachten den Durchbruch für das Format DVD-Video, das nun auch derAudio-CD den Rang abläuft, weil Video-DVDs zwar ebenfalls kopiergeschützt sind, aber zumindest als Originale laufen.

Die Bild- und Tonqualität der No-Name-Geräte erreichte zwar nicht ganz das Level der Markenprodukte, doch war sie immer noch um Größenordnungen über der von VHS-Kassetten: Auf einem Fernseher der Mittelklasse ist praktisch kein Unterschied zu sehen. Und die Neulinge konnten mehr als die etablierte Klasse: NebenVideo-DVD und Audio-CD kam das alte Philips-Format Video-CD (*VCD*) wieder zu Ehren, das in den asiatischen Ländern zusammen mit *Super-VCD* recht beliebt ist und zusätzlich das neue Format *MP3-CD-ROM*. So konnte man nun auch selbst gedrehte und gebrannte Videofilme nicht nur auf dem PC, sondern auch im Wohnzimmer abspielen.

Computerfreaks hatten schon länger MP3- Musikdateien übers Netz getauscht und hörten diese auf dem Computer an. Für die typischen PC-Brüllwürfel als Lautsprecher brauchte es ja ohnehin keine CD-Qualität. War die Festplatte voll, wurden die MP3- Dateien auf eine CD-ROM ausgelagert. Zum Abspielen auf der Stereo-Anlage mussten die MP3-Dateien jedoch wieder entpackt und als Audio-CD gebrannt werden, was meist zu viel Mühe verursachte. Die neue Geräteklasse konnte dagegen die MP3-CD-ROMs direkt abspielen und machte den Käufern so erst mal bewusst, welch gute Klangqualität dieses Format doch bieten kann.

#### **Mit MP3 kam auch das Lesen von CD-Rs**

Ein CD-R-tauglicher Laser war bei diesen Geräten ein Muss, denn MP3-CD-ROMs gibt es nicht fertig bespielt im Handel. Auch zur Hintergrundbeschallung waren die neuen Geräte beliebt, da aufeine MP3- CD-ROM ohne weiteres 12 Stunden Musik passen statt der maximal 74 Minuten einer normalen Audio-CD.

Dafür hat man in diesen Geräten den Decoder für *Dolby Digital* und *dts* eingespart, es gibt nur einen Digitalausgang mit dem Rohsignal. An denAnalogausgängen steht lediglich ein Stereo-Downmix zur Verfügung. Das reicht für den Fernseher; ansonsten muss der Verstärker einen Decoder haben. Die preiswerteren Verstärker haben maximal einen Decoder für Dolby Digital.

Für dts wirbt meist ein "ready for dts"-Label, das reine Augenwischerei ist - dies bedeutet nämlich nur: Der Verstärker kann dts wiedergeben, wenn der DVD-Player es decodiert anliefert. Trägt der DVD-Player dasselbe Label, so erwartet dieser umgekehrt, dass der Verstärker decodiert. Das Ergebnis: Die Kombination ist zwar durchgängig als "ready for dts" gekennzeichnet, aber absolut nicht im Stande, das beworbene Verfahren wiederzugeben.

Irreführend und für Besitzer guter Surround-Anlagen ärgerlich, da dts im Ton durchaus noch einmal einen Qualitätssprung gegenüber Dolby Digital bringt und manche DVDs auch nicht Tonspuren für beide Verfahren anbieten.

Inzwischen gibt es vergleichbare Codefree-Multifunktions-Player unter 100 **€** in jedem Supermarkt. Wer allerdings nach dem Einstieg in die DVD-Technik bessere Bild- und Tonqualität wünscht und sich vielleicht sogar ein Heimkino einrichten will, wird irgendwann doch ein Markengerät anschaffen wollen, das alle Tonverfahren beherrscht und auch beim Bild mehr bietet wie beispielsweise S-VHS- oder gar Komponentenausgänge zum Anschluss eines Projektors.

Doch dann beginnt wieder der Kampf mit dem Regionalcode, der gerade Filmfans ärgert, die schon einmal eine seltene Original-DVD ihr Eigen nennen und mit MP3 oder anderen Zusatzfunktionen wie der Wiedergabe von digitalen Fotos auf CD-ROM ist plötzlich Schluss. Ein neues Gerät zu kaufen, das zwar mehr kostet, aber weniger kann als der Billigplayer aus dem Supermarkt, führt zwangsweise zur Enttäuschung.

#### **Jetzt können sich auch Markenhersteller nicht mehr MP3 verschließen**

Dass den Markenherstellern hier völlig unnötig ein durchaus nachgefragter Markt entgeht, ist zumindest Panasonic inzwischen klar geworden. Schon der Audio-DVD-Player *RA 82*, der mit unter 300 **€** Listenpreis angeboten wurde, beherrschte nicht nur das von Panasonic tatkräftig unterstützte Format *DVD Audio*, sondern auch erstmals Video-CD und MP3 sowie interne Dolby- und dts-Dekodierung  $-$  und das in einem günstigen Markengerät.

Allerdings war der Player bereits wenige Wochen nach Erscheinen der ersten begeisterten Testberichte vergriffen und wurde auch nicht mehr neu aufgelegt: Das mögliche Geschäft ging an den Händlern komplett vorbei, von einigen zwielichtigen Gestalten abgesehen, die im Internet Restbestände zu überhöhten Preisen anboten oder einen Import aus der Schweiz versprachen, doch nach der Bestellung nur das Geld einbehielten und nichts lieferten.

Auch störte manchen, dass es den *RA 82* lediglich im zwar moderneren Silber-Look gab, doch nicht im besser in die vorhandene Anlage passenden Schwarz.

Das einige Monate später auf den Markt gekommene Nachfolgemodell *DVD-S 75 EG* ist nun nicht bloß designmäßig hochinteressant - es ist in Silber und Schwarz erhältlich und mit 5,2 Zentimetern weniger als halb so hoch wie die meisten handelsüblichen Player. So vermeidet man das "Hochstapeln" in der HiFi- oder Video-Anlage. Der S 75 ist alsAudio-DVD-Player mit 92-kHz/24-Bit-Audio-D/A-Wandler und *Double Digital Remaster* (dieses Verfahren liefert auch von CD ein Frequenzspektrum weit über 20 kHz hinaus) auch ganz klar als HiFi-Komponente konzipiert. Zudem spielt er Audio-CDs fast genauso schnell an wie ein dedizierter CD-Spieler.

Bei der Bildqualität sorgt ein 54-MHz-Video-D/A-Wandlermit Vierfach-Oversampling ebenfalls für "HiFi"; andere Bildverbesserungsverfahren wie DNR (*Dynamic* *Noise Reduction* -Reduzieren des Bildrauschens), *Depth-Enhancer* und *Cinema-Modus* (beides Verfahren zur Farb- und Kontrastoptimierung) erfreuen ebenfalls den Filmfan. Selbstverständlich kann das Gerät genau wie die No-Name-Geräte NTSC-DVDs abspielen und diese dabei in ein PAL-Format mit 60 Hz Bildwechselfrequenz umwandeln, das die meisten moderneren PAL-Fernsehgeräte wiedergeben können.

Zumindest für NTSC kann auch ein Videosignal ohne Interlace an Projektoren oder Flachbildschirme geliefert werden und der Player kann die Signale gezielt aufden vorhandenen Displaytyp anpassen: normalerRöhrenfernseher, Rückprojektion, LCD, Plasma, LCD- oder Röhrenprojektor. Allerdings wird der Player regulär nur mit Regionalcode-Beschränkung ausgeliefert - hier kann ein Markenhersteller natürlich keinenAffront gegenüber den Filmstudios riskieren.

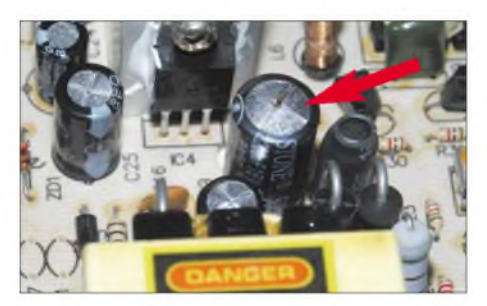

**Bild 2: Heutige fernbedienbare Unterhaltungselektronik kennt keinen Netzschalter, das Netzteil läuft ständig durch. Nach zwei Jahren sind bei Billigplayern, wie hier beim Yamakawa 715, die überhitzten Elkos am Ende, sie platzen, blasen ihren Elektrolyt ab und trocknen aus... Foto: DL2MCD**

#### **Codefree: Natürlich nicht ab Hersteller**

Einige Händler liefern jedoch modifizierte Geräte ohne Regionalcode aus, womit sie sich einen zusätzlichen Markt erschließen, da bei nachträglichen Umbauten erst nach dem Kauf des Geräts die Garantie eingeschränkt wird.

Viele Stärken des Geräts blühen allerdings im Verborgenen. So lassen sich von bis zu fünfCDs oder DVDs die momentane Position speichern, bevor das Gerät abgeschaltet oder eine andere Scheibe eingelegt wird. Damit kann man - wie von Kassetten gewohnt - später einfach an der gleichen Stelle weitermachen und muss nicht erst lange überlegen, in welcher Filmszene oder bei welchem Musikstück die Unterbrechung erfolgte.

Wer will, kann sich dabei die vorherigen Kapitel oder Titel zwecks Erinnerung noch mal kurz anspielen lassen. Dann kann das Gerät auch JPG-Dateien direkt anzeigen, ohne dass man aus diesen erst Video-CDs oder -DVDs erzeugen muss. Hier ist allerdings der verwendeteAlgorithmus verbesserungswürdig: Größere Dateien, wie sie direkt aus der Kamera kommen, bauen sich nur sehr langsam auf und einige webübliche JPG-Dateien kann das Gerät nicht dekodieren. Zudem kann hier nicht in die Bilder gezoomt werden, allerdings lassen sichAufnahmen im Hochformat immerhin passend drehen. Außerdem spielt das Gerät zusätzlich noch das Microsoft-*WMA*-Tonformat ab.

#### **HighMAT: Auch Microsoft entdeckt jetzt die Unterhaltungselektronik**

Letzteres ist kein Zufall, denn Microsoft will den nun einmal entstandenen Markt für solche Multiformatgeräte natürlich nicht anderen überlassen und hat zusammen mit Panasonic HighMAT (*High Performance MediaAccess Technology*) entwickelt: eine Technik, die das Abspielen solcher Mischmasch-CD-ROMs mit Bildern, Tönen und Videos in Geräten der Unterhaltungselektronik erleichtern soll.

Bislang war ein vor allem bei verschachteltenVerzeichnissen bis zu mehrere Minuten dauernder Einleseprozess nötig, bevor das Gerät die MP3s abspielte. HighMAT soll dann von zukünftigen Microsoft-Programmen beim Brennen von CD-Rs oder DVD-Rs unterstützt werden und dem Abspielgerät eine schneller einlesbare Struktur des Datenträgers präsentieren. Der *S 75* unterstützt HighMAT bereits; ebenso der Wechsler *DVD-F 65*.

Interessant für den Handel ist, dass der *DVD-S 75* mit einem Listenpreis um 220 **€** sogar noch günstiger als sein weniger leistendes Vorgängermodell *RA 82* ist und sich dank diesmal ausreichender Produktionszahlen somit leicht in größeren Stückzahlen verkaufen dürfte. Alle Multiformate  $s$ ind übrigens nur für CDs verfügbar – eine DVD-ROM mit MP3- oder JPG-Dateien verarbeitet das Gerät nicht. Außerdem bietet es bei Video-CDs keine Laufzeitanzeige.

Allerdings wird dieses Format mit den auch beim Consumer immer verbreiteteren DVD-Brennern wieder an Bedeutung verlieren. Video-DVD-Rs liest der Player ohne Probleme, ebenso die Panasonic-eigenen *DVD-RAM*. *DVD-RW* werden dagegen wegen des geringeren Reflektionsfaktors offiziell nicht unterstützt - beim Testgerät liefen sie trotzdem.

Dies ist nützlich, wenn man eigene Filme beispielsweise aus dem Urlaub schneiden und für die Verwandten auf DVD brennen will: Mit der DVD-RW ist zunächst ein Testlauf möglich.  $DVD+R$  und  $DVD+RW$ werden als das zur richtigen Video-DVD am wenigsten kompatible DVD-Format nicht unterstützt. *[dl2mcd@qsl.net](mailto:dl2mcd@qsl.net)*

## *Tubuai- Funkexpedition zu den paradiesischen Austral-Inseln*

#### *JOACHIM NEY- DF6IC*

*2000 warich mit Richard, DJ40I, und Bernd, DJ3OS, zum ersten Mal auf einer DXpedition auf Christmas und Cocos-Keeling Island (VK9C und VK9X). Da mich diese Reise sehr inspiriert hatte, entschloss ich mich im vergangenen Jahr, erneut eine DXpedition zu unternehmen.*

Bereits im Dezember 2002 begann ich, eine geeignete Crew zusammenzustellen. Mein Funkfreund Richard, DJ4OI, warschnell für eine Teilnahme zu begeistern. Allerdings musste Bernd wegen beruflichen Terminschwierigkeiten leider absagen. Die Suche nach Interessenten via GDXF Mail Reflektor brachte Markus, DL1IAN, und Andreas, DL3GA, mit ins Team. Da Markus und Andreas bereits früher bei verschiedenen DXpeditionen unterwegs waren, passten sie sehr gut ins Team - vor allem Andreas, ein guter CW-Mann und Markus, der die

ren, konnten wir bei der "Air New Zealand" vorab nurvier Plätze reservieren. Zwei fehlten somit noch und wir mussten warten, bis diese durch Rücktritte anderer frei wurden. Es wurden dann Flüge gebucht via London nach Los Angeles und anschließend nach Tahiti. Bis hierher gab es keine Probleme mit dem limitierten Fluggepäck. Leider gab es für den letzten Flug nach Tubuai nur 20 kg Freigepäck. Verhandlungen mit der Air Tahiti ergaben dann doch noch weitere 10 kg Übergepäck pro Teilnehmer. Im Gegenzug würde das "Air Tahiti"-Logo auf

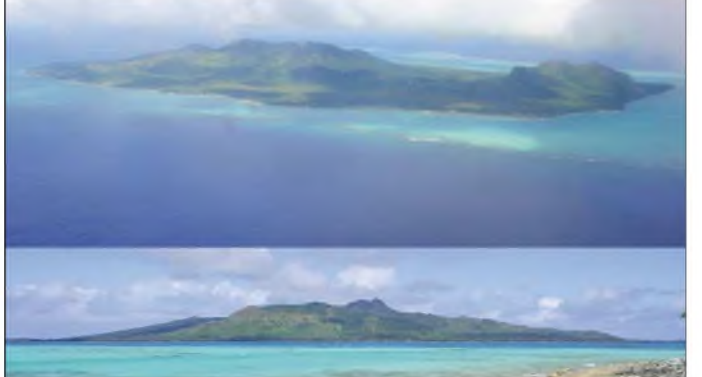

RTTY- und SSTV-Seite mitbrachte. Als weitere Reiseteilnehmer waren die Lebenspartnerinnen von Richard und mir dabei.

#### **Wo soll es hingehen?**

Nach grundlegenden Absprachen mussten wir noch ein entsprechendes Ziel heraussuchen. Nach Durchstöbern diverser "Mostwanted"-Listen geriet die Gruppe der Austral-Inseln, die zu Französisch-Polynesien gehören, ins Visier. Eine Internet-Recherche ergab zwei mögliche Inseln, die auch mit dem Flugzeug zu erreichen waren. Eine davon war die Insel Tubuai. Nun musste per Internet eine Unterkunft gesucht werden. Hier bot sich die Pension "Karine" an. Dort gab es einen Internetanschluss und da die Vermieterin Amerikanerin ist, konnten wir mit unseren Englischkenntnissen doch besser verhandeln. Zudem war der Standort der Bungalows optimal, was für die Antennen freie Abstrahlung versprach.

Als Nächstes musste ein Flug gebucht werden. Hier stellten sich die ersten Schwierigkeiten ein. Obwohl wir sechs Personen wa**Die Insel Tubuai beim Anflug (oben) und von einem vorgelagertem Riff aus gesehen. Fotos: DF6IC**

unseren QSL-Karten erscheinen. Weitere Sponsoren wurden darüberhinaus in der GDXF und der EUDXF gefunden.

Nachdem Unterkunft und Flug gebucht waren, galt es, unsere Gastlizenzen in Papeete zu beantragen. Das verlief ganz unkompliziert und wurde schnell erledigt. Nach einer E-Mail der Zustellungsbehörde erhielten wir die Nachricht, dass die Lizenzen in Papeete für uns bereit lagen.

Nachdem die ersten Schwierigkeiten gemeistert waren, wurde in einem weiteren

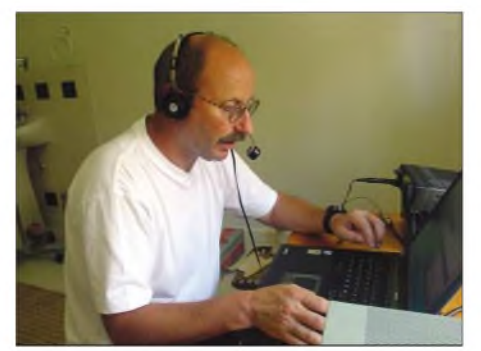

**Joachim, FO/DF6IC, an der Funkstation**

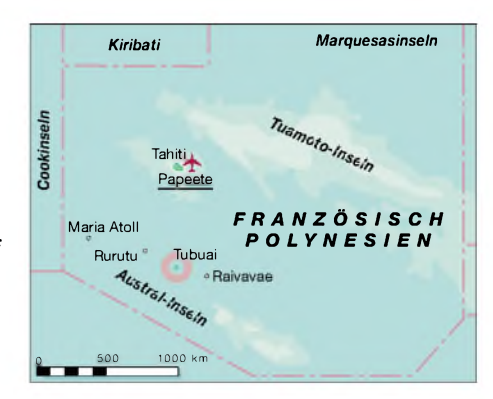

Treffen vier Wochen vor der Abreise die mitzunehmende Ausrüstung festgelegt. Richard und Andreas brachten je eine komplette Station sowie je eine Titanex-LP-5 mit. Weitere Antennen waren Dipole für 80, 40 und für 30 m sowie eine Quad für 6 m. Neben zwei IC-706 gingen ein IC-735 sowie ein TS-50 als Backup mit. Richards SB-200 und Andreas ALS-600 sollten für kräftige Signale weltweit sorgen. Diverse Bandfilter, Laptops, Netzteile und vieles weitere Zubehör rundeten das Ganze ab. Außer dem Handgepäck (Laptops usw.) brachten wir 178 kg technisches und persönliches Gepäck auf die Waage.

Zwei Wochen vor der Abreise benachrichtigte uns Karine, dass wir nicht in den zwei Bungalows wohnen könnten, sondern dass sie uns alternativ in einem großen Haus der Familie mit komfortableren Wohnmöglichkeiten unterbringen würde. Die Inselkarte zeigte, dass gerade nach Nordost und Nordwest zwei Berge in der Hauptstrahlrichtung liegen würden. Das beunruhigte uns für den weiteren Verlauf doch etwas.

Nach einer kurzen Nacht, in der uns das Reisefieber ergriff, fuhren wir am 14.9. zu Richard, der einen Kleinbus als Flughafentransfer bestellt hatte. Da die Airline durch ein Schreiben des Reisebüros bereits aufunser außergewöhnliches Gepäck vorbereitet war, hatten wir in Frankfurt keine Probleme beim Einchecken. Die Kontrollen in Deutschland liefen normal und so traten wir unseren ersten Flugabschnitt nach London an. Dort hieß es, in die Maschine nach Los Angeles umzusteigen. In langen Warteschlangen mussten wir jedoch eingehende Sicherheitskontrollen über uns ergehen lassen. Da es von Osten nach Westen ging, flogen wir praktisch mit der Zeit und hatten den ganzen Tag immer die Sonne am Himmel stehen. Der Flug nach Tahiti verliefreibungslos. Nach der Landung wurden wir in der Empfangshalle mit tahitianischer Musik begrüßt. Bis dahin waren wir 24,5 Stunden unterwegs.

BeimAufnehmen des Gepäcks mussten wir feststellen, dass eine Tasche sowie ein Koffer fehlten. Nach weiterem vergeblichen Warten wurde uns der Verlust klar. Sofort stellten wir einen Suchantrag imAirport von

Papeete. Nach einem Gespräch mit dem Flughafenpersonal erhielten wir je 9000 CPF (75 EuR) und einen Toilettenbeutel mit den notwendigen Utensilien (T-Shirt, Deo, Zahnpasta, Rasierer, Rasierschaum und Haarbürste) zur Überbrückung. Anscheinend kommt hier ein Gepäckverlust öfter vor. Um 6.30 Uhr in der Frühe fuhren wir mit einem Taxi in die Innenstadt von Papeete und mieteten uns drei Zimmer in einem kleinen Hotel, die bereits von einem Funkamateur vor Ort für uns reserviert waren. Nach einer kurzen Ruhephase begaben wir uns um 10 Uhr in die Innenstadt von Papeete, um die Lizenzurkunden abzuholen. Bei der Telekombehörde stellten wir durch Zufall fest, dass mein Rufzeichen DF6IC falsch angegeben war. Die freundliche Frau lächelte jedoch nur, und nach kurzer Zeit hatte ich eine korrigierte, neue Version in den Händen.

#### **Papeetes Sehenswürdigkeiten**

Nach einer gut ausgeschlafenen Nacht machten wir uns am nächsten Morgen auf den Weg in die Stadt. Wir besuchten die Markthalle von Papeete. Hier erwartete uns ein buntes, geschäftiges Treiben. Schier unerschöpflich war dasAngebot an exotischen Früchten und Gemüsesorten, Taschen aus Palmblättern, bunten Stoffen, Kleidern, Kosmetika und Schmuck. Außergewöhnlich auch das vielfältige Angebot an Blumengestecken, die durch ihren intensiven Duft betörten. Die Markleute bereiteten - in der Hand ein Sandwich und einen Pappbecher Kaffee - ihre Stände vor.

Wir hatten bisher wegen des verlorenen Gepäcks immer noch keine Nachricht vom Flughafen erhalten. Wir bummelten alle zusammen in der Stadt umher und trennten uns irgendwann von Markus und Andreas, der sich noch einen neuen Kopfhörer besorgen musste, da seiner beim Transport zerbrochen war. Als wir uns verabredungsgemäß gegen 13 Uhr im Hotel wiedertrafen, kamen uns zwei strahlende Gesichter mit einer freudigen Botschaft entgegen: Man hatte unser Gepäck gefunden. Es war in Auckland (Neuseeland) aufgetaucht und sollte uns in der kommenden Nacht ins Hotel gebracht werden. Die allgemeine Erleichterung war groß, unsere DXpedition schien nun gesichert zu sein. Insgesamt stellten die beiden Gepäckstücke einen Wert von 3500 EUR dar. Ein Verlust hätte ein tiefes Loch in unsere Urlaubskasse gerissen.

Am folgenden Tag ging es nochmals zur Markthalle, um dort zu frühstücken. Das Lokal im oberen Stockwerk war allerdings überraschenderweise reserviert gewesen. Wir erfuhren von einer Geburtstagsfeier eines japanischen Geschäftsmannes. Da wir bis zurAbholung zum Flughafen noch Zeit hatten, besuchten wir das "Regierungsviertel", das die verschiedenen Botschaften, Regierungssitze, das öffentliches Gericht und den Präsidentenpalast beherbergt. Danach ging es in den "Park de Bougainville", der dem französichen Kapitan Lous Antoine

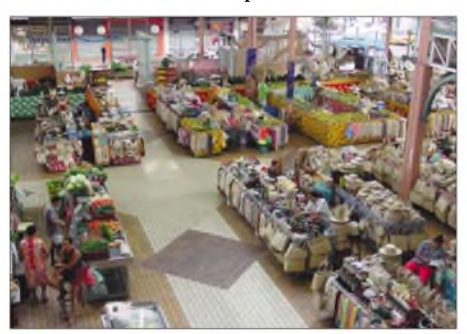

**Markthalle in Papeete (Tahiti)**

Bougainville gewidmet ist, der 1768 auf Tahiti landete und der mit den Tahitianern besser umzugehen wusste, als zuvor der englische Entdecker Kapitän Wallis.

In der Geschäftsstraße gab es auch einen Schmuckladen, der die "schwarzen Perlen", ein markantes Symbol von Tahiti, anpries. Dort erfuhren wir, dass die schwarzlippige Perlenauster nur in bestimmten Lagunen im Tuamotu-Gambier-Archipel gedeiht. Durch ihre Seltenheit ist sie wesentlich wertvoller als weiße Perlen.

Der geplante Abflug nach Tubuai stand für 14 Uhr an. Da die "Air Tahiti" viele Inselflüge pro Tag durchführt, wurden die Eincheckzeiten auf einem Monitor angezeigt. Die Gepäckabgabe für unsere Insel begann erst um 13.30 Uhr. Als wir an der Reihe waren, zeigten wir der Dame hinter dem Schalter ein Schreiben derAirline, das uns 10 kg Übergepäck kostenlos zugestanden hatte.

Nach vielen Telefonaten und einem langen und aufregenden Hin und Her, teils in Englisch, teils in Französisch, durften wir nun doch, wenn auch nur den halben Preis für das Übergepäck zahlen. Nach etwa 90 Flugminuten landeten wir, allerdings nicht wie

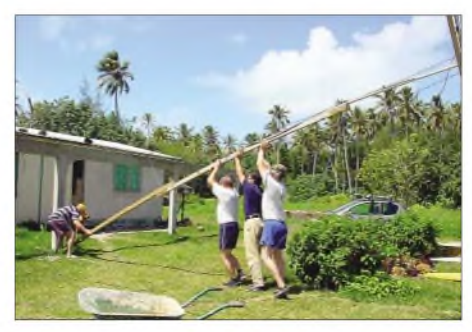

**Gemeinsames Aufrichten der LP-5**

vermutet auf Tubuai, sondern auf Raivavae. Die Landebahn dort (seit 2002) war direkt ins Meer gebaut worden. Erneuter Start, nach weiteren 50 Minuten unruhigen Fluges endlich die ersehnte Landung aufTubuai. Es war erstaunlich kühl aufTubuai. Unsere Gastgeberin, Karine, kam auf uns zu und hängte uns zur Begrüßung wunderschöne, duftende Blumenkränze um. Sie brachte uns zu ihrem Gästehaus, wo wir die nächsten zwei Wochen verbringen durften. Leider lagen die Berge, wie vermutet, in der Hauptstrahlrichtung. Hoffnung machte ein tiefer Einschnitt zwischen den Bergen, der in etwa Richtung Europa doch freigab.

Todmüde fielen wir abends in unsere Wasserbetten. Von Unruhe gepackt, unsere Antennen baldmöglichst aufzubauen, standen wir schon vor 6 Uhr auf. Zuerst wurden die beiden LP-5-Antennen zusammengebaut. Für eine LP-5 stand ein 10-m-Schiebemast zur Verfügung. Für die andere gab es einen Hilfsmast, der aus 5 cm X 5 cm Bauhölzern bestand. Auch hier erreichten wir eine Höhe von 9 m. Das Aufstellen bei windigem Wettermachte die Mithilfe des gesamten Teams erforderlich.

Nachdem das SWR auf beiden Antennen stimmte, war es an der Zeit zu schauen, wie gut unsere Signale in der Welt zu hören waren. Anfangs füllten viele Stationen aus W6, W7 sowie aus JA das Log. Abends erreichten wir auch Europa. Die beste Zeit schien

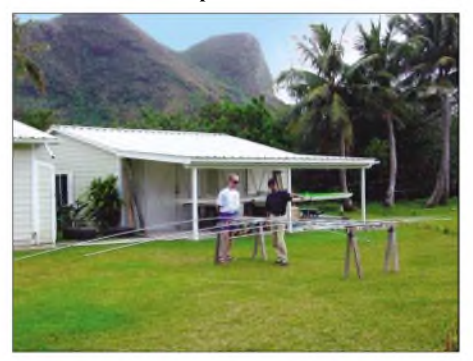

**Antennenaufbau auf Tubuai (IOTA OC-152)**

gegen 0600 UTC zu sein. Gleich beim ersten QSOs starb ein IC-706, kein Empfang, kein Sendesignal. Glücklicherweise funktionierte er nach einem CPU-Reset wieder. Auch an unser leibliches Wohl musste gedacht werden. Mit dem zur Verfügung gestellten Pick-Up fuhren wir nach Mataura, um uns für die nächsten Tage mit Proviant zu versorgen. Auf der ganzen Insel gab es nur ein Geschäft, das alle Bewohner mit dem Notwendigsten versorgte. Gegenüber europäischen Supermärkten war die Auswahl begrenzt und die Waren sehrteuer. Die meisten Erzeugnisse kamen aus Frankreich, das Fleisch aus Neuseeland oder Australien. Obwohl ab und zu Sprachprobleme auftraten, waren die Leute sehr freundlich - mit Gesten und Mimik erreichte man sein Ziel. Nach dem ersten Pile-Up am Morgen des folgenden Tages fingen wir um die Mittagszeit an, für 80, 40 und 30 m unsere Dipole aufzuspannen. Um sie auszuprobieren, hieß es jedoch die Nacht abzuwarten, da für die unteren Bänder die Bedingungen erst in den späten Abendstunden bzw. am frühen Mor-

### *Amateurfunk*

gen zu erwarten waren. Leider gaben sich die Ausbreitungsbedingungen nicht so, wie man es sich wünschen würde. Verbindungen nach VK undYB (Australien und Indonesien) wurden im geringen Umfang hergestellt. Auf den oberen Bändern war tagsüber das Pile-Up Richtung USA und Japan erwartungsgemäß sehr groß. Europa konnte man leider nur spärlich arbeiten.

Am ersten kompletten Wochenende öffneten sich nach einem ruhigen Morgen die oberen Bänder nach Nordosten (USA) und brachten Pile-Ups in CW und SSB.

Auf unserem Nachbargrundstück beobachteten wir einige Einheimische bei der Kartoffelernte. Sie waren gut gelaunt, unterhielten sich und sangen bei der Arbeit. Sie bemerkten uns und winkten freundlich. Wir gingen zu ihnen und wurden per Handschlag begrüßt. Nach einem regen Gedankenaustausch schenkte man uns noch eine volle Tasche mit Kartoffeln. Für die nächste Zeit konnten wir mehrere Mahlzeiten davon zubereiten.

Am nächsten Tag schwächten sich die Pile-Ups etwas ab, waren aber teilweise immer

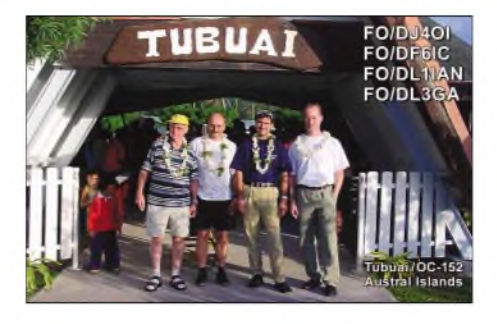

nen eindeutig entlang der Dämmerungszone. "Schlafen können wir später, jetzt wird gefunkt, bis der Arzt kommt", so waren Andys Worte. Der erste Versuch auf 40 m in CW brachte mehr als 200 QSOs.

#### **Karines Insel-Einmaleins**

Amnächsten Morgen besuchte uns Karine sie blieb auf einen Plausch, und wir fragten sie aus über Land und Leute. Schließlich wollten wir alles über "unsere kleine Insel" erfahren. Viele Inselbewohner leben von der Landwirtschaft und vom Fischfang. Ihre Produkte werden nach Papeete exportiert. Die Hälfte der Bewohner, die zu Franzö-

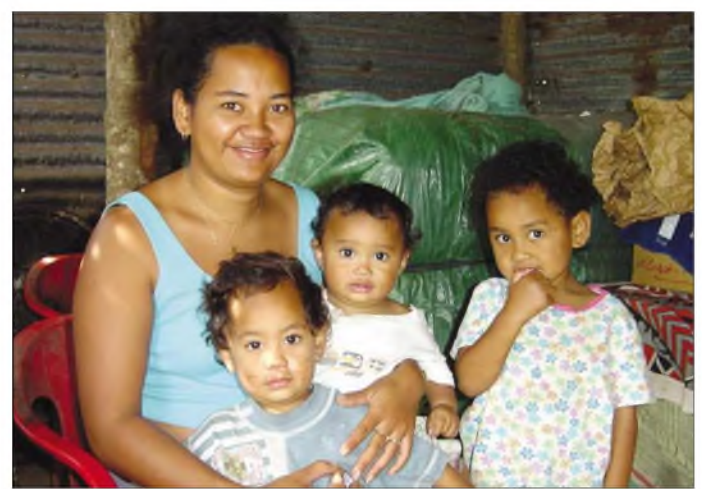

**Freundlich, lebensfroh und offen - so erlebt man Jung und Alt auf Tubuai**

noch sehr heftig, vor allem in SSB. Am Abend entschädigte uns ein Thunfisch-Essen für ein karges Frühstück (sonntags erfolgte keine Baguette-Lieferung).

Am folgenden Tag versuchten wir, uns vom anstrengenden Wochenende zu erholen. Am Nachmittag unternahmen wir eine ausgedehnte Wanderung entlang der Uferstraße. Dabei hatte man sehr guten Einblick in die verschiedenen kleinen Bungalows, die aus gemauertem Stein, Holz- oder einfachen Wellblechhütten bestanden.

Funkmäßig schienen sich am Nachmittag die DX-Bedingungen kräftig zu bessern. Der Andrang aus den USA und Japan wurden immer heftiger, doch man fragte uns ständig nach Lowband-Aktivitäten. Die oberen Bänder blieben nach JA offen bis weit nach Einbruch der Dunkelheit. Allerdings fanden auch in gut zwei Stunden 180 Europäerins CW-Log. DieAnrufer erschie-

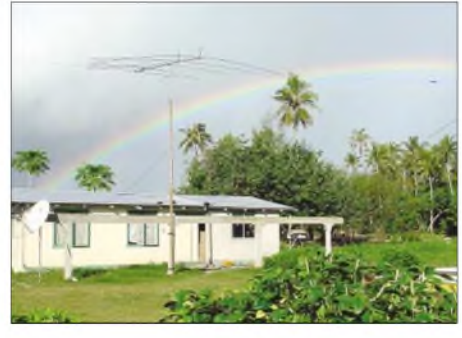

**Funkers Traumstandort für zwei Wochen**

sisch-Polynesien gehören, sind chinesischer Abstammung. Die Landessprachen sind Französisch und Polynesisch. Von der Religion her sind die Hälfte der Bewohner Protestanten, der Rest Katholiken und Mormonen.

Tubuai ist mit 45 km<sup>2</sup> die größte der Austral-Inseln und liegt fast genau am südlichen Wendekreis. Sie ist vulkanischen Ursprungs und mit dem Mt. Taitaa (422 m) besitzt die Insel ihre höchste Erhebung. Sie ist eingerahmt von einer türkisfarbenen Lagune, weißen Sanddünen und vier Motus (Inseln). Etwa 200 m vor der Hauptinsel befindet sich ein fast geschlossenes Korallenriffmit kräftiger Brandung, das die Insel vor weiteren Seewellen schützt. Eine 24 km lange Küstenstraße umrundet die Insel und verbindet sechs kleine Dörfer miteinander, in denen zurzeit 2049 Einwohner leben. Eine weitere asphaltierte Inselstraße windet sich mitten durch die Insel. An ihr grenzen fruchtbare Felder, auf denen Kartoffeln, Karotten, Getreide, Taro und Bananen gedeihen. Außerdem ging die Insel durch die Landung der "Bounty" in die Geschichte ein. 1789 versuchten die Meuterer der "Bounty" unter Führung von Ch. Fletscher vergeblich, sich auf Tubuai anzusiedeln. Die feindselige Haltung der Einheimischen zwang sie, die Insel alsbald zu verlassen. Die Ausbreitungsbedingungen verschlechterten sich erneut, Verbindungen liefen nur Richtung USA, Mittelamerika, teilweise Südamerika und nach Japan. Überraschenderweise war der ganze pazifische Raum (KH6, ZK3, T6, VK und ZL), nur um einige zu nennen, gut zu arbeiten. Wo SSB nicht ging, warAndy mit CW erfolgreich. Am nächsten Morgen war das Wetter recht kühl, es war stark bewölkt. Wir schrieben ein ARRL DX Bulletin in RTTY mit, das eine Verbesserung der Ausbreitungsbedingungen vorhersagte. So schöpften wir wieder Hoffnung, nach Europa arbeiten zu können. Am Morgen waren die Pile-Ups auf 10 m nach den USA wieder recht gut. Das 17-m-Band öffnete und blieb bis zum späten Abend erhalten. GegenAbend liefen die ersten SSTV-QSOs mit JA0SC und einigen anderen. Der Andrang war jedoch bescheiden. Wirwechselten daher aufSSB und ver-

**Durchwachsene Bedingungen**

mit Europa.

buchten zahlreiche Verbindungen auf 20 m

Der Freitag begann mit Sturm und Regen. Nach der ersten Tasse Kaffee wollten wir die SSB-Station für USA in Betrieb nehmen. Es waren allerdings keine Signale zu hören. Nachdem es in CW gut lief, überprüften wir die komplette Anlage, ohne jedoch einen Fehler feststellen zu können. Bei der Kontrolle des Koaxialkabels stellte sich hingegen heraus, dass ein Stück von 30 cm Länge fehlte. Die "netten" Hunde unseres Nachbarn Mata Uira fanden im Kabel eine zusätzliche Mahlzeit und machten sich einen Spaß daraus, dieses in zwei Stücke durchzubeißen. Glücklicherweise besaßen wir PL-Stecker, um das Kabel zu reparieren. Am nächsten Tag kehrte endlich das schöne Wetter zurück. Man konnte gleich erken-

### *Amateurfunk*

nen, dass es ein Sonntag war. Die Familien mit ihren Kindern trugen schicke Kleidung, die Jungs bunte inseltypischen Hemden und die Frauen schicke, mit weißen Spitzen besetzte Kleider. Einige Familien machten Picknick und badeten am Strand.

Funkmäßig war im Laufe dieses Tages der Andrang aus den USA und Japan nicht so stark. Am Abend arbeiteten wir versehentlich auf 20 m in CW mit der Antenne nach JA-überraschenderweise rollte der Pile-Up wie verrückt! Im Gegensatz zu früher kamen die stärksten Signale jetzt aus Skandinavien, also musste das eine Art "skew path" über dem Nordpol sein. Auf den niedrigen Bändern verhinderte starkes QRN gute QSO-Bedingungen. Bei einem Versuch auf 80 m in CW gab nach wenigen QSOs die PA den "Geist" auf. Es ließ sich kein Fehler feststellen, auch wegen des QRNs gaben wir 80 m für diese Nacht auf.

#### **"Überraschung" im Netzteil**

Am nächsten Morgen untersuchten wir die PA. Wir testeten sie nochmals und stellten fest, dass die Spannung unter Last zusammenbrach. Also war der Fehler wohl im Netzteil zu suchen. Wir holten das separate Netzteil rein, das, um bessere Kühleigenschaften zu erreichen, vorm Zimmer im Freien stand. Nach dem Öffnen des Gehäuses sah man im Kühlgebläse einen Fremdkörper. Beim näherer Betrachtung entdeckten wir einen zerstückelten Gecko, der neugierig in den Lüfter eingedrungen war und ihn damit lahm gelegt hatte.

Am Abend gab es wieder starke Pile-Ups aus Europa, diesmal in SSB. Der krumme Pfad über JA funktionierte gut und schien sehr zuverlässig zu sein. Wir verwendeten ihn bis zur Abreise nach Deutschland. Warum dieser Weg über Japan spielte, war uns bis zum Schluss nicht ganz klar, da die Antenne genau um 90° versetzt nach Europa stand.

Um auch mal das vorgelagerte Riff der Insel zu sehen, hatten wir uns für den nächsten Tag ein Boot gechartert, das uns zum Motu (Insel) Tapatavae brachte. Der Ozean zeigte sich wild, und bei dem vorhandenen Wellengang hatte unser Boot Mühe, sich durch die Wellen zu kämpfen. Wir landeten in einer Bucht mit sehr feinem weißen Sand. Hier lagen am Strand Korallenreste und verwittertes Vulkangestein. Das Wasser erschien glasklar und es waren verschiedene Korallen und Fische sowie andere Meeresbewohner zu erkennen. Ansonsten bestand die Insel aus Palmen und Mangrovenbäumen.

Nach etwa zwei Stunden ließen wir uns wieder zum Hafen zurückschippern. Nachdem wir uns im Supermarkt erneut mit Lebensmitteln versorgt hatten, fuhren wir anschließend zurück zu unserem Bungalow.

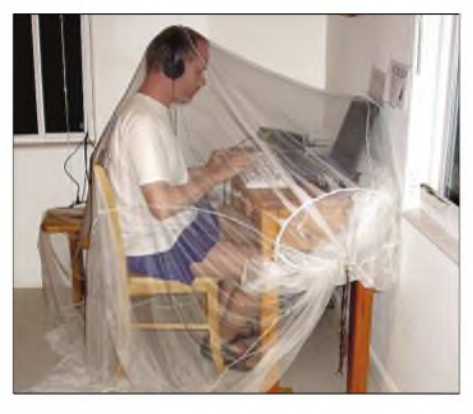

**Andy, DJ3GA, beim Funkbetrieb unter leicht erschwerten Bedingungen...**

Dort angekommen, ging es mit der Funkerei sogleich weiter.

Am vorletzten Tag unseres Aufenthaltes hatten wir bis mittags 13 Uhr Ortszeit noch mal richtig Funkbetrieb gemacht. Obwohl wir der Meinung waren, alle im Log zu haben, gab es immer noch Pile-Ups auf den Bändern. Trotzem begann gegen 13 Uhr der Abbau der LP-5. Die beiden Dipole für 80 und 40 m ließen wir noch für die kommende Nacht hängen. Bei der Arbeit auf 80 m (mit ordentlichen Ergebnissen diesmal) ging das SWR des Dipols plötzlich aufunendlich. Wir konnten keinen Fehler finden und mussten die Antenne aufgeben. Auf 40 m teilten wir einigen Anrufern mit, dass "Murphy" auf 80 m erneut zugeschlagen hatte. Hier würde es für die nächste DXpedition auf jeden Fall noch viel zu tun geben. Nach einem letzten Mal CW auf 40 m gingen wir mit 22 246 QSOs endgültig QRT.

Der Tag der Abreise war nun gekommen. Nachdem wir am Morgen den Rest unserer Sachen verpackt hatten, fuhren wir zum letzten Mal mit dem Pick-Up zum Flughafen. Mit einen wehmütigen Blick auf den traumhaft türkisfarbenen Ozean nahmen wir endgültig Abschied und fuhren zum Flughafen. Dort übergaben wir Karine die Autoschlüssel und verabschiedeten uns dankbar und sehr herzlich von unserer Vermieterin, die uns während des gesamten Aufenthaltes in allen möglichen Situationen geholfen hatte.

Auf dem kleinen Flugplatz gab es wieder ein buntes Treiben. Viele Abschiedszenen

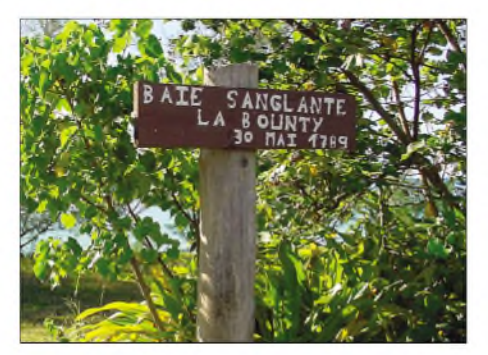

**Die Anlagestelle der legendären "Bounty".**

spielten sich hier ab. Das freudige Lächeln der Inselbewohner machte uns schon etwas nachdenklich und mit etwas Wehmut stiegen wir dann in unser Flugzeug, das uns diesmal ohne Probleme mit der Gepäckbeförderung nach Tahiti zurückbringen sollte. Der Geruch der Abschiedsblumenkränze der vielen Passagiere erfüllte das Innere des Flugzeugs mit einem betörenden, würzigen Duftbouquet.

Nach zehnstündiger Wartezeit in Tahiti konnten wir gegen 2.30 Uhr endlich die Maschine nach Los Angeles besteigen. Im Flugzeug nutzten wir die kurze Nacht, um wenigsten ein paar Stunden Schlaf nachzuholen. Durch die Zeitverzögerung trafen wir am Samstagmittag in LA ein. Nach den uns schon bekannten Sicherheitskontrollen ging es gegen 16 Uhr weiter nach London. Da wir gegen Osten flogen, brach die Nacht

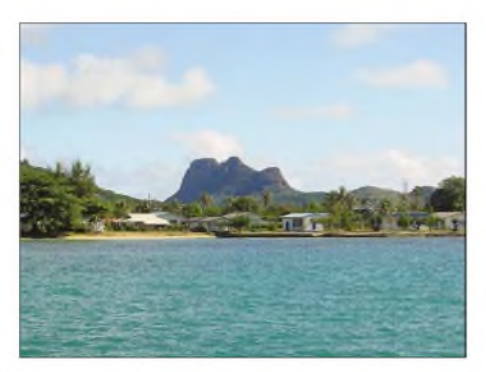

**Der kleine Hafen von Tubuai**

sehr schnell herein. Durch Zufall entdeckten wir gegen Mitternacht über Neufundland herrliche Nordlichter (Aurora). Wir genossen dieses einzigartige Naturschauspiel. Außerdem erlebten wir zwischen Island und Schottland den Übergang von Nacht und Tag. Die "Greyline", gerade für uns Funkamateure bedeutsam, war in einer Flughöhe von 10 000 m prima auszumachen.

Es war eine interessante und eindrucksvolle Reise, an die wir alle mit Freude zurückdenken werden. Auch mit den funkmäßigen Aktivitäten können wir zufrieden sein. Mit 22 246 QSOs hatten wir unsere DXpedition erfolgreich abgeschlossen - auch wenn wir Europa nicht ganz nach unseren Vorstellungen bedienen konnten.

Beeindruckend war für uns vor allem die Freundlichkeit und Zufriedenheit der Insulaner. Es tat uns gut, diese außerordentlich ungewöhnliche und ehrliche Gastfreundschaft erleben zu dürfen. In unserer hektischen Welt zu Hause werden wir oft daran denken und vielleicht wird es uns gelingen, gelegentlich ein Stück Inselatmosphäre zu zelebrieren.

Eines steht jedoch fest: Irgendwann in naher Zukunft werden wir uns wohl wieder auf den Wegmachen, um eine andere Insel kennenzulernen und um nochmals ein neues Abenteuer zu erleben.

## *Computer-Chaos in Kerkennah*

#### *REIN COUPERUS - PA0R*

*Gemeinsam mit Manfred, DK1BT, war ich verantwortlich für die Vernetzung derRechnerder TS7N-DXpedition, die vom 18. Novemberbis zum 2. Dezember 2003stattfand. DieserBeitrag soll einen Einblick in die Probleme geben, die wir lösen mussten, damit zukünftige DX- und Contest-Expeditionen diese besser im Vorfeld berücksichtigten können.*

Im Juni 2003 bekam ich eine E-Mail von Andy, DJ7IK. Er bereitete eine internationale DXpedition zur Kerkennah-Insel, AF-073, vor. Diese Aktivität sollte den CQWW-CW Contest einschließen und es gab einen Bedarf an CW-Operatoren. Ich sah mir die Bilder der letzten TS7N DXpedition aus dem Jahr 2000 an und entschied spontan, an der Aktivität teilzunehmen.

Es war bereits klar, dass Wireless LAN als Netzwerkinfrastruktur im Interesse der Gewichtsreduzierung bei TS7N zum Einsatz gelangen sollte. So konnte ich mich recht gut bei der Vernetzung einbringen, denn ich hatte Erfahrungen mit einem Wireless LAN, das ich unter LINUX bei PA0R im Betrieb habe.

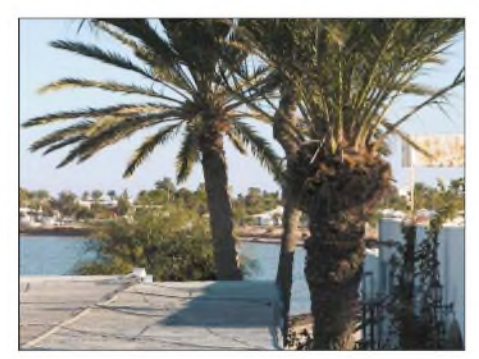

**Bild 1: Sichtverbindung vom Hoteldach aus zum QTH2**

#### **Die Herausforderung**

Unser *Ziel* war, eine Anzahl von Stationen an drei Shacks, die sich an 300 m entfernt voneinander entfernten Standorten befanden, miteinander zu vernetzen. Und dann gab es ja noch eine geplante Verbindung mit dem Internet, die uns den Zugang zu den DX-Clustern ermöglichen sollte. Für den Contest war *CTWin 9.92* vorgesehen, weil mit dieser Version die wesentlichen Bugs beseitigt sein sollten.

Für Newcomer: *CTWin* ist die unter Windows-Betriebssystemen (ab W98 aufwärts) lauffähige Variante des populären Contest-Logging-Programms *CT* unter DOS. Dieses ist in beiden Varianten *CT* und *CTWin* auf der Website *[www.k1ea.com](http://www.k1ea.com)* verfügbar und kann kostenfrei heruntergeladen werden.

*CTWin* sollte wegen des geplanten WLANs zum Einsatz kommen, da Netzwerk-PaketTreiber für DOS bei den meisten PCM-CIA-WLAN-Karten nicht zur Verfügung stehen.

Um Gewicht zu reduzieren, wollten wir Laptops für das Logging benutzen. Eine Umfrage unter den Teilnehmern ergab, dass eine ausreichende Anzahl zur Verfügung stehen würde. Unter anderem existierten drei mit Windows XP, einer mit Windows 2000, drei mit Windows 98 und einige mit Windows 95. Ich plante, meinen eigenen Linux-Laptop für die Netzwerk Konfiguration und Überwachung einzusetzen. Alles sah so aus, als hätten wir ausreichende Computer-Ressourcen, um fünf parallel arbeitende Stationen während der DXpedition betreiben zu können.

#### **Die WLAN-Vorbereitungen**

Für die 300 m Entfernung zwischen den beiden Standorten wollten wir die Punktzu-Punkt Verbindung zwei ältere WLAN-Access-Points der Firma Symbol nutzen. Diese erlaubten zwar nur eine Datenrate von 1 Mbit/s, aber sie hatten - und das war wichtig - Anschlüsse für externe Antennen. WiMo stellte uns für die DXpedition dankenswerterweise für diesen Zweck zwei Flachantennen vom Typ *PA-13R17* zur Verfügung. Wir hofften, dass dieses Setup für unsere Zwecke ausreichend sein würde.

ZurAusrüstung der Laptops gelang es, eine Anzahl von *802.11b AirLancer*-PCMCIA-Karten preiswert zu beschaffen. Diese waren kompatibel zum üblichen 802.11b-Standard, erlaubten aber nur eine Datenrate von maximal 2 Mbit/s. (Der volle 802.11b Standard realisiert Datenraten von bis zu 10 Mbit/s). Ich brauchte fast eine Woche mit Trial und Error, bis die *Air-Lancer*-Karten endlich unter Windows XP zum Laufen kamen.

Der Grund war ein Fehler im Treiber. Erst als ich das Funkprotokoll auf das (nicht kompatible) Wavelan-Protokoll anstelle des 802.11b einstellte, funktionierte es plötzlich. Ich testete die Karten mit meinen zwei 802.11b-Access-Points und alles funktionierte prächtig, die UDP-Broadcast-Pakete von *CTWin* wurden zwischen zwei 60 m entfernten Standorten problemlos übertragen. Manfred, DK1BT, hatte die gleichen Probleme unter Windows 98 un-

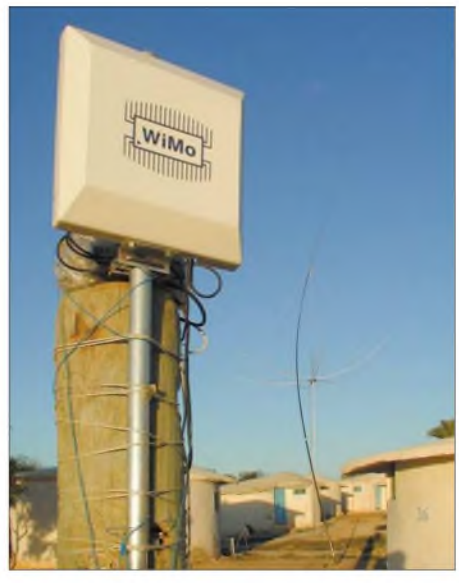

**Bild 2: WLAN-Access-Point an einem Pfahl im QTH2**

tersucht. Auch da war die ominöse, oben beschriebene Treibereinstellung vorzunehmen. Windows-95-Laptops hatten wir nicht im Zugriff, um auch da die Karten testen zu können. Aber eigentlich besaßen wir ja genügend andere Laptops.

#### **Kompatibilitäts-Chaos vor Ort**

Gleich nachdem die ersten Antennen standen, kam Manfreds Laptop ins Shack Nummer 2, damit die erste Station starten konnte. Mit *CT* unter DOS kamen nach 15 Minuten die ersten QSOs ins Log. Das Notebook von Andy, DJ7IK, diente für die Internetverbindung. Auch das funktionierte - glückliche Gesichter ringsherum.

Wir brauchten fünfLaptops mit ähnlichen Fähigkeiten: einen seriellen Port für die Transceiver-Steuerung, einen parallelen für CW-Tastung und einen PCMCIA-Slot für entweder eine Ethernet- (QTH2) oder eine WLAN-Karte (QTH1). Ein Laptop sollte die Internetverbindung herstellen, um Clusterdaten in das WLAN-Netzwerk einzuspeisen und die Updates der Website sowie des Online-Logs (*<http://ts7n.tk>*) tätigen zu können.

Dann begann die Frustration. Wir hatten französische, deutsche und schweizerische Laptops. Sie liefen entweder unter XP, W2K oder W98. Der französische Laptop hatte keinen Standard-COM-Port mehr, nur USB und einen Printer-Port; er wartete außerdem mit einerAZERTY-Tastatur auf. Auf einem IBM-Thinkpad war der parallele Port beim besten Willen nicht zur Funktion zu bringen.

Auf zwei Compaq-Notebooks ließen sich die PCMCIA-Ports mangels vorhandener korrekter Treiber nicht aktivieren. Bei drei Laptops funktionierte die Transceiversteuerung über die serielle Schnittstelle aus unterschiedlichen Gründen nicht. Immer wenn irgendetwas in der Windows-Konfiguration zu ändern war (manchmal schon bei einer einfachen Änderung der IP-Nummer), fragte Windows nach der Original-Betriebssystem-CD, die in den meisten Fällen nicht greifbar war.

Um bestimmte Effekte in den Griff zu bekommen, wäre oft eine Re-Installation des Windows-Betriebssystems nötig gewesen, was entweder die Besitzer des Laptops nicht zuließen bzw. zu riskant war, weil keine Möglichkeit bestand, einen entsprechenden Daten-Backup zu machen.

Es gelang, dem französischen XP-Laptop mit einem "USB to COM"-Konverter zu einem COM-Port zu verhelfen. Das funktionierte auch eine Weile ganz gut, bis die Besitzerin des Laptops dann mal eben schnell ein paar Fotos ihrer Kamera via USB auf die Festplatte überspielen wollte. Danach funktionierte der Konverter nicht mehr und ließ sich durch keine Maßnahme zur Wiederaufnahme seiner Arbeit überreden.

Für den vernetzten Betrieb im Contest brauchten wir im Minimum vier Laptops, die den oben genanntenAnforderungen genügten. Glücklicherweise konnte Herrmann, HB9CRV, der in der zweiten Woche zu uns stieß, noch zwei W98-Compaq-Maschinen mitbringen, von denen sich eine wie gedacht für die Arbeit mit *CTWin* und *WLAN*präparieren ließ.

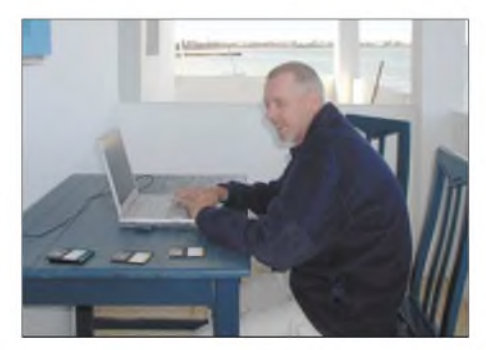

#### **Bild 3: Rein, PA0R, beim Konfigurieren des**  $F$ otos: **DK1BT**

Dem anderen typgleichen Laptop war die Zusammenarbeit mit seiner PCMCIA-Schnittstelle partout nicht beizubringen. Dann wollten wir beim funktionierenden Compaq-Laptop die Transceiver-Steuerung eines IC746 über COM an *CTWin* aktivieren. Das Ergebnis war ein Windows-Bluescreen, der das Betriebssystem so berühmt gemacht hat. Gut, dann eben nicht, aber der Rechner ließ sich noch für die Multiplikator-Empfangsstation benutzen.

Zum Contest blieben tatsächlich nur noch zwei Laptops für die "Running"-Stationen übrig, die den vollen Funktionsumfang leisteten. *Zwei* Stunden vor Beginn des Contests wollte ich noch mal schnell die Fähigkeiten von *CT* demonstrieren, auf eine gespottete Frequenz in der Map zu springen und wieder zurück. Auch dies, was unter *CT* unter DOS kein Problem ist, misslang aufgrund von noch vorhandenen Bugs in *CTWin*.

Wir versuchten auf die neueste *CTWin*-Version 9.94 umzuschwenken, mussten aber, nach vollzogener Umstellung feststellen, dass dieses Feature auch hier nicht funktionierte. Allerdings hatten wir während des Contests trotz der beschriebenen schlechtenVorzeichen keinen einzigen Computerabsturz. *CTWin 9.94* erwies sich als recht stabil im Netzwerkbetrieb. Wir tätigten unter TS7N über 10 000 QSOs in 48 Stunden.

#### **WLAN-Netzwerk**

Bei der ersten Begehung vor Ort waren wir froh, dass eine Sichtverbindung zwischen dem Strand QTH2 und dem QTH1 bestand. Am QTH2 befestigten wir die WLAN-Flachantenne an einem geeigneten Pfahl, packten den Symbol-Access-Point in Plastikfolie ein und führten von den im Shack befindlichen zwei Laptops 50-Q-RG58- Kabel zum Access-Point. Für QTH1 fand sich eine Lampe, die am Dach des Hotels angebracht war, an der sich die WLAN-Flachantenne befestigen ließ.

Die WLAN-Flachantenne war mit dem anderen Symbol-Access-Point verbunden und dieser wiederum über seinen UTP-Port mittels eines blauen gekreuzten UTP-Kabels mit dem 802.11b-Access-Point. Aber irgendwie funktionierte die Verbindung zunächst nicht. Bis sich herausstellte, dass das blaue gekreuzte Kabel doch keines war. Gut, das Problem konnten wir fixen, da uns glücklicherweise noch ein zweites, auch blaues, jedoch diesmal wirklich gekreuztes Kabel zur Verfügung stand.

Messungen zeigten, dass die Wände der Bauten des Hotels mindestens 30 cm dick waren sowie eine Menge Stahlarmierungen enthielten und damit eine erhebliches Hindernis für die 2,4-GHz-Signale darstellten. Dieses Gebäude hatte doch deutlich andere Eigenschaften als die holländischen Standardbauten. Da half nur eine Verlagerung des Internet-Gateways vom Büro des Hotel-Managers zur Rezeption. Dort ergab sich eine für den Betrieb ausreichende Signalstärke unseres Access-Points. Es müssen wohl Reflexionen vom Gebäude des Restaurants auf der gegenüberliegenden Straßenseite gewesen sein.

Zur Einspeisung der Cluster-Daten in das WLAN-Netzwerk kam *WintelnetX* von K1TTT zum Einsatz. Ein zweiter 802.11b-Access-Point wurde im Shack <sup>1</sup> aufgestellt und nun arbeitete alles sofort. Für etwa 30 Minuten .. Danach hörten die AirLancer-Karten plötzlich auf, IP-Broadcast-Pakete mit 255.255.255.255 zu verarbeiten. Das war kein Problem der TCP/IP-Protokollschicht. Programme, wie *Ping*, *Ftp* oder *Telnet* funktionierten, wie gewohnt. Auch die *CT*-Pakete kursierten im Netzwerk. Aber die AirLancer-Kartentreiber hörten

#### **Was können wir daraus lernen?**

WLAN ist eine sehr gute Alternative für ein Contestnetzwerk.

**Verwende kein Windows, wenn es sich** vermeiden lässt.

DOS ist keine Alternative, denn WLAN-Karten werden treibermäßig praktisch nicht unterstützt.

**Wenn die Benutzung von Windows un**abdingbar ist, dann benutze möglichst nur ein- und dieselbe Version (z.B. XP oder W98).

Wenn Du W98 verwendest, richte Dich auf die ständigen Reinstallationzyklen ein.

Benutze wenn es möglich ist, Laptops vom gleichen Type und Hersteller. Ein chinesischer No-Name-Laptop ist besser, als ein mit QRL-Software spezifisch eingerichteter QRL-Laptop, dessen Software nicht verändert werden darf...

Verwende nicht die neuste Version einer Contest Software (Bugs in CT 9.94), sondern die ausführlich zu Hause getestete.

**E** Erprobe das komplette System zu Hause, inklusive der Netzwerkkomponenten, Computer und Transceiver.

einfach auf, sie zu empfangen. Wir sahen uns gegenseitig an, warum das nun wieder? Ich hatte die Karten zu Hause unter LINUX auf Herz und Nieren getestet und sie funktionierten hervorragend. Glücklicherweise hatte Andy noch zwei Ersatzkarten eines anderen Herstellers, die nicht das Problem aufwiesen. Zum Schluss verfügten wir dann endlich über ein funktionierendes System.

Die Systemperformance war exzellent. Bei gutem Wetter, das in 90 % der Einsatzzeit herrschte, erwies sich die Linkqualität als sehr gut. Während eines Tages, als es draußen heftig stürmte und regnete, gingen gerade mal 2 % der Datenpakete auf dem Link verloren. Dies ist eine mehr als ausreichende Qualität für ein CT-Netzwerk. Das einzige Problem war, dass die Access-Points auf dem Hoteldach an der Stromversorgung des Gebäudes hingen.

Bei Regenwetter brach in dem Gebäude oft die Hauptstromversorgung zusammen. War der Strom wieder da, brauchten die Symbol-Access-Points ungefähr zwei Minuten, um die Linkstrecke zu synchronisieren. Auf diese Weise kamen dann Datentransferverluste zum QTH2 zustande.

#### **Fazit**

Der Kasten fasst einige unserer Schlussfolgerungen zusammen. Eigentlich wollten wir QSOs machen, anstatt die Zeit mit Debugging zu verbringen. Dennoch gelangen unter den nicht idealen Umständen 54 000 QSOs (TS7N).

Der nächste auftretende Fehler wird garantiert anders sein!

> *[kerkennah@web.de](mailto:kerkennah@web.de)* **übersetzt und bearbeitet von Dr. M. Gronak, DK1BT**

## *Zum puren Funken: Kenwoods neue Handfunkgeräte*

#### *ULRICH FLECHTNER*

*In einer von Dualband-Modellen geprägten Zeit entwickelt Kenwood überraschend wiederMonoband-Handfunkgeräte. DerBeitrag vermittelt einen Eindruck aus der Sicht des Praktikers*

Die Modelle TH-K2E und TH-K4E beherrschen ausschließlich das 2-m- bzw. das 70-cm-Amateurfunkband. Der TH-K2E ist wahlweise noch mit integrierter Tastatur zur Frequenzeingabe erhältlich, erkennbar am angehängten "T".

Im ersten Moment scheint es verwunderlich, ein Funkgerät zu finden, das nicht mindestens den Frequenzbereich von 1... 1300 MHz, mehrere Modulationsarten und am besten 10 W Sendeleistung bei Abmessungen im Format einer Streichholzschachtel beherrscht.

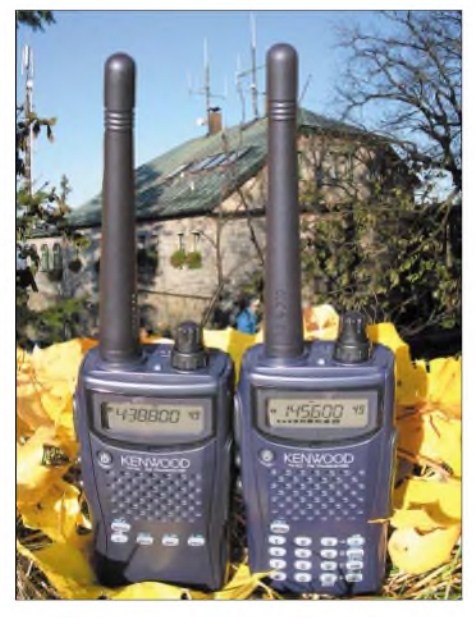

**Das Signalgemisch aus Rundfunk-, TV-, Bündelfunk- und BOS-Sendern auf dem 939 m hohen Kösseinegipfel stellt Empfangsteile auf eine harte Probe.**

Tatsächlich stehen die neuen Geräte eher im Gegensatz zu diesen Anforderungen: Mit Abmessungen von etwa  $110$  mm  $\times$  58  $mm \times 34 mm$  ( $H \times B \times T$ , ohne Bedienelemente) und einem betriebsbereiten Gewicht von knapp unter 340 g passen sie wohl noch in die Jacken-, aber kaum mehr in die Hemdtasche.

Der NiMH-Akkumulator mit 1,1 Ah Nennkapazität bei 7,2 V nimmt die gesamte Rückseite des Handys ein und ist knapp doppelt so groß wie ein Li-Ionen-Akku mit vergleichbaren elektrischen Daten, dafür weniger anfällig für Frost und Hitze, preiswerter und gegebenenfalls einfach durch einen optionalen Batteriekasten ersetzbar-

ganz nach Geschmack. Ein Temperatursensor vermeidet anscheinend die Überladung desAkkupacks, trotzdem empfiehlt die Anleitung das Abstecken des Laders nach zwölf Stunden. Letzterer kommt mit Netzkabel und Eurostecker daher, was bei schmalen Steckdosenleisten für Platz sorgt.

Das Gehäusevorderteil hat eine fast schwarze blau-violette Färbung, der Akkupack ist schwarz, die Geräterückseite aus stabilem, wärmeableitendem Druckguss. Auf der Oberseite befinden sich die obligatorische SMA-Antennenbuchse und der rastende Hauptabstimmknopf mit koaxialem Drehring zur Lautstärkeeinstellung.

Eine Leuchtdiode leuchtet grün bei geöffneter Rauschsperre und rot beim Senden. Eine massive Gummiabdeckung schützt auf der rechten Seite die Buchsen für Mikrofon und Lautsprecher in Kenwood-typischer Belegung sowie die Stromversorgungsbuchse, die auch zum Laden dient.

Zur ausreichend großen, gummierten Sendetaste auf der linken Seite gesellen sich noch eine Taste für die Beleuchtung von Display und Tastatur sowie zur Öffnung bzw. Einstellung der übrigens exzellent arbeitenden Rauschsperre.

Die Vorderseite teilen sich das kontrastreiche LC-Display mit Anzeige von Frequenz bzw. Speicherplatznamen, Statusmeldungen, Speicherplatznummer und dem neunstufigen Balken-S-Meter, der Lautsprechergrill und die je nach Ausführung mehr oder minder umfangreiche Tastatur.

Auf der Rückseite vervollständigen ein anschraubbarer, angenehm flexibler Gürtelclip aus Blech und eine direkt am Gerät einfadelbare Handschlaufe die Ausstattung, zu der ansonsten nur noch die mäßig flexible Antenne gehört.

#### **Bedienung**

Es ist eine Frage des persönlichen Geschmacks bzw. der Einsatzart, ob sich der volle Ziffernblock angesichts des begrenzten Frequenzbereichs lohnt, die Frequenzeingabe geht auch mit demAbstimmknopf recht schnell. Statt über irgendwelche Zweit- oder gar Drittbelegungen erfolgen Einstellungen zudem nahezu ausschließlich über das Menü mit rund 38 Punkten.

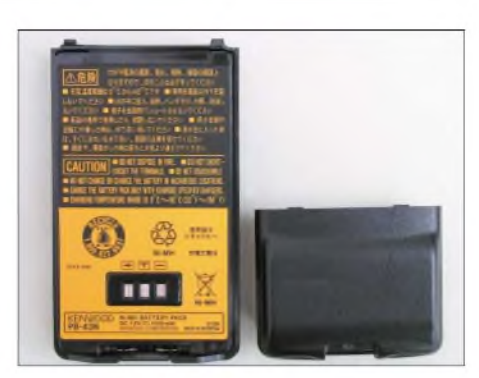

**Der NiMH-Akkupack ist robust, allerdings auch doppelt so groß wie ein LiIon-Akku mit gleichen Anschlusswerten.**

Dabei lässt das alphanumerische Display einigermaßen verständliche Abkürzungen erkennen. Rauschsperre, Sendeleistung, Suchlauf und Speicher(-programmierung) sind aber in jedem Fall über Tasten handhabbar. Da die Speicherprogrammierung nicht nur schnell und einfach durchführbar ist, sondern Speicherinhalte auch per Tastendruck zügig in den VFO übernommen und dort verstellt werden können, ist die Abstimmung ein Kinderspiel. Zudem gibt es eine Schnellabstimmung mit 1-MHz-Schritten und notfalls noch ein optionales PC-Programmier-Set.

Ein in der Europa-Version nutzloser Menüpunkt für die Überwachung amerikanischer Wetterkanäle und Frequenzangaben für die amerikanischen Gerätevarianten weisen auf einen potenziell größeren Frequenzbereich hin, während sich die europäische Version strikt an die Bandgrenzen hält und damit diese Art der Schnellverstellung zumindest auf 2 m eigentlich überflüssig macht.

Speicherplätze gibt es wahlweise 50 mit der Möglichkeit derVergabe eines bis zu sechsstelligen Namens oder 100 ohne Bezeich-

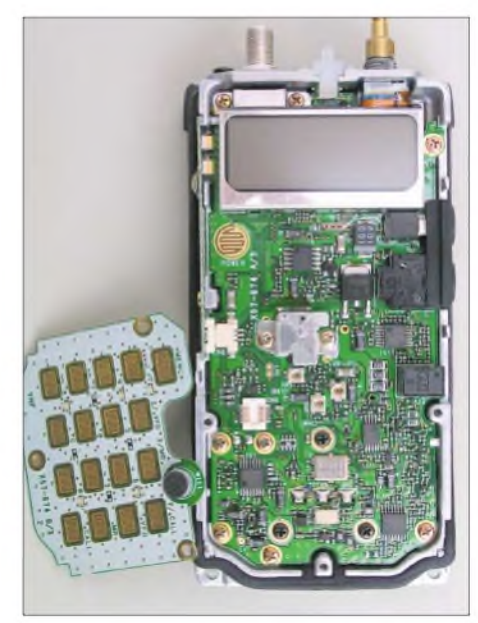

**Die Hauptplatine ist SMD-bestückt, die Tastaturplatine aufgeschraubt (hier abgenommen).**

nung. Vorsicht - bei der Umschaltung können Inhalte verloren gehen. Bereits die 50 Plätze dürften aber ausreichen. Dazu gesellen sich zwei weitere Eckfrequenzspeicher zur Eingrenzung des zugänglichen Frequenzbereichs, die nur über den Menüpunkt *PVFO* zugänglich sind, ferner ein Anrufkanal und sechs Eckfrequenzen für

drei frei definierbare Suchlaufbänder. Die Speicher nehmen die üblichen Informationen zu Frequenzen, Namen, Selektivruf und Abstimmschrittweite auf, ferner eine Ausnahmemarkierung für den Suchlauf und, dafür gebührt Kenwood großes Lob, die Umschaltung der Taktfrequenz zur Vermeidung von Eigenpfeifstellen. So kann jeder Speicherplatz seine individuelle Einstellung erhalten. Nicht dass das nötig wäre: Im Test sind keine Eigenpfeifstellen aufgefallen.

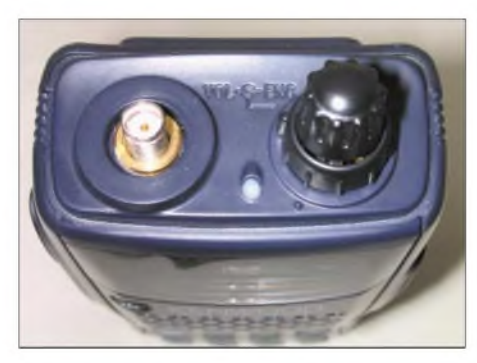

**Die Oberseite ist mit der SMA-Antennenbuchse, der RX-/TX-LED und dem koaxial mit dem Hauptabstimmknopf kombinierten Lautstärkerad belegt.**

Der Suchlauf kann entsprechend den gesamtenVFO-Bereich im eingestellten Raster oder eines der zuvor definierten Bänder absuchen, sofern er von einer Frequenz innerhalb desselben aus gestartet wurde. Ferner können alle Speicherplätze mit Ausnahme der markierten abgesucht werden oder eine Zweikanalüberwachung erfolgen, wahlweise zum Anrufkanal *Call* oder zu einem beliebigen, zuvor als Vorzugskanal markierten Speicherplatz. Bei gefundenem Signal schaltet sich der Suchlauf wahlweise ab oder verweilt für fünf Sekunden bzw. die Dauer der Rauschsperrenöffnung.

An Selektivrufverfahren stehen die Subaudioton-Verfahren CTCSS und DCS sendewie empfangsseitig zur Verfügung, das Aussenden von DTMF-Tönen erfolgt mittels Auswahl eines von zehn 16-stelligen Speichern per Menü oder direkt über die Tastatur, sofern vorhanden.

Apropos Töne: Sehr angenehm fällt auf, dass die Signaltonlautstärke mit dem Drehregler gekoppelt ist, was in leisen Situationen nervtötend laute Pieptöne vermeidet. In ruhiger Umgebung entfaltet zudem die zuschaltbare Vox volle Wirkung und erspart das Drücken der Sendetaste. Ihre Ansprechschwelle und Abfallzeit finden sich als einstellbare Menüpunkte.

Kurios: Die Sendeleistungsumschaltung erfolgt als Zweitfunktion der Sendetaste. Und das Balken-S-Meter zeigt beim Senden nicht die Sendeleistung, sondern die verbleibendeAkkukapazität, justiert aufdie Einstellung *low*. Aufgrund der Spannungsauswertung sinkt die Anzeige mit steigender Sendeleistungseinstellung wegen der größeren Last.

#### **Messwerte**

Bereits mit dem Akku beläuft sich die Sendeleistung laut Datenblatt auf5 W. Gemessen habe ich am 2-m-Band-Gerät rund 4,9 W bei 1,6 A Stromaufnahme, die bei Erhöhung der Betriebsspannung auf 9 V nur noch unwesentlich auf 5,2 W stiegen. Entsprechend ergaben sich bei mittlerer Sendeleistung 1,1 W bei 0,84 A und bei niedriger Einstellung 0,35 W bei 0,51 A. Auch mit der Spannung üblicher Funknetzteile von 13,8 V an der Fremdspannungsbuchse kam keine höhere Sendeleistung zustande, sondern nur mehr Erwärmung.

Die Modulation klingt bass- und höhenfrei, also eher unnatürlich, dafür aber schön laut und prägnant. Die Verständlichkeit ist einwandfrei, selbst auf zugigen Berggipfeln.

Die Stromaufnahme liegt bei Empfang zwischen 40 mA bei geschlossener Rauschsperre und moderat gewählter Stromsparschaltung, 60 mAohne Stromsparschaltung und rund 110 mA bei Wiedergabe. Während das Handbuch über fünf Stunden Funkbetrieb je Akkuladung nennt, ergeben sich in der Praxis rund zwei Stunden bei inten-

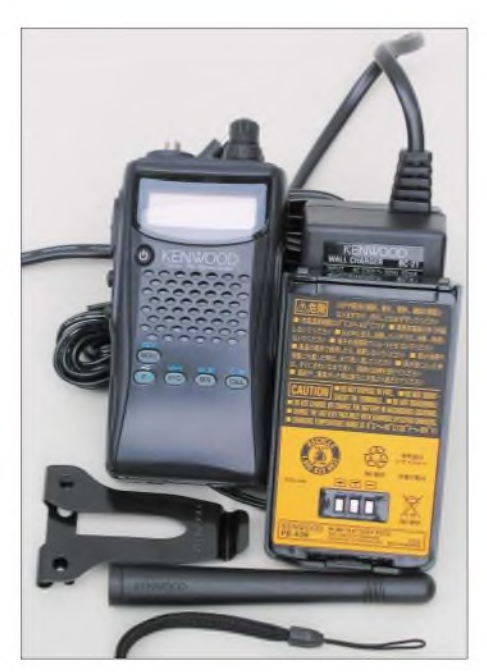

**Im Lieferumfang befinden sich der rückseitig aufzusteckende NiMH-Akku, Ladegerät, Handschlaufe, Gürtelclip und Antenne.**

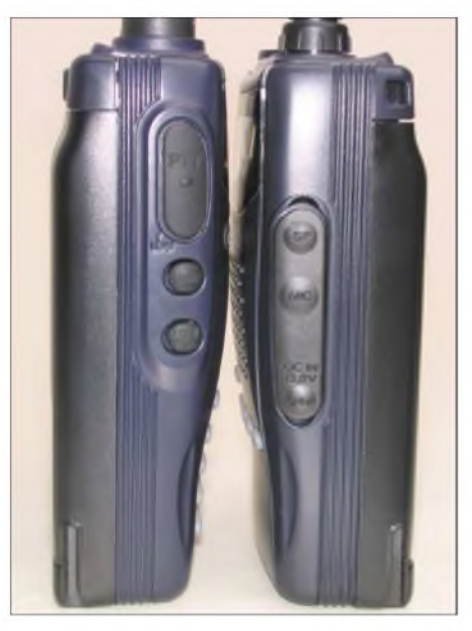

**Am handlich geformten Gehäuse liegen sich Sendetaste und Anschlussbuchsen gegenüber. Fotos: Autor**

sivem Funkbetrieb bis hin zu zehn Stunden bei überwiegendem Empfangsbetrieb.

#### **Praxistest auf dem Berg**

Für solche robust erscheinenden Funkgeräte empfiehlt sich ein Praxistest unter erschwerten Bedingungen: Der 939 m hohe Kösseinegipfel, früher ein exzellenter Contest-Standort, bietet heute ein hervorragendes Signalgemisch von Rundfunk- und TV-Sendern, Funkruf, Bündel- und BOS-Funk. An einer Dipolantenne brechen breitbandige Empfänger regelmäßig zusammen, wie auch das vorsorglich mitgenommene Vergleichsgerät. Statt die infolge der Inversionswetterlage auftretende Vielzahl entfernter Stationen zu Gehör zu bringen, empfing es nur noch lokale Relaisstationen, und selbst diese teilweise zerhackt.

Die Testgeräte TH-K2ET und TH-K4E zeigten sich hingegen weitgehend unbeeindruckt und lieferten eine Fülle von Relaisstationen wie auch Simplex-QSOs in ungestörter Qualität. Lediglich im 70-cm-Band zeigten sich etwa fünf Störträger mit dem typischen Digitalgeräusch des Bündelfunk-Signalisierungskanals, allerdings in eher uninteressanten Abschnitten des Bandes. Im Gegensatz zumVergleichsgerät mit 1...1300 MHz Empfangsbereich also eine stolze Leistung!

#### **Fazit**

Kenwoods neue Handfunkgeräte sind kein Fall für den James-Bond-Fan, der jederzeit überall alles hören will. Wer hingegen eher auf den Amateurfunk selbst abzielt, bekommt mit ihnen ausgereifte Geräte, die sich nicht nur in Extremsituationen den Alleskönnern überlegen zeigen können.

#### **Literatur**

[1] FA-Typenblatt: TH-K2E; TH-K4E. FUNKAMA-TEUR 52(2003)H. 10, S. 1025-1026

## *In-Haus-PLC: Der kleine Teufel (2)*

#### *WOLF-DIETER ROTH - DL2MCD*

*In-Haus-PLC erweist sich als kein Stück besser als der "große Bruder". Nach allgemeinen Bemerkungen im ersten Teil werden im Folgenden weitere konkrete Messergebnisse vorgestellt und deren Konsequenzen für Funkanwender diskutiert.*

Nun kommt auch noch der kleine Bruder von Powerline Access in den Handel: In-Haus-Powerline will nicht mehr den Netzzugang selbst liefern, sondern nur im Haus als Ethernet-Ersatz über die Stromleitung dienen. Dafür wurde der KW-Bereich von etwa 4 bis 20 MHz vorgesehen. Die In-Haus-Lösung strahlt natürlich zunächst einmal nicht so stark wie Powerline Access, weil nur innerhalb des Hauses verteilt wird und die Signale nicht über den Stromzähler hinaus gehen sollen.

Andererseits sind ein paar Meter der üblichen Hausstromverteilung natürlich bereits eine ausgezeichnete Antenne in diesem Frequenzbereich, der zudem weltweite Reichweiten aufweist. Die beim Powerline Access gescheiterten Stromversorger versuchen nun, In-Haus-Powerline durch Musterinstallationen in Schulen zu pushen [17], bei denen die eigentliche Internet-Anbindung über Glasfaser oder DSL läuft, um zumindest die Symbolik des "Internet aus der Steckdose" zu wahren.

Und schließlich können die bislang nicht mal endgültig zugelassenen Geräte in jedem Elektronikmarkt gekauft und an beliebigen Orten angeschlossen werden – sie später zu finden und aus dem Verkehr zu ziehen ist praktisch unmöglich. Das Problem ist daher nicht zu unterschätzen.

<sub>m</sub> ESPC-K1 - Devolo1.da

Wirklich neu ist die Powerline-Übertragung im Haus nicht: Entsprechende Babyfon-Systeme, die aufLangwellen-Frequenzen übertragen, gibt es seit Jahrzehnten. Diese strahlen wegen der weit niedrigeren Übertragungsfrequenzen kaum ab, doch sind aufLangwelle nur geringe Datenraten vergleichbar mit langsamen älteren Modems möglich.

Solche Geräte, die den Cenelec-Richtlinien entsprechen und wenig Störungen verursachen, dafür aber auch nur ISDN- und nicht DSL-Geschwindigkeit erreichen, werden zurzeit nur von Polytrax [16] angeboten.

#### **Amateurfunkbänder trotzdem gestört**

Die Amateurfunkbänder werden bei den In-Haus-Geräten im Pegel teilweise abgesenkt, doch ist ernsthaftes DXen so trotzdem im weiteren Umkreis nicht mehr möglich. Aufdie Rundfunkbänderwird dagegen überhaupt keine Rücksicht genommen, was momentan zumindest in Deutschland, wo der Normalhörer nur noch UKW benutzt, kaum auffallen wird.

Das kommende Digital Radio Mondiale (DRM) wird dem Hörer dank Digitaltechnik jedoch nicht mit offensichtlichen Störgeräuschen, sondern unerklärlichenAussetzern verleidet, wenn im Nachbarhaus ein

**Bild 3:**

**Messungen eines Devolo-Microlinkd-Lan-Modems an einem R&S-Messplatz mit normierter Netznachbildung bei teilweiser Datenübertragung**

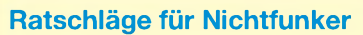

DSL ist für den Internet-Zugang die sinnvolle Alternative zu Powerline Access, da im Betrieb preisgünstiger und kaum störend: Die Telefonleitung ist verdrillt und strahlt daher weniger, die Frequenzen beim heutigen T-DSL reichen nur bis 1,1 MHz. Neue Entwicklungen wie ADSL2+ werden Datenraten bis zu 25 Mbit/s erreichen und dabei maximal 2,2 MHz erreichen.

Die Bitraten stehen dem Kunden exklusiv zur Verfügung, er muss seine Daten nicht mit den Nachbarn teilen. Zur Verteilung im Haus ist neben den preiswerten, doch mühseligen Ethernet-Kabeln Wireless LAN gut geeignet, das zwar teils ins 13-cm-Amateurfunkband reicht, doch aufgrund der geringen Sendeleistung keine großräumigeren Probleme hervorruft.

Probleme mit im eigenen Haushalt installierten WLANs kann man durch geeignete Kanalwahl außerhalb des Amateurfunkbands vermeiden oder gleich zu einem 5-GHz-Modell greifen. Die Reichweite und damit auch eine Abhörgefahr ist auf etwa 100 Meter beschränkt, während Powerline-Signale teils noch in 10 km Entfernung deutlich ankommen und prinzipiell per Kurzwelle um die ganze Welt reichen.

Wer dies zum Thema Powerline an Nicht-Funkamateuren weitergibt, wird mehr Erfolg haben als mit dem Hinweis auf Funkstörungen.

PLC-Set sein Unwesen treibt. Im Ruhezustand stören die Komponenten dabei wesentlich weniger als mit Beginn einer Datenübertragung. Werden nur sporadisch Daten übertragen, ist es also sehr schwierig, die Ursache der Empfangsstörungen zu finden.

Gerhard Moser von Coding Technologies, die bereits fertige Empfangerlösungen anbieten, sieht mit In-Haus-Powerline einen massiven DRM-Killer kommen, da der normale Radiohörer kaum auf Analogempfang umschalten wird, um die Ursache der Störungen zu finden. Es eilt daher, das Bewusstsein beimVerbraucher zu schärfen, damit die Powerline-Modems im Laden liegen bleiben.

Die Funkprobleme sind den meisten dabei leider völlig egal, solange sie selbst noch kein DRM-Radio haben, mit dieser Argu-

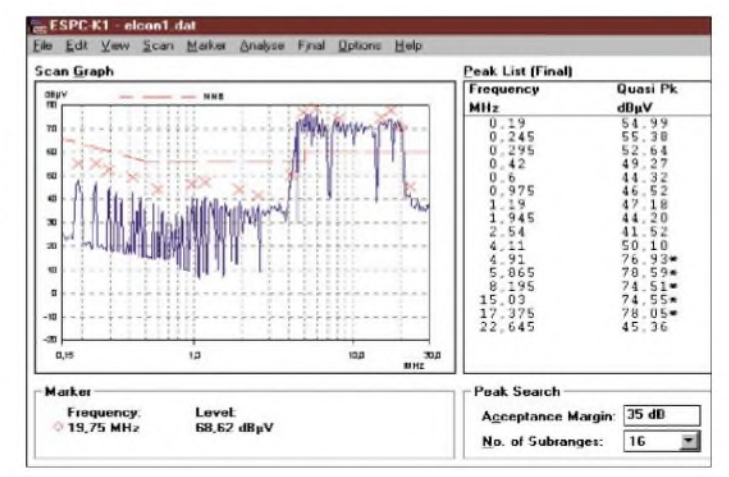

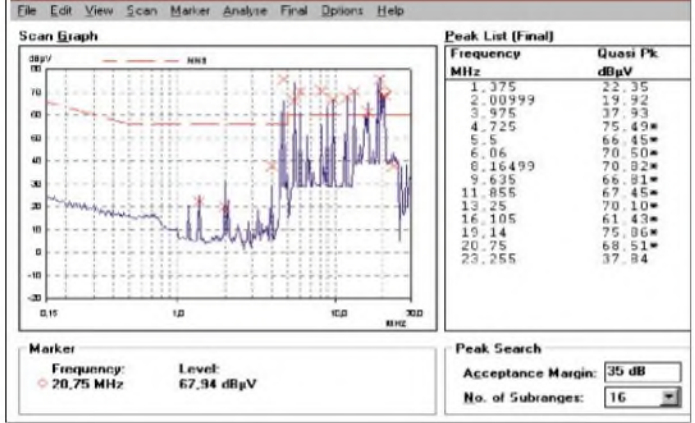

Prinzipiell sind die Powerline-Adapter als Alternative zu Wireless LANs imAngebot, wobei sie dicke Betondecken leichter überwinden als Wireless LAN. Dafür ist die Ankopplung von Notebooks per Powerline uninteressant, weswegen dann teils Brücken von DSL auf Powerline und von Powerline aufWLAN angeboten werden.

**Bild 4: Messungen eines Elcon-Goldpfeil-USB-P-Lan-Modems an einem R&S-Messplatz mit normierter Netznachbildung bei Datenübertragung** mentation kommt man daher nicht weit. Dass der Betrieb der gerade erst erworbenen Geräte bald illegal werden könnte und der gestörte Nachbar den Funkmessdienst rufen kann, der dann neben der Stilllegung eine teure Rechnung für den Einsatz stellt, das überzeugt dagegen eher. Wer Funkamateur ist, kann mit Hörbeispielen der diversen Websites versuchen, der Störursache auf die Spur zu kommen, und sollte dann eine Störungsmeldung einsenden.

#### **Geht gut durch die Wand auch die des Nachbarn**

80-m- und 10-m-Band werden von den neuen Modems praktisch nicht beeinträchtigt, die dazwischen liegenden Amateurfunkbänder 40, 30, 20, 17, 15 und 12 m sind dagegen trotz Pegelabsenkungen nicht mehr zu gebrauchen, sobald ein Powerline-Modem aktiv ist. Ebenso war im praktischen Test auch die Deutsche Welle vom Standort Wertachtal im Münchner Raum nicht mehr zu empfangen. Die Störungen reichen einige hundert Meter.

Somit ist der Krach mit Nachbarn programmiert: Im Übertragungsbereich von 4 bis 20 MHz überschreiten die Powerline-Modems durchweg die für den KW-Empfang zulässigen Grenzwerte. Auch wurden bei einigen Modem-Modellen S9- Störungen bereits ab <sup>200</sup> kHz gemessen selbst der Funkuhren-Empfang bei 77,5 kHz war bereits beeinträchtigt - und ein Ansteigen des Grundrauschens bis knapp unter <sup>1</sup> GHz festgestellt.

Keines der getesteten Powerline-Modems hielt in den Messtests die deutsche Funkstörkurve NB 30, die für den Funkamateur ohnehin schon unitragbar hoch angesetzt ist, ein. Meist wird die amerikanische Norm FCC 15 mit Mühe und Not erreicht. Siemens bietet deshalb seine *Speedstream*-In-Haus-Powerline-Lösungen auch nur in den USA an [12].

Auch das jetzige In-Haus-Powerline-Frequenzband von 4 bis 20 MHz ist noch nicht das Ende der Pläne: Das mittlerweile in

#### **Untersuchungen von Michael Zwingl, OE3MCZ**

Die Messungen wurden an der Höheren Technischen Lehr- und Versuchsanstalt in Wiener Neustadt, Niederösterreich, an zwei gängigen In-Haus-Powerline-Geräten aufgenommen, die nach dem US-Homeplug-Standard mit Intellon-Chipsätzen arbeiten, vgl. Bilder 3 bis 5.

Es wurde dabei im Betrieb an einer normierten Leitungsnachbildung die HF-Spannung auf der Leitung gemessen - nicht die abgestrahlte Komponente. Die rote Linie ist dabei die EN55022B als leitungsgeführter Grenzwert für die CE-Kennzeichnung von elektrischen Geräten (CISPR-22).

Beide Typen überschreiten die Werte um ein Vielfaches und haben eigentlich am Europäischen Markt nichts verloren. Doch gab das deutsche Prüflabor CETECOM (CE-0682) einen positiven Konformitätsprüfbericht ab.

Die Geräte verursachen starke Störungen im Kurzwellenspektrum zwischen 4,3 und  $2\overline{1}$  MHz, wobei durch ein Gentlemen-Agreement in den USA bei den Entwicklern die Amateurbereiche nach amerikanischem Bandplan um 30 dB abgesenkt sind, wie OM Zwingl, seines Zeichens auch Präsident des österreichischen Versuchssenderverbands ÖVSV, zu berichten weiß.

Dies ist aber reiner Goodwill einiger Entwickler, in keiner Norm definiert und auch nicht bei allen In-Haus-Powerline-Systemen vorhanden.

den USA entwickelte  $BPL -$  "Broadband over Powerline" soll bis zu 20 MB/s übertragen und dazu gleich die Frequenzen von 2 bis 80 MHz komplett mit Beschlag belegen.

Bei Überreichweiten kann dann also auch im alten Europa empfangen werden, was so in den amerikanischen Hausdatennetzen über die Kabel geht.

**Bild 5: Messungen eines Elcon-Goldpfeil-USB-P-Lan-Modems an einem R&S-Messplatz mit normierter Netznachbildung und 10 m Kabeltrommel im Frequenzbereich oberhalb 80 m. Messungen: OE3MCZ**

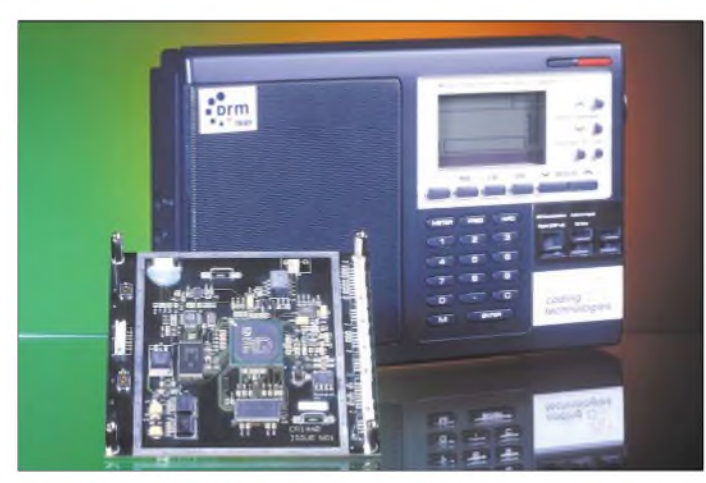

halten, während der normale Rundfunkhörer der Ursache für die Störungen nicht auf die Spur kommt, aufgibt und die Lang-, Mittelund Kurzwellenbereiche nicht mehr einschaltet. Dann wäre der Weg frei für die bestehenden

Man hoffte wohl so auch, die fachkundigen Funkamateure von einer Beschwerde abzu-

Bestrebungen, drahtgebundene Anwendungen wie Powerline auf Lang, Mittel- und Kurzwelle als primär einzustufen und alle Funkdienste zu nur noch geduldeten Zaungästen mit Sekundärstatus zu degradieren. Die Geräte funktionieren in der Tat wie reguläre Sender: Es konnten einige Meter Entfernung ohne galvanische Kopplung drahtlos, nur mit zwei angeschlossenen Antennen, mit bis 10 Mbit/s Datenrate überbrückt werden!

In Linz ist die Situation bereits eskaliert. 18000 Kunden sind in Linz im Powerline-Bereich angeschlossen, nur 900 benutzen den Dienst, doch gab es bereits massive Störungen des Notfunkverkehrs:

Funkstellen des Roten Kreuzes und der Johanniter Unfallhilfe waren bei einer nationalen Katastrophenübung so beeinträchtigt, dass die Teilnahme an der Übung abgebrochen werden musste. Es ergingen bereits Bescheide, die Störungen abzustellen. Karl Rosegger, Chef der Stadtwerke Linz, streitet dagegen alles ab und schimpft über "Mobbing von Funkamateuren".

Die Störstrahlung wird dann ganz legal höher liegen als das, was so mancher QRPler oder auch Rundfunk-Piratensender in den Äther pustete.

Witzig, wenn Funkgegner schon mal die bei 2,4 GHz mit einigen Milliwatt sendenden Wireless LANs aufs Korn nehmen und als Ersatz ausgerechnet Powerline-Adapter empfehlen.

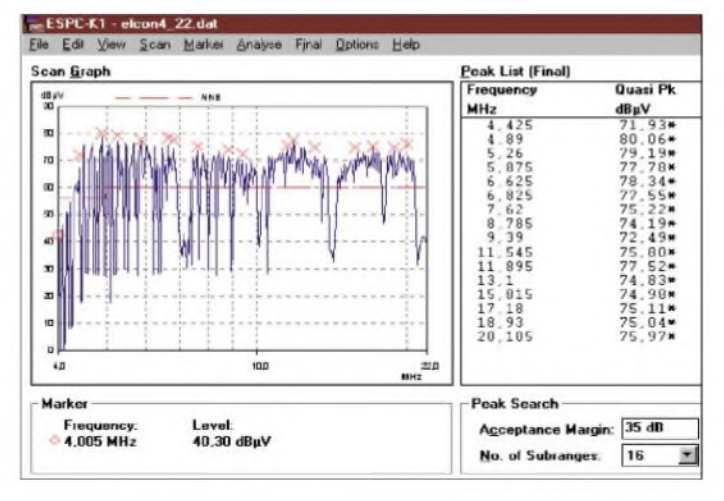

**Bild 6: Erste Baugruppen und Geräte zum DRM-Empfang von Coding Technologies: Kommt DRM noch rechtzeitig, bevor PLC die Kurzwelle klein gemacht hat? Werkfoto** Die Financial Times Deutschland schreibt so nichts ahnend der wahren Verhältnisse [15]: "Doch mir behagt die Vorstellung nicht, meine eigenen vier Wände mit Funkwellen zu überfluten. Daher: Daten im Strom find ich gut." Wenn die Daten denn brav "im Strom" blieben ..

*[dl2mcd@qsl.net](mailto:dl2mcd@qsl.net)*

**Literatur** siehe vorige FA-Ausgabe

## *UMTS-Vollausstattung in Monaco heile Welt im Fürstentum?*

### *NIELS GRÜNDEL*

*Das kleine Land an der Riviera ist als Ort für Leute mit schwacher Steuermoral und großem Spieltrieb bekannt. Was liegt da näher, als einen Testlauf fürdie neuen, relativ teuren UMTS-Dienste ausgerechnet in Monaco zu starten?*

Universal Mobile Telecommunications System (UMTS) erregte in den vergangenen Jahren die Gemüter der Anbieter und Nutzer. Scheinbar wurde es nach der Vergabe der UMTS-Frequenzen ruhig um dieses Thema. Doch sieht man sich in Europa genauer um, so tut sich auf diesem Gebiet in einigen Ländern Bemerkenswertes.

Ganz anders liefen die Planungen für Monaco ab. Bereits im Jahr 2001 hat dort die Installation des neuen Mobilfunknetzes begonnen. Die nur wenige hundert Mitarbeiter starke Monaco Telecom [1], eine Tochter von Vivendi Telecom International [2], hat den Auftrag an den deutschen Ausrüster Siemens [3] und den kooperierenden

> **Insgesamt sieben Basisstationen reichten aus, um das stark bebaute und hügelige Gebiet des Stadtstaates flächendeckend zu versorgen.**

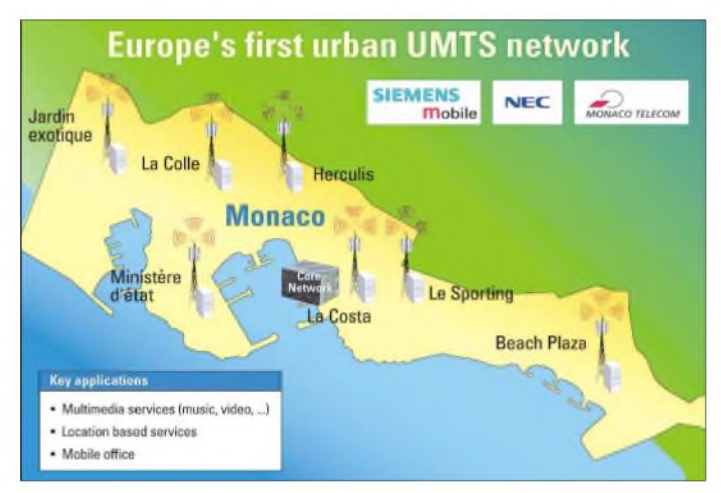

Noch vor dem Fürstentum Monaco startete auf der zwischen Nordirland und England gelegenen britischen Insel*Isle ofMan* das erste voll funktionsfähige UMTS-Netz Europas. Doch das Netz war bereits fertig, noch bevor die ersten UMTS-Handys verfügbar waren. Außerdem wollten die Planer wegen der Topographie der kleinen Insel auch nicht von realen Bedingungen sprechen. Letztlich diente dieses Netz auf diesem abgeschiedenen Landstück nur zu Testzwecken für künftige UMTS-Dienste.

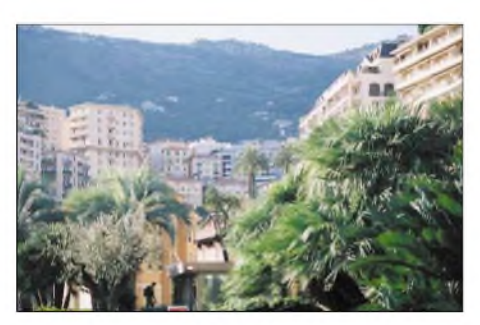

**Der Blick auf Monaco verdeutlicht die beim Netzaufbau zu bewältigenden Probleme in dem zwischen felsigen Hügeln und Palmen gelegenen Mittelmeer-Fürstentum.**

**Fotos und Karte: Siemens Mobile**

**Beim Test der Netzfunktionen kamen unter anderem die UMTS-Handys McCool von NEC an Laptops von Fujitsu Siemens zum Einsatz.**

japanischen Handyhersteller NEC [4] vergeben. Wegen der geringen Ausdehnung des Fürstentums auf gerade einmal  $1,5 \text{ km}^2$ sind insgesamt nur sieben Antennen erforderlich. Aber es galt die Schwierigkeiten der Topographie und die starke Bebauung zu meistern. Dicht gedrängt stehen besonders hohe Häuser auf sehr engem Raum. Die Versorgung der zahlreichen Häuserschluchten bildete daher die größte Herausforderung dieses Projekts.

Mit Inbetriebnahme des Netzes am 29. Juni 2001 und dem Zustandekommen der ersten Sprachverbindungen war die größte Hürde in der Einführungsphase genommen. "Das Fürstentum Monaco verstärkt damit sein Image als ,Hightech-Schaufenster' und untermauert seine Stellung als Vorreiter in Sachen neue Technologien", so Richard Lalande, Geschäftsführer der Monaco Telecom.

Erste Multimedia-Dienste sind schon integriert und verfügbar. Sie ermöglichen unter anderem den mobilen Empfang und Versand von E-Mails, den ortsunabhängigen Intranet- und Internetzugang, das Musikhören in Hi-Fi-Qualität, Videokonferenzen und den Empfang des ortsabhängigen Informationsdienstes *Monaco on Air*.

Das Letztgenannte ist eine klassische Location-Based-Anwendung, mit Hinweisen auf lokale Einkaufsgelegenheiten. Der Zugang zum mobilen Internet läuft über UMTS-Endgeräte, die entweder mit PCs, Notebooks oder PDAs verbunden sind. Dabei kann man Datenübertragungsraten von bis zu 384 kBit/s erreichen.

Zwar ist das UMTS-Netz voll in die bestehende Kommunikationsinfrastruktur Monacos integriert, es sind sowohl Verbindungen in das GSM-Mobilfunknetz als auch ins Festnetz herstellbar, doch der Eintritt in ein neues Kommunikations- und Multimedia-Zeitalter fällt schwerer als gedacht. Erst Anfang des Jahres 2003 gelang der automatische Übergang von einer Funkzelle in die nächste, ohne die bestehende

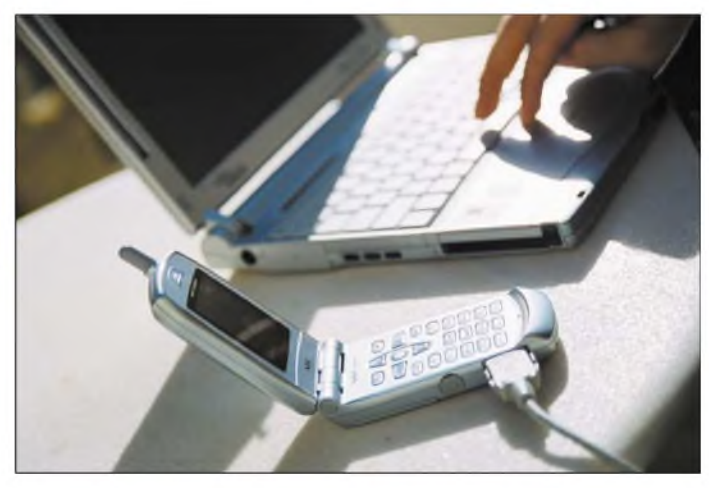

Verbindung dabei abbrechen zu lassen. Ein sehr viel größeres Problem für die Macher ist allerdings, dass im Testbetrieb mit ausgewählten Bürgern keine aufden einzelnen Nutzer zugeschnittenen Informationen und Anwendungen, so genannte Killerapplikationen, möglich waren.

So können die Monegassen UMTS, trotz Vollausstattung und ihrer sprichwörtlichen Bereitschaft immer viel Geld auszugeben, bisher nicht nutzen. Wann es so weit ist, das wollte man auch aufAnfrage bei der Monaco Telecom nicht beantworten.

#### **Literatur**

- [1] Monaco Telecom: Le Groupe. *[www.monaco-telecom.mc](http://www.monaco-telecom.mc)*
- [2] Vivendi Telecom International, Homepage. *www.[vivendiuniversal.com](http://www.vivendiuniversal.com)*
- [3] Siemens Mobile: Corporate Portal. *www.[siemens-mobile.com](http://www.siemens-mobile.com)*
- [4] NEC 3-G-Dienste, Homepage. *www.[nec.co.jp/3g-mobile/](http://www.nec.co.jp/3g-mobile/)*

## *Historische Radios im Web*

#### *IVEN MÜLLER - DL6LIM*

*Von der Sammelleidenschaft an historischen Radiogeräten befallene Menschen kennen die Mühe, an verloren gegangene Unterlagen zu gelangen. Im umfangreichen und ständig wachsenden Fundus des Radiomuseums lässt sichjedoch schnell das Benötigte aufspüren.*

Unter Technikbegeisterten finden sich viele Sammler von historischen Rundfunkgeräten. Ist man im Besitz eines solchen Objekts, lassen sich für die meist anstehenden Restaurationen oft keine technischen Daten oder Schaltunterlagen mehr finden, da die Produktion schon teilweise bis zu 80 Jahre zurückliegt. Daher hat sich das Radiomuseum [1] die zentrale Bereitstellung der Dokumente von alten Geräten zurAufgabe gemacht.

Eine gute Systematik erleichtert das Auffinden der gesuchten Daten und Bilder. Im Bestand sind die deutschsprachigen Län $der$  praktisch voll abgedeckt – aber auch Radios aus anderen Ländern finden zunehmend Eingang. Allein für Deutschland kann man zu den etwa 750 bekannten Herstellern nochmal so viele ohne gesicherte Produktionsdaten finden. Insgesamt können Sie aufDaten zu mehr als 30 000 Modellen zugreifen.

> **Auf der Eingangsseite des Radiomuseums befindet sich eine Suchmaske, in die man bekannte oder fragliche Details eingeben kann, um sich so schnell und zielsicher im großen Datenbestand zu bewegen. Screenshot: DL6LIM**

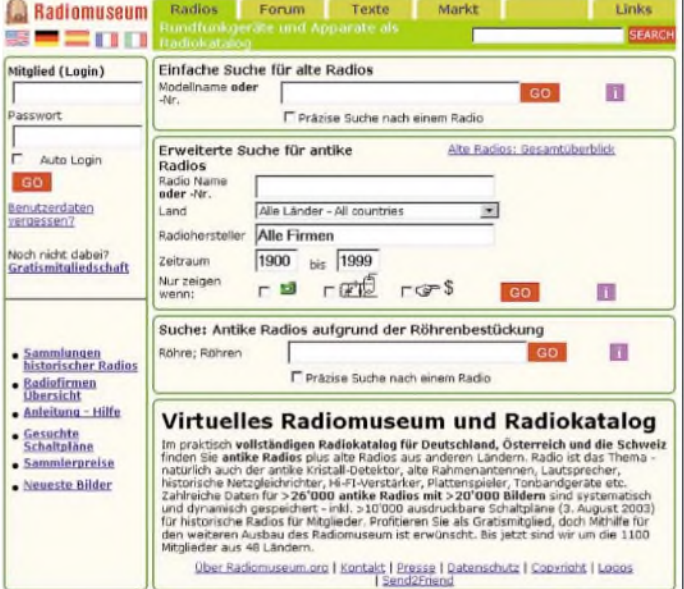

Das Museum ist aufGrund seiner Struktur nicht auf die Präsentation von alten Geräten ausgerichtet, sondern eher mit einer großen Maschine zu vergleichen, mit der man sich die interessierenden Objekte nach Plan sucht. Um den Datenbestand in Zusammenarbeit mit den vielen Sammlern tagfrisch zu halten, griffman zum Medium Internet.

#### **Umfang des Radiomuseums**

Das Portal bietet durch die Zusammenarbeit vieler helfender Mitstreiter im Hintergrund einen sehr umfassenden Katalog mit vielen Daten, Bildern und Röhrenbestückungen historischer Radios. Darüber hinaus können Sie neben aktuellen Sammlerpreisen eine Schaltplanbibliothek finden, mit Gleichgesinnten Erfahrungen im Forum austauschen oder sich bei anderen Mitgliedern in deren virtuellen Vitrinen umsehen.

Zurzeit sind Portabelgeräte ab dem Herstellungsjahr 1922 und Heimgeräte bis Mitte der 70er Jahre erfasst – spätere Jahre folgen. Die mehr als 10000 meist großformatigen Farbbilder liegen zum Teil in mehreren Versionen vor, sodass Modellvarianten zu unterscheiden oder nachträglich angebrachte Bedienknöpfe ausfindig zumachen sind. Gleichwohl stehen Zusatzinformationen wie z.B. Erfahrungen bei der Restauration oder Reparatur zur Verfügung. Auch ein Marktplatz existiert, auf dem man dringend benötigte Einzelteile aufstöbern kann. Alle derrund 15 000 vorhandenen Schaltpläne liegen für die eigenen Unterlagen zum Ausdruck bereit.

#### **Funktionsüberblick**

Beim Aufruf der Homepage gelangt jeder Interessierte zunächst zur Suchseite. Je nachdem, welche Informationen schon vorliegen und wie die benötigten Daten aussehen sollen, ist eine gezielte oder erweiterte Suche nutzbar.

Bei der ersten Variante ist die Suche nach Modellnamen oder -nummern möglich. Eine erweiterte Suche erlaubt es, sich gezielt zusammengestellte Listen anzufordern. Mit ihnen ist z.B. das Auffinden von Informationen möglich, wenn nur die ersten Buchstaben einer Firma bekannt sind oder eine Aufstellung mit ähnlich lautenden Namen gewünscht wird. Darüber hinaus ist die Begrenzung der Datenflut auf Länder, Herstellungszeiträume etc. möglich. Außerdem lässt sich die Suche nur auf Modelle mit Schaltplan, Bild oder Sammlerpreis begrenzen.

Einen Leckerbissen möchte ich noch empfehlen. Sollte vor Ihnen ein unbekanntes Gerät oder ein Radio ohne Stromlaufplan stehen, bei dem z.B. nur noch die Röhrenbezeichnung oder Röhrengruppe erkennbar ist, so bietet Ihnen das Radiomuseum auch in diesem Fall noch weiterführende Daten an - so sollte die Reparatur gelingen oder zumindest Hersteller und Gerät ermittelbar sein.

#### **Nutzergemeinschaft**

Über die seit April 2003 laufende neue Software beim Museum registrieren sich täglich einige Sammler als Gratismitglied -und viele wirken aktiv mit. Neben vielen jungen melden sich auch eine stattliche Zahl älterer und oft sehr erfahrener Sammler an. Derzeit sind mehr als 300 Freunde der Geschichte des Funkwesens [2] registriert - insgesamt etwa 1400 Mitglieder aus 50 Ländern. Um die zugesandten Informationen verifizieren zu können, müssenAbsender und Quelle bekannt sein. Dies erfordert eine kostenlose Mitgliedschaft. Gästen stehen jedoch alle Bestände zur Einsichtnahme offen.

#### **Schlussbemerkungen**

Die Idee des Radiomuseums ist weltweit einzigartig. Wenn Sie sich dort genauer umgesehen haben, wissen Sie, warum diese zentrale Internetlösung nötig und wichtig war. Ich bin überzeugt, dass das Portal viele Interessierte begeistert. Daher wünsche ich Ihnen viel Freude und Erfolg beim Aufspüren von Antworten zu brennenden Fragen rund um das Thema historische Radios.

Für das virtuelle Radiomuseum aus Luzern hoffe ich, dass Sie selbst in der einen oder anderen Form aktiv an der Gestaltung mitwirken. Nur so kann das Vorhaben wirklich dem gesteckten Ziel nahe kommen.

#### **Literatur**

- [1] Erb, E., HB9RXQ: Alte Radios und antike Radios. *www<radiomuseum.org>*
- [2] Gesellschaft der Freunde der Geschichte des Funkwesens e.V.: Funkgeschichte. *[www.gfgf.org](http://www.gfgf.org)*

## *BC-DX-Informationen*

#### **Tansania im 60-m-Band**

Mit Einbruch der Dunkelheit kann "Radio Tanzania" aus Daressalam mit 10 kW in einer der Eingeborenensprachen, vermutlich Kisuaheli, auf 5050 kHz bis 2100 UTC aufgenommen werden. Die Postanschrift lautet: Radio Tanzania, P.O. Box 9191, Dar-es-Salaam, Tanzania. Ein IRC sollte beigelegt werden. Bestätigt wird mit QSL-Karte.

#### **Sao Tome in Französisch**

Über den Standort Pinheira auf der Inselrepublik Sao Tome è Principe kann die "Voice ofAmerica" von 1830 bis 2130 UTC auf 11775 kHz lautstark und in guter Qualität mit ihrem Programm in Französisch für Afrika mit 100 kW Sendeleistung aufgenommen werden. Berichte können, falls ein US-\$ investiert wird, direkt an VoA/IBB Sao Tome Relay Station, P.O. Box 522, Sao Tome, Sao Tome è Principe, gerichtet werden, andernfalls wäre auch die VoAin Washington zuständig.

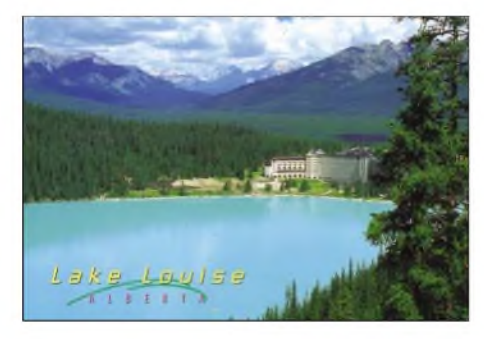

#### **Mali mit Folklore**

Aus der Hauptstadt Malis, Bamako im Süden der Republik, sendet RTV Mali auf 4783, parallel dazu auch auf 4835 kHz in annähernd gleicher Qualität, über lange Strecken eigenartig monotone westafrikanische Volksmusik, am besten hörbar nach 1930 UTC. Dominierend ist die Amtssprache Französisch (Mali war bis 1960 französische Kolonie).

Die Kontaktadresse lautet: Radiodiffusion Television Malienne, B.P. 171, Bamako. Ein US-\$ dürfte hilfreich sein. Berichte in Französisch oder Englisch. Bestätigt wird mit QSL-Karte.

#### **"Radio Farda" für den Iran**

Unter anderem von 0800 bis 1400 UTC meldet sich mit starkem Signal "Radio Farda" in seiner Sendung in Farsi (Persisch) auf 21575, offenbar von 21530 gewechselt, möglicherweise via Kavala oder Sri Lanka. Der Empfang ist problemlos und ungestört.

Bei "Radio Farda" handelt es sich um eine Verbundstelle von Radio Free Europe/Ra-

dio Liberty zur "Stimme Amerikas". Die Sendefolge besteht aus Nachrichten und einer Mischung von persischer und westlicher Musik als Ergänzung zum VoA-Programm. Die Sendezeit beträgt insgesamt 24 Stunden auf Mittelwelle und 21 Stunden auf Kurzwelle auf verschiedenen Frequenzen und über weltweit verstreute Relaisstationen. Die Bezugsadresse lautet: RFE/RL Headquarters, Vinohradska 1, 110 00 Praha, Tschechien.

#### **Neuseeland mit neuer Frequenz**

Zweifellos die beste Möglichkeit, Neuseeland zu hören und bestätigt zu erhalten, ergibt sich während der Sendezeit von 1106 bis 1259 UTC auf 15530 kHz, wo ein hervorragender und ungestörter Empfang möglich ist. An- und Absagen lauten: "Radio New Zealand International". Sendesprache ist Englisch; Interviews mit Telefonpartnern nehmen neben aktuellen Informationen einen breiten Raum ein.

Berichte an Radio New Zealand International, P.O. Box 123, Wellington, New Zealand, werden nach Vorlage von zwei IRCs bzw. zwei US-\$ mit QSL-Karte bestätigt. E-Mail-Berichte werden ebenfalls per E-Mail beantwortet.

#### **Dänemark verabschiedet sich nach 55 Jahren von Kurzwelle**

"Danmarks Radio", bisher auf Kurzwelle nur noch via Oslo/Norwegen aktiv, hat per 31.12.03 seine Sendungen eingestellt. Von der Einstellung ist auch der Sender Kalundborg auf Mittelwelle 1062 kHz betroffen. Von 1948 bis 1990 war der dänische Kurzwellensender Herstedvester eigenständig in Betrieb, danach wurden die dänischen Programme nach Kvitsoy und Sveio in Norwegen ausgelagert.

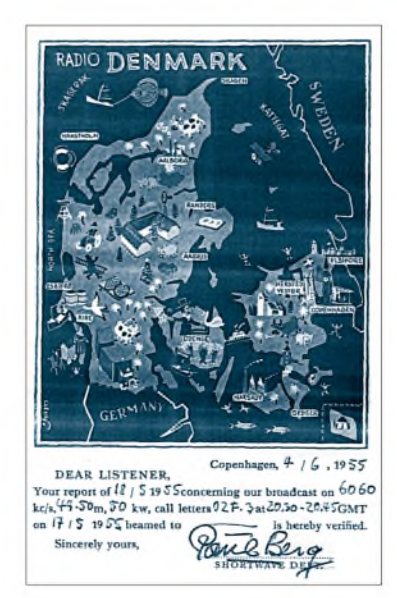

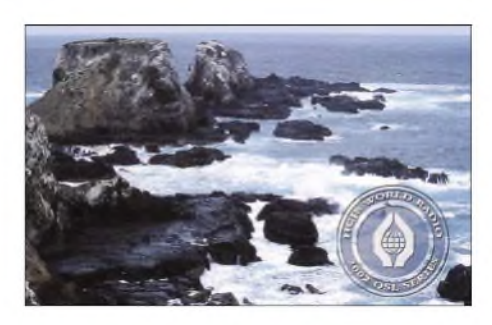

#### **Auch Malta schweigt**

Die von der libyschen Regierung der "Voice of Mediterranean" gewährte finanzielle Beihilfe lief mit dem 31.12.03 aus, was bedeutet, dass neben den übrigen Auslandssendungen auch das deutschsprachige Programm eingestellt wurde. Diese Maßnahme kommt nicht überraschend; schon im Spätherbst musste einmal eine "Zwangspause" eingelegt werden, dann aber war bis zum Jahresende das Programm wieder aufgenommen worden. Jetzt scheint endgültig Schluss zu sein.

#### **Papua nur dürftig**

Gegen 1900 UTC wird es möglich, die NBC ("National Broadcasting Commission Port Moresby") auf 4890 kHz bei einigermaßen brauchbaren Bedingungen bis gegen 2100 UTC aufzuspüren. Sendesprache ist "Pidgin"-Englisch; übertragen wird das Nationalprogramm. Musikalische Einlagen bereichern den Ablauf. Interferenzen sind auf dieser Frequenz um diese Zeit nicht zu befürchten.

Unter den über 20 regionalen Kurzwellenstationen des Landes im Tropenbandbereich nimmt 4890 kHz eine zentrale Funktion ein. Die Sendestärke beträgt 100 kW. Bevorzugte Empfangszeiträume sind Dezember und Januar. Bestätigt wird unregelmäßig mit QSL-Karte. DieAnschrift lautet: NBC of Papua New Guinea, P.O. Box 1359, Boroko NCD, Papua New Guinea.

#### **Jaipur in Englisch**

Die 50 kW starke Regionalstation Jaipur von "All India Radio" ist überraschend lautstark und klar von 1530 bis 1545 UTC auf5040 kHz in englischer Sprache mit seinem Inlandsdienst zu empfangen.

Die Kontaktadresse lautet: All India Radio Jaipur, 5 Park House, Mirza Ismail Road, Jaipur 302 001, Rajasthan, India. Zuständig für die Beantwortung ist der Stationsingenieur S. C. Sharma.

#### **Australien gut auf 11660 kHz**

Von den zahlreichen Englischprogrammen von "Radio Australia" ist eines besonders hervorzuheben: von 1400 bis 1700 UTC auf 11660 kHz. Hier erreicht die Lautstärke bis S 9. Parallel dazu ist noch 9475 bei leichten Interferenzen verständlich aufzu-

nehmen. Standort ist Shepparton mit 100 kW. Das Programm ist für Asien und Europa bestimmt. Die Kontaktadresse lautet: Radio Australia, Englisch language programming, c/o John Westland, GPO-Box 428 G, Melbourne VIC 3001, Australia. Bestätigt wird mit QSL-Karte durch Vermittlung des Australian Radio DX-Club.

#### **Alaska hörbar**

Zurzeit kann KNLS Anchor Point, Station einer religiösen Missionsgesellschaft mit Sitz in den USA, nahe Anchorage im südlichen Teil der Halbinsel Kenai im Golfvon Alaska, von 0800 bis 0900 UTC in Englisch auf 9795 (bisher 9690) kHz zwar schwach, aber doch hörbar, mindestens zeitweise gehört werden.

Das evangelische Programm besteht aus Textverlesungen und sakraler Musik. Berichte an KNLS, New Life Station, Box 473, Anchor Point AK 99556, USA, werden zuverlässig gegen IRCCs mit QSL-Karte bestätigt. Alaska ist selbstständiges Radioland.

#### **Äthiopiens revolutionäre Stimme**

Aus Mekele, der Hauptstadt der Tigre-Region im Norden Äthiopiens, ist auf zwei Frequenzen in den frühen Abendstunden bis 1900 UTC montags bis freitags auf 5500 recht ordentlicher, auf 6350 kHz etwas schwächerer, Empfang möglich.

## BC-DX im Februar 2004 **Ausbreitungsvorhersage**

Aus dem früheren Untergrundsender der Volksbefreiungsfront formierte sich der Rundfunk der Regierung, die mehrheitlich von der "Ethiopian Peoples Revolutionary Front" (EPRDF) gebildet wird. Sendesprache ist Tigrinya, gesendet wird mit 10 kW. Sprecher sind männlich und weiblich, auch volkstümliche Musik steht auf dem Programm. Bestätigungen erfordern wenig-

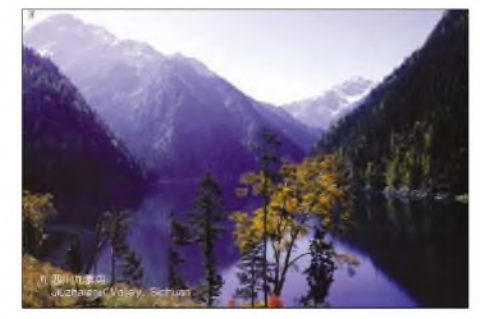

stens einen US-\$ (Frankatur mit Sondermarken bewirkt Erkenntlichkeit). Die Anschrift: Voice of the Tigray Revolution, P.O. Box 450 Mekele, Tigray/Ethiopia.

#### **Buenos Aires für Europa**

Überraschend lautstark und ungestört, spätabends allerdings nachlassend, ist "RAE", der argentinische Staatsrundfunk, aus Buenos Aires montags bis freitags wie folgt auf 15345 kHz auf Sendung: 1800 bis 1900 in Englisch, 1900 bis 2000 in Italienisch, 2000 bis 2100 in Französisch, 2100 bis 2200 in Deutsch, 2200 bis 2400 UTC in Spanisch.

An den Wochenenden wird das argentinische Nationalprogramm ausschließlich in Spanisch übertragen. Die Kurzansage lautet: "RAE Argentina". Den Berichten sollte Rückporto (keine Geldscheine) beigelegt werden. Die Postanschrift lautet: Radiodifusion Argentina al Exterior RAE, Casilla 555, C 1000 Buenos Aires, Argentina. Bestätigt wird mit QSL-Karte.

#### **Burkina am Abend**

Nach Einbruch der Dunkelheit kann "RTV Burkina" in Ouagadougou auf 5030 kHz ("Radio Burkina") recht ordentlich bei leicht zunehmender Tendenz empfangen werden. Sendesprachen sind dieAmtssprache Französisch (die Republik Burkina-Faso war bis 1960 unter dem Namen Obervolta französische Besitzung) und verschiedene heimische Dialekte.

Um 1900 wurden französische Nachrichten notiert. Englisch ist Händelsspräche und steht um 1920 im Programm. Korrespondenz sollte in Französisch geführt werden. Die Anschrift: RTV Burkina, B. P. 7029 Ouagadougou, Burkina Faso. Bestätigt wird unregelmäßig mit Brief; IRC bzw. Rückporto ist zu empfehlen.

*Die Beiträge stammen von Friedrich Büttner; Michael Lindner sorgte für die Illustrationen.*

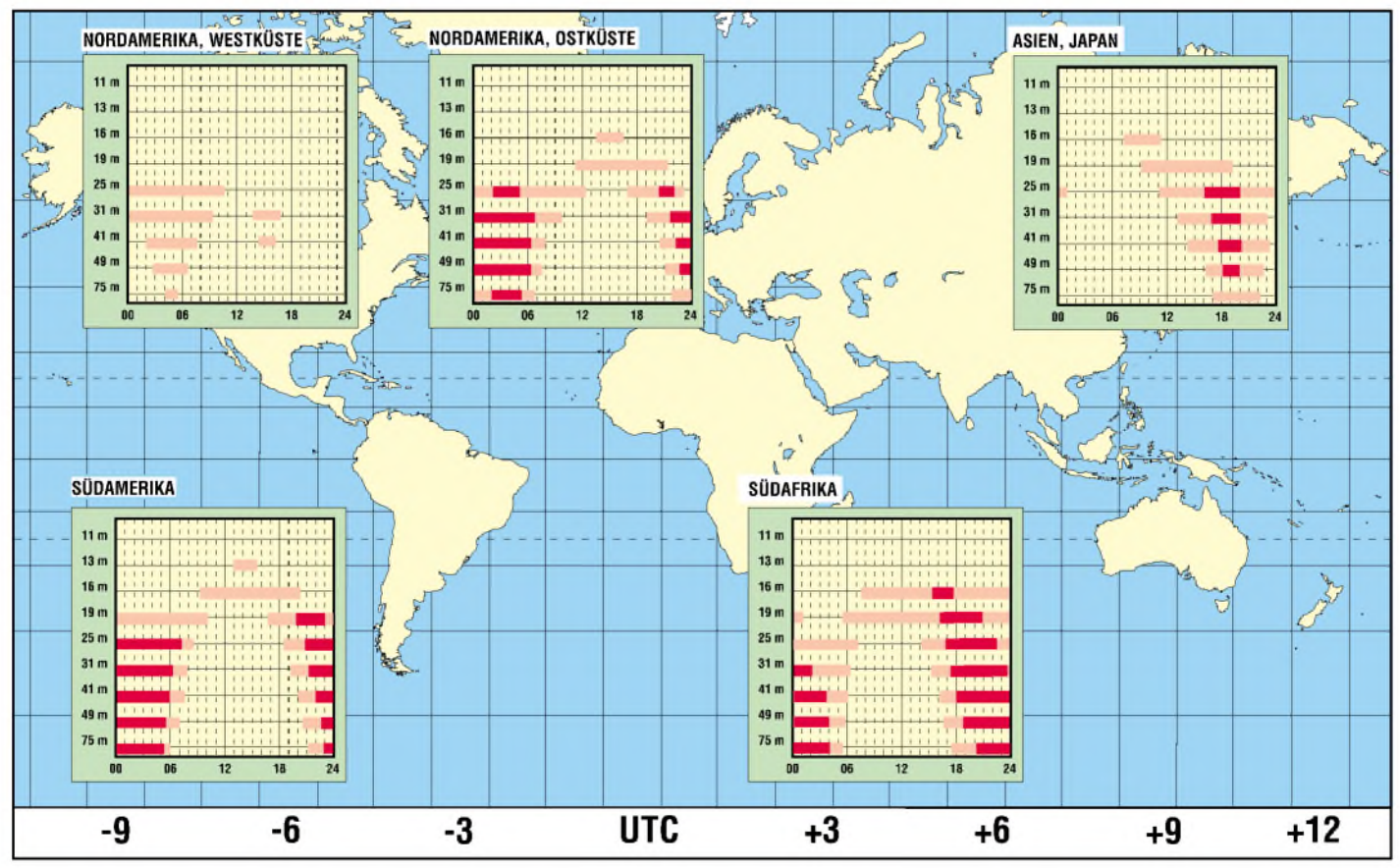

## *Exotische Radioprogramme via Satellit empfangen*

#### *Dipl.-Ing. HANS-DIETER NAUMANN*

*Neben den heute per Satellit übertragenen Radioprogrammen in den Standardformaten gibt es auch über andere Systeme bisher weniger bekannte Angebote, die allerdings im deutschsprachigen Raum vorerst eher exotische Liebhaberinteressen ansprechen.*

Um es vorwegzunehmen: Radiosendungen über Satellitensysteme, wie *WorldSpace* oder *InmarSat*, von denen hier die Rede sein soll, tragen aus der Sicht europäischer Radiohörer zumindest heute noch einen ausgesprochen exotischen Charakter. Aus diesem Grund können diese Ausstrahlungen der breiten Masse der Radiohörer nicht echt empfohlen werden. Zumeist geht es dabei um fremdländische und damit fremdsprachige Programme.

Diese Programme sprechen aber besonders die Liebhaber der Kulturen anderer Länder an - afrikanische Folklore z.B. zählt sicher nicht zu den Alltagshörgewohnheiten des europäischen Durchschnittsradiohörers.

zu denADR- und DVB-Aussendungen, die oft aber auch eine Frage des möglichen geringeren Empfangeraufwands ist.

#### **WorldSpace-System**

Über das *WorldSpace*-System wurde bereits mehrfach im FUNKAMATEUR berichtet, [1], [2] und [3]. Im Endausbau beabsichtigt man, mit Hilfe von drei geostationären Satelliten (AmeriStar auf 95° West, AfriStar auf21° Ost und AsiaStar auf 105° Ost) besonders digitale Hörfunkprogramme, aber auch Daten- und Multimediadienste speziell für die Länder der dritten Welt auf der südlichen Hemisphäre des Erdballs, über das System auszustrahlen.

> **Bild 1: Insgesamt drei Satelliten wie der des AfriSat bilden die Grundlage des WorldSpace-Systems, das hauptsächlich für die Versorgung der südlichen Hemisphäre gedacht ist.**

> > **Foto: WorldSpace Grafik: Naumann**

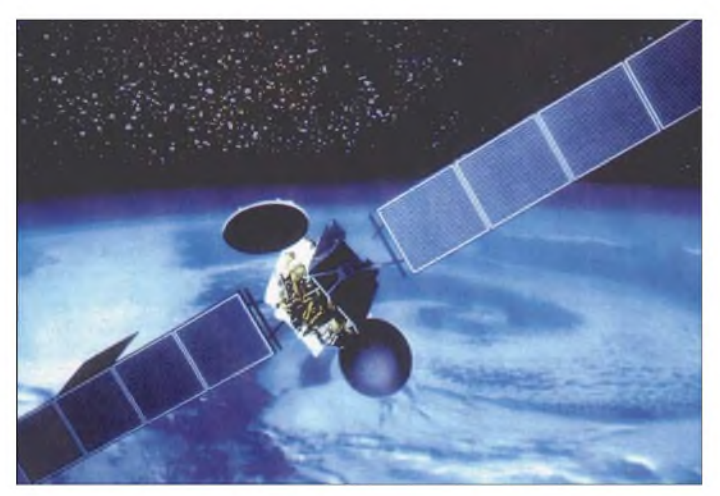

All diesen Radiosendungen via Satelliten ist gemeinsam, dass man sie nicht als Huckepacksignal zu Fernsehprogrammen wie bei ADRüberträgt, sondern nach Systemen und Verfahren sowie in Frequenzbereichen abstrahlt. Leider sind sie nicht kompatibel zu denen, die bei den konventionellen Ku-Band-TV-Satelliten zur Anwendung kommen. Das heißt im Klartext, dass ein Empfang mit den weit verbreiteten TV-Empfangsanlagen für Astra oder Eutelsat nicht möglich ist. Der Empfang erfordert jeweils spezielle Equipments, deren Technik von den Frequenzen, Übertragungsnormen sowie -systemen und vor allem auch den Strahlungsleistungen der Satelliten abhängig ist.

Eine zweite Gemeinsamkeit dieser exotischen Programmabstrahlungen ist die meist geringere Übertragungsqualität imVergleich

**Bild 2: Die Ausleuchtzonen der einzelnen Satelliten-Beams des WorldSpace-Systems besitzen keine festen Empfangsgrenzen, sodass die Programme mit Einschränkungen auch außerhalb dieser Gebiete (wie z.B. Deutschland) empfangbar sind.**

Der speziell für Afrika bestimmte Satellit *AfriStar*, dersich seit dem 28. Oktober 1998 aufeiner Umlaufbahn befindet, strahlt wie die beiden anderen *WorldSpace*-Satelliten in drei Beams ab. Die Bezeichnung dieser Strahlungskeulen sind bei ihm: West-, Ostund Südbeam. Das Versorgungsgebiet ist hauptsächlich auf den afrikanischen Kontinent konzentriert. Es soll in den in Bild 2 dargestellten Gebieten für Information, Unterhaltung und Bildung sorgen, wofür es dort ansonsten keine oder nur ungenügende terrestrische Infrastrukturen gibt.

Nach Indienststellung des *AfriStar* stellte man allerdings fest, dass er dank seiner hohen Sendeleistung auch weit außerhalb der vorgesehenen Versorgungsbeams mit guter Qualität zu empfangen ist. So hört man den Westbeam auch in Deutschlands Norden noch bis an die dänische Grenze und teilweise sogar bis nach Großbritannien. Bedingung dafür ist lediglich, wie generell beim Satellitenempfang, freie Sicht  $zum$  Satelliten – in diesem Fall Richtung Süd/Südost.

Der Empfang erfordert spezielle Empfänger, die äußerlich eher an einen Kofferradioempfänger erinnern als an eine Satellitenempfangsanlage. Die enorme Sendeleistung des Satelliten macht den Verzicht auf Parabolspiegel möglich, sodass nur kleine flache Empfangsantennen mit etwa 10 cm Kantenlänge notwendig sind. Ihre Ausrichtung ist zudem relativ unkritisch. Lediglich massive Hindernisse stören den Empfang.

Gesendet wird mit MPEG 1/2-Layer 3 im L-Band bei 1453 bis 1492 MHz. Zur Ausstrahlung kommen über den Westbeam derzeit etwa 40 Radioprogramme, vorwiegend in englischer und französischer Sprache, aber auch Arabisch und Afrikanisch sind vertreten. In deutscher Sprache sind *WRN-2* sowie der Pop-Sender *Hit Mix FM* vertreten.

Eine aktuelle Liste aller derzeit über die entsprechenden Transponder empfangbaren Programme bietet [7].

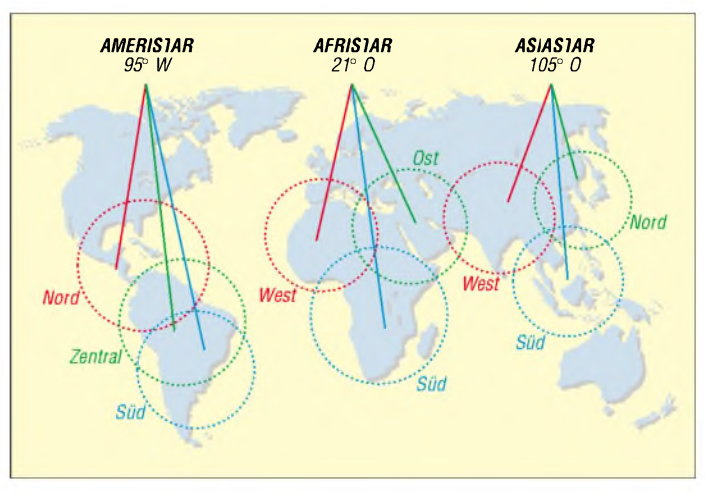

Da der Satellit nicht primär für unser Gebiet bestimmt ist, würde ich ihn jedoch Hörern in europäischen Ländern, die lediglich einmal hineinhören wollen, nicht sehr empfehlen. Entsprechend rar sind die Empfängerangebote bei einzelnen Händlern oder speziellen Funk- und Elektronikfachmärkten.

#### **Digitales Sat-Radio-System für Europa in Planung**

Das Interesse am Empfang des *AfriStar* könnte sich im Zeitraum von Ende 2005 bis Anfang 2006 schlagartig ändern, wenn die derzeitigen Pläne für ein digitales Satelliten-Radio-System für stationären und mobilen Empfang in Europa Realität werden. Dieses System ist mit den inzwischen lukrativ agierenden Systemen *XM Radio* und *Sirius Radio* in den USAvergleichbar. Für das in Europa aufzubauende System wurde ein hybrides DAB-S Übertragungsmodell entworfen, das sowohl den Empfang von Satelliten als auch terrestrischen Sendern gestatten soll.

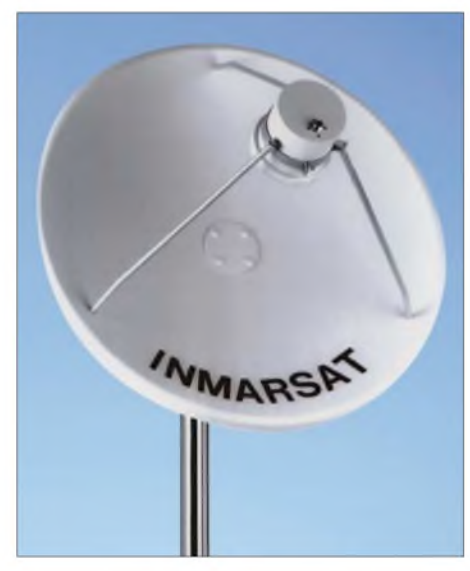

**Bild 3: InmarSat-Empfangsanlage APS-1550 von SSB Electronic in Iserlohn**

Verständlich ist, dass man speziell in Deutschland einem solchen Vorhaben aufgrund negativer Erfahrungen mit anderen ähnlich gelagerten Projekten zunächst eine gewisse Skepsis entgegenbringt. Für DAB-S ist nämlich zumindest in der Anfangsphase die Nutzung des Westbeams von AfriStar geplant, wobei neben Deutschland vor allem Frankreich und Italien als Zielmärkte vorgesehen sind.

Um Erfahrungen und Basisdaten für Entwicklung und Betrieb eines solchen Systems zu sammeln, wird seit 2002 das Europa-Förderprojekt*Rely* (Ausdruck für Verlässlichkeit) betrieben, an dem neben einem Fraunhofer-Institut [4] führende Unternehmen der Raumfahrt und der Automobilbranche beteiligt sind.

Im Konzept von DAB-S ist neben dem eigentlichen Satellitensystem auch ein komplementäres terrestrische Netzwerk erforderlich. Das von einer Uplink-Station zum Satelliten abgestrahlte Signal wird von diesem zur Erde zurückgestrahlt. Dort ist es von den individuellen Empfängern direkt und von Empfängern des terrestrischen Bodennetzwerks empfangbar.

Letzteres dient besonders zur Versorgung dicht besiedelter Gebiete, wie z.B. Ballungsgebiete und Großstädte. Jeder Empfänger erhält das Signal zweimal, da die Aussendung vom Satelliten in so genanntem Time Diversity mit 4,32 ms Abstand erfolgt. Der Empfänger verarbeitet imAllgemeinen das spätere Signal, während das Erstere gespeichert und dann verarbeitet wird, wenn der direkte Signalweg zwischen Satellit und Direktempfänger gestört ist. Eine Umschaltung zwischen den beiden Datenströmen erfolgt im Störungsfall eines Kanals unterbrechungsfrei, sodass die Wiedergabe nicht gestört oder beeinträchtigt wird.

Die individuellen Empfangsgeräte sollen Satelliten- und terrestrische Signale simultan empfangen und dabei jeweils das bessere ohne Unterbrechung der Wiedergabe auswählen können. Obendrein ist die Integrierung einer Navigationshilfe vorgesehen, die auf dem europäischen System Egnos/Galileo basiert. Die terrestrische Infrastruktur soll 2004 entstehen und das System 2005/06 in Betrieb gehen.

#### **Radio via InmarSat**

Während *WorldSpace* ein Satellitensystem ist, das ausschließlich für die Verbreitung von Radiosignalen stationiert wurde, gibt es weitere Systeme, für die die Übertragung von Radioprogrammen gleichsam eine Nebenbeidienstleistung ist. Hier ist vor allem das*InmarSat*-System zu nennen. Wie bei ihm gilt das auch für *WorldSpace* Gesagte:

Was hier zu empfangen ist, hat ausgesprochen exotischen Charakter und ist deshalb eigentlich nicht für den Durchschnittshörer zu empfehlen. Das wird noch unterstrichen durch den in diesem Fall relativ hohen Empfangsaufwand, den sich sicher nur ausgesprochene Freaks leisten wollen und können.

Das*InmarSat*-System wurde als maritimes Kommunikationssatellitensystem 1979 als internationale Organisation gegründet und 1982 in Dienst gestellt. Inzwischen privatisiert, deckt es heute nahezu alle Bereiche internationaler Mobilkommunikation zu Lande, zu Wasser und in der Luft ab. Seit der Öffnung des Systems ist deshalb hierzulande in der Atlantikregion über die *InmarSat*-Satelliten vielerlei zu hören. Dabei spielt natürlich der kommerzielle und speziell maritime Funkverkehr die Hauptrolle.

Darüber hinaus gibt es auch Unverschlüsseltes und sicher für den engagierten Hobby-Freak viel Interessantes zu hören. Um das Angebot abzuklappern, benötigt man dann einen Scanner.

Ausgestrahlt werden über *InmarSat* aber auch Radiosendungen, wenngleich in geringem Umfang - z.B. amerikanische Sender, die ihre Sendungen für amerikanische Bürger und besonders Soldaten im Ausland übertragen. Wer also an solchen Sendungen interessiert ist, ist bei *InmarSat* an der richtige Adresse. Gesendet wird in Radioprogrammen dabei mit Frequenzmodulation (FM) und 10 bzw. 20 kHz Bandbreite.

Der Empfang erfordert jedoch spezielle Empfangsanlagen, die nicht mit denen für Astra oder Eutelsat kompatibel bzw. identisch sind. Der Frequenzbereich liegt im L-Band bei 1,530 bis 1,544 MHz. Eine optimale Lösung bietet eine Empfangsanlage mit Parabolspiegel und Aktivantenne, wie sie verschiedene Funkfachhändler im Angebot haben.

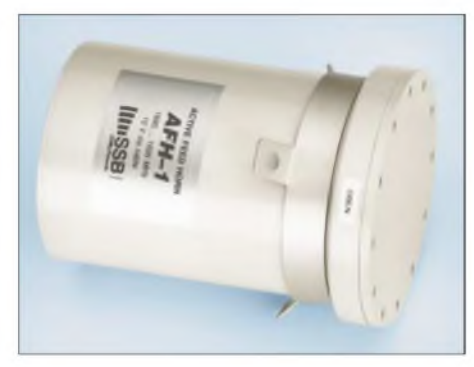

**Bild 4: Aktivfeed AFH-1550 für InmarSat-Empfangsanlagen Werkfoto (2)**

Eine typische Anlage der Firma SSB Electronic in Iserlohn zeigen die Bilder 3 und 4. Sie arbeitet mit einem Parabolspiegel von 65 cm Durchmesser sowie einer gekapseltenAktivantenne mit einem 30-dB-Verstärker. Einen Scanner für den oben genannten Frequenzbereich kann man über ein bis zu 30 m langes Kabel anschließen.

Generell sollten für InmarSat-Satelliten mindestens 40 cm Spiegeldurchmesser Verwendung finden. Die Ausrichtung ist wegen der großen Beamöffnung weitgehend unkritisch und kann von Hand erfolgen.

Was beim anschließenden Durchdrehen des Scanners alles hörbar ist, wird manchen überraschen.

#### **Literatur**

- [1] Weber, H.: WorldSpace Digitalradio für Afrika startet im Mai. FUNKAMATEUR 48 (1999) H. 3, S. 266-267
- [2] Weber, H.: Zweiter WorldSpace-Satellit erfolgreich gestartet. FUNKAMATEUR 49 (2000) H 5, S. 491
- [3] Naumann, H.-D.: WorldSpace zwischen Euphorie und Skepsis. FUNKAMATEUR 48 (1999) H. 2, S. 155
- [4] Fraunhofer Institute Integrierte Schaltungen: Digitale Rundfunksysteme. *[www.lis.fraunhofer.de](http://www.lis.fraunhofer.de)*
- Worldspace: European Satellite Digital Radio. *future.htm www.[worldspace-europe.com/htm/gb/radio\\_](http://www.worldspace-europe.com/htm/gb/radio_)*
- [6] Inmarsat: Total Communications Network. *[www.inmarsat.org](http://www.inmarsat.org)*
- [7] Weidner, M.: AfriStar-Kanalbelegung. *www.afristar.de/kanalbelegung.html*

## *Rationalisierung beim Surfen mit dem Microsoft Internet Explorer*

### *ROLAND BURKHARD - HB9BQR*

*Das World Wide Web ist allpräsent. Es gibt zunehmend Routineabläufe, die eine Automatisierung bei Eingaben und Auswertungen zur Zeitersparnis geradezu aufdrängen. Dieser Beitrag liefert Anregungen zur eigenen Gestaltung von Abfrage- und Analysemakros.*

Wer gelegentlich im Internet surft, um sich einzelne Informationen oder einfach Kurzweil zu verschaffen, den stören die wenigen Mausklicks zur Navigation bestimmt nicht. Warum soll man also den Browser extern ansteuern? Es gibt etliche Beweggründe dafür, z.B. der gewünschte Datenexport aus HTML-Seiten, die Automatisierung von Eingaben, das Sparen von Onlinezeit oder das Initialisieren eines Webzugangs per Login und Ähnliches.

ausfüllt und wie Daten aus einer Website auszulesen sind. Die Vereinfachung sich ständig wiederholender Vorgänge mit Vorwärts- und Rückwärtsnavigieren, mit gleich bleibendenAbfragen, aber anderen Daten möchte ich Ihnen außerdem nahe bringen.

Durch Ausschöpfen selten benutzter Officefunktionen wie *User Forms* bleibt die Anwendung trotz Komplexität sehr übersichtlich. Etliche praktische Beispiele und

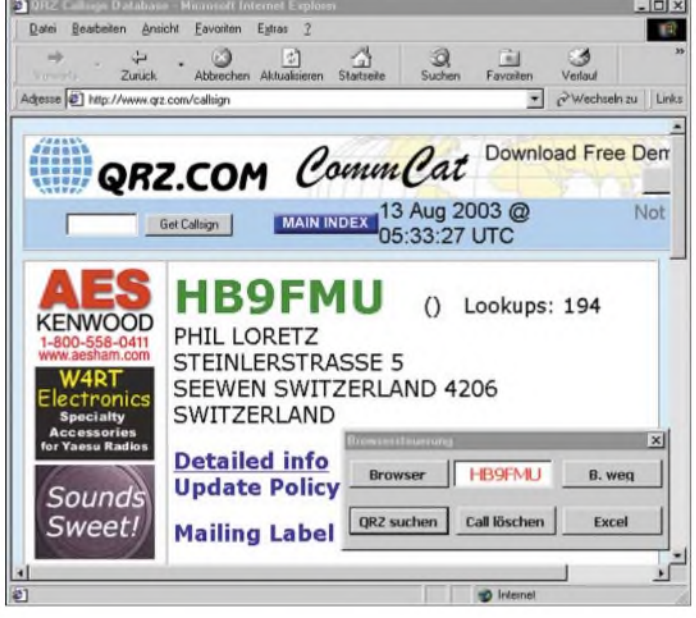

In meinem Fall waren viele sich wiederholende Vorgänge zu rationalisieren. Ich arbeite auf dem Gebiet der Patente und Marken und habe somit regelmäßig größere Mengen von Patenterstseiten inklusive Zeichnung einzusehen. Es galt, den sehr langweiligen und zeitraubenden Teil einer sonst interessanten Tätigkeit zu vereinfachen. Durch die Anwendung der hier beschriebenen Methoden konnte ich den Zeitaufwand dafür massiv senken. Das Ganze zu erarbeiten hat aber auch etwas Zeit gebraucht- vor einem Jahr wäre ich froh gewesen, die nun vorliegende Verfahrensweise nutzen zu können.

Dieser Beitrag möchte mit der Rationalisierung von Internetvorgängen durch Fernsteuerung eines Internetbrowsers vertraut machen. Eine Hauptaufgabe dabei sind die Klärung der Fragen, wie man ein Formular

**Bild 2: Bei der VBA-Nutzung sind als Minimalforderung im VBA-Explorer die Verweise auf Internet-Controls und HTML-Bibliothek zu aktivieren.** **Bild 1: Die Adresse** *<qrz.com>* **eignet sich sehr gut zum praktischen Test der Browsersteuerung. Nach dem Eingeben eines Rufzeichens erfolgt der Aufruf der Originalseite und die Anzeige des Ergebnisses.**

Browser gearbeitet. Der Internet Explorer von Microsoft ist jedoch viel besser ansteuerbar als der Netscape Navigator. Deshalb wollen wir uns hier auf diesen Browsertyp mit seinem leistungsfähigen Objektmodell konzentrieren.

Auch einige nicht allgemein bekannte Excel- und Techniken für *Visual Basic for Applications* sind dafür erforderlich. Daneben wird man Lösungen finden, die in anderen Anwendungen wie User Forms, Maus-, Cursor-, Symbolleisten- und Fenstersteuerung wertvoll sein können. Ein Hilfsdokument enthält mehrere lauffähige Beispiele mit dem kommentierten VBA-Programmcode.

Ich bin kein professioneller Programmierer. Mitlesende Gildenmitglieder, die dies als Berufausüben, mögen mir kleinere Unschönheiten nachsehen. Die Programme sind für bessere Lesbarkeit nicht optimiert, das Abfangen von Fehleingaben erfolgt nicht und die Deklarationen wiederholen sich in jedem Modul.

#### **Internet-Explorer kann mehr als nur Webseiten darstellen**

Der Microsoft Internet Explorer ab Version 5 verfügt über ein so genanntes Objektmodell, das den Zugriff auf den Browser selber und auf das geladene Dokument gestattet. Die für diese Anwendungen erforderlichen vier Objektbibliotheken be-

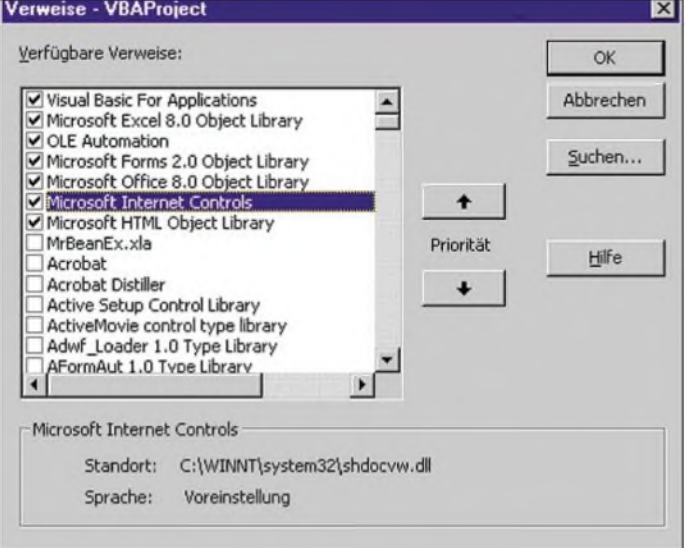

programmierte Excelarbeitsmappen dienen als Basis für eigene Versuche und Anwendungen. Programmiersprache ist in allen Fällen *VisualBasic* oder *VisualBasic for Applications*, die ich zusammen mit Excel einsetze.

#### **Bessere Ansteuermöglichkeiten mit dem Internet Explorer**

In einer früheren Phase wurde bei mir mit dem Netscape Navigator und einer Kopplung mittels DDE zwischen Excel und dem finden sich normalerweise im Systempfad *c:\wmdows\system* von Windows:

- *shdocvw.dll:* Steuerung des Browsers (z.B. Navigieren aufURLs),
- *mshtml.dll:* Zugriff auf HTML-Dokumente (lesen, schreiben, klicken),
- *user32.dll:* Kursor- und Maussteuerung (Position lesen oder eingeben bzw. etwas anklicken),
- *kernel32.dll:* Verzögerungen (im Millisekundenbereich).

Diese Bausteine funktionieren sehr zuverlässig. Es gibt aber einige anspruchsvolle Dinge, die einem nichtprofessioneller Programmierer zu schaffen machen können. Zum Beispiel kann es lange dauern, bis eine Seite geladen ist - vorher darf man nicht einzelne Teile daraufauswählen. Für den Zugriff auf einzelne Elemente des Dokuments wie Buttons, Eingabefelder usw. ist das Identifizieren erforderlich, da man sie sonst nicht aktivieren kann sowie das Eingeben oder Auslesen von Werten nicht möglich ist. Die gute Kenntnis der Funktionsweise des Visual-Basic-Editor ist für das rationelle Programmieren notwendig.

#### **Visual Basic for Applications mehr als ein Officeanhängsel**

Im Officepaket kostenlos inbegriffen ist eine außerordentlich leistungsfähige objektorientierte Programmiersprache, *Visual Basic for Applications* (VBA). Mit ihr ist nicht nur die Automatisierung vieler Aufgaben innerhalb der Officeapplikationen möglich, sondern auch die nachfolgende Steuerung eines Intemetbrowsers.

Für das Verständnis des nächstenAbschnitts setze ich VBA-Kenntnisse voraus. Der Beitrag kommentiert hauptsächlich die browserspezifischen Leistungen von VBA. Entscheidende Hinweise und viele Beispiele für VBA finden sich in [1]. Für die Steuerung des Explorers gibt [2] entscheidende Unterstützung. Die Onlineseite von Microsoft [3] referenzieren das Objektmodell -Tutorials sind bei [4] verfügbar. Einen groben Überblick über die nötigen Deklarationen am Makrobeginn zeigt der Kasten 1, Programmteil A.

#### **Notwendige Voraussetzungen und erforderliche Einstellungen**

Um die in diesem Beitrag beschriebenen Techniken nutzen zu können, ist Microsoft Excel oder Microsoft Word erforderlich ich selbst nutze Excel 97 und Excel 2000. Außerdem ist der Internet Explorer ab Version 5 notwendig. Folgende Einstellungen sind zu tätigen bzw. zu überprüfen: In Excel oder gegebenenfalls in Word ist die Symbolleiste *VisualBasic* zu aktivieren, um aufVBA zugreifen zu können. Im Menüpunkt*Extras ^Verweise* des Visual Basic Editor müssen Sie die Kästchen *MicrosoftInternet Controls* und*MicrosoftHTML Object Library* aktivieren, siehe Bild 2. Damit werden für VBA zwei Bibliotheken zugänglich. Mit Hilfe von *shdocvw.dll* kann man den Internet Explorer ansteuern und mit *mshtml.tlb* auf HTML-Seiten zugrei-

fen. Eine weitere, für derartige Einsätze wie Cursor- und Maussteuerung erforderliche Bibliothek ist die *user32.dll*.

Als Letztes sorge man auch dafür, dass die VBA-Hilfedateien installiert sind, da dies während der Officestandardinstallation nicht erfolgt.

#### **Ein Beispieldokument sagt mehr als viele Worte**

Damit Sie meine Erläuterungen leichter nachvollziehen können, steht ein programmiertes Beispieldokument als Ergänzung zu diesem Beitrag auf den Webseiten des FUNKAMATEUR zur Verfügung. Es ist das Excel-Dokument *FA\_Browser.xls*, das zwei Tabellen und die sieben ModuleAbis G enthält. Alle hier gezeigten Beispiele sind im Dokument enthalten. Je nach Konfiguration des Rechners (Bildschirmgröße, Dokumentenpfade usw.) sind kleine Modifikationen erforderlich.

Das Dokument enthält außerdem alle hier beschriebenen Makros – komplett, kommentiert und lauffähig. Sie können sie als Ausgangsbasis für eigene Anwendungen verwerten, müssen sie aber den individuellen Bedürfnissen anpassen.

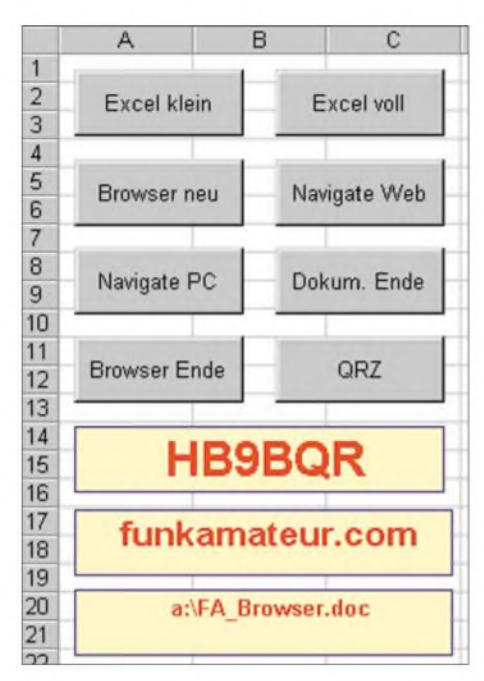

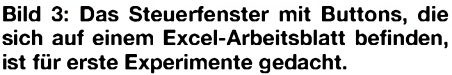

Damit die recht kurzen Programme noch übersichtlicher bleiben, übte ich beim Einsatz von Variablen Zurückhaltung. Fehler werden nicht abgefangen, jedoch Fehlermeldungen ausgegeben - die *On Error*-Anweisung wurde nicht verwendet.

#### **Excel-Arbeitsblatt wird zum Steuerfenster**

Die Methoden im *Modul\_A* sind reine Officetechniken. In Browsersteuerungen benötigt man imAllgemeinen ein Steuer- und Beobachtungsfenster über oder neben dem eigentlichen Browserfenster. Abgesehen vom Entwickeln und Testen wird man daher stets zwei Fenster geöffnet haben, eins

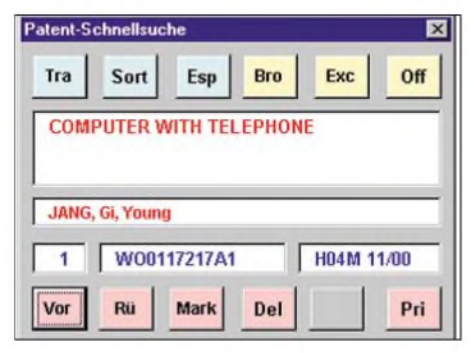

**Bild 4: Bei der Patentrecherche bezieht man zuerst eine Liste von der Datenbank, die ins Excel-Programm geladen wird. Dann erfolgt mit dem Navigationsfenster (User Form) sehr rasch der Aufruf - Patent-Erstseiten sind somit schnell ladbar und bedarfsweise auch ausdruckbar.**

für den Browser (Server) und eins für Excel (Client). VBA bietet dafür zwei Möglichkeiten an.

#### *Funktionierende Variante*

Im Hauptbereich wird der Explorer platziert. Das Excelfenster wird auf eine kleine Ecke am Rand (Bild 3) reduziert, sodass sich im noch sichtbaren Bereich die erforderlichen Buttons, Textfelder und Ausschriften befinden. Für die Minimierung des Platzbedarfs ist es am besten, dafür im Excelprogramm auch die nicht erforderlichen Leisten (→ Menü Ansicht) auszublenden.

Nicht zu vergessen ist jedoch das Wiedereinblenden beim Schließen des Programms, manuell oder besser auch mitVBA. Wie so etwas erfolgen kann, ist in den Makros *ExcelKlein* und *ExcelVoll* in *Modul\_A* zu sehen. Im Beispieldokument kann man in der Tabelle *Excel* die Funktionen mit den beiden vorhandenen Buttons ausprobieren.

#### *Elegantere Möglichkeit*

Eine elegante Alternative ist die Verwendung eines Formulars, *User Forms* (Bilder 4 und 5). Man kann nun das Excelfenster ganz schließen und sieht, obwohl Excel läuft, bis auf das *User Form* nichts mehr davon. Der Zugang zu den Tastenbefehlen und Anzeigefeldern ist einfacher - das Testen aber eher anspruchsvoller. Ein *User Form* können Sie im VBA-Explorer (^ Menü Einfügen  $\rightarrow$  UserForm  $\rightarrow$  Einsetzen der Steuerelemente) entwerfen. Das Beispieldokument enthält als Illustration der Vorgehensweise ein ausgearbeitetes User Form namens *Fenster*.

#### **Erstes vorsichtiges Kitzeln des Browsers**

Wir starten das Beispieldokument*FA\_Browser.xls* und gehen auf die Tabelle mit dem Namen *Excel*, die eine Benutzeroberfläche enthält (Bild 3). Die Schaltflächen *Excel klein* und *Excel voll* erlauben, das Excelfenster in der Größe zu reduzieren und wieder zu öffnen. *Dokum. Ende* schließt das Beispieldokument ohne zu sichern. *Browser neu* startet einen sichtbaren Browser und stellt das Browserfenster auf eine vorbestimmte Größe ein - *Browser Ende* schließt den Browser wieder.

Es ist also möglich, das Browser- und das Excelfenster nebeneinander auf einem Bildschirm darzustellen. Die beiden Schaltflächen*Navigate Web* und*Navigate PC* dienen der Navigation zu den Internetadressen, die im mittleren bzw. unteren Textfeld vorher einzugeben sind. Dies ist schon die komplette Bedienung.

Die Makros dazu befinden sich im *Modul\_B*. Wie funktioniert es? Um die Befehle kennen zu lernen und die ausgelösten Vorgänge zu beobachten, minimieren wir am besten das Excelfenster, stellen den VBA-Editor aufmittlere Größe und lassen die ganz kurzen Makros in Einzelschritten (Funktionstaste *F8* imVisual-Basic-Editor) ablaufen. Wir können jetzt auch gleich die Fenstergröße des Browsers in den Feldern *Left* (Position des linken Rands), *Top* (Position des oberen Rands), *Width* (Breite des Fensters), *Height* (Höhe des Fensters) einstellen, sodass es auf den eigenen Bildschirm passt. Für die Adressierung von fixen und variablen Teilen der Internetadresse nutzt man oft die auch in diesem Modul erkennbaren Stringverknüpfungen.

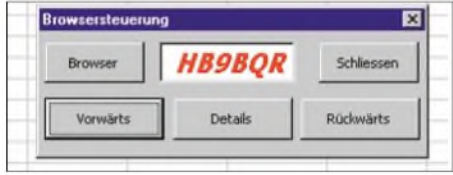

**Bild 5: Das Formular erlaubt es, Excel-Programm völlig in den Hintergrund zu legen bzw. dessen Fenster zu schließen und lediglich mit dem** *User Form* **im Vordergrund den Browser zu steuern.**

#### **Vorwärts-/Rückwärtssprünge und Eigenschaften auslesen**

Im *Modul\_C* wird mit dem Browser vorwärts und rückwärts navigiert. Unter den Navigationsbefehlen befinden sich dieAnweisungen, die die Menü- und Statusleisten des Explorers ein- oder ausblenden und die Einstellungen des Browserfensters vornehmen. Zusätzlich liest das Modul die Browsereigenschaften aus und schreibt sie in das unterste Textfeld der Tabelle *Excel*.

Aus Gründen der Übersicht ist auf die Dokument-Ladezeit-Warteroutinen noch verzichtet worden; man muss das Makro also unbedingtmit der Funktionstaste *F8* schrittweise ablaufen lassen.

Geschieht dies langsam, sieht man während des schrittweisen Ablaufs im Browser gleich, welche Aktion gerade aktiv ist. So ist auch das Ende des Ladevorgangs er-

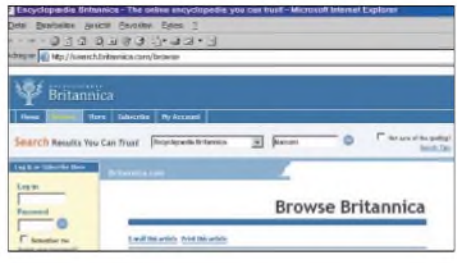

**Bild 6:** *<Britannica.com>* **ist ein weiteres Beispiel, wie man Daten in eine Seite einschreiben und auslesen kann. Der Code ist im Modul\_D untergebracht.**

kennbar. Diese Vorgehensweise schafft Vertrauen in die neue Methode. Falls ein zweites Browser-Fenster erforderlich ist, wird dieses einfach mit*DimBrowser1*, *SetBrowser1*, *Browser1.navigate* eröffnet und verwendet. In eigenen Anwendungen müssen Sie die Instruktionen *Dim* und *Set* genau wie angeführt eingeben.

#### **Ladevorgänge im Internet**  $\blacksquare$ **benötigen Zeit**

Jeder weiß, dass Internetladevorgänge eine unbestimmte Zeit benötigen. Das VBA-Makro läuft aber schnell ab, darf jedoch erst Daten in eine Seite einschreiben und einen Button erst betätigen, wenn die Seite fertig geladen ist. Um diese Unstimmigkeit zu beseitigen, stellt das Objektmodell verschiedene Funktionen bereit. Mit ihnen kann man sicherstellen, dass erst weitergearbeitet wird, wenn der Ladevorgang abgeschlossen ist. Das Lehrbuch [1] nennt das Ereignis *DocumentComplete*, das beim abgeschlossenen Ladevorgang ausgegeben wird.

Das Dumme ist nur, das Objektmodell hat genau hier einen Fehler; das Ereignis *DocumentComplete* kommt nicht. Deshalb rettete ich mich mit der weniger schönen Lösung im Kasten 1, Programmteil C.

Der Zustand *4* von *readyState* wird erreicht, wenn das gesamte HTML-Dokument geladen ist. Das heißt, die Schlaufe wird so lange durchlaufen, bis Daten des Dokuments ein- oder auslesbar sind. Im übernächsten Absatz werden wir sehen, dass dies gut funktioniert. Die professionellen Programmierer mögen nicht zu stark erbeben und stattdessen zwei Dinge tun: mir die unschöne Lösung verzeihen und umgehend sagen, wie man es besser macht. Die notwendigen Ergänzungen im *Modul\_G* interessieren mich sehr.

#### **Anspruchsvoll: HTML-Elemente identifizieren**

Die Makros in den Modulen A bis C erlauben noch keinen unmittelbaren Zugriff auf die Webseiten, sondern vorerst lediglich die optische Sondierung. ImAllgemeinenwird man nicht nur zu einer Seite navigieren und sich diese ansehen, sondern auch daraufzugreifen wollen. Was bietet sich da näher an, als Einlogprozeduren zu automatisieren, immer gleiche Voreinstellungen zumachen, sich wiederholendeAbfragen vorzunehmen - alles mit Werten, die im eigenen Rechner tabelliert sind. Um direkt, wie per Maus und Tastatur, zugreifen zu können, muss man die entsprechenden HTML-Elemente (Eingabefelder, Links, Buttons usw.) von VBA her adressieren – man benötigt also deren Namen oder Elementenummer und den Pfad.

Das ist manchmal recht leicht zu ermitteln, ohne Übung ist esjedoch unter Umständen etwas knifflig und zeitraubend. Das Musterarbeitsblatt *FA\_Browser.xls* enthält deshalb zwei Beispiele. Das erste gestattet mit dem *Modul\_E* dieArbeit auf*www.[qrz.com](http://www.qrz.com)* (Bild 1) - das zweite mit Hilfe von *Modul\_D* den Zugriffauf*[www.britannica.com](http://www.britannica.com)*  $(Bi\overline{Id} 6).$ 

Wie soll man aber die Elemente ermitteln? Zuerst sehen Sie sich den Aufbau der HTML-Seite genau an - Rahmen, zu adressierende Elemente und deren Bezeichnungen, benachbarte Elemente.

#### **Kasten 1: Auszüge aus wichtigen VBA-Sequenzen im Musterdokument**

**Programmteil A** (Deklarationen) Declare Sub Sleep Lib "kernel32"

(ByVal dwMilliseconds As Long) Dim Browser2 As SHDocVw.InternetExplorer Dim WebDoc As MSHTML.HTMLDocument Set Browser = CreateObject

("InternetExplorer.Application")...

#### **Programmteil B** (...)

...Do until Browser.Busy = false **DoEvents** Sleep 100 'eventuell weglassen Loop...

#### **Programmteil C**

(Warten auf Ende des Ladevorgangs) .Do Until Browser1.readyState =  $4$ DoEvents<br>Sleep 100 'eventuell weglassen Loop...

#### **Programmteil D**

(Text einfügen, Buttons/Links anklicken) .Set WebDoc = Browser.document CallSign = Sheets("EXCEL").CallText.Text WebDoc.forms(0).elements("callsign").Value= **CallSign** 

WebDoc.all.Item(24).Click...

**Makro F** (Kursorbewegung und Mausklick) Sub Kursor()

Application.Sheets("Excel").Activate RetCurs = GetCursorPos(lpPoint) SetCursorPos 119, 170 mouse\_event &H2, 0, 0, 0, 0 mouse\_event &H4, 0, 0, 0, 0 SetCursorPos lpPoint.X, lpPoint.Y End Sub

#### **Programmteil F** (Drucken)

..Browser1.ExecWB OLECMDID\_PRINT, OLECMDEXECOPT\_DONTPROMPTUSER, Empty, Empty...

#### **Kasten 2: Auszug aus aus dem Quellcode einer HTML-Datei**  $\langle t$ r> <form name="topcall" action="/callsign" method="POST"> <tr bgcolor="#99CCFF"><td align="center"> <INPUT name="callsign" size="8" maxlength="12" value=""> <INPUT type="submit" value="Get Callsign" style="font-size:9pt"><td> <td valign="middle"><a href="/site.html"><img src="/gifs/mainmenu.gif"

Dann geht man in den Seitenquelltext (Kasten 2) und sucht dort die entsprechende Region aus. Ambesten drucken Sie sich jeweils einen Teil des Seitenquelltexts aus und ermitteln die entsprechenden Namen - z.B. *callsign* mit *Get callsign* adressiert als 23. Element. Da jede Seite etwas anders aufgebaut und kodiert ist, kann keine generelle Regel aufgestellt werden. Für praktische Beispiele sehen Sie sich das *Modul\_D* an.

#### **Für anspruchsvolle Fälle das Überwachungsfenster**

Manchmal sind die HTML-Seiten groß und weisen viele Elemente auf. Hier kommt uns das Überwachungsfenster des VBA-Editors zu Hilfe, Bild 7. Wir geben den Namen des Dokuments (WebDoc = Browser.document) als zu überwachenden Ausdruck ein und gehen den Code schrittweise bis zu einer temporären Stopp-Anweisung oder bis zum Cursor durch. Der Überwachungsausdruck wird aktiv und wir sehen nach Aufsplitten den hierarchischen Aufbau der HTML-Seite. Nun ist z.B. das Element mit dem Namen *callsign* herauszusuchen und der Zugriffsbefehl mit *WebDoc1forms("search form"*).elements("query").Value="Ham" in den VBA-Code aufzunehmen.

Es gibt Fälle, da funktionieren mehrere Zugriffsarten (*Modul\_D*), in anderen muss man angestrengt nach einer suchen. Je besser man die Tools beherrscht, umso einfacher geht es.

Bei umfangreichen HTML-Seiten ist es schwierig, das Element in angemessener Zeit zu lokalisieren. Dessen Name weiß man schon bald aus dem Quelltext, kann aber keinen Pfad zum Element finden. Dieses Problem besteht insbesondere bei dynamisch erzeugten Tabellen. Probieren dauert zu lange. Zudem stellen Überwachungsausdrucke jeweils nur maximal 256 Elemente eines Pfades dar.

Deshalb erstellte ich das kleine Suchdokument *SearchHTML.xls*, das VBA-gesteuert eine Browserinstanz öffnet und zur gewünschten Seite navigiert. Die gesamte Seite wird dann nach allen enthaltenen Elementen (*.all*) durchsucht und deren *uniqueID*, sowie die *uniqueID* des Eltern-Elements, tabellarisch aufgelistet. Das kann bei 3000 Elementen schon einige Dutzend Sekunden dauern, aber am Schluss hat man die Pfadangaben der Elemente. Es ist jetzt leicht, sie mit Hilfe von Überwachungsausdrucken endgültig zu lokalisieren. Das VBA-Makro im Dokument *SearchHTMLxls* können Sie ohne weiteres für eigene Bedürfnisse anpassen. Wer derartige Probleme zu lösen hat, kann das Suchdokument bei mir per E-Mail anfordern.

#### **Daten im HTML-Dokument einfügen und auslesen**

Kennt man den Elementzugriff, ist es leicht, Daten in eine Seite einzugeben oder aus ihr auszulesen. Wir orientieren uns nun am Beispiel der Seite *[www.qrz.com](http://www.qrz.com)* (*Modul\_E*), geben ein Rufzeichen ins Feld ein und klicken *Get Callsign*. Das funktioniert einwandfrei, da wir ja nun die HTML-Elemente des Dokuments kennen – Kasten 1, Programmteil D. Wenn die Seite *Browser, document* vollständig geladen ist, setzen wir den Wert *callsign* im HTML-Dokument auf den Wert *CallSign*, den wir vorher aus der Tabelle *Excel* geholt haben.

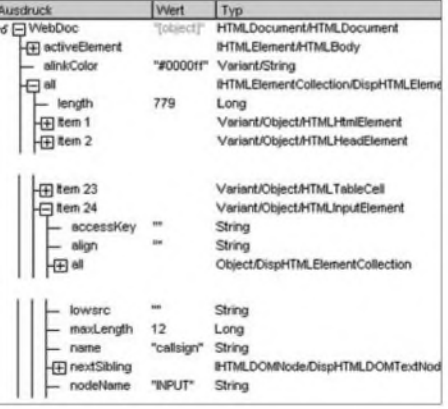

**Bild 7: Ein Überwachungsausdruck, aus dem drei Teile dargestellt sind, kann bei der Identifikation z.B. von** *CallSign* **sehr helfen. Screenshots: HB9BQR**

#### **Drucker und Maustasten gehorchen dem VBA-Programm**

Man soll "ordentlich" programmieren und aufBefehle wie *SendKeys* (Tastenanschläge in eine andere Applikation senden) sowie direkte Steuerung der Maus bzw. Mausklicks verzichten. Leider geht das nicht immer, weil man z.B. eine entsprechende Technik noch nicht beherrscht oder es einfach nicht möglich ist.

Ein Beispiel dafür: Es gelang mir nicht, ein eingebettetes PDF-Dokument über den Printbutton imAcrobatrahmen zu drucken. Deshalb legte ich das Fenster via VBA auf eine feste Größe und Position, führte die Maus entsprechend, betätigte mit *Clickdown*

und *Clickup* den Druckbutton. Zwar keine elegante Lösung, aber sie funktionierte.

Es ist recht einfach, mit VBA den Cursor zu steuern und Maus- bzw. Doppelklicks auszulösen. Dazu ist die Programmbibliothek *user32.dll* zu deklarieren. Um die Funktion beurteilen zu können, lässt man am besten das Makro im *Modul F* des Beispieldokuments Schritt für Schritt ablaufen. Umfassenden Aufschluss für solche, die es ganz genau wissen müssen, enthält [5]. Microsoft gibt jedoch zu, dass nicht alle Funktionen in der Dokumentation aufgeführt sind.

Im Beispieldokument ist ein einfacher Ablauf zum Dokumentausdruck enthalten: Ein Browser wird geöffnet und zur gewünschten Adresse navigiert. Ist das Dokument geladen, wird ohne weitere Eingabe oder Buttonbetätigung direkt der Ausdruck gestartet, *Modul\_G*.

#### **Links und Buttons automatisch anklicken**

Das Prinzip ist dasselbe wie beim Datenzugriffgezeigt. Den Namen des Elements ermitteln, den Pfad suchen, in den Code einsetzen und testen. Auch Links werden wie Buttons mit *Click* aktiviert. Es leuchtet ein, dass wir diesen Überlegungsaufwand nicht wegen Einzelabfragen treiben. Besteht jedoch der Wunsch, eine ganze Rufzeichenliste aufzunehmen und dabei Mehrfachabfragen sowie Navigationen zu ermöglichen, lohnt sich die Arbeit schon.

#### **Schlussfolgerungen**

Insgesamt sind die vorgestellten Verfahren besonders bei stets wiederkehrenden Eingaben und Abfragen nützlich. Sie arbeiten zuverlässig und helfen, viel Onlinezeit einzusparen. Ein paar Vorkenntnisse, die man sich auch noch während des Experimentierens aneignen kann, und eine gute Planung sind allerdings erforderlich.

Ich bin sehr an Rückmeldungen von anderen Nutzern und eventuellem Austausch von Programmen und anderen Lösungen interessiert.

#### *[ro.burkhard@bluewin.ch](mailto:ro.burkhard@bluewin.ch)*

#### **Literatur**

- [1] Harris, M.: Visual Basic for Applications 5 in 21 Tagen. SAMS, Markt & Technik, Haar 1997
- [2] Roberts, S.: Programming Microsoft Internet Explorer 5. Microsoft Press, 1999
- [3] Microsoft Developer Network: Internet Explorer Object. *<http://msdn.microsoft.com/> workshop/browser/webbrowser/reference/ objects/internetexplorer.asp*
- [4] Microsoft Developer Network: WebBrowser Control. *<http://msdn.microsoft.com/library/> default.asp?url=/workshop/browser/ webbrowser/browser\_control\_node\_entry.asp*
- [5] Microsoft Developer Network: Printing with the
- Internet Explorer WebBrowser Control. *? <http://msdn.microsoft.com/library/default.asp> url=/library/en-us/dnie55/html/wb\_print.asp*

## *Erweiterung für HF-Messplatz: TV-Tuner als Empfängereingang*

### *INGO GERLACH - DH1AAD*

*Um die schon beschriebene Grundeinheit des HF-Messplatzes auch als universellen PC-gesteuerten Empfänger nutzen zu können, folgt nun die erste Baugruppe: das Frontend mit einem Fernsehtuner.*

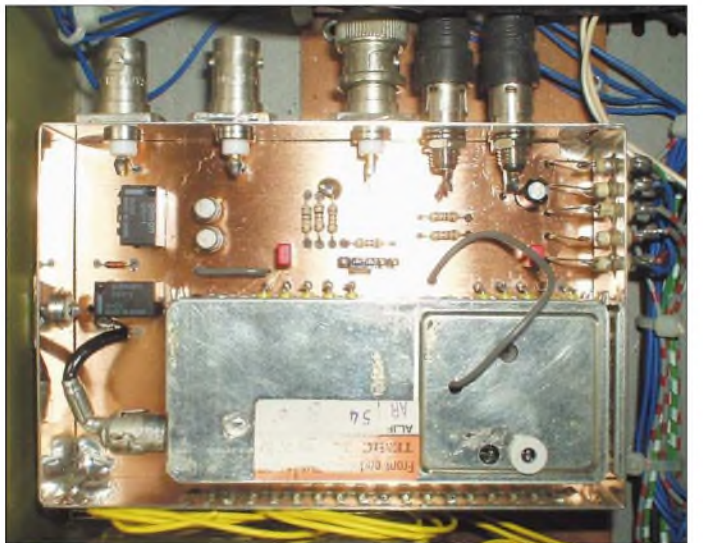

Einen durchgehenden Frequenzbereich von 50 bis 860 MHz für die Eingangsschaltung auf sehr kleinem Raum selbst zu realisieren ist nicht jedermanns Sache. Damit jedoch die Steuereinheit [1] als Kernstück im HF-Messplatz universell nutzbar ist, möchte ich einen PC-gesteuerten Empfänger vorstellen, für den sich ein kommerzieller Femsehtuner als Frontend geradezu anbietet. Durch dessen I2C-Steuerung ist so ein Tuner optimal für dieses Projekt einsetzbar.

**Bild 1: Nach der Modifikation des Tuners und dem Einbau der Baugruppe ins Modul sind beide Gehäuse möglichst HF-dicht zu verschließen oder gegebenenfalls zu verlöten. Foto: DH1AAD**

Als Vorteil gegenüber älteren Exemplaren benötigen moderne TV-Tuner auch keine Spannungsquelle von 33 V für die Abstimmung mehr, da diese intern erzeugt wird. Das einzige Problem, was vielleicht auftreten könnte, ist die Beschaffung. Das von mir eingesetzte Modell, ein Temic 4006 FH5/3X 7291, wurde von der PCI-Karte (Hauppauge WinTVGo) eines PCs herunter gelötet – aber so eine Karte lässt sich ja heute prima auf PC-Flohmärkten besorgen.

Selbstverständlich funktionieren aber auch andere Modelle, wie z.B. Philips FR1216, da die verwendeten PLL-Schaltkreise meist identisch sind. Wer andere Eingangsteile verwenden oder näher in die Problematik einsteigen möchte, der kann jede Menge Datenblätter über Tuner unter [2] bis [4] finden.

#### **Modifikationen am Tuner**

Um das Frontend möglichst universell einsetzen zu können, realisierte ich mit den Relais K1 und K2 eine Umschaltung, die neben der Einspeisung eines TV-Signals auch den Anschluss von zwei Konvertern erlaubt. Aufgrund des großen Empfangsbereichs lassen sich hier auch ältere Bastelprojekte, wie z.B. 23-cm-Konverter, mit einer 144-MHz-Zwischenfrequenz wieder verwenden. Die Umschaltung der Relais erfolgt über die Transistoren T1 und T2 von der Steuerungseinheit aus über die Leitungen CVT1 und CVT2. Die I<sup>2</sup>C-Adresse des Moduls (192) ist über den Codierstecker JP1 einstellbar.

Da für die nachfolgende ZF-Einheit eine Zwischenfrequenz von 37 MHz benötigt wird, kommt man um einen kleinen Eingriffim Tunermodul nicht herum. Dazu ist vorsichtig der obere Deckel zu öffnen und nach dem Schaltkreis TDA9800 zu suchen. In der Nähe vom Anschluss 1, der stets eine Markierung besitzt, findet man eine kleine Drossel, an dessen eine Seite ein Kondensator im Bereich von <sup>1</sup> bis 10 nF zu löten ist. Das andere Beinchen des Kondensators ist an der Seele eines Stückchens Koaxialkabel zu befestigen, das durch eine Bohrung aus dem oberen Deckel herausgeführt wird. Die Abschirmung des Kabels lötet man dicht an den Anschluss 2 des TDA9800.

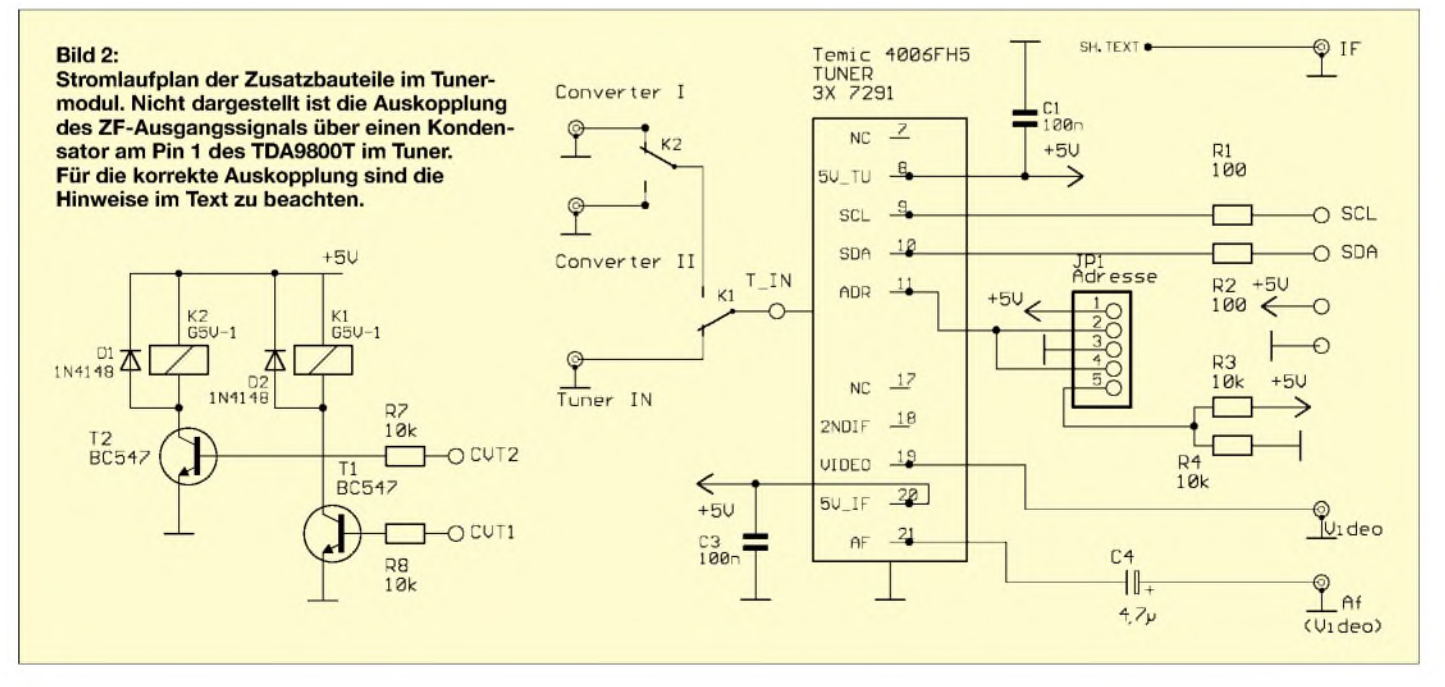
# **Praktische Elektronik**

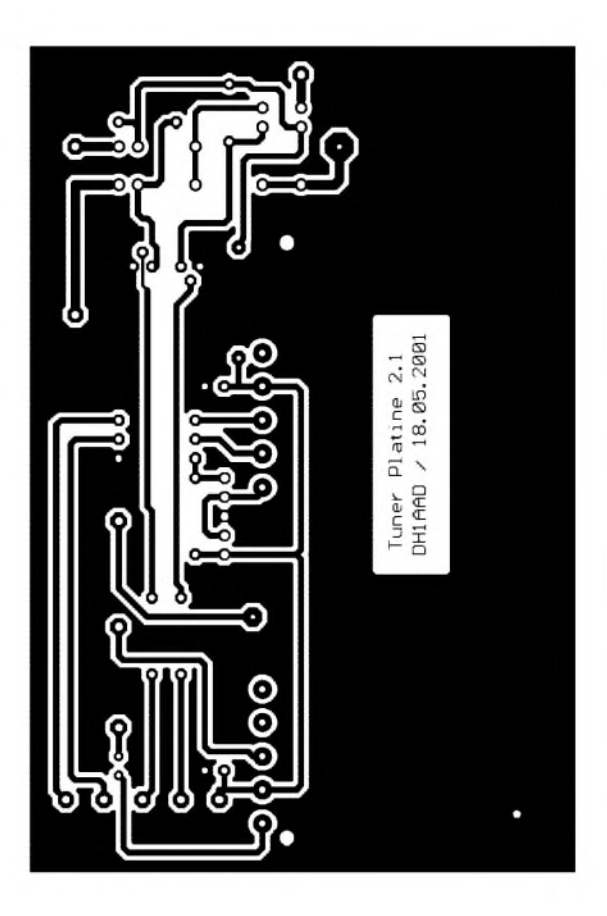

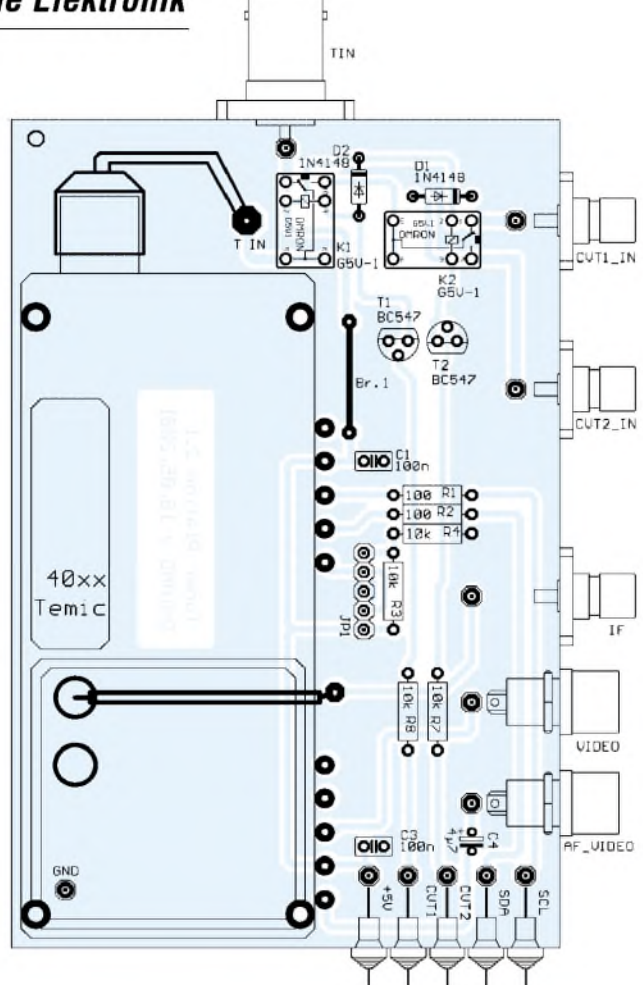

**Bild 3: Lötseite der Platine für das Tunermodul mit allen Leiterbahnen. Die Bestückungsseite weist durchgehende Masseflächen auf, sodass Störungen minimiert werden.**

**Bild 4: Alle Buchsen und Durchführungskondensatoren verbindet man mit möglichst kurzen Drahtstücken zur Leiterplatte, die vor der Bestückung in das Weißblechgehäuse einzulöten ist.**

Soll ein anderer Tuner zum Einsatz kommen, so ist auch hier wieder der meistens eingesetzte TDA9800 zu suchen. Durch diese kleine Modifikation wird über das Koaxialkabel die Zwischenfrequenz von 37 MHz ausgekoppelt. Da dieser Eingriff die Funktion nicht einschränkt, stehen an den Buchsen *Video* und *NF* (Video) die entsprechenden Signale weiter zur Verfügung, und man kann somit auch ungestört damit fernsehen.

# **Aufbauhinweise**

Der Aufbau erfolgt auf einer einseitigen kaschierten Platine mit den Abmessungen 109 mm x 72 mm. Diese Größe wurde gewählt, damit sie in ein handelsübliches Weißblechgehäuse passt.

Bevor Sie irgendwelche Lötarbeiten auf der Leiterplatte vornehmen, ist zuerst die unbestückte Platine in das bearbeitete Gehäuse einzulöten. Für den Eingang (*Tuner\_In*) ist eine BNC-Buchse vorgesehen, für die Konverteranschlüsse und den ZF-Ausgang können kleine SMA-Buchsen zum Einsatz kommen. Aufgrund der wenigen zu installierenden Bauteile gibt es beim Aufbau außer kurzen Verbindungen zu den Anschlüssen für die Betriebsspannung, Einund Ausgangssignale sowie Steuerleitungen eigentlich nichts zu beachten. Die Zuführung der Betriebsspannung sowie die zum Schalten der Relais erforderlichen Signale und die I2C-Leitungen *SDA* und *SCL* erfolgt über Durchführungkondensatoren.

#### **Abgleich und Betrieb**

Ein Abgleich der fertig bestückten Baugruppe ist nicht erforderlich. Lediglich die Adressen des I2C-Busses sind an JP1 einzustellen. Die gesamte Steuerung der Eingangskanäle sowie die Kommunikation zwischen Tunermodul und Rechner über-

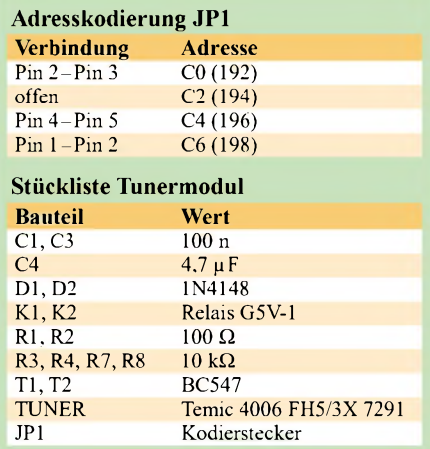

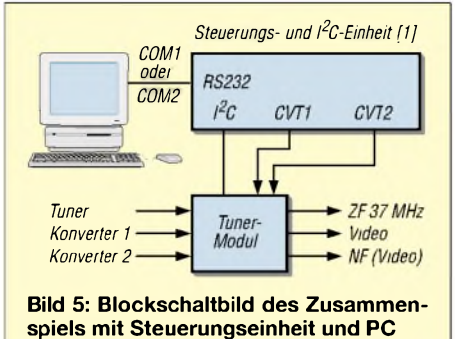

nimmt die Steuerungs- und I2C-Einheit.

Für die genaue Darstellung der Einstellund Steuermöglichkeiten dieser Baugruppe verweise ich auf [1].

Als nächster Baustein für den HF-Messplatz folgt die zugehörige ZF-Einheit als Nachsetzer für das Tunermodul.

*[IngoGerlach@welfen-netz.com](mailto:IngoGerlach@welfen-netz.com)*

#### **Literatur**

- [1] Gerlach, I., DH1AAD: Steuerungs- und I<sup>2</sup>C-Einheit für den HF-Meßplatz. FUNKAMATEUR 51 (2002) H. 10, S. 1035-1039
- [2] Microtune: Broadband TV/Multimedia Solutions. *[www.microtune.com/products/tvm.html](http://www.microtune.com/products/tvm.html)*
- [3] Intel University Press: USB Design by Example. *[www.intel-u-press.com/usb\\_dbe/Chapter14/](http://www.intel-u-press.com/usb_dbe/Chapter14/)*
- [4] Temic: Multimedia Frontend. *<ftp://telepresence>. dmem.strath.ac.uk/pub/spec/temic/models.html*

# *Zähler für Kurzzeitmessungen*

# *HELMUT ISRAEL f*

# *Steht man vor der Aufgabe, kurz optisch oder akustisch ablaufende Ereignisse zu messen, dient die hiergeschriebene Zählerplatine als Grundbaustein - optionale Sensoren ergeben vielfältige Einsatzgebiete.*

*Ziel* dieses Projekts ist es, auf einer einzigen Platine eine einstellbare Zeitbasis und einen Zähler mit Anzeige zu realisieren, die in vielfältigen Anwendungen die Zählung von Impulsen in vorgegebenen Zeitfenstern erlauben. Weitere Zusatzschaltungen ermöglichen Kurzzeitmessungen von Licht- und Schallereignissen oder die Überprüfung der Reaktion auf diese.

gemeinsamer Anode gibt und solche, die für Uhrenanwendungen gedacht sind. Die Betriebsspannung der Zählerplatine und der aller Zusatzschaltungen beträgt 5 V. Diverse Taster, Umschalter und Kodierschalter steuern den Ablauf des Zählvorgangs und realisieren weitere Funktionen. Anhand von S2 möchte ich nun die in Tabelle <sup>1</sup> kurz dargestellte Arbeitsweise des

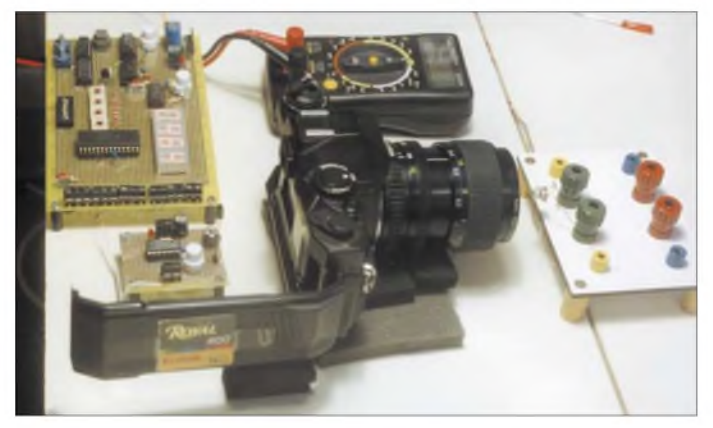

Die in Bild 2 dargestellte Schaltung stellt die dazu notwendige Logik zur Verfügung, die möglichst vieleApplikationen rund um die Erfassung von Impulsfolgen oder Einzelimpulsen als universelle Baugruppe dienen kann. Als zentraler Kern fungiert der digitale Zähler IC7, in dem auch die zur Bedienung wichtigen Zusatzfunktionen integriert sind. Hinzu kommt ein frequenzprogrammierbarer Quarzoszillator, der symmetrische Impulsfolgen zur Weiterverwendung generiert. Diese Impulse dienen hauptsächlich als Zählimpulse zur Weiterschaltung des Zählers.

Darüber hinaus ist eine Steuerung der Arbeitsweise des Zählers möglich. Für Zählvorgänge müssen festgelegte Zeitfenster vorhanden sein. Die Torgrenzen für dieses frei wählbare Zeitintervall definieren Impulsflanken, die eine geeignete Elektronik erzeugt - bei einigen der noch zu zeigendenAnwendungen übernimmt diese Funktion eine entsprechende Zusatzschaltung.

# **Zentraler Baustein: Zählerplatine**

Wichtigster Baustein ist der elektronische Zählerschaltkreis IC7, der dekadisch arbeitet und für die Ansteuerung eines vierstelligen LED-Displays mit gemeinsamer Katode ausgelegt ist. Beim IC7 ist auf die genaue Bezeichnung des Schaltkreises zu achten, weil es auch ICs für Displays mit

**Bild 1: Als eine mögliche Anwendung der Zählerplatine zusammen mit zwei Lichtindikatoren ist die Messung der Verschlussöffnungszeit von Fotoapparaten realisierbar.**

Zählers erläutern. Es kam ein Achtfach-Tristate-DIP-Schalter zum Einsatz, um je nach Verwendungsort den IC-Kontakten drei Zustände anbieten zu können - Masse  $= L$ , Betriebsspannung  $= H$  und der offen gelassene Kontakt =  $Z$ .

Wenn der Reseteingang Pin 14 aufH-Pegel liegt, wird die Anzeige auf Null gesetzt. Dieser definierte Anfangszustand ist dadurch erreichbar, dass man den Taster S6 betätigt oder am Eingang X3 einen positiven Pegel anlegt. Beim Einschalten der Betriebsspannung sorgt das Gatter IC2.4 selbstständig für diese Löschung. Mit dem Umschalter S3 ist dieAuswahl des Zählereingangs IC7 Pin 8 zwischen dem externen Eingang X2 und dem internen Zeitfenster am Gatter IC2.1 möglich. Der Scananschluss 13 bleibt zunächst offen.

Die Anzeige erfolgt im Multiplexmodus, wodurch die Ausgänge 15 bis 18 zyklisch aufMasse liegen. Alle gängigen LED-Anzeigen mit gemeinsamer Katode sind geeignet - [1] führt auch eine vierstellige LED-Anzeige, womit man den Verdrahtungsaufwand verringern kann. Pin 21 bis 23 und 25 bis 28 steuern die Segmente a bis f an.

In Bild 2 ist eine Oszillatorfrequenz von 2,5 kHz sowie eine Wiederholrate von 625 Hz für die Ziffern eingestellt. Legt man den bisher unbeschalteten Pin 13 über einen Kondensator von 20 pF an die Betriebsspannung, stellt sich eine Frequenz von 1,25 kHz bei einer Multiplexfrequenz von 300 Hz ein. Die Dezimalpunkte im Display sind am Tristate-Schalter S2 mit den Schaltebenen S2.6, S2.7, S2.8 hinter der ersten, zweiten oder dritten Ziffer zu setzen.

Durch Hinzufügen einer kleinen Ergänzungsschaltung (Bild 3), die noch auf die Grundplatine passt, kann man die Helligkeit der Anzeige verändern. Dies ist dadurch realisierbar, dass man das Tastverhältnis einer Frequenz von 900 Hz leicht variiert. Über zwei Dioden erfolgt die Trennung des Lade- und Endladestromkreises für C1. R1 legt den Mindestwert fest. Ein Inverter folgt, bevor die Steuerfrequenz an Pin 13 des IC7 gelangt.

**Bild 2: Da der Quarzoszillator bei vielen Anwendungen der Zählerplatine als Zeitbasis dient, ist seine Unterbringung auf der Hauptplatine gerechtfertigt. Alle anderen Zusatzschaltungen koppelt man, je nach Erfordernis, über die Steckerleiste X1 bis X15 an.**

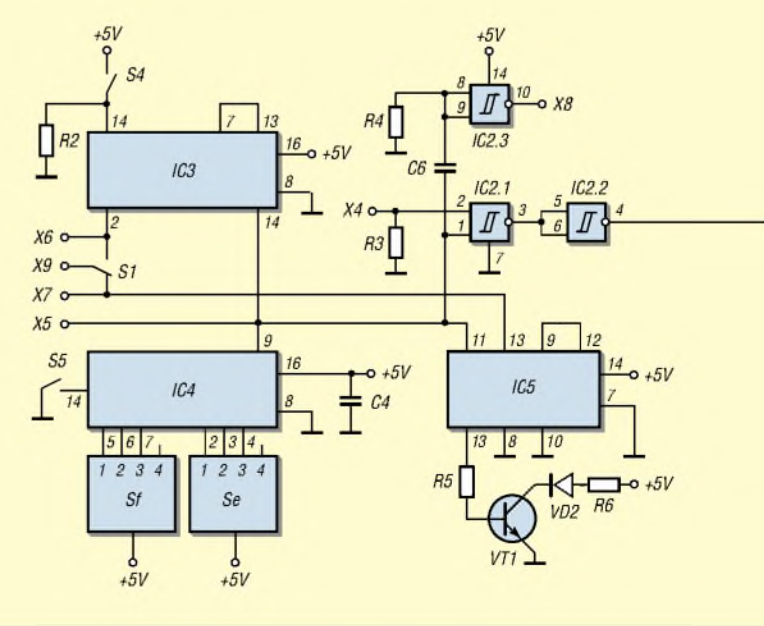

# **Tabelle 1: Steuerung des Zählers**

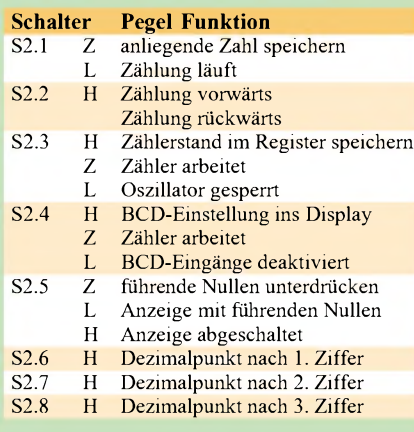

## **Tabelle 2: Belegung der Steckerleiste**

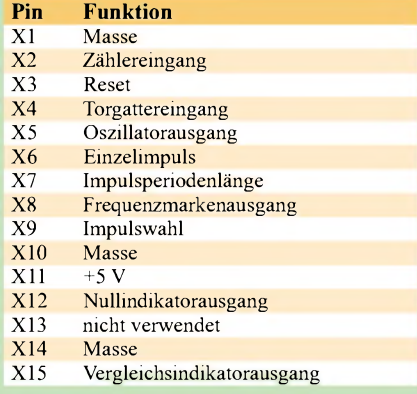

# **Zählregister einstellen**

Über die vier dezimalen Kodierschalter Sa bis Sd kann man nach Belieben eine vierstellige Zahl eingeben und speichern. Liegt S2.3 am Pin <sup>11</sup> auf H-Pegel, erfolgt das Einschreiben ins Zählerregister – mit S2.4 die Darstellung im Display. Die 16 Dioden VD5 bis VD20 sind unabdingbar, da sie eine gegenseitige Beeinflussung der Schalterausgänge verhindern.

Steht die Zahl im Register, vergleicht die interne Logik des IC7 diese mit dem momentanen Zählerstand. Pin 2 wechselt dann auf L-Pegel, wenn beide Werte übereinstimmen - IC6.1 signalisiert mit VD4 die Gleichheit, und an  $\overline{X}$ 15 liegt anschließend H-Pegel an.

In ähnlicher Weise wird über Gatter IC6.2 mit VD3 ein Zählerstand von 0000 dargestellt. Bei laufendem Zähler sind die Impulse allerdings sehr kurz. Am SteckerX12 bzw. X15 ist bei Bedarf, wie in Bild 6 mit IC2, ein Mono-Flop anschließbar, das den Impuls beliebig verlängert.

# **Ergänzungsschaltungen**

Da die pure Zählerschaltung keinen großen Funktionsumfang bietet, folgen nun jene Zeitschaltungen auf der Platine, die dem Zähler erst eine universelle Anwendung verschaffen. Im Mittelpunkt dabei steht der Oszillator. Er soll ein umfangreiches Spektrum von Rechteckimpulsen generieren. Das IC IQPXO 8640AN [2] wurde gewählt, da es eine Oszillatorschaltung nebst Schwingquarz und programmierbare Frequenzteilerstufen enthält. Die Grundfrequenz von 600 kHz und die heruntergeteilten Frequenzen (siehe Tabelle 3) stehen an denAusgangspins 9 und 11 gleichzeitig zur Verfügung.

Die mit den Kodierschaltern Se und Sf realisierbaren Stufen erstrecken sich bis hinunter zu 5 mHz. Als Frequenzabweichung treten höchstens ±100 ppm auf. Allein dieses IC ist für die Steueraufgaben sehr nützlich, sodass die Unterbringung auf der Hauptplatine gerechtfertigt ist. Wählt man z.B. 110 an Sf und 010 an Se, so liegt am Oszillatorausgang Pin 9 eine Frequenz von <sup>1</sup> kHz an. Über den Umschalter S3 kann man den Zählerpin 8 auch direkt mit

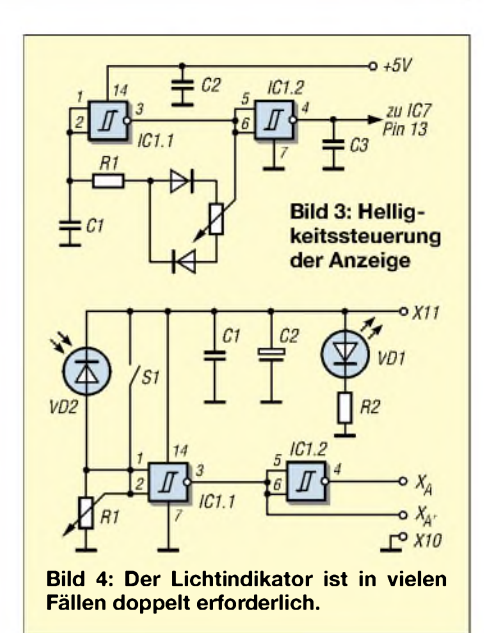

dem Eingang  $X2$  verbinden – andernfalls liegt er am Ausgang des Torgatters IC2.2, das bei einem Zeitfenster ins Spiel kommt.

#### **Zeitfenster -**  $\blacksquare$ **Rahmen für Zählungen**

Dieses Fenster öffnet sich, wenn eine positive Flanke an Pin 2 des IC2 auftritt, und bleibt so lange geöffnet, wie H-Pegel anliegt. IC2.2 sorgt für die Invertierung des Ausgangssignals. Der Eingang des Torgatters ist zusätzlich zur internen Verbindung über die Klemme X4 zugänglich. Die Bausteine IC3 und IC5 dienen dazu, entsprechend der eingestellten Frequenz des Oszillators Zeitfenster bereitzustellen. IC3 als synchroner Dezimalzähler mit zehn dekodierten Ausgängen hat die Aufgabe, genau einen Rechteckimpuls zu erzeugen, dessen Dauer so lang ist wie die eingestellte Periode der gewählten Frequenz.

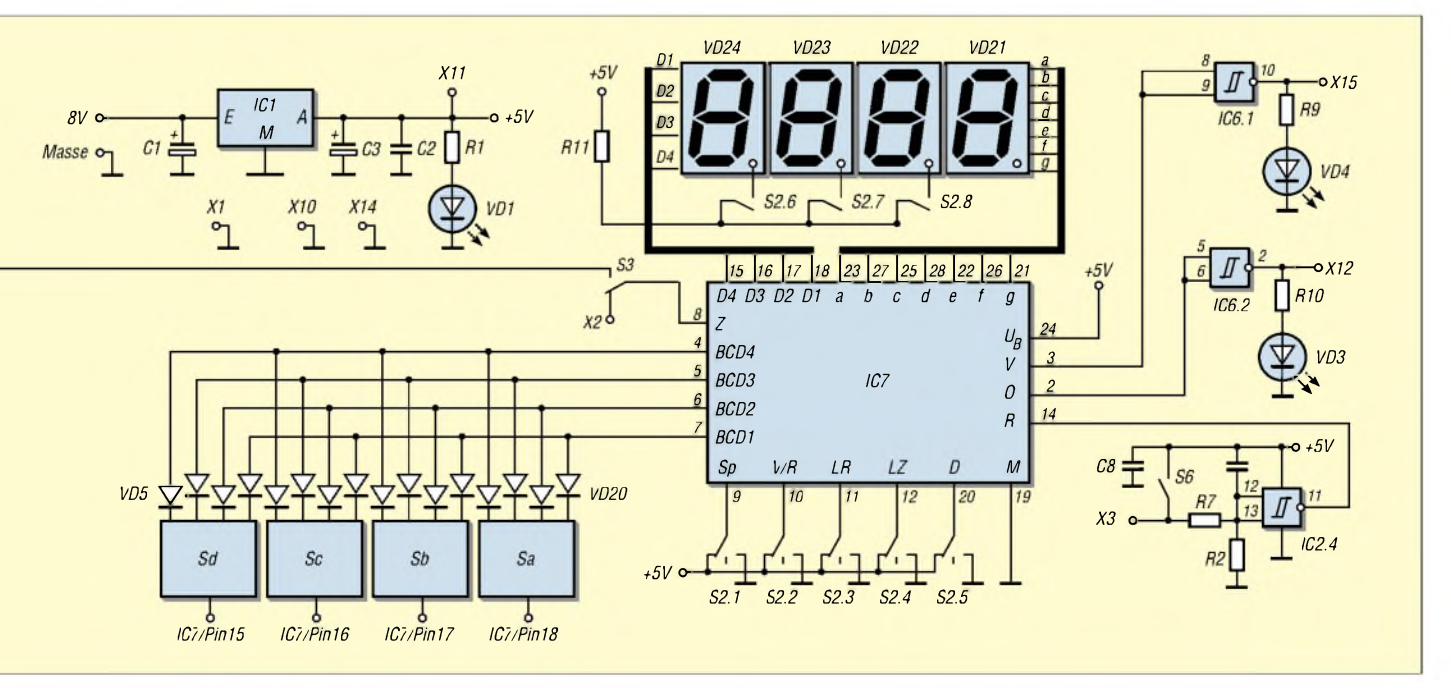

Dieser Impuls am Ausgang X6 kann auch anderweitig Verwendung finden. Die Taste S4 am Pin 15 setzt den IC3 zurück. Gibt man sie wieder frei, taktet die erste auftretende L/H-Flanke den Zähler. Da Pin 7 aber mit Pin 13 (Freigabe) verbunden ist, wird der Zähler nach der ersten Periode wieder gesperrt - es entsteht somit der gewünschte Einzelimpuls.

Möchte man auch den verlängerten Einzelimpuls als Impulszug ausgeben, weil z.B. das Zeitfenster immer neu zu starten ist, so erledigt das der IC5. Es findet nur ein D-Flip-Flop im Chip Verwendung. Im getakteten Modus liegen am Set- und Reset-Eingang L-Pegel, wodurch das Signal am D-Eingang bestimmt, wohin das Flip-Flop nach der nächsten ansteigenden Flanke am Pin 11 kippt.

Das hat zur Folge, dass die Impulsdauer verdoppelt wird und sich damit die Oszillatorfrequenz halbiert. Der Schalter S<sup>1</sup>

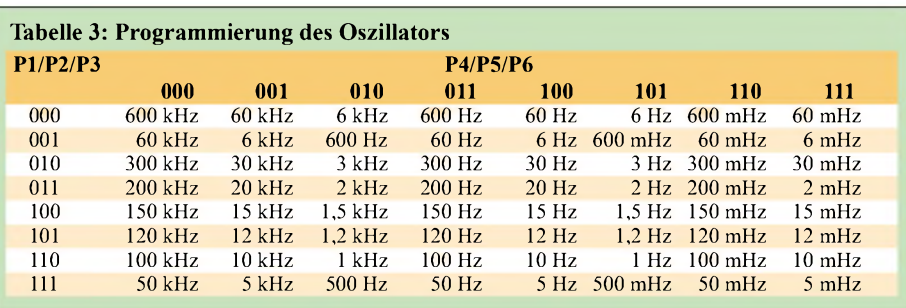

Sie weisen bei einer Frequenz von <sup>1</sup> kHz einen Abstand von <sup>1</sup> ms auf und können auf dem Schirm eines Oszilloskops sichtbar bzw. in einem Funkempfänger hörbar gemacht werden.

# **Externe Zeitfenster**

Möchte man ein Zeitfenster von außen eingeben, muss noch der kleine Zusatz in Bild 6 hinzukommen. Er stellt den definierten zeitlichen Abstand der Fensterkanten

**Bild 6: Die Flip-Flop-Schaltung** definiert die Breite des erzeugten,

externen Zeitfensters.

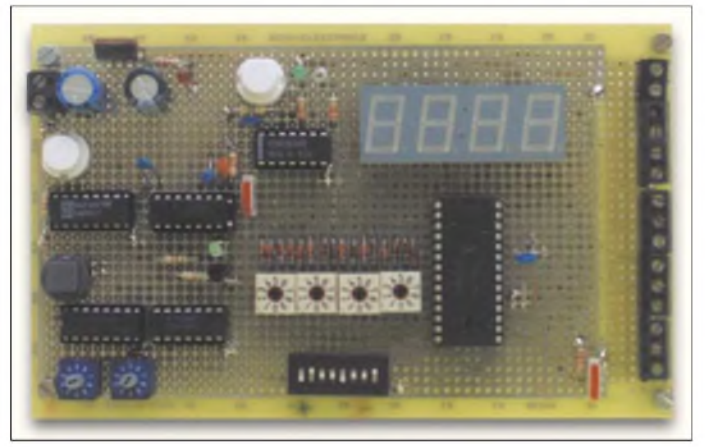

zur Verfügung. Dieser Impuls mit festgelegter Dauer wird dann dem Torgatter auf der Hauptplatine über Klemme X4 zugeleitet; die Anzahl der Zählimpulse erscheint im Display.

Der Beginn des Impulsdaches setzt ein flankengetriggertes Flip-Flop - das Ende setzt es wieder zurück. Für die Erzeugung externer Zeitfenster sind Eingangssignale beliebiger Länge nutzbar, wobei beim Einsatz eines NAND-Triggers für IC1 nur die negativen Flanken den Vorgang auslösen. Die Triggerung geschieht nachfolgend mit einem RC-Glied durch Differenzieren der abfallenden Flanke. Will man mit positiven Flanken ansteuern, sind noch zwei Inverter vorzusetzen. Die H-Impulse können vom Eingang X1 kommen oder Sie geben sie manuell durch die beiden Taster S2 und S3 ein. Die LED VD1, geschaltet mit dem Transistor VT1, zeigt den Setzimpuls an. Auf der gleichen Platine ist noch der monostabile Multivibrator IC2 installiert. Er eignet sich dazu, nach dem Betätigen des Tasters S3 Impulse von einstellbarer Dauer zu generieren - R6 und C4 legen dabei die Zeitkonstante fest.

o *X11*

 $C6$ 

 $\Gamma^{o}X10$ 

 $\circ$   $x_{\text{A}}$ 

*X10*

*C5 2 3*

 $IC2$ 

 $IC2$ 

*R8 C3 C4*

 $c_1 \pm$ 

 $S1$ 

X,

**Bild 7: Ein simples Mikrofon und zwei ICs reichen für die Schallauswertung aus.**

 $IC$ 

holt wahlweise diese Impulsfolge oder den Einzelimpuls an X9.

Ein kurzen Hinweis zum Aufbau. Die bei mir verwendete Klemmschraubenleiste für die Aus- bzw. Eingänge X1 bis X15 liegt auf der rechten Seite der Platine, sodass Zusatzplatinen direkt koppelbar sind. Ansonsten achtete ich darauf, dass Gatter, die eine logische Einheit bilden, auch in einem IC untergebracht sind. Als Leiterplattenmaterial kamen HF-Platinen zum Einsatz, bei denen eine Seite durchgehend kaschiert und aufder anderen Seite quadratische Lötinseln vorhanden sind. Die Verdrahtung auf der Rückseite erfolgte mit isoliertem Schaltdraht.

# **Frequenzmarkengeber**

Mit geringem Aufwand ist zu den vielen verfügbaren Frequenzen noch ein Frequenzmarkengeber integrierbar. Dazu ist lediglich ein Differenzierglied erforderlich. In Bild 2 gibt das Gatter IC2.3, ein NAND-Schmitt-Trigger, die gewünschten Nadelimpulse ab. Sein Ausgang gelangt an die Klemme X8. Die positiven Spikes dieses Signals erzeugen das Frequenzspektrum.

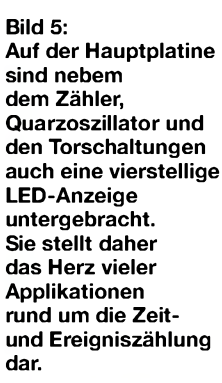

 $H_{B4}$ 

 $R<sub>5</sub>$ 

 $\prod$  R6

 $\prod_{B3}$ 

# *Praktische Elektronik*

Auch diesen IC triggert eine positive Flanke. Schalter S1 nimmt wahlweise den Impuls des Flip-Flops oder des Multivibrators auf und gibt ihn auf den Toreingang X4 der Hauptplatine. Die jeweiligen Klemmschrauben sind so angeordnet, dass sie mit der Hauptplatine direkt nebeneinander liegend kontaktiert werden können.

## **Ereignisindikatoren**

Den Zeitrahmen, in den nun der Millisekundentakt zum Zähler gelangen soll, kann man durch manuelle Tastung oder externe Ereignisse festlegen und sich so ein Zeitfenster schaffen. Dadurch lassen sich Ereignisse mancherlei Art erfassen und auswerten.

Nachfolgend ein paar Experimente, die den Einsatz verdeutlichen und zu eigenen Nutzungsmöglichkeiten anregen sollen. Je nach den verwendeten Ansteuerungen ergeben

schwelle auf und kann dadurch die verwendeten CMOS-Schaltkreise besonders sicher auslösen. Bei maximaler Verstärkung genügt das allerkleinste Geräusch, um das Flip-Flop umzuschalten.

# **Lichtindikator**

Noch einfacher lässt sich die in Bild 4 dargestellte Stufe für die Auswertung von Lichtereignissen ausführen. Lediglich zwei Gatter des IC1 sind dafür nötig - SFH305F-5/6 ist eine Fotodiode mit Infrarotfilter, SFH309 dient als Fototransistor ohne Filter von [1]. Sie sind je nach Anwendung leicht gegen verfügbarere Typen austauschbar. Die Spannung über R1 reicht aus, den IC1 sicher zu triggern. R1 stellt die Empfindlichkeit ein. Ein Inverter wird eingesetzt, um Licht oder Dunkelheit zu detektieren. Mit Taster S1 kann man eine Testauslösung vornehmen.

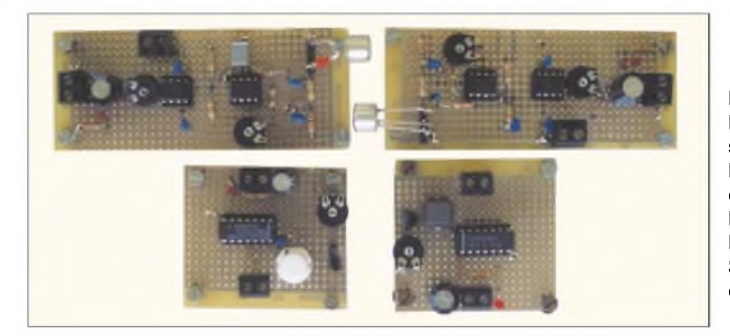

sich verschiedenartige Applikationen, die von reinen Kontaktgaben über Lichtereignisse bis hin zu Schallauswertungen unterschiedliche Zusatzplatinen erfordern und mit ihnen alle möglichen Bereiche abdecken.

Die Indikatoren sind jeweils in doppelter Ausführung erforderlich -Lichtempfänger können z.B. auch Lichtschranken sein. Bei den beiden Detektorschaltungen für Licht und Schall kommt es nur darauf an, dass die Empfindlichkeit einstellbar ist und bei veränderlicher Schaltschwelle ein positiver oder negativer Impuls das Ereignis kennzeichnet. Es ergeben sich dadurch eine Anzahl von Anwendungen.

# **Schallwandler**

Als eine immer wieder eingesetzte Schaltung enthält die erste Platine einen Schallempfanger, Bild 7. Schallaufnehmer ist in unserem Fall ein Elektretmikrofonmit zwei Anschlüssen. Die Schallspannung wird mit einem invertierenden, einstellbaren Verstärker um einen Faktor angehoben, der bis zu 10 000 betragen kann. Diese Verstärkung bringt der CA3130 leicht und stabil auf. Sein Ausgang durchläuft, im Gegensatz zum oft gewählten CA3140, den vollen Bereich von 0 V bis zur Betriebspannung von 5 V. Der nachfolgende Komparator mit einem identischen IC weist eine hohe Schalt**Bild 8: In den meisten Fällen sind jeweils zwei Platinen mit den entsprechenden Indikatoren für Licht- bzw. Schallmessungen erforderlich. Fotos: Israel**

# **Anwendungsvorschläge**

Nur einige mögliche Einsatzfälle seien hier aufgezählt, deren Anwendungen nach Beschreibung der Hauptplatine und der Zusatzschaltungen auf der Hand liegen. Die Flip-Flop-Schaltung mit den entsprechenden Sensoren findet dabei stets Verwendung. Die Längen von Lichtimpulsen lassen sich damit ebenso ermitteln wie die Verschlussöffnungszeiten eines Fotoapparats (Bild 1). Bei Letzterem wurde als Lichtquelle vor dem Objektiv die starke Infrarotdiode CQX18 eingesetzt.

Die Schallgeschwindigkeit zu ermitteln verläuft ähnlich. Beide Sensoren mit gleicher Empfindlichkeit befinden sich dafür unterschiedlich weit von der Schallquelle, z.B. einer leeren Blechdose, entfernt. Klopft man aufden Boden der Dose, entspricht die Impulsdauer am Torgatter somit der Schalllaufzeit zwischen den beiden Sensoren.Auf diese Weise ist bei einem Gewitter mit einem Schall- und einem Lichtdetektor dessen Entfernung feststellbar. Mit den beiden Tastern S2 und S3 kann die menschliche Reaktionszeit auf ein optisches oder akustisches Ereignis gemessen werden. Sicher lassen sich noch andere Applikationen finden.

#### **Literatur**

[1] Conrad Electronic: Homepage. *[www.conrad.de](http://www.conrad.de)* [2] Farnell: Homepage. *<http://de.farnell.com>*

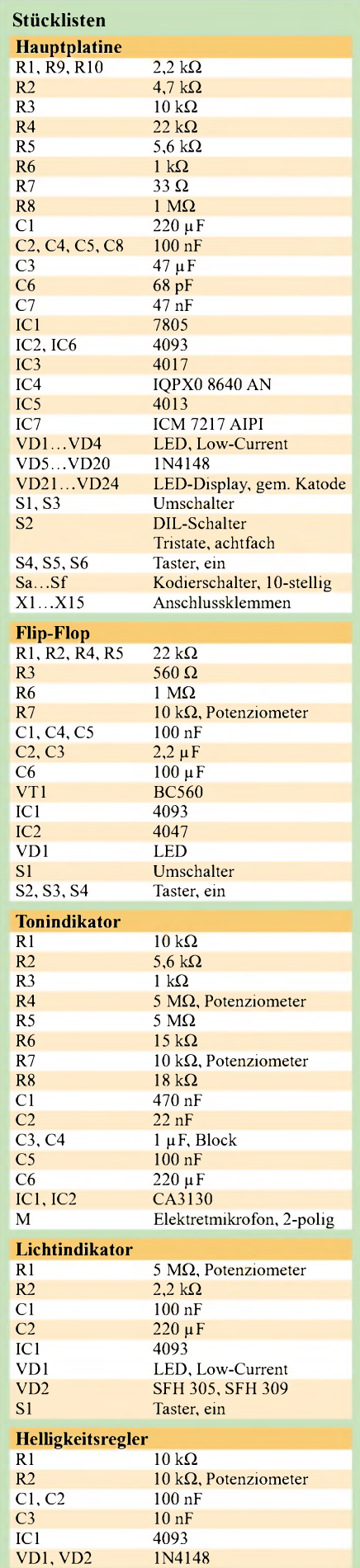

# *Lithium-Ionen-Akkumulatoren mit Sonnenenergie laden*

# *Dipl.-Ing. CHRISTIAN SEIFFERTH - DL1AKE, KG8GS*

*Vorgestellt wird eine flexible Powerbox mit Li-Ionen-Akkumulatorzellen, die man über Solarenergie und Netzspannung laden kann. Eine Anpassung der Ausgangsspannung als Ladegerät für verschiedene Endverbraucherist möglich.*

Regelmäßig passiert beim Packen für den Urlaub das Gleiche: Jedes moderne elektronische Gerät benötigt ein anderes Ladegerät. So füllen sich leicht mit diesen einzelnen Steckernetzteilen und Ladeschalen für Handy, Handfunkgerät, Camcorder, Walkman sowie Digitalkamera schnell bis zu <sup>1</sup> kg des vom Gewicht her knapp bemessenen Reisegepäcks. Andererseits möchte man während dieser Zeit auch nicht auf den Luxus von Handy und Co. verzichten.

Doch wie weit soll man den Aufwand bei der Realisierung dieser Idee treiben? Direkter Betrieb aller infrage kommenden Geräte oder nur Nachladen kleinerer Verbraucher?

# **Anforderungen**

Nach dem Abwägen zwischen möglichen Einsatzgebieten, Nachbausicherheit, Preis und Größe haben sich die Anforderungen in Tabelle <sup>1</sup> ergeben.

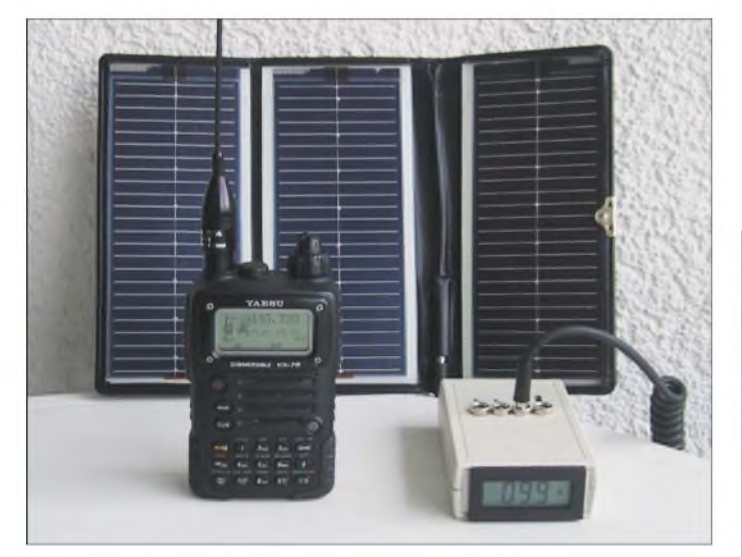

Oft leidet daher die erhoffte Erholung daran, dass eines dieser Geräte plötzlich ohne Spannung ist, weil das richtige Steckernetzteil doch vergessen wurde. Wer sich bei der Wahl seines Urlaubsgebiets für ein infrastrukturell schlecht erschlossenes Land entscheidet oder einfach nurmal zwölfStunden in Mallorca am Strand verbringen möchte, findet die 110/220-V-Steckdosen in greifbarer Nähe nur sehr selten vor.

Auch sind die Akkumulatoren von modernen Organizern bei häufigem Gebrauch oder längerer Zugfahrt schnell erschöpft und wünschen sich eine Erneuerung ihrer Energie.

Ein direktes Nachladen aus Solarzellen ist auf Grund des geringen entnehmbaren Ladestroms der Solarpaneele meist nicht möglich. Aus diesen leidvollen Erfahrungen schöpfend, wurde die Idee zu einer kleinen, portablen, akkumulatorgepufferten und solarladefähigen Li-Ionen-Powerbox geboren, die mehrere Geräte versorgt.

**Bild 2: Als Ersatz für diverse Netzteile dient diese Reiseausrüstung bestehend aus Solarpaneel, Schaltnetzteil und Li-Ionen-Powerbox.** **Bild 1: Die Powerbox kann man auch mit 100 mA Solarstrom an einem bewölkten Sommertag laden.**

## **Tabelle 1: Elektrische, mechanische und finanzielle Anforderungen**

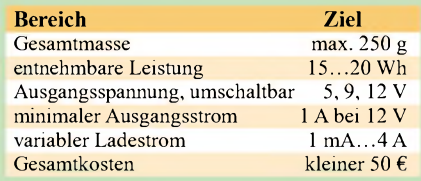

besondere bei bewölktem Himmel bzw. ohne direkte Sonneneinstrahlung möglich sein sollte.

# **Flexibilität ist oberstes Gebot**

Bei der dargestellten Schaltung beschränkte ich mich auf den Teil der eigentlichen Akkumulatoreinheit ohne Steckernetzteil und Solarpaneel. Für die Solarzelle kann jedes beliebige Paneel mit einer nominellen Ladespannung von 5 V Verwendung finden. Als Netzladegerät ist ein vorhandenes 12-V-Steckernetzteil mit einem minimalen Ausgangsstrom von 500 mA einsetzbar.

Die Leistungsabgabe der Li-Ionen-Powerbox wurde auf  $20$  Wh dimensioniert – das reicht imAllgemeinen für ungefähr vier bis sechs komplette Ladungen von Kleinverbrauchern wie Handys bzw. zwei bis drei

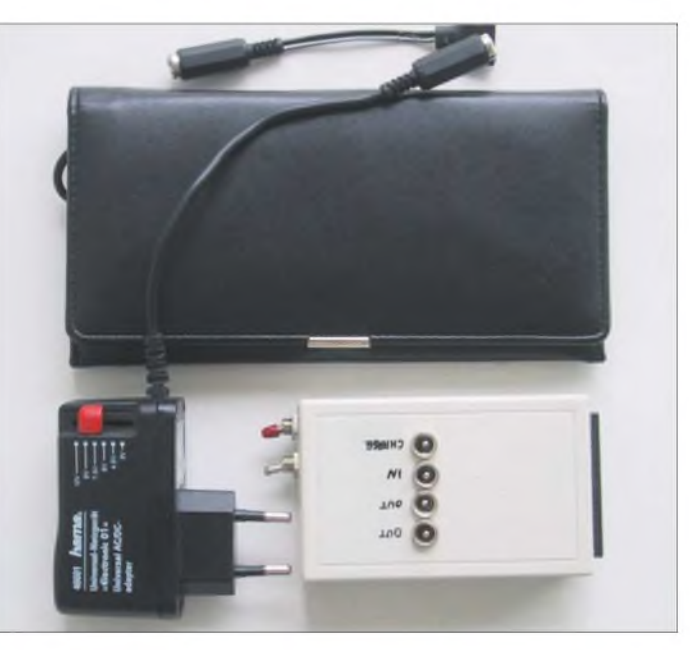

Der erforderliche Ladestrom sollte für den Betrieb mit Solarstrom geeignet sein. Ein optionales Anzeigeinstrument für Ladeund Entladestrom der Li-Ionen-Akkumulatoren ergänzt den Grundaufbau. Bei der Auswahl der Bauelemente legte ich auf geringe Anzahl und hohe Nachbausicherheit Wert. Die Elektronik sollte außerdem kurzschlussfest und überladungssicher sein.

Die wichtigste Forderung bei der Entwicklung warjedoch eine effiziente Ladung der Li-Ionen-Powerbox mit Solarstrom, die insLadungen von größeren Verbrauchern wie Handfunkgeräten oder Camcordern aus. Spätestens dann ist das Nachladen der als Zwischenspeicher fungierenden Li-Ionen-Akkumulatoren über Sonne oder Netzspannung nötig.

Das Energieangebot der Solarzellen reicht auch in unseren Breiten bei einmal voll geladenen Endverbrauchern für das zyklische Nachladen aller Einzelgeräte. Ein Anschluss an die Netzspannung war bisher nur bei längere Zeit anhaltendem schlechtem Wetter notwendig.

# **Bezugquelle der Akkumulatoren**

Die Li-Ionen-Akkumulatoren stammen aus den gleichen Quellen, die ich schon in [1] nannte: Notebook-Akkumulatoren gibt es von den verschiedensten Herstellern bei Ebay [2] zu ersteigern (Kategorie Computer  $\rightarrow$  Notebooks  $\rightarrow$  Zubehör) bzw. im Secondhand-Computermarkt [3] für <sup>1</sup> bis 15 **€**. Geeignet sind ältere Modelle mit Kapazitäten von 2,5 bis 3,5 Ah, die in den meisten Fällen für <sup>1</sup> **€** erhältlich sind, sowie neuere Modelle mit 3,5 bis 4,9 Ah, die oft für 10 bis 20 **€** den Besitzer wechseln. Backup-Akkumulatoren sind grundsätzlich preiswerter als solche für den Hauptbetrieb und für unsere Anwendung ebenso gut geeignet. In den Packs sind neben den einzelnen Zellen stets auch die integrierten Ladeelektroniken enthalten, die wir für unsere Baugruppe nicht benötigen.

Nach dem Öffnen des Akkumulatorpacks trennt man zunächst alle Zellen voneinander, um beim Ausbau Kurzschlüsse zu vermeiden. Anschließend sind sie bis zur Schlussspannung von 2,8 V zu entladen. Erst dann sollte man die einzelne Zellen wieder in Parallelschaltung miteinander verbinden, um die Gesamtkapazität von etwa 5 Ah zu erreichen.

# **Ladeelektronik für Li-Ionen**

Zum Laden derAkkumulatoren wurde bewusst eine einfache Schaltung mit nur zwei Schaltkreisen und wenigen externen Bauelementen gewählt, um den Nachbau preiswert und einfach zu halten. Der Schaltkreis IC2 steuert die Ladung der Li-Ionen-Zellen entsprechend der Spannungskurve. Fürihn können die Typen MAX 1736EUT41 für 4,1-V-Zellen und MAX1736EUT42 für *4,2-V-Zellen* [4] zum Einsatz kommen. Da eine Steuerung des Ladestroms nicht in den Schaltkreis IC2 integriert ist, wird für die Ladung über einen Netzadapter an X1 mit IC1 und R1 eine Konstantstromquelle von 0,2 bis <sup>1</sup> A realisiert. Die Dimensionierung ist dabei von R1 abhängig – man kann sie über I = 1,25 V/R1 berechnen oder

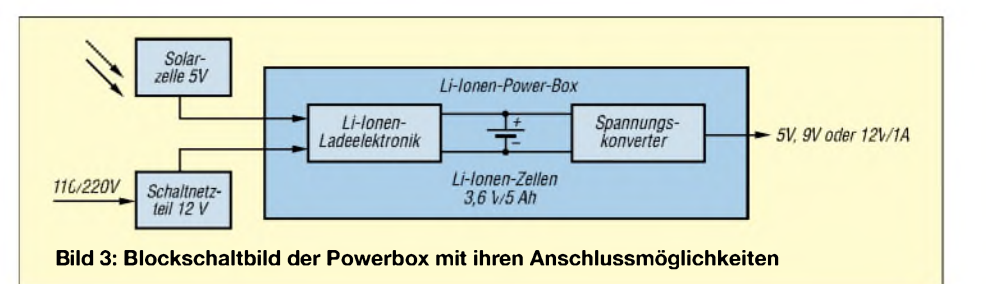

für vorgegebene Stromwerte der Stückliste entnehmen.

Die Stromversorgung aus [1] ist ebenfalls um diese Stromquelle sinnvoll erweiterbar. Für Ladungen mit Solarstrom überX2 wird die Konstantstromquelle nicht genutzt, um die maximal abgegebene Leistung für die Ladung der Li-Ionen-Zellen zur Verfügung zu stellen.

Den Ladestrom der Konstantstromquelle kann man in Abhängigkeit von der maximalen Belastbarkeit eines bereits vorhandenen 12-V-Ladegeräts wählen - im Muster 500 mA. Vorzugsweise wird ein leichtes Schaltnetzteil eingesetzt. Die Ladung erfolgt bewusst mit einem im Verhältnis zurAkkumulatorkapazität geringen Strom, um die Lebensdauer der Li-Ionen-Zellen hoch zu halten. Eine Schnellladung der Powerbox ist jedoch über den Solarladeeingang X2 mit bis zu 4 A ebenso möglich.

Die Leuchtdiode VD1 ist als Ladespannungsanzeige bei Netzladung gedacht. Beim Laden wird inAbhängigkeit von C1 etwa alle 10s der Ladezustand geprüft und dies über ein kurzes Blinken der Leuchtdiode VD2 angezeigt. Bei konstantem Leuchten der LED sind die Zellen voll. Die Ladezeit richtet sich nach dem Ladestrom und beträgt bei der Begrenzung auf 500 mAungefähr elf Stunden.

# **Ausgangsspannungswandler**

Fertig aufgebaute, kommerzielle Spannungswandler für variable Ausgangsspannung gibt es in großer Vielzahl-leider mit dem Nachteil eines vergleichsweise hohen Anschaffungspreises. Die Wahl ist deshalb auf einen einfachen Eigenbau gefallen. Zum Einsatz kommt einer der Spannungswandlerschaltkreise LT1070, LT1170 oder LT1270 von Linear Technology [5] mit einem Wandlerwirkungsgrad von etwa 80 %. Ausführliche technische Dokumentation undApplikationssbeispiele sind von der Internetseite des Herstellers zu beziehen.

Der Spannungswandler benötigt nur wenige externe Bauteile und kann bei entsprechender Kühlung einen Schaltstrom von 5 Abei einermaximalen Verlustleistung von 100 W abgeben. In meinem Musteraufbau kam ein kleines Aluminiumkühlblech von 10 cm<sup>2</sup> zum Einsatz. Als Schaltinduktivität L1 fand ein bereits vorhandener HF-Ringkern Verwendung - eine Drosselspule ist ebenfalls nutzbar.

ZumAbgleich der Schaltung sind die Ausgangsspannungen des Konverters IC3 mit R6 bis R8 auf die gewünschten Werte einzustellen. Der Schalter S1 ist ein dreistufiger Um- oder Wippschalter. Je nach Anzahl der gewünschter Ausgangsspannungen kann man bei Bedarf zusätzliche Stellungen nutzen und Widerstände parallel zu S1 und R6 bis R8 schalten.

Die Strombelastung der Li-Ionen-Akkumulatoren steigt bei einer Ausgangsbelastung von <sup>1</sup> A bei 12 V bereits auf 4,4 A an. Daher sind zwischen den einzelnen Li-Ionen-Zellen und dem Spannungswandler ausreichend große Drahtstärken zu verwenden -siehe markierte Leitungen in Bild 4. Bei höherenAusgangsspannungen als 12 V sollten nurAusgangsströme kleiner als 1A zurAnwendung kommen. Eine Anmerkung noch zum Schutz der Akkumulatorzellen:

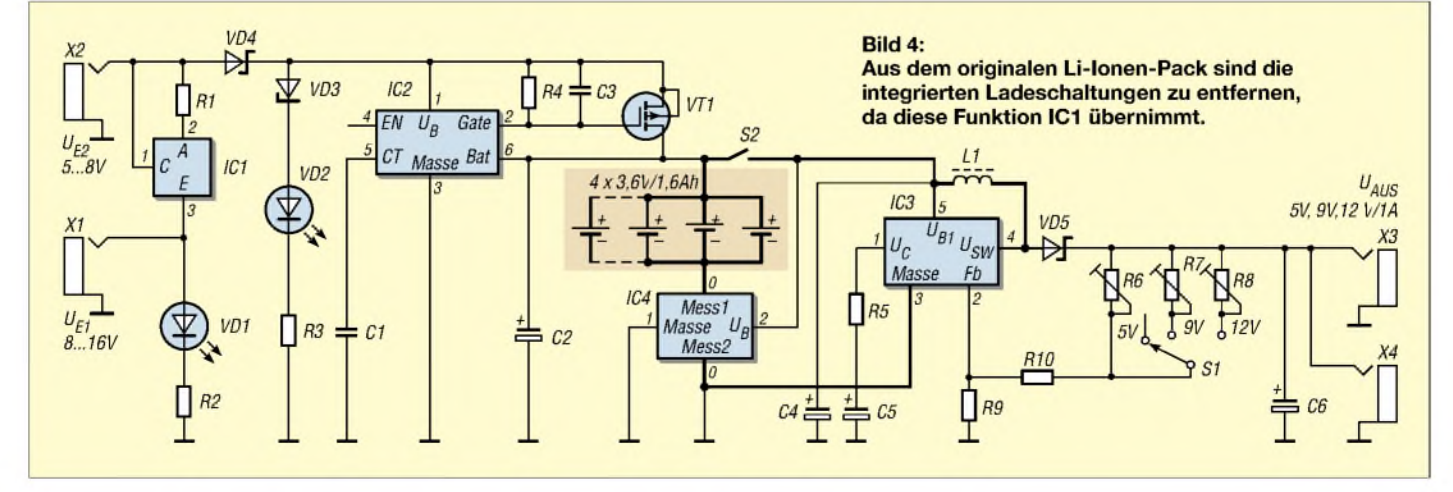

In die Ladeelektronik ist kein Tiefenentladeschutz für die Li-Ionen-Zellen integriert.

# **Optionale Messinstrumente**

Als Ergänzung zur Grundschaltung kann man ein Messinstrument, das im unteren Teil des Bildes 4 als IC4 dargestellt ist, einsetzen. Da es in der Masseleitung des Lilonen-Packs liegt, ist mit ihm der aktuelle Lade- und Endladestrom zu beobachten. Beim Aufbau der Musterschaltung wurde ein Messinstrument von [6] verwendet-je nach Verfügbarbeit sind auch andere Modelle möglich.

nen Drähten dessen Anschlüsse mit der restlichen Schaltung. Es ähnelte schon fast dem Bonden von Chips in einer Halbleiterfabrik, die Proportionen sind aber etwas größer.

# **Ladung mit Solarstrom**

Wie eingangs bereits erwähnt, ist der Haupteinsatzfall das Laden der Li-Ionen-Powerbox mit solarem Strom. Als Solarzellen eignen sich Paneele mit einer Nominalspannung von 5 V und einem Nennstrom von mindestens 100 mA- besser sind 500-mA-Typen. Beim Musteraufbau setzte ich das Paneel *KG 060A Sun Call* der Firma Solar

**Bild 5:**

**Als Beispiel wird ein VX-7R von Yaesu an einer Ladespannung von 12 V geladen, wobei die Akkumulatoren mit rund <sup>1</sup> A belastet werden. Fotos: DL1AKE**

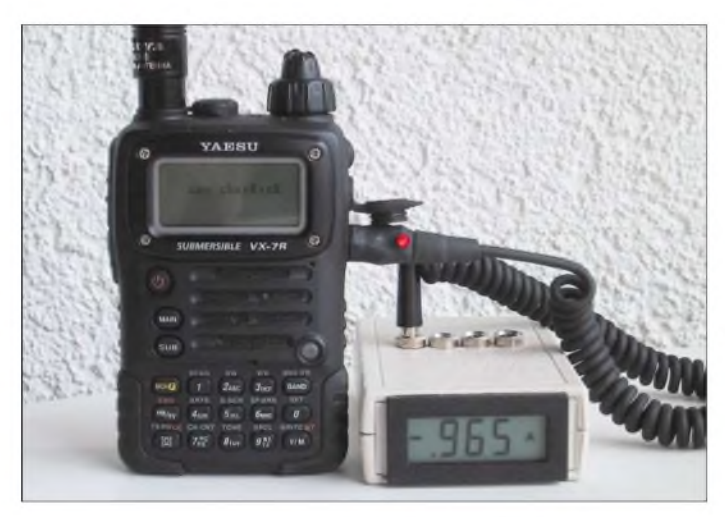

# **Bauteilauswahl und Aufbau**

Aufgrund der geringenAnzahl von Bauelementen entwarf ich keine spezielle Leiterplatte. Die gesamte Schaltung entstand daher mit direkter Verdrahtung. Nach Abgleich und Überprüfung der Schaltung fixierte ich alle Bauteile mit Heißkleber im Plastikgehäuse, für das ein passendes Standardteil von [6] zum Einsatz kam.

Die Toleranz- und Leistungsanforderungen an die verwendeten Bauelemente sind gering. Sie dürften sich in den meisten Bastelkisten befinden und müssen nicht notwendigerweise neu beschafft werden. Für alle Widerstände sind 1/16 Wund 20 % Toleranz ausreichend. Eine Ausnahme dabei bildet R1 in der Konstantstromquelle mit IC1. Für ihn sind die Werte laut Stückliste erforderlich.

Alle Kondensatoren müssen für eine Mindestspannung von 16 V ausgelegt sein. Für die Induktivität L1 von 150 µH sind 40% Toleranz ausreichend. Wenn anstatt des LT1070 ein LT1170 oder LT1270 als Schaltregler eingesetzt wird, kann auch eine kleinere Spule von 33 µH zum Einsatz kommen. Beim Verdrahten von IC2 ist besondere Vorsicht geboten, da es sich um ein SMD-Bauelement handelt. IC2 klebte ich zuerst mit der Rückseite auf den Schaltkreis  $IC1 - der Transistor VT1$  ist auch verwendbar- und verband dann mit sehr dün**Bild 6: Verschiedene bei [1] ersteigerte Notebook-Akkumulatoren verdeutlichen die Weiterentwicklung der große ist ein Backup-Akkumulator mit 2,7 Ah, der kleinere ein neueres Modell mit 3,8 Ah.**

Cosa [7] ein. Die einzelnen Teile dieses Paneels sind flexibel zueinander angeordnet und man kann sie zum Transport zusammenfalten. Die Powerbox ist in dieser Konfiguration mit einem dieser Paneele an einem sonnigen Sommertag komplett aufladbar. Bei Bedarf ist das Parallelschalten mehrerer Solarzellen möglich, umso die Ladezeit zu verkürzen.

# **Erfahrung im Betrieb**

Der Ladebetrieb der amAnfang dieses Beitrags erwähnten Kleingeräte funktionierte problemlos. Die Akkumulatoren von digitalen Kameras sowie Camcordern konnten nicht in den einzelnen Geräten selbst geladen werden - dafür gibt es von den Herstellern externe Ladeschalen. Diese Schalen ergänzte ich durch zusätzliche Ladebuchsen für die Powerbox. Der direkte Betrieb von externen Geräten mit relativ geringem Stromverbrauch wie Organizer oder Camcorder an der Powerbox ist ebenso möglich

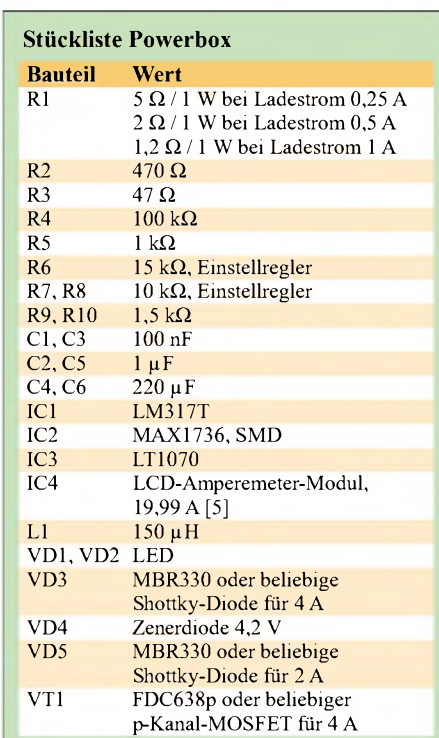

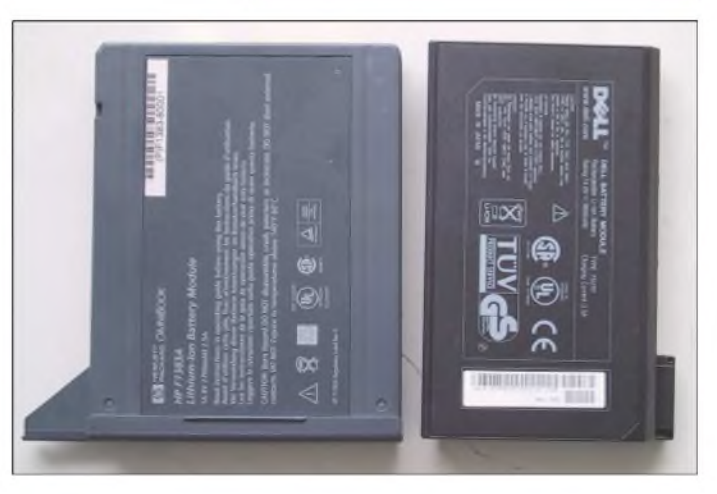

- die Box fungiert dann als Spannungsquelle.

# **Zusammenfassung**

Wer sich in den gegenwärtigen regnerischen Wintertagen für die nächste DXpedition oder auch nur für den geplanten Sommerurlaub vorbereiten will, sollte diesen Beitrag zumAnlass nehmen, seine persönliche Ausstattung inner- und außerhalb desAmateurfunks auch einmal zu überprüfen.

*[christian.seifferth@genion.de](mailto:christian.seifferth@genion.de)*

#### **Literatur**

- [1] Seiferth, C., DL1AKE, KG8GS: Li-Ionen-Stromversorgung für Portabeltransceiver. FUNKAMA-TEUR 52 (2003) H. 7, S. 674-676
- [2] Ebay International: Homepage. *[www.ebay.de](http://www.ebay.de)*
- [3] Itsco GmbH: Second Hand Computer Traiding. *[www.itsco.de](http://www.itsco.de)*
- [4] Maxim Integrated Products: Homepage. *www.[maxim-ic.com](http://www.maxim-ic.com)*
- [5] Linear Technology: Homepage. *[www.linear.com](http://www.linear.com)*
- [6] Conrad Electronic: Homepage. *[www.conrad.de](http://www.conrad.de)*
- [7] SolarCosa: Homepage. *[www.solarcosa.de](http://www.solarcosa.de)*

# *Speiseleitung an einer Antenne wie simulieren? (2)*

# *Dr.-Ing. GERD JANZEN - DF6SJ*

*Welchen Einfluss können eine ungünstig verlegte Speiseleitung oder ein im Nahfeld befindlicher metallischer Leiter aufdas Abstrahlverhalten einer Antenne ausüben? Dieser abschließende Teil des Beitrags befasst sich mit solchen und ähnlichen Fragen.*

Nun wollen wir eine größere Änderung einbringen, die in der Wirklichkeit der Amateurfunkantennen durchaus vorkommt: Das Speisekabel läuft nicht senkrecht, sondern schräg von der Antenne aus nach unten. Wir verändern die Kabelführung so, dass die Symmetrie der Gesamtanordnung nachhaltig gestört wird, weshalb wir das Kabel seitlich schräg nach links unter einem Antennendraht um 10 m weit wegziehen. In unserer Geometrie heißt das, dass wir die y-Koordinaten des kurzen Quelldrahtstücks (Draht 3) von*y <sup>=</sup> 0,02* nach *y <sup>=</sup> 10,02* und von *y <sup>=</sup> -0,02* nach *y <sup>=</sup> 9,98* ändern.

Auf diese Weise ist das Quelldrahtstück am Boden immer noch 4 cm lang, aber in y-Richtung um 10 m versetzt. Damit auch der reale Kabelhilfsdraht diesen Verzug automatisch mitmacht, klicken wir im *Wires*-Menü das Kästchen *Preserve Connections* (Drahtverbindungen beibehalten) an.

Dies ist wiederum ein sehr nützlicher Befehl in EZNEC, der allerdings auch ungewollte, weit reichende Verzerrungen einer

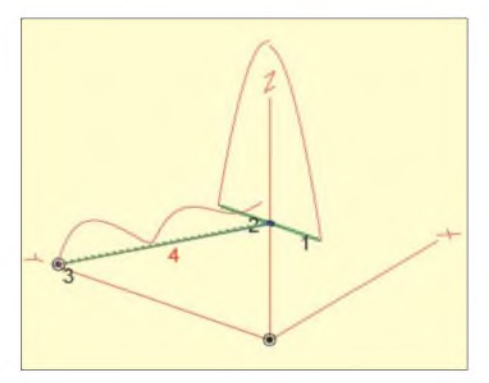

**Bild 12: Dipol (Drähte <sup>1</sup> und 2), Kurzdraht 3 mit Quelle sowie virtuelles Koaxialkabel mit realem Außenmantel (Draht 4). Die Drähte <sup>1</sup> bis 4 liegen alle in einer Ebene. Die recht hohen Stromanteile auf dem Koaxialkabelmantel verzerren das Strahlungsbild des Dipols.**

Antennengeometrie zur Folge haben kann, was eine mühsam eingegebene Antennendrahtstruktur total zerstört. Also kein Gebrauch dieses Befehls ohne vorherige Sicherung der Antennengeometrie! Das reale Koaxialkabel ist nun 11,118 m lang, wir

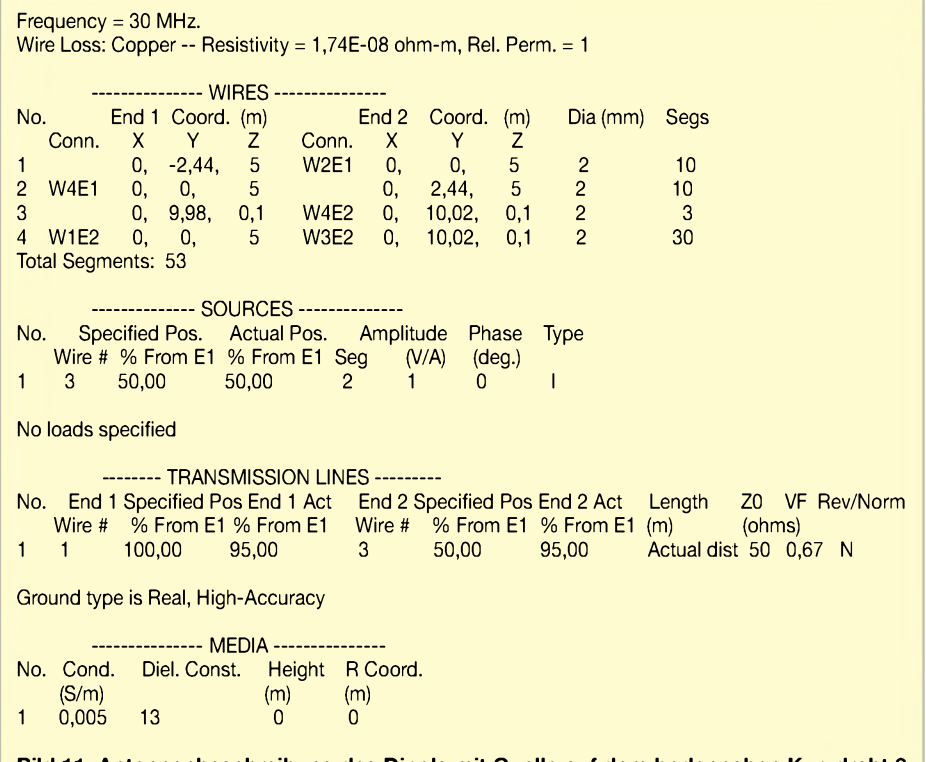

**Bild 11: Antennenbeschreibung des Dipols mit Quelle auf dem bodennahen Kurzdraht 3 sowie einer schräg und damit sehr unsymmetrisch abgehenden Speiseleitung (Draht 4)**

ändern im *Wires*-Menü für diesen Draht die Segmentanzahl auf 30.

Bild 11 fasst alle Eingabedaten zusammen, Bild 12 zeigt die Antennenströme über den Dipoldrähten *1* und *2* sowie über dem schräg nach links laufenden Kabelmanteldraht *4*. Im Vergleich zu denAntennenströmen sind nun sehr große Strombäuche längs des Kabels zu erkennen. Damit liefert das Kabel einen erheblichen Anteil zum Strahlungsfeld des Dipols und verzerrt dieses. Der Eingangswiderstand dieses Antennensystems beträgt ZA (11,118 m, schräg) =  $46 \Omega$  $-10,56 \Omega$ , Welligkeit s = 1,09.

# **Dipol mit realer Paralleldrahtleitung**

Im vorstehenden Kapitel hatten wir eine virtuelle Leitung durch einen realen Draht ergänzt, der den Außenmantel des Koaxialkabels darstellt. Wie wird nun aber eine symmetrischeAntennenspeisung durch eine reale Paralleldrahtleitung (Hühnerleiter) bewerkstelligt, wenn man auch Ströme auf der Leitung und eine eventuelle Abstrahlung durch die Leitung erkennen will?

Hier bleibt nur, die Paralleldrahtleitung durch reale Drahtstücke in EZNEC nachzubilden, was bei komplizierter Leitungsführung sehr mühsam sein kann und wobei einige Regeln und Einschränkungen zu beachten sind.

## **Paralleldrahtleitungen im** *Wires***-Menü**

In EZNEC lassen sich Drahtkonfigurationen aller Art definieren, also neben mehr oder weniger sinnvollen Antennengeometrien auch parallel geführte Drähte. Ob diese Drahtgebilde letztlich strahlende*Antennen* oder strahlende/nicht strahlende *Leitungen* sind, ist der Mathematik von EZNEC gleichgültig.

Nicht gleichgültig sind allerdings gewisse Regeln und geometrische Einschränkungen, die dem Anwender durch den mathematischen Lösungscode des NEC2-Kerns auferlegt sind:

- Der Drahtabstand parallel geführter Drähte muss wenigstens einige Drahtdurchmesser betragen;
- die Segmente der Paralleldrähte sollten gleich lang sein und die Knoten sollten sich genau gegenüber stehen.

Zum ersten Punkt: Der erlaubte minimale Drahtabstand der Zweidrahtleitung ist an den Drahtdurchmesser gebunden. In EZNEC gibt es dafür eine in der Praxis meist unbedeutende Einschränkung: Der Drahtdurchmesser für Antennen oder Leitungen darf in EZNEC beliebig klein, aber höchstens  $0.02 \lambda$  groß sein. Das heißt, dass für 160-m-Band-Antennen alle Drähte mit Durchmessern von (fast) 0 bis 3,2 m erlaubt sind, im

10-m-Band müssen die Durchmesser zwischen 0 und 200 mm liegen, im 70-cm-Band zwischen 0 und 14 mm.

Die zugehörigen minimalen Drahtabstände sollten vielleicht das Drei- bis (besser) Fünffache betragen, siehe Tabelle 1. So ist eine  $,$ Hühnerleiter" aus  $d = 2$  *mm*-Draht bei einem Drahtabstand von nur *5 = 3 mm* sicher nicht gut, *5 = 10 mm* Drahtabstand sind aber ausreichend. Wie aus [4], S. 87, zu entnehmen ist, dürfte die Simulation sinnvoller

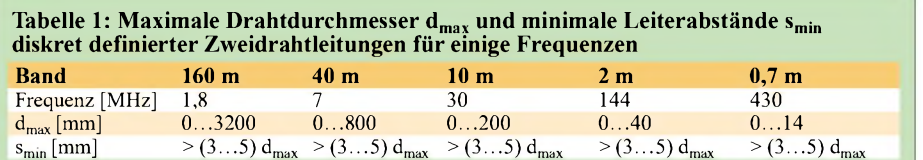

Hühnerleitern hierdurch kaum eingeschränkt sein, da die unteren Wellenwiderstandswerte dieser Luftleitungen nach Gl. 3.81 in [4] bei etwa Z0 = 220  $\Omega$  beginnen.

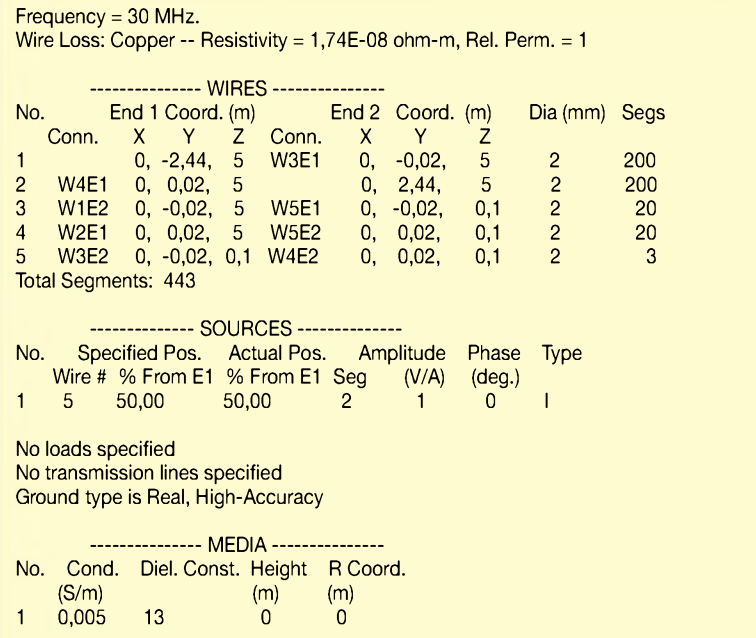

**Bild 13: Antennenbeschreibung des Dipols (Drähte <sup>1</sup> und 2) mit Quelle auf dem bodennahen Kurzdraht 5 und einer realen Zweidrahtleitung (Drähte 3 und 4), die von der Dipolhöhe z = 5 m zur Quelle am Boden bei z = 0,1 m führt.**

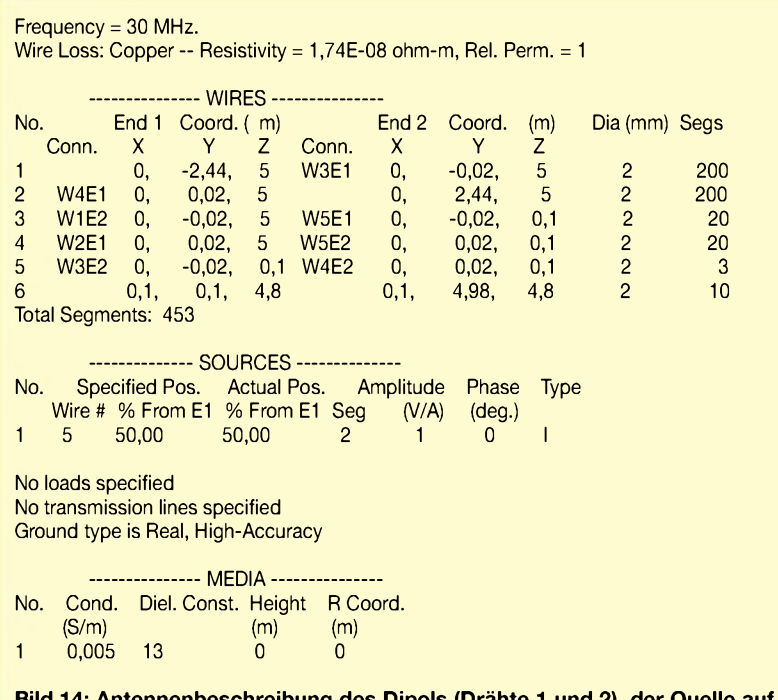

**1le auf dem bodennahen Kurzdraht 5, einer realen Zweidrahtleitung (Drähte 3 und 4) und einer starken, resonanten Störung in Strahlernähe (Draht 6)**

Zum zweiten Punkt: Jedes gerade Drahtstück wird in EZNEC in eine bestimmte Anzahl von Segmenten unterteilt. Das macht das Programm automatisch, die Segmentanzahl ist aber auch von Hand eingebbar. Die Vorschrift besagt nun, dass für parallel verlaufende Drähte die Segmente gleich lang sein müssen und die Segmentknoten genau gegenüber stehen. Man betrachte dazu Bild 15 mit einer guten und zwei schlechten Unterteilungen.

Es kommt beim Entwurf von Antennen recht häufig vor, dass Drähte in einem gewissen Abstand voneinander parallel verlaufen, beispielsweise in einer Quadantenne. Sind all diese Simulationsrechnungen bei Nichtbeachtung der oben ausgeführten korrekten Segmentierungsbestimmungen ungültig? Es zeigt sich, dass obige Forderungen bezüglich der Segmente mit zunehmendemAbstand der Paralleldrähte unwichtiger werden. Wo liegt die Grenze, von welchem Abstand an ist es unwichtig?

Ein Test mit unterschiedlichen Segmentanzahlen zeigt über den Eingangswiderstand der Antenne (Menüpunkt *SrcDat*) schnell, ob sich Änderungen ergeben. Ist eine korrekte Anordnung bei einer gegebenen Geometrie erreicht, so darf sich durch eine veränderte Segmentanzahl am Eingangswiderstand nichts Wesentliches mehr ändern.

# **Anschluss eines Dipols an eine Paralleldrahtleitung**

Nun soll eine reale Paralleldrahtleitung an einen Dipol angeschlossen werden. Dazu sind im Drahtverlauf des Dipols auch zwei Anschlusspunkte vorzusehen. Im *Wires*-Menü nehmen wir für den 10-m-Band-Dipol Folgendes an:

(Antennen-)Draht 1 von  $x = 0$ ,  $y = -2,44$ , *z <sup>=</sup> 5* nach *x <sup>=</sup> 0, y <sup>=</sup> -0,02, z <sup>=</sup> 5; d <sup>=</sup> 2 mm; 200 Segmente*,

(Antennen-)Draht 2 von  $x = 0$ ,  $y = 0.02$ , *z <sup>=</sup> 5* nach *x <sup>=</sup> 0, y <sup>=</sup> 2,44, z <sup>=</sup> 5; d <sup>=</sup> 2 mm; 200 Segmente*.

Damit ist der Dipol aus den beiden Drahtstücken von  $y = -2,44$  *m* nach  $y = -0,02$  *m* und von  $y = +0.02$  *m* nach  $y = +2.44$  *m* definiert und in der Mitte um 4 cm unterbrochen. Hier wird die senkrecht von Höhe  $z = 5$  *m* nach  $z = 0,1$  *m* am Boden abgehende Paralleldrahtleitung mit Leiterabstand 4 cm angeschlossen:

(Parallel-)Draht 3 von  $x = 0$ ,  $y = -0.02$ , *z <sup>=</sup> 5* nach *x <sup>=</sup> 0, y <sup>=</sup> -0,02, z <sup>=</sup> 0,1; d <sup>=</sup> 2 mm; 20 Segmente*,

# *Antennentechnik*

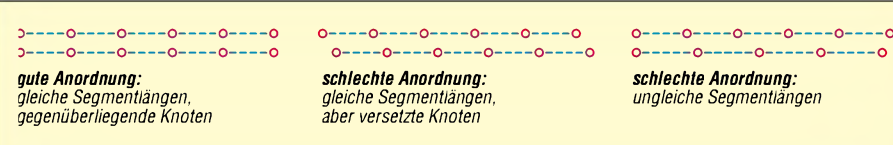

**Bild 15: Gute und schlechte Anordnung der Segmente bei einem simulierten Paralleldraht**

(Parallel-)Draht 4 von  $x = 0$ ,  $y = 0.02$ ,  $z = 0$ *5* nach  $x = 0$ ,  $y = 0.02$ ,  $z = 0.1$ ;  $d = 2$  *mm*; *20 Segmente*.

(Quell-Hilfs-)Draht 5 von  $x = 0$ ,  $y = -0.02$ , *z <sup>=</sup> 0,1* nach *x <sup>=</sup> 0, y <sup>=</sup> 0,02, z <sup>=</sup> 0,1; d <sup>=</sup> 2 mm; 3 Segmente* (wie bisher).

Die Einschränkungen für die parallel geführten Drähte sind eingehalten, wenn der Drahtdurchmesser *d*klein gegen den Drahtabstand  $s = 4$  *cm* ist, also darf man  $d = 2$ mm ohne Bedenken wählen. Dieses Abstand/Durchmesserverhältnis ergibt übrigens nach [4], S. 87, einen Wellenwiderstand in Luft von

 $Z0 = 120 \Omega \times \ln(2 \times 40 \text{ mm}/2 \text{ mm})$  $= 443$   $\Omega$ .

Dieser Wert ist später noch von Bedeutung. Da beide Paralleldrähte gleich lang sind, ist die zweite Bedingung bezüglich der gegenüberliegenden Segmentknoten leicht zu erfüllen, wenn dieselbe Segmentanzahl (je 20) vorliegt. Bild 13 zeigt die Antennenbeschreibung mit allen Drahtdaten, eine virtuelle Leitung ist hier nicht erforderlich.

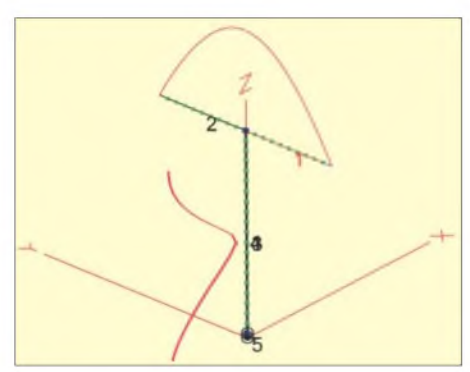

**Bild 16: Dipol (Drähte <sup>1</sup> und 2), Kurzdraht 5 mit Quelle sowie reale Paralleldrahtleitung aus zwei Drähten 3 und 4. Die hohen Ströme auf jeder der beiden senkrechten Zweidrahtleitungen scheinen ein starkes Strahlungsfeld zu verursachen, sind hier aber noch nicht phasenrichtig dargestellt. Antennensystemwiderstand ZA** (symm) = 69,5  $\Omega$  -j33,6  $\Omega$ 

In Bild 16 ist die Antenne (Drähte <sup>1</sup> und 2) mit senkrecht verlaufender, realer Paralleldraht-Speiseleitung (Drähte 3 und 4) zu erkennen. Die Stromverteilungen zeigen über dem Dipol den erwarteten Halbsinusverlauf und entlang der Speisedrähte die beiden gleichen, ebenfalls sinusförmigen (eigentlich: cosinusförmigen) Stromverläufe über eine halbe Wellenlänge ( $\lambda = 10$  m, Kabellänge 5 m). Weil die Antennenanlage in freier Lage ungestört ist, sind die beiden Ströme auf der Paralleldrahtleitung gleich. Dieses Strombild würde aber bedeuten, dass die Zweidrahtleitung heftig strahlt! Was ist falsch? Im Antennenbild *ViewAnt* in EZNEC findet man die Unterpunkte *View, Objects, Currents, Current Phase*.

Klickt man Letzteres an, so erscheint die richtige Phasenlage der Ströme. Diese zeigt Bild 17, und jetzt offenbart sich, dass die Ströme auf der Speiseleitung gegenphasig verlaufen, sich also nach außen hin aufheben und kein Feld erzeugen können: Diese Paralleldrahtleitung strahlt also nicht!

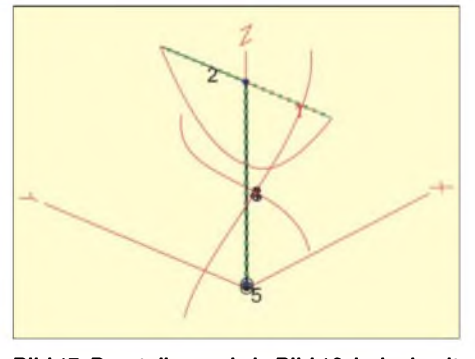

**Bild 17: Darstellung wie in Bild 16, jedoch mit phasenrichtiger Wiedergabe der Ströme. Aus der Gegenphasigkeit und Stromgleichheit ergibt sich, dass die senkrecht verlaufende Zweidrahtleitung nicht strahlt.**

Um diese Aussage noch deutlicher zu machen, wollen wir einmal eine strahlende Zweidrahtleitung "provozieren", wozu eine starke Störung in dasAntennenfeld einzubringen ist, siehe Bild 18. Die Antennenbeschreibung findet sich in Bild 14. Es ist hier ein zweiter, nicht mit dem Dipol

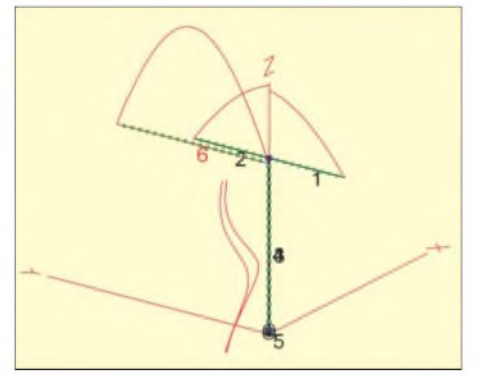

**Bild 18: Dipol (Drähte <sup>1</sup> und 2), Kurzdraht 5 mit Quelle und reale Paralleldrahtleitung aus zwei Drähten 3 und 4 mit starker Störung durch einen unsymmetrisch angebrachten resonanten Draht 6. Dieser Draht ist mit keinem anderen Antennenteil verbunden. Die hohen (hier noch gleichphasig dargestellten) Ströme auf der senkrechten Zweidrahtleitung sind nun ungleich und dürften ein deutliches Strahlungsfeld verursachen. Antennensystemwiderstand mit Störung ZA (gestört) = 203,6** Q **-j 181,6** Q

verbundener (!) Antennendraht *6* der Länge 4,88 m (Resonanzlänge, besonders schädlich) eingebaut, der unsymmetrisch im Feld des Dipols liegt. Wie aus dem Strombild hervorgeht, führt dieser "passive" Draht Nr. *6* sogar mehr Strom als die gespeiste Antenne!

Die zerstörende Wirkung auf die Stromsymmetrie des Speisekabels ist enorm. (Hier hatte ich die korrekte Phase bewusst wieder abgeschaltet, um den Stromunterschied auf den beiden Speisedrähten deutlicher zu machen). Auch ist die Wirkung auf den Antenneneingangswiderstand am bodenseitigen Ende des Speisekabels sehr deutlich, ohne Störung (Bild 16 und 17) ergibt sich ZA(symm) =  $69,5 \Omega$  -j 33,6  $\Omega$ , mit Störung (Bild 18) folgt ZA(gestört)  $= 203, 6 \Omega - j181, 6 \Omega$ .

Dieser gewaltige Unterschied wird manchem Leser klar machen, wie ungeheuer stark die Umgebung auf eine Antenne einwirken kann, vor allem, wenn sich resonante oder fast-resonante Metallstrukturen im Nahfeld einer Antenne befinden.

# **Zusammenfassung**

Im Simulationsprogramm EZNEC lassen sich sehr einfach virtuelle, also real imAntennenfeld nicht existierende Leitungen an eine Antenne anschließen. Mit diesen Leitungen kann man alle Transformationseffekte einer verlustlosen HF-Leitung erfassen. Beliebige Längen, Wellenwiderstände und Phasengeschwindigkeitsfaktoren von Leitungen sind eingebbar. Es wird allerdings nicht zwischen den verschiedenen Leitungsarten (Koaxialleitung, Zweidrahtleitung) unterschieden.

Ist von Interesse, ob auf einer Koaxialleitung Mantelströme vorhanden sind, so muss zusätzlich zu der virtuellen Leitung ein realer Draht im *Wires*-Menü von EZNEC definiert werden, der dem wirklichen Verlauf des Koaxialkabels entspricht. Dieser Kabelmantel-Hilfsdraht ist nun Teil des Antennensystems; der auf diesem Draht vom Antennenfeld induzierte Strom wird angezeigt und beeinflusst das Strahlungsfeld.

Zweidrahtleitungen ("Hühnerleitern") können mit bestimmten Einschränkungen als reales Drahtgebilde in EZNEC definiert werden, eine virtuelle Leitung entfallt dann. Diese reale Paralleldrahtleitung transformiert den Eingangswiderstand der Antenne, sie ist ebenfalls Teil des Antennengesamtsystems, zeigt induzierte Ströme an und verändert das Strahlungsfeld.

#### *[df6sj@hotmail.com](mailto:df6sj@hotmail.com)*

#### **Literatur**

[4] Janzen, G., DF6SJ: KurzeAntennen. Franckh-Verlag, Stuttgart 1986

Das Buch [4] ist nur noch vomAutor direkt beziehbar: Prof. Dr.-Ing. Gerd Janzen, DF6SJ, Hochvogelstr. 29, 87435 Kempten

# *Der Toaster im World Wide Web - Internet für Mikrocontroller (6)*

# *Dr.-Ing. KLAUS SANDER*

*Nach einer Reihe von Internet-Grundlagen haben wirin den vorangegangenen Ausgaben die Hardware kennen gelernt und können uns nun der* Software zuwenden. Wir beginnen mit dem einfachsten Fall, dem Ver*senden einer Mail. Dazu behandeln wir den iChip-Emulator und das Konfigurationsprogramm iChipConfig.*

Bevor wir unsere Controllerbaugruppe nun wirklich ins Internet schicken (... direkt und nicht über Ebay), müssen wir uns *jetzt* mit der Software beschäftigen. Von *ConnectOne* gibt es zwei interessante Tools. Zum einen ist es der *iChip*-Emulator und zum anderen das Konfigurationstool *iChip Config*. Beginnen wir mit dem ersten.

*Quick Start Wizard* auf. Sie finden ihn in der Menüzeile links neben Help. Es öffnet sich ein neues Fenster zur Einstellung der Interfaceparameter, Bild 31. Zuerst wählen Sie im mittleren Eingabefeld das Port aus, an welchem das Modem angeschlossen ist. In der getesteten Beispielkonfiguration war das Modem an COM2 angeschlossen.

> **Bild 31: Nach dem Start des iChip-Emulators kann man über die Menüleiste den Quick Start Wizard aufrufen.**

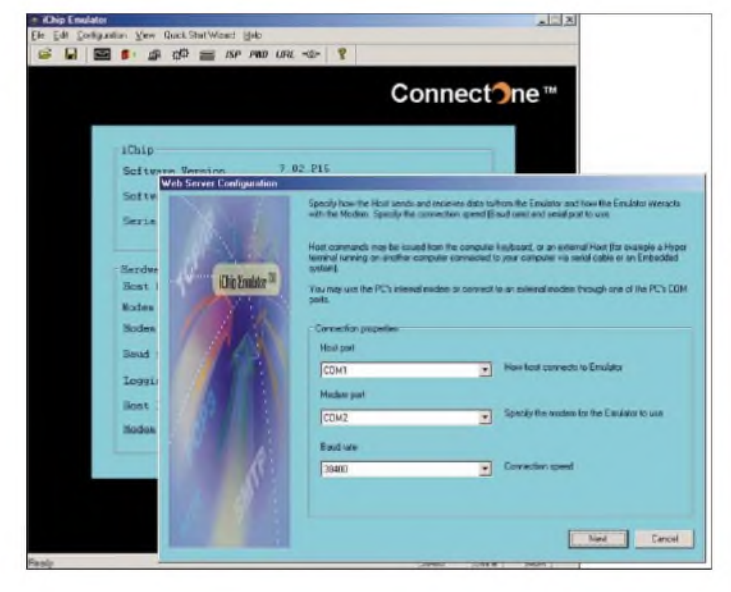

Den *iChip-Emulator* haben wir in einem der vorangegangenen Beiträge bereits erwähnt. Die Funktion ergibt sich schon aus dem Namen - er emuliert auf dem Windows-PC einen *iChip*. Wozu braucht man solche Software, wenn man doch einen echten *iChip* hat? Der enorme Vorteil liegt darin, dass man verschiedene Einstellungen sehr schnell am realen Objekt Internet testen kann. Probieren wir also die Software aus. Wir brauchen dazu nur einen gewöhnlichen PC und ein Modem. Verwendbar sind externe als auch interne Modems. Obwohl ich es nicht getestet habe sollten auch virtuelle Modems, wie sie z.B. mit der Fritz*card* als Softwarelösung mitgeliefert werden, funktionieren.

# **Eine Mail vom iChip-Emulator**

Für den schnellen Einstieg wollen wir eine Mail senden. Zuerst müssen wir den *iChip-Emulator* durch Aufrufen von Setup installieren - anschließend können wir ihn sofort starten. Im ersten Schritt rufen Sie den

**Bild 32: In diesem Fenster werden die Daten Ihres Internet-Accounts eingegeben.**

Im oberen Eingabefeld wird die COM-Schnittstelle gewählt, an die zum Beispiel der Controller als Host angeschlossen ist. Zum Senden einer Mail hat diese Angabe jedoch keine. Wir haben einfach den freien Anschluss COM1 gewählt. Der *iChip* arbeitet in der Standardkonfiguration mit 38400 Bit/s Diesen Wert wählen wir im dritten Feld aus.

Mit dem Next-Button gelangt man zum nächsten Fenster, Bild 32. Hier werden die Daten des Internet-Accounts eingegeben. Für die Demonstration haben wir uns für den Internetprovider Freenet entschieden. Gegenüber T-Online oder AOL liegt der entscheidende Vorteil darin, dass Freenet einen Internet-By-Call-Service anbietet. Das bedeutet, dass eine vorherige Anmeldung nicht erforderlich ist. Die Abrechnung erfolgt über die monatliche Telefonrechnung. Man wählt einfach die Telefonnummer und ist "drin".

Im Gegensatz dazu ist bei T-Online eine vorherigeAnmeldung erforderlich, und das verzögert die Prozedur um einige Tage. Sollten Sie bereits einen Internet-Account besitzen, können Sie natürlich auch den verwenden. In speziellen Internet-Zeitschriften finden Sie weitere Anbieter einschließlich der notwendigen Einwahlnummern. Sie haben also die freie Wahl - wir haben uns jedenfalls hier für Freenet entschieden. Das erste Feld im Bild 32 bleibt im Allgemeinen frei. Haben Sie jedoch eine Telefonanlage, bei der eine Ziffer zum Zugang ins öffentliche Telefonnetz zu wählen ist, tragen Sie diese hier ein - meist eine Null. Im nächsten Feld folgt die Telefonnummer für den Internetzugang. Je nach gewähltem Freenet-Tarifkann diese variieren. Für Call-by-Call ist es die 0 19 23 17 70.

Es folgen der Username und das Passwort. Diese kann man für Call-by-Call unter Beachtung bestimmter Regeln frei wählen - z.B. dürfen keine Sonderzeichen enthalten sein. Wir haben den Usernamen Holly Wood ausgesucht.

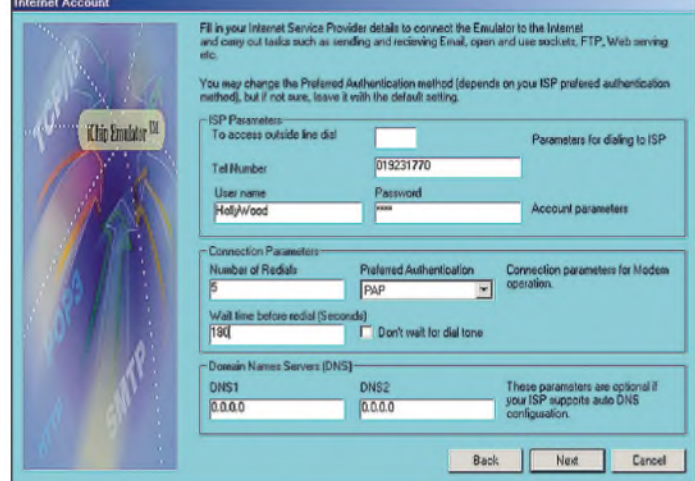

Das Passwort verrate ich hier selbstverständlich nicht. Die weiteren Felder sind bereits mit Default-Werten belegt und brauchen nicht geändert zu werden.

Im nächsten Fenster ist lediglich die Funktion *Send an Email* zu selektieren, bevor es zum eigentlichen Mailinhalt weiter geht, Bild 33. Hier ist zuerst der Name des SMTP-Mailservers anzugeben. Man kann ihn nach etwas mühevoller Suche auf der Website von Freenet finden. Er lautet *<mxfreenet.de>* und wird in das erste Feld eingetippt. Der Mailserver für ankommende Mails besitzt bei Freenet übrigens den gleichen Namen. Wir benötigen ihn aber an der jetzigen Stelle, beim Senden von Mails, nicht. Es folgt die Angabe der Adresse des Mailempfängers. Hier sollten Sie natürlich Ihre eigene und nicht die im Bild angegebene eingeben.

Im dritten Feld folgt der Name - Sie kennen das von Outlook und anderen Mail-Programmen. Es wird als Empfänger immer ein Name angezeigt und nicht die konkrete Mailadresse. Bei Outlook ist das der so genannte Kontoname. Das Feld kann aber auch frei bleiben. Unter *Email Subject* geben Sie eine Kurzbezeichnung ein. Das ist die bei Mailprogrammen angezeigte Betreffzeile.

**Email Structure** 

scheiden sich für einen festen Internetanbieter.

Wenn Sie Ihre erste Mail erfolgreich verschickt haben, können Sie sich an den zweiten Schritt wagen: Holen Sie eine Mail ab. Dazu ist es aber notwendig, dass Sie den genannten Mail-Account bei einem Internetprovider eingerichtet haben. Sie sollten für den *iChip* unbedingt eine eigene Adresse einrichten, diese absolut niemandem verraten und auch nirgends veröffentlichen.

**Bild 33:**

**In diesem Fenster sind die Mailparameter einzutragen.** der 38400 Bit/s. Sie sollte sich aber automatisch bei korrektem COM-Port anpassen.

Übrigens sollte sichergestellt sein, dass nicht gleichzeitig andereAnwendungen im Hintergrund auf dieses COM-Port zugreifen. Ich hatte anfangs ein solches Problem. Im Hintergrund lief das Synchronisationsprogramm zum PDA, welches offensichtlich hin und wieder auf die COM-Schnittstelle zugriff  $-$  nur um mal nachzusehen, ob wieder ein PDA angeschlossen ist. Dadurch kam es zu Protokollkonflikten.

Einen solchen Fehler kann man nur schwer lokalisieren, weil sich das im Hintergrund agierende Programmnicht meldet- es hat

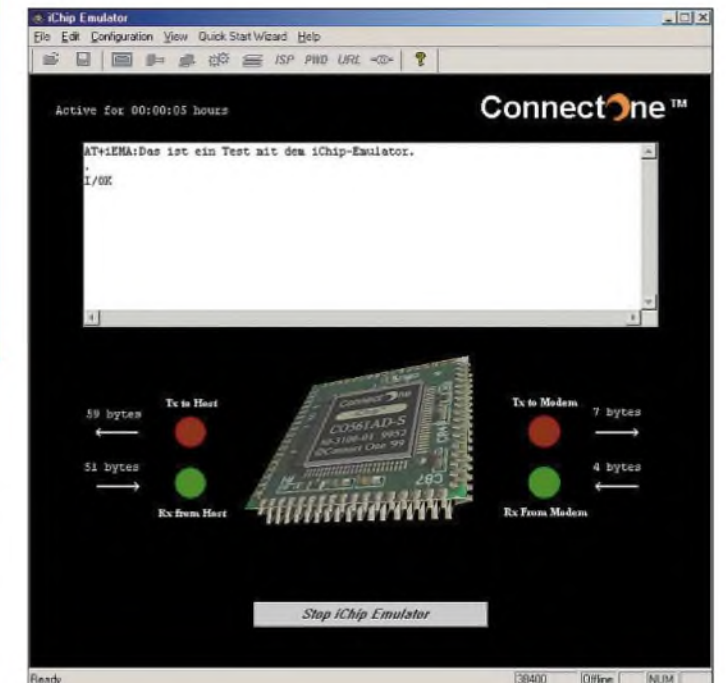

al description. Found a thiest and if his Employer<sup>13</sup> all address to send Email to Test mit dem Chin-Fasc Back | Go **Cancel** 

Im nächsten Eingabefeld folgt das Wichtigste, der Mailinhalt. Hier können maximal 96 Zeichen als Mailtext eingegeben werden. Würden Sie wirklich einen Toaster angeschlossen haben, könnte hier z.B. Folgendes stehen: Der Toast ist fertig. Die letzten beiden Felder sollen die Adresse und den Namen des Absenders enthalten. Damit erfahrt der Empfänger wer Absender war und durch einen Klick auf Beantworten wird z.B. in Outlook eineAntwortmail mit dieserAdresse erzeugt. Hier sollte dieAdresse des Toasters stehen, wenn er auch Mails abholen soll.

Nun kommt der große Augenblick. Klicken Sie aufGo, damit es losgeht, Bild 34. Im großen Textfenster sehen Sie als Kontrolle, was passiert. Der simulierte Host des *iChip-Emulators* erzeugt die entsprechenden *AT+i*-Befehle. In Bild 34 sehen wir den*AT+iEMA*-Befehl mit dem Textinhalt. Gleichzeitig hören wir das Modem während der Übertragung piepsen, und die simulierten LEDs signalisieren die stattfindende Übertragung. Nach dem Übertragungsende wird die Verbindung zum Telefonnetz unterbrochen. Jetzt sollten Sie einige Minuten warten, und dann können Sie über den normalen Internet-Account an den Sie die Mail geschickt haben, die Meldung abrufen.

Sollten Sie bisher keinen Mail-Account haben, an den Sie die Testmail schicken können, müssen Sie einen solchen einrichten. Dies können Sie kostenlos bei Freenet, Hotmail oder anderen tun – oder Sie ent-

**Bild 34: Nach dem Klick auf Go wird die Mail gesendet. Dabei signalisieren die virtuellen LEDs den Datentransfer zwischen Host und Modem.**

Der Grund sind die sich häufenden Spam-Mails. Ich selbst habe auf einer meiner Adressen innerhalb von 24 Stunden 470 Spam-Mails erhalten und Ähnliches sollten Sie einem Controller nicht zumuten. DasAbholen der Mail funktioniert ähnlich dem Senden. Wir beschreiben es hier nicht. Betrachten Sie es als Hausaufgabe.

# **iConfig nutzen**

Das zweite Tool ist das Konfigurationsprogramm *iChipConfig*. Wir kopieren die Software wieder in ein temporäres Verzeichnis und starten wie gewohnt das Setup-Programm. Der Rest wird mehr oder weniger automatisch erledigt. Danach können wir die Software aus dem Windows-Startmenü aufrufen. Aber vorher sollte der *iChip* oder *iChipConnector* mit dem PC verbunden werden. Nach dem Start sucht die Software selbst nach dem *iChip*.

Kommt keine Verbindung zustande, muss man die Einstellungen für das COM-Port und die Übertragungsgeschwindigkeit ändern. Die Defaultgeschwindigkeit ist wieja keinen PDA gefunden. Zudem reagiert es nur beim Empfang bestimmter Zeichenfolgen. Das gleiche Problem trifft übrigens auch auf den *iChip-Emulator* zu.

Ist die Verbindung zum *iChip* ordnungsgemäß zustande gekommen, sollte sich *iChip Config* wie in Bild 35 melden. Die Software hat dann auch erkannt, welcher *iChip* angeschlossen ist - die Modem- oder LAN-Version. Dementsprechend stellen sich auch die unter den Buttons aufrufbaren Funktionen dar.

Zusammen mit dieser Software stehen eine Reihe von Werkzeugen zur Verfügung, von denen wir für den Anfang nur einige auswählen wollen. Eine besonders wichtige Funktion ist das Update des *iChip* per Internet. Mit dieser Funktion sollte man etwas vorsichtig umgehen und sie nur ausführen, wenn der Hersteller *ConnectOne* ein Update für den Flashspeicher des *iChip* bereitstellt. Außerdem muss eine stabile Internetverbindung aufbaubar sein, die nicht kurz vor dem letzten Byte unterbrochen wird.

# *Praktische Elektronik*

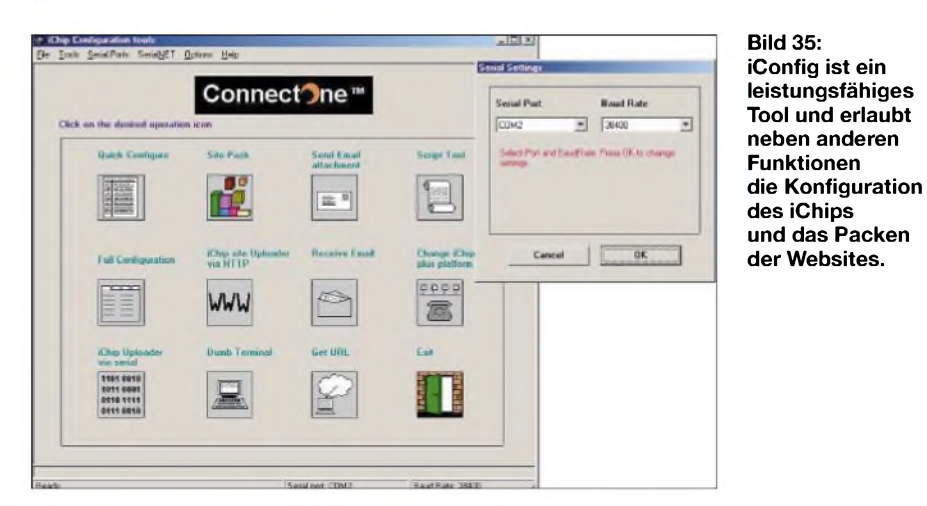

Durch diese Funktion stellen Änderungen an Intemetprotokollen oder Ähnlichem keine Probleme mehr dar und der *iChip* ist für die Zukunft gerüstet.

*iChip,* und Sie sollten dann noch einen Augenblick auf die Bereitschaftsmeldung warten. Das *Quick Configure*-Tool meldet sich, wie in Bild 36 dargestellt.

> **Bild 36: Im Menü für die Schnellkonfiguration finden Sie Einstellungen, die identisch zu denen beim iChip-Emulator sind. Durch die geringe Anzahl an einzutragenden Daten ist die Einrichtung des Modems schnell vollzogen.**

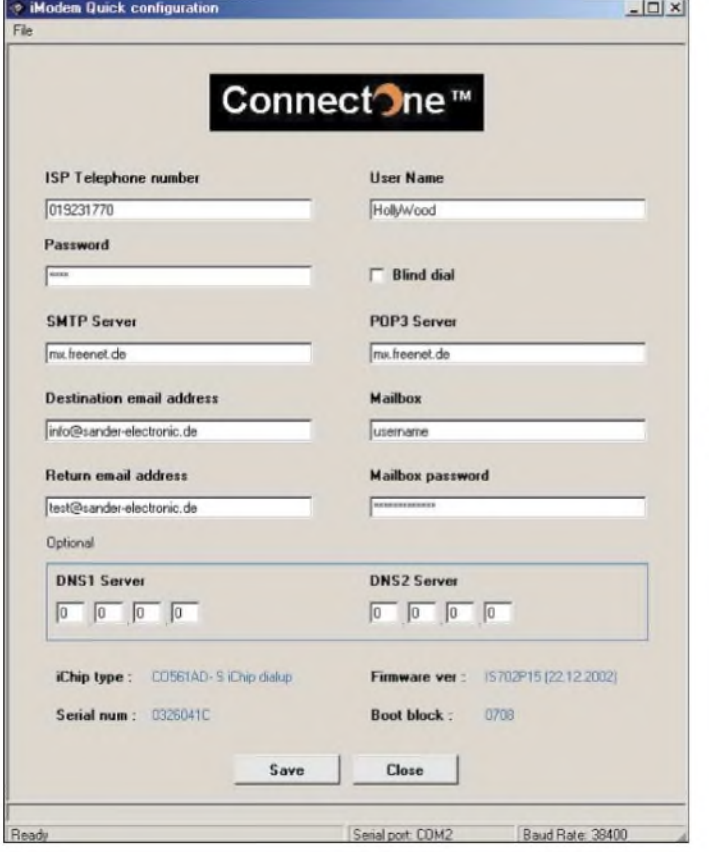

# $\blacksquare$  Schnellkonfiguration

Die wichtigsten Tools sind *Quick Configure* und *Full Configuration*. Damit kann man wichtige Parameter für den *iChip* einstellen, die in ihm dauerhaft speicherbar und durch die *AT+i*-Befehle automatisch nutzbar sind.

Starten Sie dafür als erstes *Quick Configure*. Sollte sich kein neues Fenster öffnen, hat die Software den *iChip* nicht oder noch nicht erkannt. In der untersten Zeile des Startfensters sehen Sie die Aktivität der Software. Nurwenn dort der Begriff*Ready* erscheint, können Sie wirklich loslegen. Andernfalls sucht die Software noch den

**Bild 37: Unter Full Configuration sind die Parametereinstellungen auf Karteikarten sortiert.**

Die Mehrzahl der Angaben kennen Sie schon vom Emulator. Neu ist der POP3-Server, für den bei Freenet genauso wie der SMTP-Server *<mxfreenet.de>* einzutragen ist. Zusätzlich ist für den Empfang von Mails noch wichtig, dass Sie den User-Namen für Ihren Mail-Account und das zugehörige Passwort eingeben. Beide Angaben unterscheiden sich von Username und Passwort für den Internetzugang. Falls Sie bereits irgendwo einen Email-Account haben, werden Sie das sicher wissen.

Wir haben in die beiden Felder des Konfigurationsmenüs nur allgemeine Begriffe geschrieben, andernfalls wäre es Ihnen möglich, unsere Mails abzuholen. Im Gegensatz dazu konnten wir bei den Angaben des Usernamens und Passworts für den Internetzugang etwas freizügiger sein, da bei Freenet die Abrechnung durch Zuordnung zur eigenen Telefonnummer erfolgt.

Mit *Save* speichern Sie dieAngaben in den *iChip* und mit *Close* beenden Sie anschließend diese Funktion.

Umfangreichere Einstellungen sind unter dem Menüpunkt *Full Configuration* möglich. Wegen der Vielzahl der Einstellungen wurden die verschiedenen Parameter auf Karteikarten verteilt. Die erste sehen wir in Bild 37. Wichtig sind die Telefonnummer, Username und Passwort. Wenn Sie bisher aufmerksam waren, haben Sie bei der Schnellkonfiguration oder beim Emulator festgestellt, dass auch eine zweite Telefonnummer angegeben werden kann.

Diese ist für den Fall vorgesehen, dass die erste Zugangsnummer besetzt ist. Diese Fälle kennen Sie aus den Abendstunden, von Feiertagen oder bei schlechtem Wetter. Für unseren Beispielzugang finden Sie auf der Homepage *[www.freenet.de](http://www.freenet.de)* diese Alternativ-Telefonnummern. Suchen Sie sich dort entsprechend der unterschiedlichen Tarife eine Nummer aus.

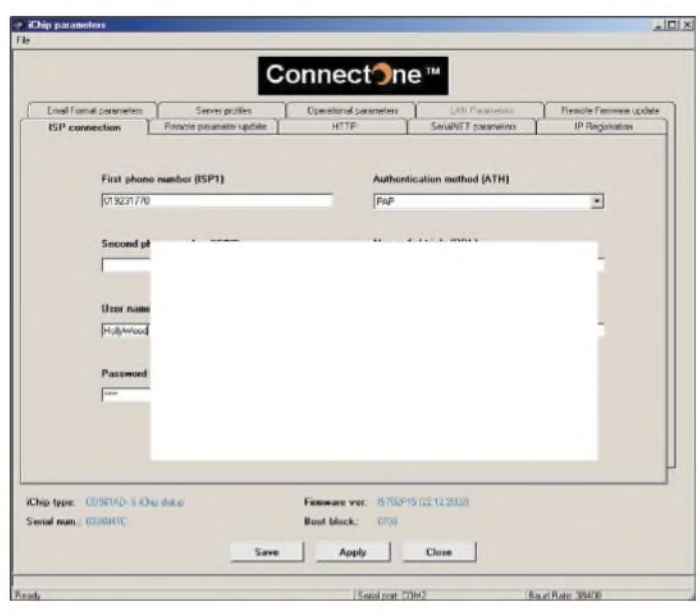

Die nächsten wichtigen Einstellungen finden Sie aufder Karteikarte *Server Profiles*. Dort geben Sie Namen der SMTP- und POP3-Mailserver an. Ebenso sind dort Username und Passwort für den Mail-Account einzutragen.

Mit den Möglichkeiten der Einstellung des E-Mail-Formats beschäftigen wir uns im nächsten Teil. (wird fortgesetzt) *[info@sander-electronic.de](mailto:info@sander-electronic.de)*

# **FUNKAMATEUR - Bauelementeinformation**

# **Fernsteuersender und -koder**

# **Grenzwerte**

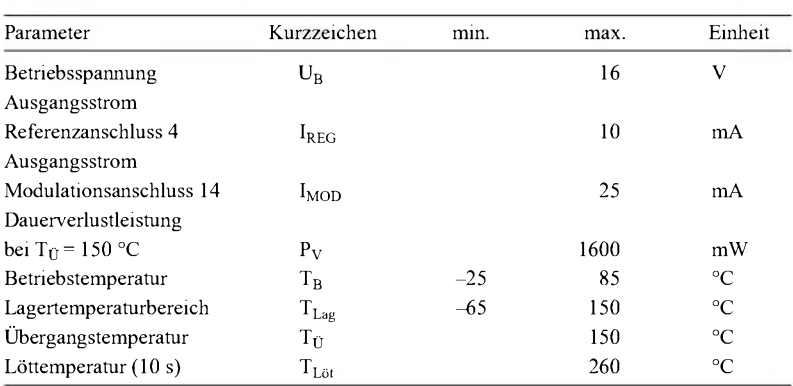

# **Kennwerte** (U<sub>B</sub> = 9 V; T<sub>B</sub> = +25 °C

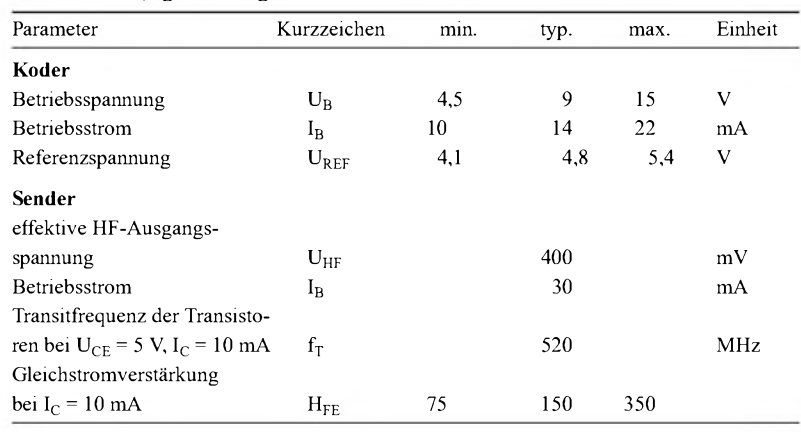

# **Blockschaltbild**

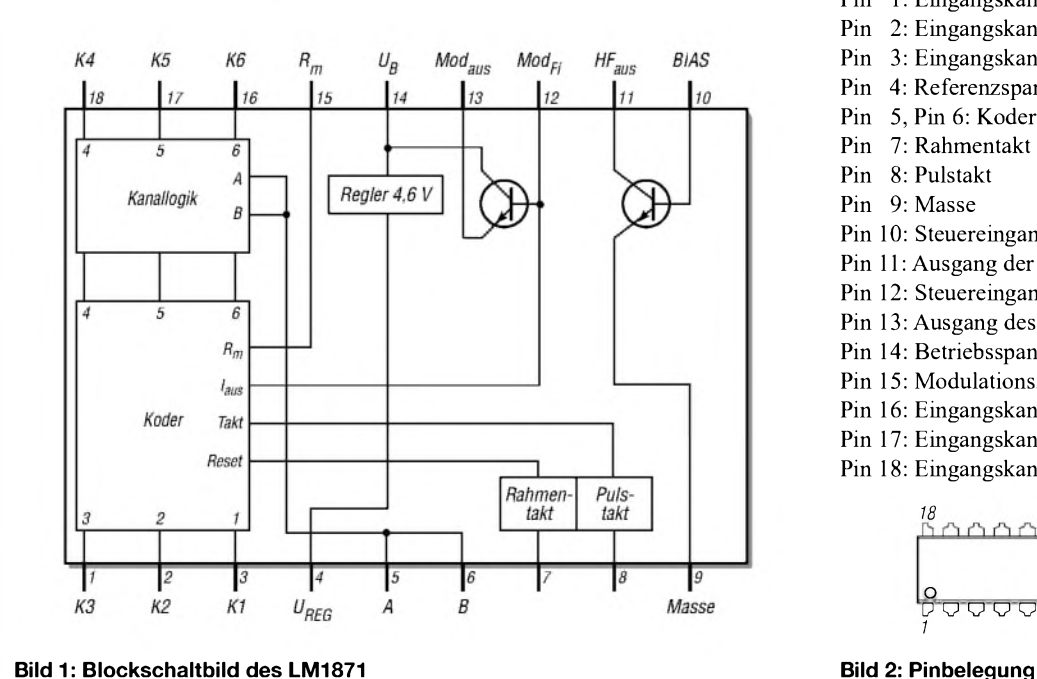

# **LM1871**

# **Kurzcharakteristik**

- weiterAusgangsfrequenzbereich bis 80 MHz
- unipolare Betriebsspannung
- Kanalansteuerung kontinuierlich mittels Widerständen
- geregelte HF-Ausgangsleistung
- Quarzoszillator
- 18-poliges DIL-Gehäuse

# **Beschreibung**

Der LM1871 ist ein kompletter Senderund Dekoderschaltkreis, der für Steueraufgaben im Infrarot und HF-Bereich einsetzbar ist. Durch den quarzgesteuerten Oszillator und die minimale Beschaltung ist in Verbindung mit dem dazu gehörenden Empfänger LM1872 der einfache Aufbau einer Fernsteuerverbindung möglich. Der Koderwandelt die variablen Widerstandswerte an den Kanaleingängen in äquivalente Pulsbreiten um und setzt die bis zu sechs Kanalinformationen mit einem Synchronisationsimpuls seriell zusammen.

#### **Hersteller**

National Semiconductors Corp., 1111 West Bardin Road, Arlington, TX 76017, USA, *[www.national.com](http://www.national.com)*

# **Anschlussbelegung**

- Pin 1: Eingangskanal 3 Pin 2: Eingangskanal 2 Pin 3: Eingangskanal <sup>1</sup> Pin 4: Referenzspannung Pin 5, Pin 6: Kodersteuerung Pin 7: Rahmentakt Pin 8: Pulstakt Pin 9: Masse Pin 10: Steuereingang der Endstufe Pin 11: Ausgang der Endstufe Pin 12: Steuereingang des Modulators Pin 13: Ausgang des Modulators Pin 14: Betriebsspannung Pin 15: Modulationszeit festlegen
- 
- Pin 16: Eingangskanal 6
- Pin 17: Eingangskanal 5
- Pin 18: Eingangskanal 4

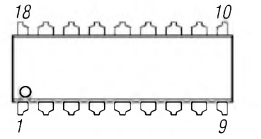

# **Wichtige Diagramme**

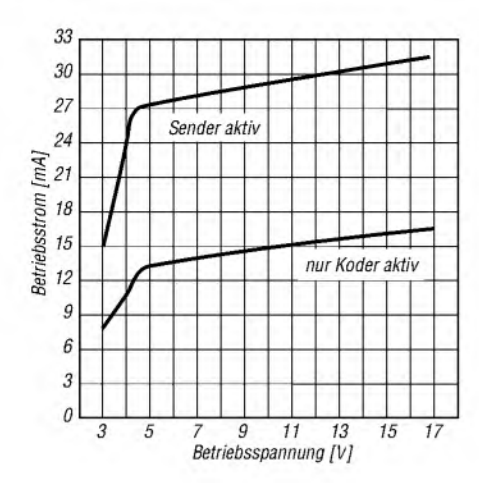

**Bild 3: Betriebsstrom als Funktion der Betriebsspannung bei unterschiedlichen Betriebszuständen**

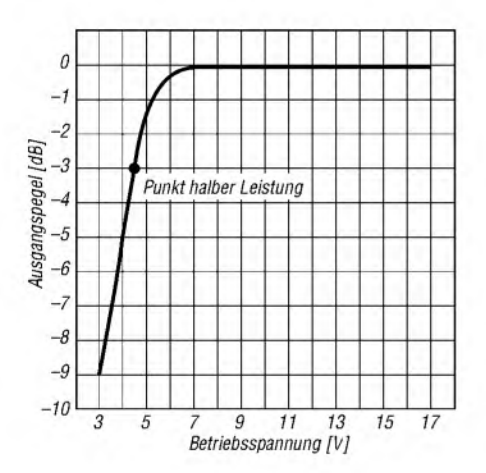

**Bild 5: HF-Ausgangspegel als Funktion der Betriebsspannung**

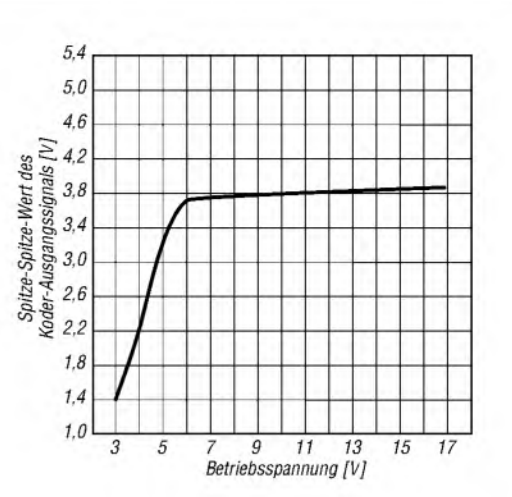

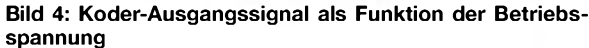

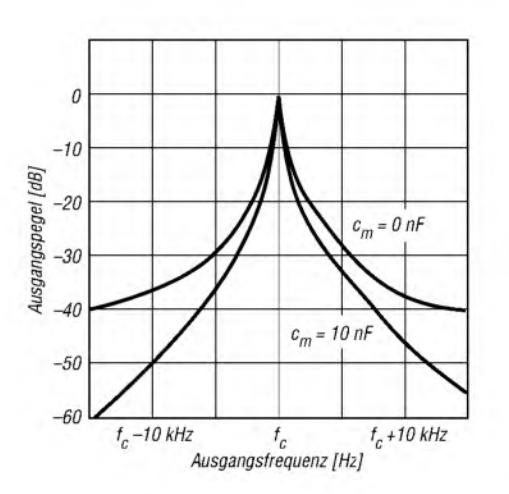

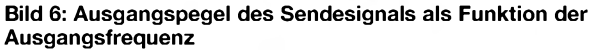

# **Applikationsschaltung**

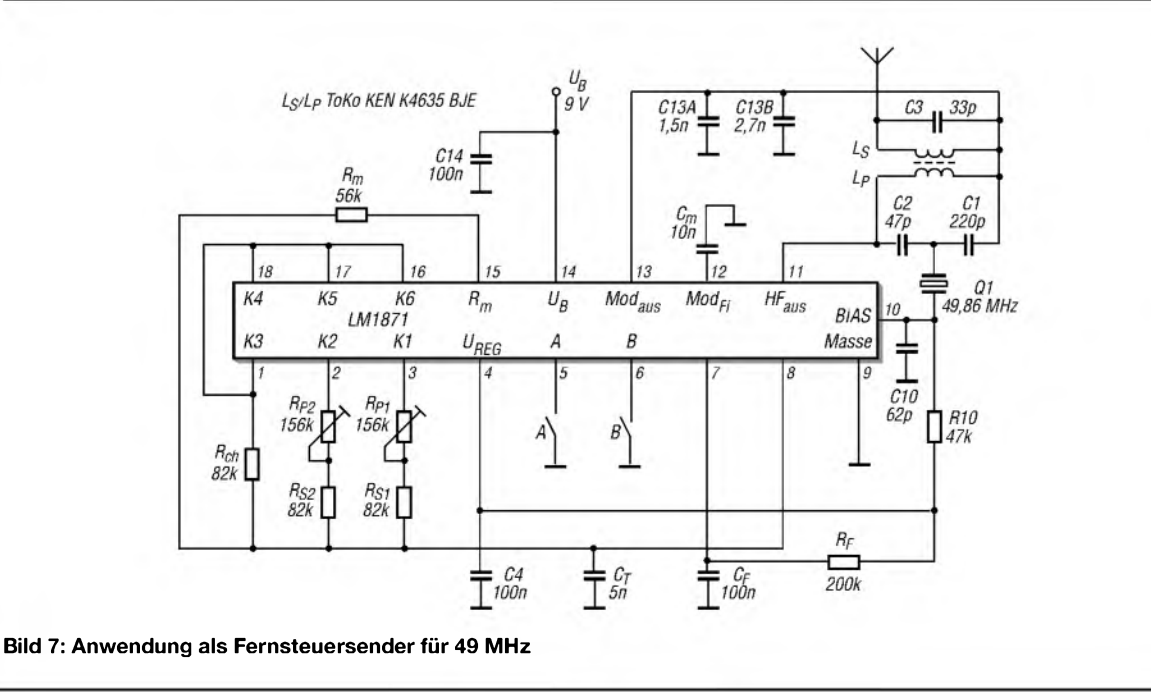

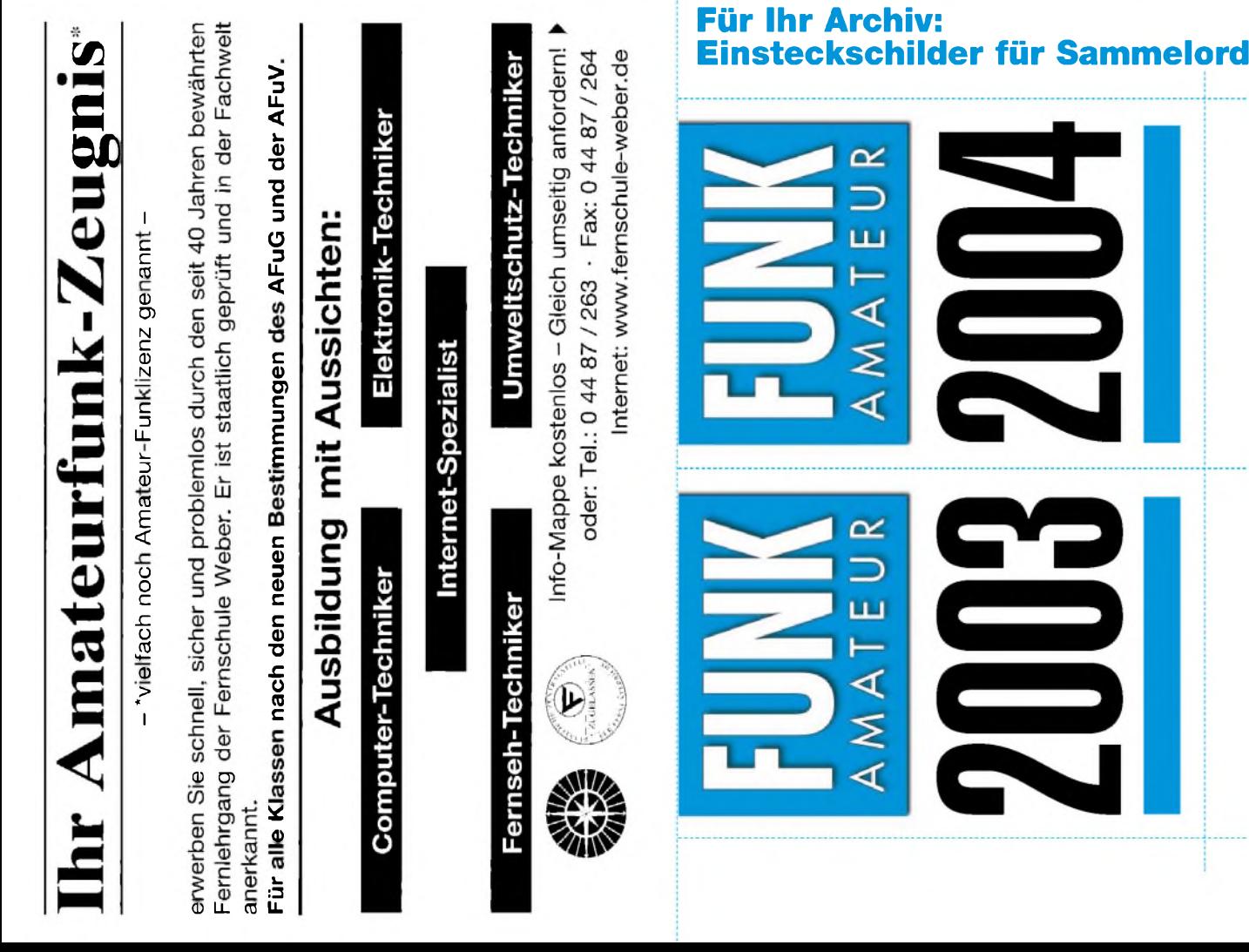

# **Einsteckschilder für Sammelordner**

**L.**

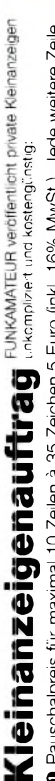

0 – Pauschalpreis für maximal 10 Zellen ä 35 Zeichen 5 Euro (inkl. 16% MwSt.). Jede weitere Zelle Euro. Dieses günstige Angebot können wir Ihnen unterbreiten, well wir unseren Verwaltungs-aufwand auf ein Minimum senken. Ihr Beitrag dazu: Sie legen diesem Auftrag einen Scheck bzw. der<br>Betrag is bescher Sie daritten und den Betrag von Ihrem Girolente abmittlichen Betrag in bar bei oder Sie gestatten uns, den Betrag von Ihrem Girokonto abzubuchen.

<sup>9</sup> Noch preiswerter wird es, wenn Sie vorher erworbene Wertcoupons entsprechend der Zeilenzahl auf die dafür vorgesehenen Felder auf der Rückseite dieser Karte kleben.

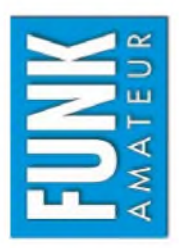

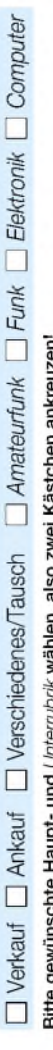

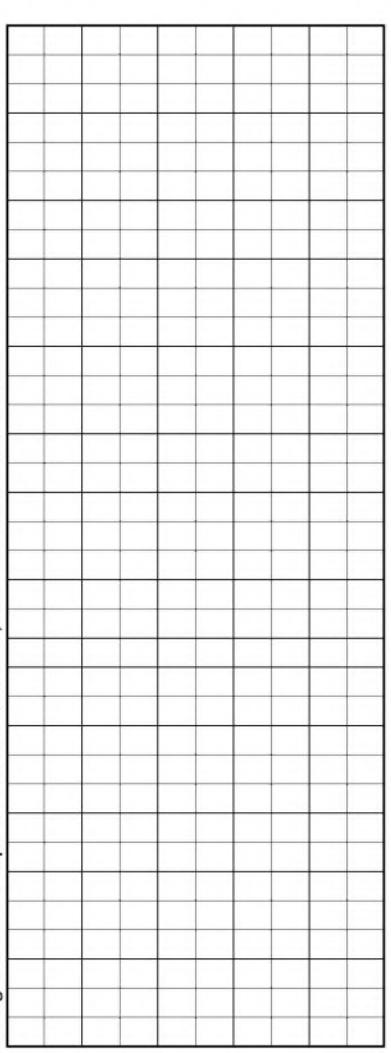

Tragen Sie Ihren Anzeigentext in dieses Feld ein. Vergessen Sie nicht Ihre Anschrift bzw. die Telefonnummer. Tragen Sie Ihren Anzeigentext in dieses Feld ein. Vergessen Sie nicht Ihre Anschrift bzw. die Telefonnummer.

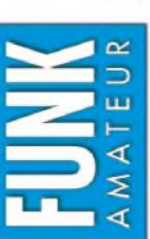

# Bestellkarte für mein FA-Abonnement **Bestellkarte für mein FA-Abonnement**

ch möchte nie mehr eine Ausgabe versäumen und folgende Vorteile nutzen: Ich möchte nie mehr eine Ausgabe versäumen und folgende Vorteile nutzen: •Ich zahle pro Heft nur 3,00 € statt 3,50 € am Kiosk und spare fast 15 %. Ich zahle pro Heft nur 3,00 € statt 3,50 € am Kiosk und spare fast 15 %. • Ich erhalte mein Heft vor dem offiziellen Verkaufsbeginn. • Als Abonnent kosten mich die Jahrgangs-CD-ROMs nur 10 € . Ich erhalte mein Heft vor dem offiziellen Verkaufsbeginn.

Als Abonnent kosten mich die Jahrgangs-CD-ROMs nur 10 €.

Bis auf weiteres kann ich www.funkboerse.de kostenlos nutzen.

Ja, ich möchte den FUNKAMATEUR ab Heft 3/2004 abonnieren. 12 Hefte kosten inkl. Postzustellung Bei Zahlung per Bankeinzug be**komme ich das erste Heft gratis.** Mein Abonnement kann ich jederzeit ohne Angabe von Gründen kündigen. Geld für im voraus bezahlte, aber noch nicht gelieferte Hefte wird mir in diesem Fall zurückerstattet. innerhalb Deutschlands z.Z. 36 € statt 42 € am Kiosk (Ausland 38,90 €).

**0** 

ć J.

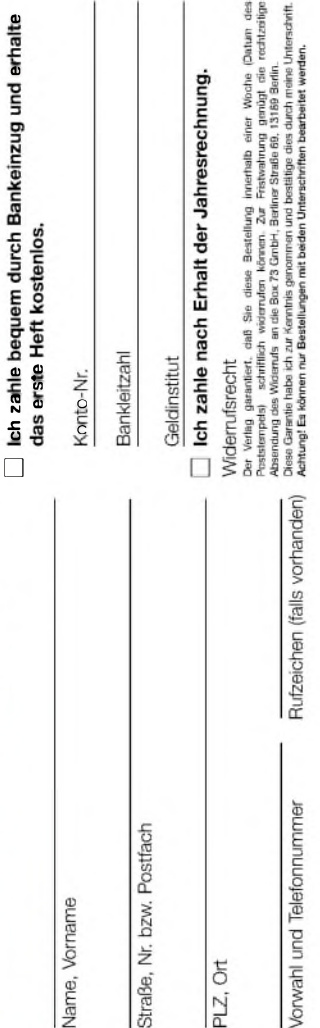

Datum, Unterschrift

Datum, Unterschrift

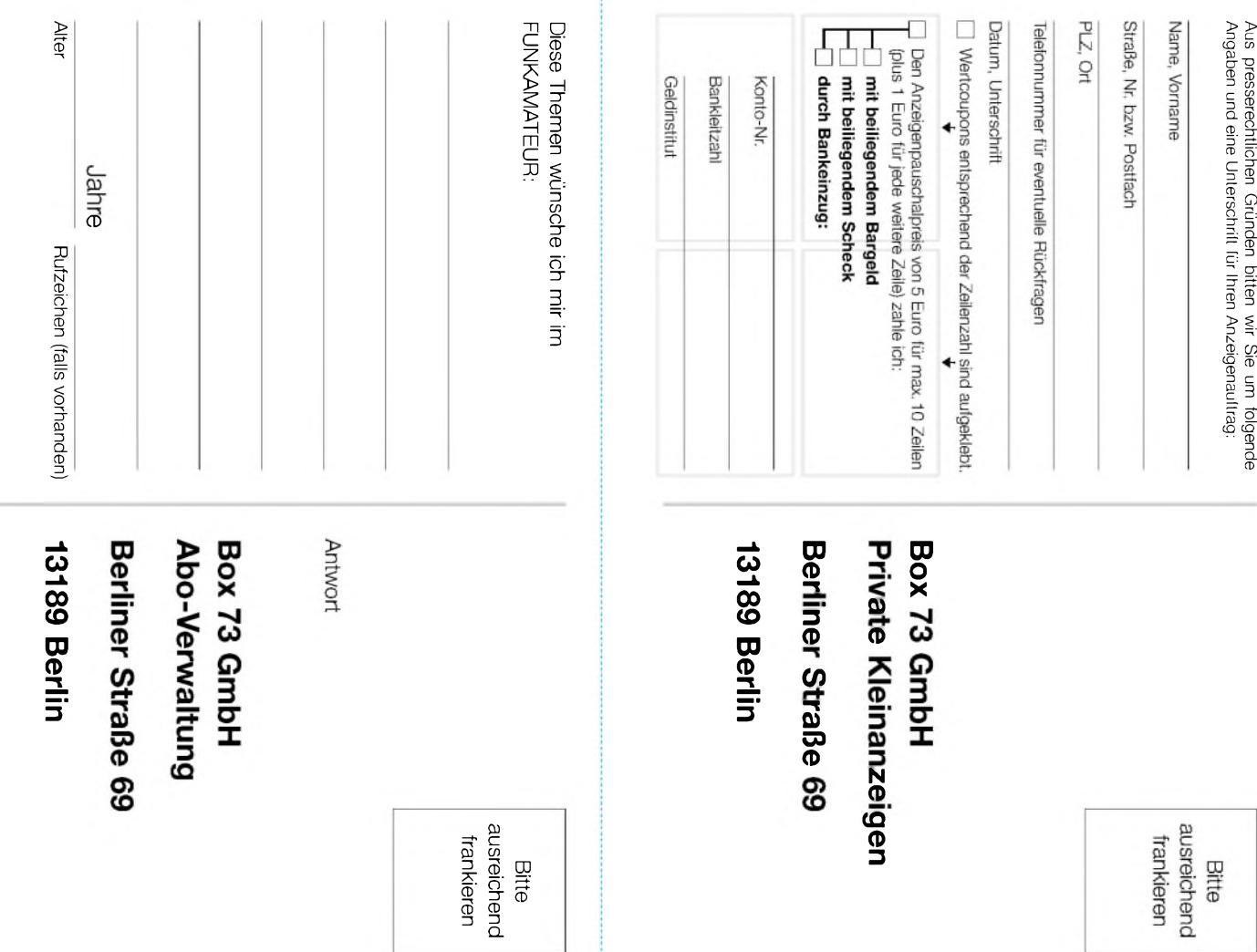

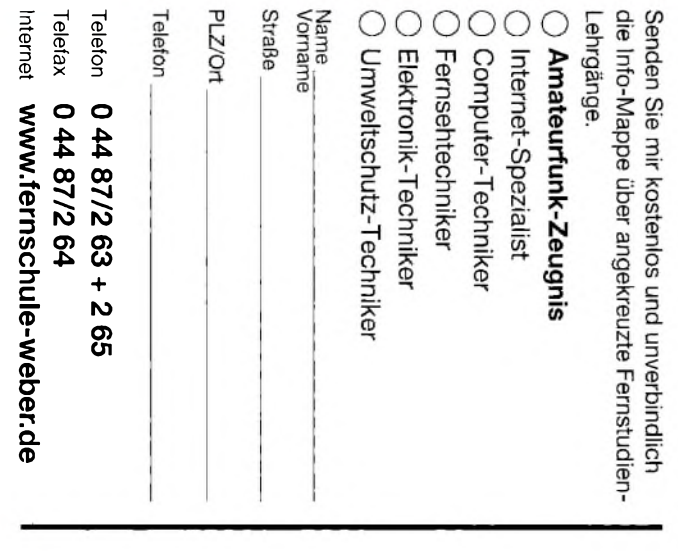

Antwort

ausreichend frankieren

Bitte

FERNSCHULE WEBER<br>Abt. 630<br>Postfach 21 61

26192 Großenkneten

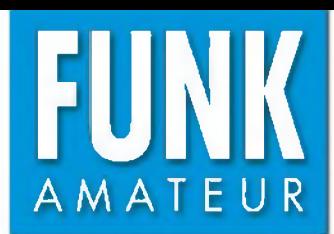

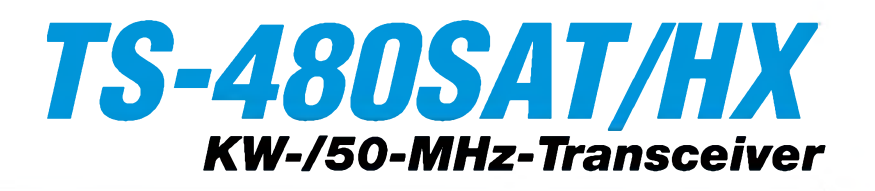

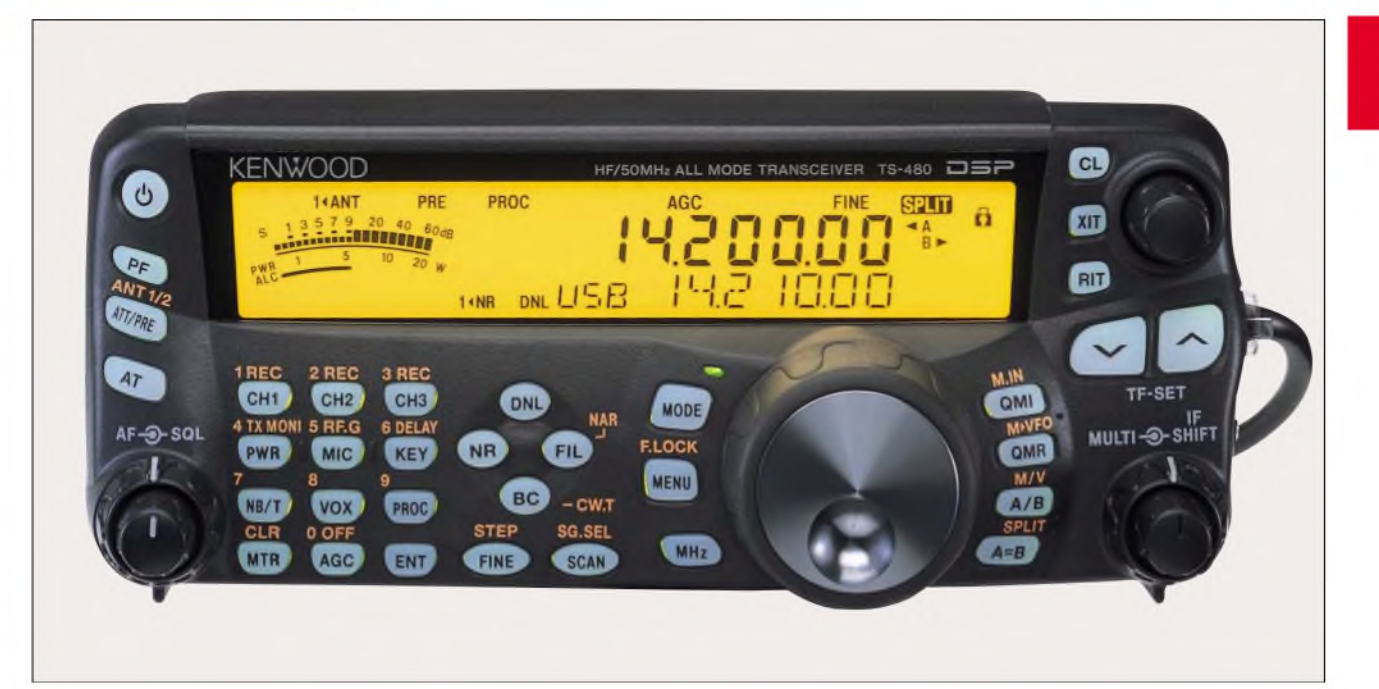

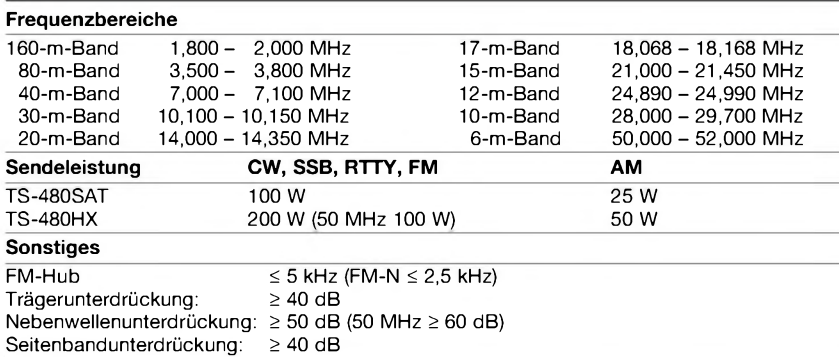

## **Empfänger**

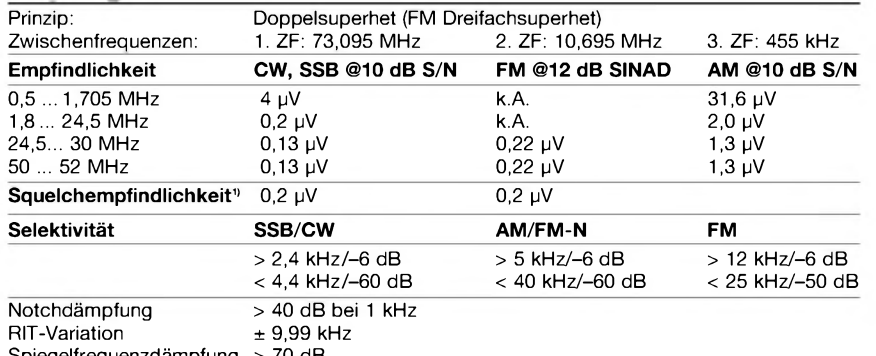

elfrequenzdämpfung : NF-Ausgangsleistung > 70 dB > 2,0 W an 8 **fi** (k = 10 %)

k.A. - nicht spezifiziert <sup>1)</sup> bei FM im 10- und 6-m-Band

#### **Besonderheiten**

- TS-480SAT verfügt über einen eingebauten Antennentuner
- TS-480HX liefert auf KW 200 W bei 13,8 V • 16-Bit-NF-DSP für Senden und Empfang (Sprachprozessor, TX- und RX-Equalizer, Notchfilter, digitaler Störaustaster usw.
- kompaktes Design
- separates Bedienteil mit Lautsprecher
- Empfänger mit großem Dynamikbereich
- CW-Auto-Tuning und weitere Funktionen für CW-Betrieb
- Speichernamenfunktion
- verschiedene Suchlaufmöglichkeiten • per PC steuerbar, Software ARCP-480
- kostenlos von [www.kenwood.de](http://www.kenwood.de) downloadbar
- optionale Filter für CW und SSB
- optionaler Sprachsynthesizer und -recorder

# **Sender Allgemeines**

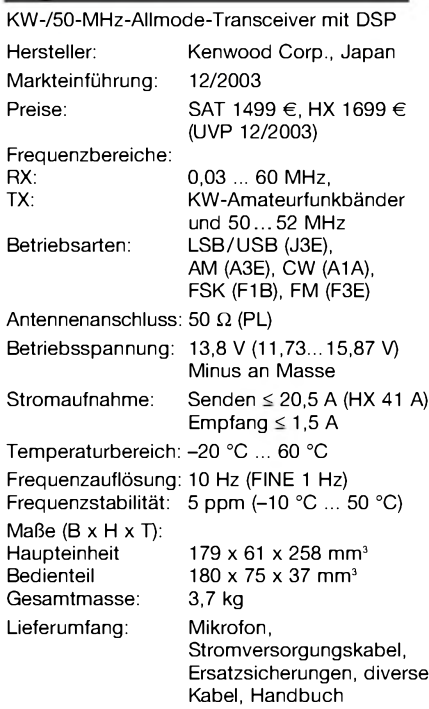

## **Zubehör, optional**

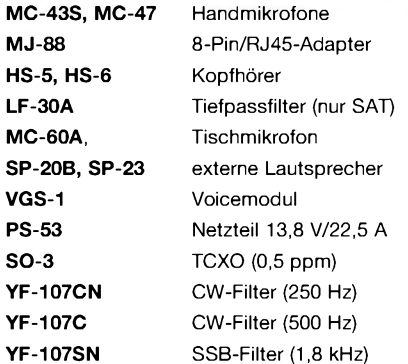

# **Frontseite des Bedienteils**

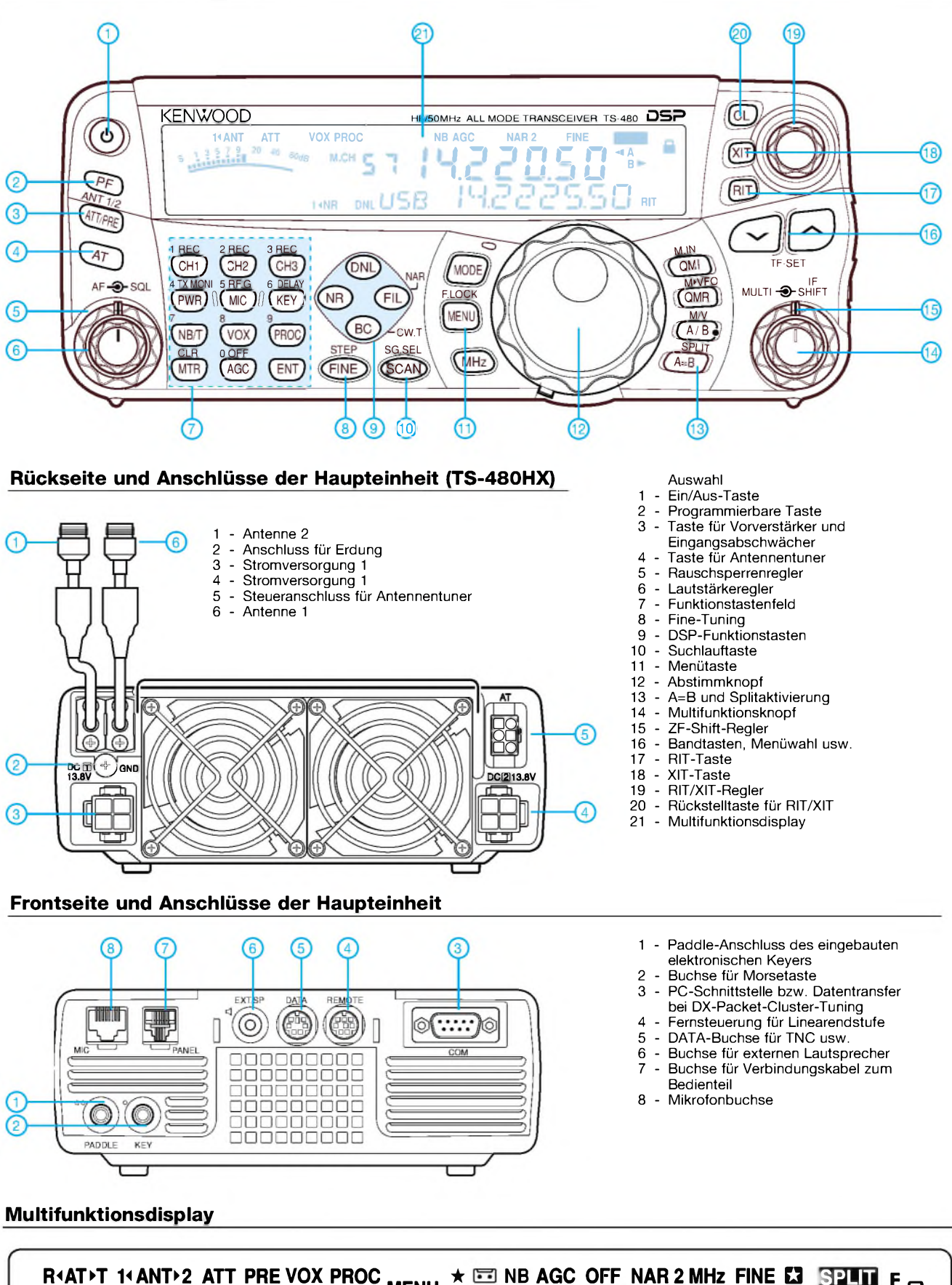

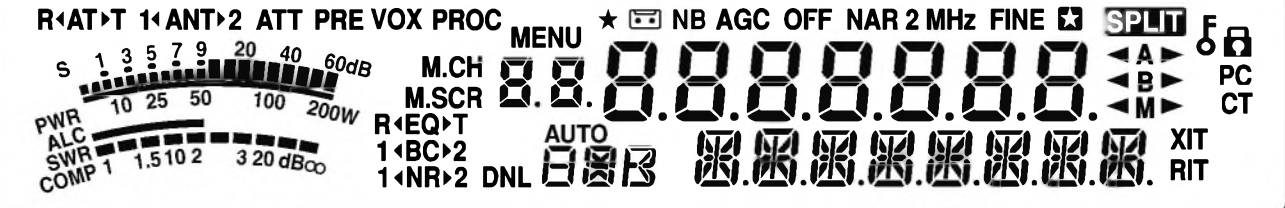

# **FUNKAMATEUR - Bauelementeinformation**

# **Punkt-/Balkenanzeige-Treiber**

#### **Grenzwerte**

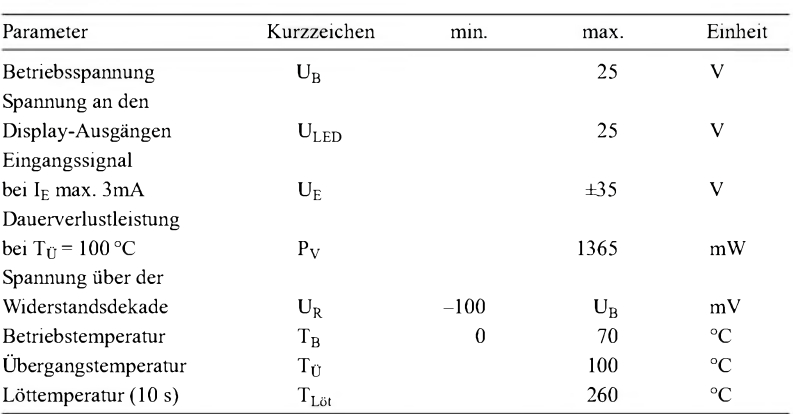

# **Kennwerte** (U<sub>B</sub> = 3 ... 20 V; U<sub>LED</sub> = 3 V ... U<sub>B;</sub> U<sub>RLO</sub>, U<sub>RHI</sub> = -15 mV ... 12 V)

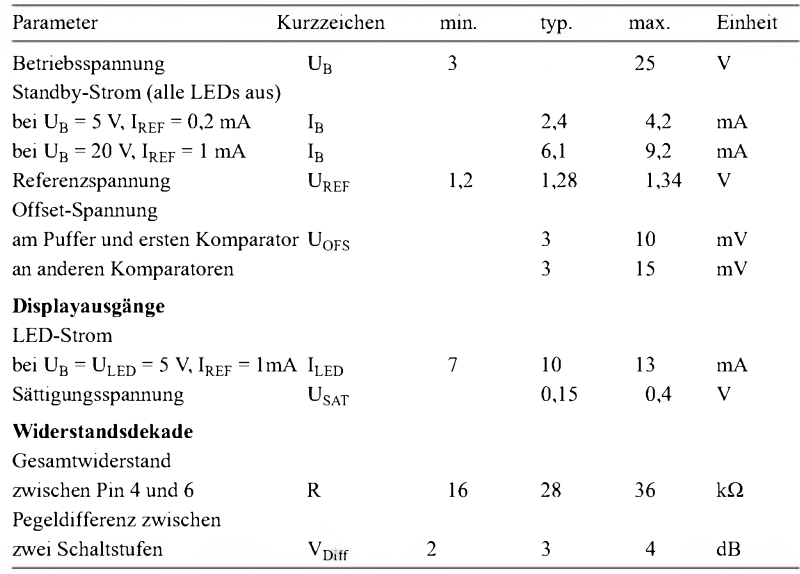

# **Blockschaltbild**

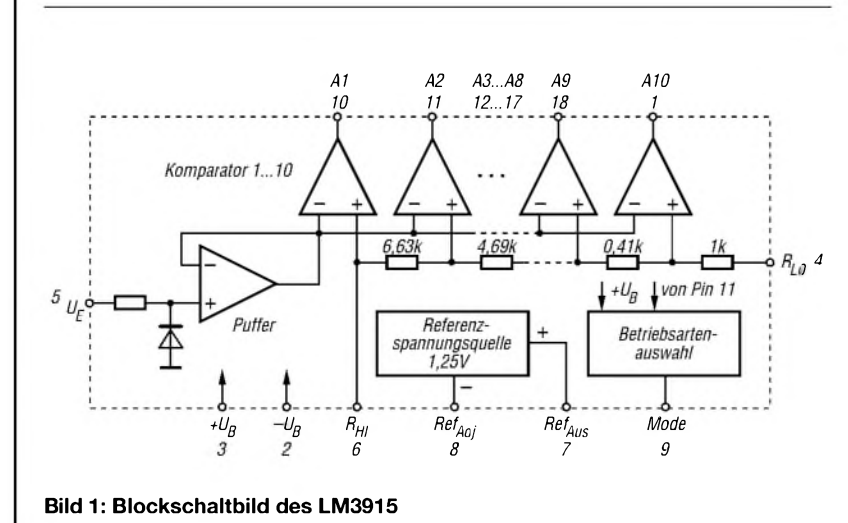

# **LM3915**

## **Kurzcharakteristik**

- Punkt-/Balkenanzeige ansteuerbar
- logarithmische Widerstandsdekade
- unipolare Betriebsspannung
- Kaskadierung von bis zu zehn Schaltkreisen möglich
- interne Referenzspannungsquelle
- Display-Ströme von <sup>1</sup> bis 30 mA
- 18-poliges DIL-Gehäuse oder 20-poliges Chip-Carrier-Gehäuse

## **Beschreibung**

DerLM3915 klassifiziert die anliegende Eingangsspannung und steuert entsprechend ihrem Wert zehn LEDs an. Dadurch ist ein logarithmisches Voltmeter mit 3dB/Stufe realisierbar, wobei man als Betriebsart zwischen Punkt- und Balkenanzeige umschalten kann. Durch Kaskadierung der ICs sind Displays mit bis zu 90 dB Anzeigeumfang möglich. Beide Enden der Widerstandsdekade sind herausgeführt und gestatten dadurch, die Anzeigegrenzwerte durch Anlegen von externen Spannungen frei zu wählen.

## **Hersteller**

National Semiconductors Corp., 1111 West Bardin Road, Arlington, TX 76017, USA, *[www.national.com](http://www.national.com)*

# **Anschlussbelegung (DIL)**

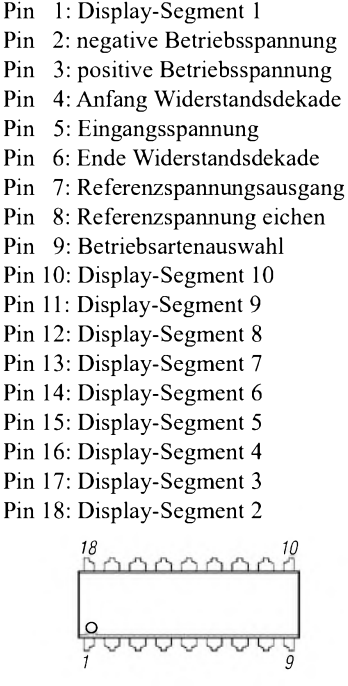

**Bild 2: Pinbelegung**

# **Wichtige Diagramme**

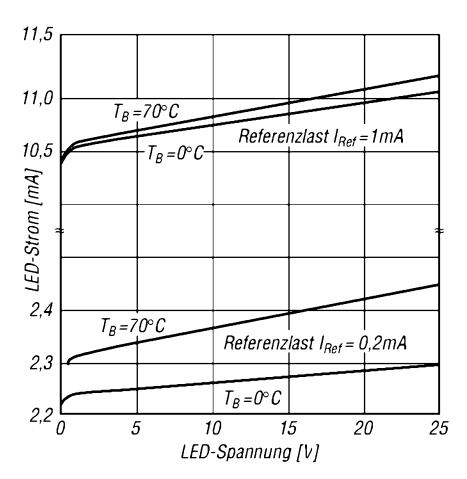

**Bild 3: LED-Strom als Funktion der Referenzspannungsbelastung**  $I_{REF}$ 

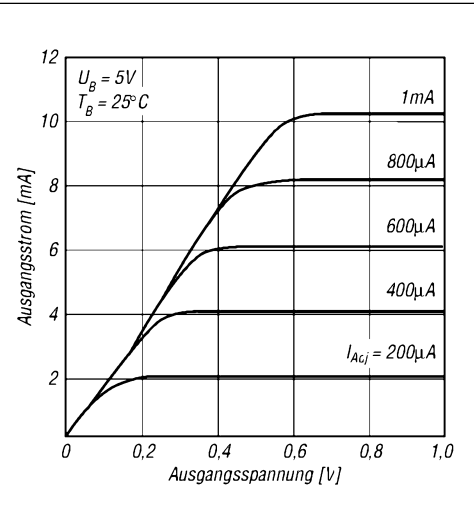

**Bild 4: Segmentausgangsstrom als Funktion der Ausgangsspannung**

# **Applikationshinweise**

- Helligkeitssteuerung der LED-Segmente: Der durch die externe Belastung der Referenzspannungsquelle aus Pin 7 fließende Strom I<sub>REF</sub> beeinflusst direkt die maximalen Segmentströme,  $I_{LED} \approx 10 \cdot I_{REF}$ .
- Anzeigebereich einstellen: DieWiderstandsdekade kann man zwischen zwei beliebige Spannungen im Bereich von +U<sub>B</sub> bis -U<sub>B</sub> schalten. Dafür sind einerseits die am Pin 7 anliegende Spannung und andererseits externe Spannungsquellen mit Operationsverstärkern verwendbar. DieAktivierung jedes einzelnen Komparators verteilt

sich logarithmisch über jeweils ein Zehntel der Gesamtspannungsdifferenz zwischen Pin 6 und Pin 4. Die Ausgangsspannung am Anschluss 7 errechnet sich aus:

 $U_{Aus} = U_{REF} (1 + R2/R1) + I_{ADJ} \cdot R2$ 

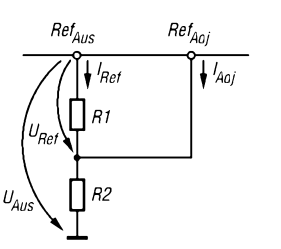

- Kaskadierung von Schaltkreisen: Im Punktanzeigemodus ist die Kaskadierung mehrerer (bis zu 3) Schaltkreise möglich. Dazu ist Pin 9 eines ICs in Reihe mit Pin <sup>1</sup> des nächsten ICs zu schalten. Am letzten Schaltkreis ist derAnschluss 9 mit Pin <sup>11</sup> zu verbinden. Alle Stufen, bis auf die letzte, sind mit einem zusätzlichen Parallelwiderstand von Pin 11 an U<sub>LED</sub> zu versehen.
- Betriebsartenumschaltung: Für die Balkenanzeige ist Pin 9 mit Pin 3 zu verbinden. Bei der Punktanzeige bleibt Pin 9 unbeschaltet.

# **Applikationsschaltung**

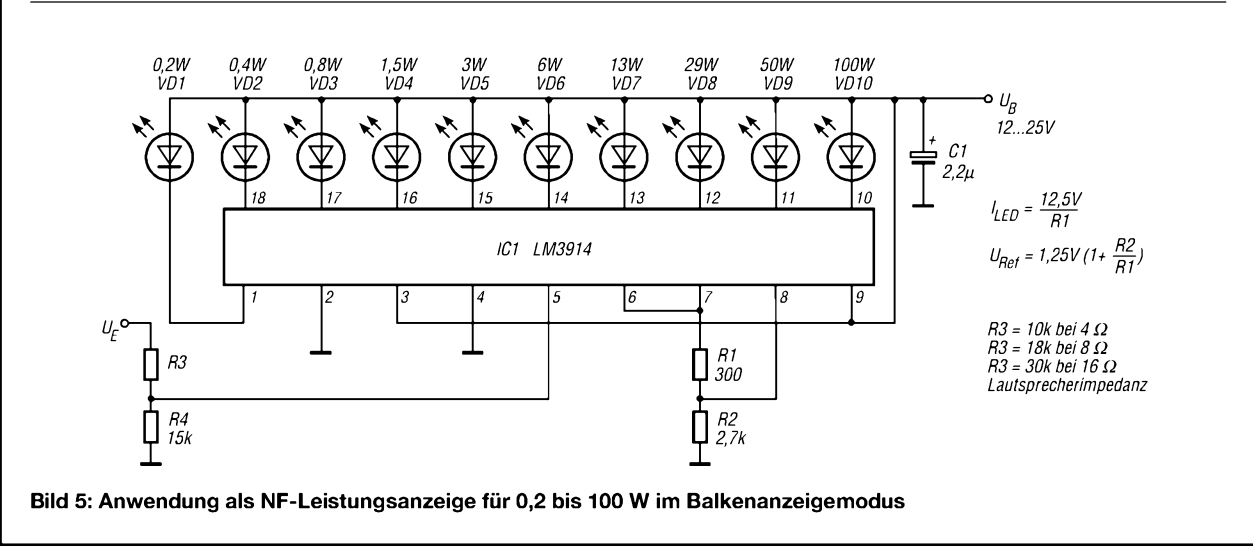

# *20-m-PSK31-Empfänger auch für SSB und CWnutzbar?*

# *KLAUS RABAN - DM2CQL*

*Einige Leser fragten an, ob sich derim FUNKAMATEUR [1] vorgestellte, speziell für PSK31 ausgelegte 20-m-Empfänger für den Empfang normaler SSB- oder CW-Aussendungen umrüsten lässt.*

*DerAutor setzt sich mit dem Problem auseinander und präsentiert einen entsprechenden Vorschlag, wobei auch die Bänder 30, 40, 80 und 160 m Berücksichtigung finden.*

Prinzipiell ist es möglich, den PSK31- RX so umzurüsten, dass er im gesamten 20-m-Band als durchstimmbarer Empfänger verwendet werden kann. Das Problem ist aber die Stabilität des VFO-Signals, das am Pin 6 des NE612 eingespeist werden muss.

Ob dabei der interne Transistor (zugänglich an Pin 6 und 7) oder ein äußerer VFO genutzt wird, ist sekundär.

Dazu kommt, dass heute kaum noch geeignete Drehkondensatoren erhältlich sind, und wenn man aufC-Dioden-Abstimmung zurückgreifen muss, ist zusätzlich zu den Eigenschaften der Schwingkreis-Elemente (L und C) das Temperaturverhalten der Kapazitätsdiode(n) zu beachten.

Es ist nicht ganz leicht, einen frei schwingenden VFO bei 14 MHz hinreichend stabil zu bekommen, für SSB mag es bei bescheidenen Ansprüchen noch angehen, wenn man für eine möglichst konstante Umgebungstemperatur sorgt, den RX eine Weile "einlaufen" lässt und hin und wieder etwas nachstimmt.

Da die Stabilität eines abstimmbarenVFOs bei PSK31 im 20-m-Band nur bedingt ausreicht, hatte ich in [1] von vornherein die sichere Variante mit einem speziellen Quarz gewählt.

In der Literatur findet man eine Reihe von einfachen Empfänger-Schaltungen, die gleich mehrere Bänder abdecken, Beispiele dafür sind:

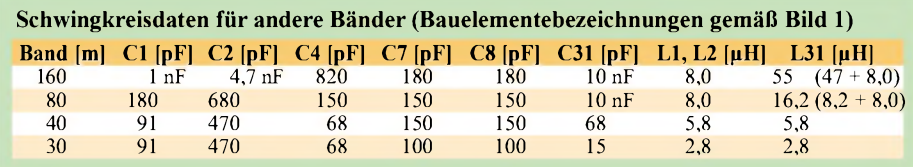

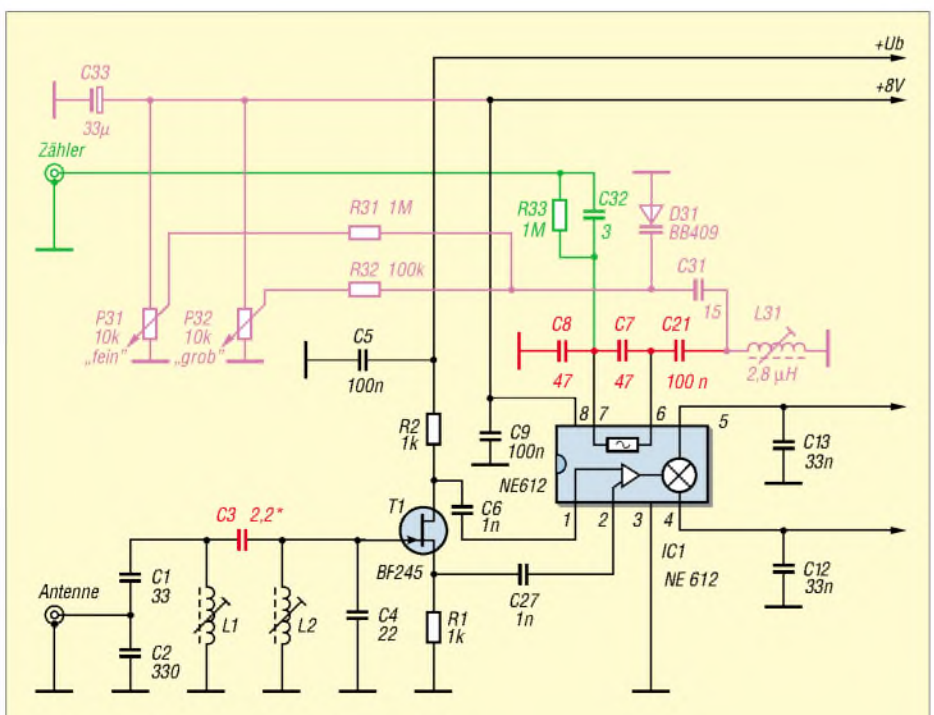

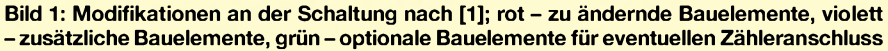

- $-$  HR-80 / HR-40 / HR-20 von Ramsey,
- Sudden-Receiver von G3RJV,
- $-$  DC-RX1056 von Ten-Tec.

Den letztgenannten Empfänger gibt es auch im FA-Leserservice, und er wurde in [2] seinerzeit ausführlich beschrieben. Die Schwingkreis-Auslegung lässt sich für einen evtl. Umbau des PSK31-Empfängers übernehmen. Für den Umbau sind folgende Maßnahmen notwendig:

- 1. Die Vorkreise sind neu abzugleichen und evtl. ist der Koppelkondensator C3 etwas zu vergrößern, da sonst nicht das gesamte Band überstrichen wird;
- 2. Aufbau eines neuen VFOs;
- 3. Anschluss eines NF-Verstärkers für Lautsprecherbetrieb an Bu3, z.B. einer Aktivbox, wie sie für PCs üblich ist.

Alle Änderungen gehen aus Bild <sup>1</sup> hervor. Die Bezeichnung der Kondensatoren weicht geringfügig von [1] ab, stimmt aber mit der im Bausatz verwendeten überein. (Der Bausatz ist beim FA-Leserservice in Vorbereitung, wir werden im FA und auf der Website darüber informieren, wenn er lieferbar ist  $-$  d. Red.)

Gegenüber [1] erfolgt dieAnsteuerung des NE612 jetzt gegenphasig, was 6 dB mehr Durchgangsverstärkung bringt.

# **Und für andere Bänder?**

Die Schwingkreise lassen sich selbstredend auch für andere Bänder dimensionieren. Zu niedrigeren Frequenzen hin ist das Problem der VFO-Stabilität ja einfacher zu beherrschen. AlsAnhaltspunkt habe ich in der Tabelle die entsprechenden Bauelementewerte aus dem Ten-Tec 1056 zusammengestellt. Dieses Gerät verfügt allerdings nur über einen Vorkreis, sodass für das zweikreisige Eingangsbandfilter einige Experimente notwendig werden (C3). Auf 160 und 80 m liegen im Original zwei Fertiginduktivitäten in Reihe.

# **Literatur**

- [1] Raban, K., DG2XK: PSK31 im 20-m-Band mit einfachen Mitteln - ein frequenzstabiler Direktmischempfänger DCRX2031. FUNKAMATEUR 51 (2002) H. 5, S. 496-497
- [2] n.n.: Direktmischer-Empfänger für CW/SSB Typ 1056. Elektronik aktiv (1997) H. 12, S. 28-31
- [3] Raban, K., DG2XK: Bausatz für Einsteiger: 40-m-Direktmischempfänger. FUNKAMATEUR 52 (2003) H. 1, S. 26-27

# *Nachlese*

#### **Betrieb über AO-40 mit nur einem Antennenrotor FA 12/03, S. 1250-1252**

Leider hat sich hier der Fehlerteufel eingeschlichen. Auf Seite 1251, links oben, muss es richtig heißen: Der Breitengrad von DL0AMD ist  $\beta = 51,133^{\circ}$ , sodass hier 90° + 51,133°, also rund 141°, einzustellen waren.

# *Was ist anders aufKurzwelle: QSL-Austausch, Diplome, Conteste*

*MICHAEL HÖDING - DL6MHW*

*Neben dem Klönsnack mit alten und neuen Freunden finden viele Funkamateure über kurz oderlang auch zum "systematischen" Funken. Das ist aufden UKW-Bändern so undaufKurzwelle nicht anders. So sammelt man QSL-Karten, arbeitet Diplome oder nimmt am Contest teil. Dieser Beitrag soll auf einige Besonderheiten hinweisen.*

Kurzwellenfunk ist weitaus internationaler als UKW-Funk. Während auf UKW die meisten QSO mit Mitteleuropa laufen, macht gerade das Sammeln von QSL-Karten aus sehr seltenen Ländern den Reiz auf den KW-Bändern aus.

# **QSL-Karten erfolgreich sammeln**

Dass man hier sehr genau auf die möglichst eindeutige Schreibung des Datums und die konsequente Nutzung von UTC zur Zeitangabe achten sollte, steht u.a. in dem sehr empfehlenswerten Merkblatt der DARC-QSL-Vermittlung [1].

Viele Länder verfügen leider über keine so leistungsfähige QSL-Vermittlung wie der DARC. Oft ist gar kein QSL-Büro aktiv. Wie kommt man nun an die begehrte QSL-Karte? Hier gibt es zwei Zauberworte: QSL-Manager und Direktversand.

# *QSL-Manager*

Viele DX-Stationen sowie DXpeditionen nutzen zur Erfüllung ihrer QSL-Pflichten die Dienste eines Managers. Das spart ihnen Arbeit. Aus diesem Grund ist es sinnvoll, ganz oben rechts auf die QSL-Karte das Rufzeichen des Managers mit vorangestelltem *Via* zu schreiben, siehe Bild 1. Manche QSL-Karten haben hierzu ein spezielles Feld. DX-Stationen geben ihren Manager meist beim Funkbetrieb bekannt; im Pile-Up aber nicht nach jedem QSO. Es gilt als unhöflich, im Pile-Up nach der QSL-Info

zu fragen. Eine gute Quelle für die Manager-Rufzeichen sind das Internet, Packet-Radio-Cluster wie DB0MDX und die regelmäßigen Veröffentlichung in Zeitschriften - im FA die Rubriken DX-QTC und QSL-Telegramm.

# *Direktversand*

Die Post funktioniert weltweit. So kann man auch von Nauru eine begehrte QSL-Karte bekommen. Obendrein ist der Postweg sicherer und oft deutlich schneller als der übers Büro, weshalb ich gelegentlich begehrte QSL-Karten über einen Manager in DL, W oder G beschaffe. Direkt-QSLs sind vergleichsweise teuer. Auch gilt es einiges beimVersand zu beachten. Findet die Büro-QSL quasi automatisch ihren Weg zum Funkpartner, so bedarf es beim Direktversand einer gültigen Postadresse.

Beim Finden derrichtigenAnschrift helfen Zeitschriften, DX-Bulletins wie das DX-Mitteilungsblatt des DARC und das Internet (*[www.qrz.com/callsign,www.wm7d.net](http://www.qrz.com/callsign,www.wm7d.net), <http://hamcall.net/call>*) weiter. Um den exotischen Funkpartner (oder dessen Manager) nicht ins finanzielle Chaos zu stürzen, gehören ein ordentlich adressierter Rückumschlag und ausreichend Porto in den Brief.

# *IRC und Green-Stamp*

Da man kaum über Postwertzeichen von Nauru verfügt, tritt an deren Stelle ein IRC (*InternationalReply Coupon*), derweltweit

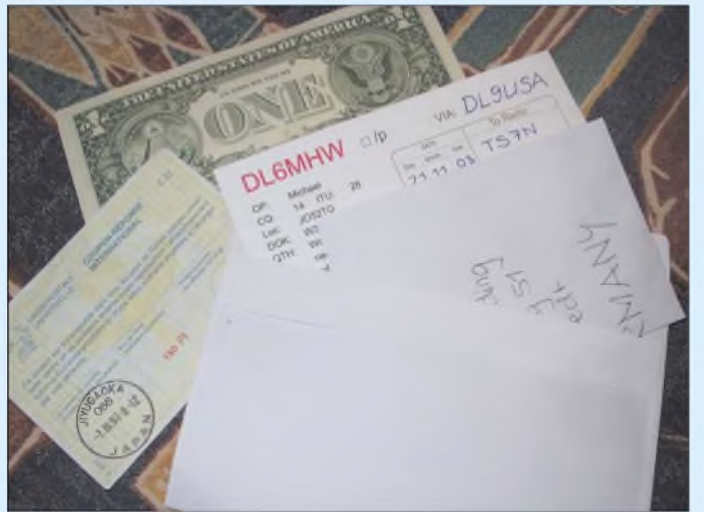

**Bild 1: Direkt-QSL mit Rückumschlag, IRC und "Green Stamp"**

den Wert eines einfachen Luftpostbriefs repräsentiert. IRCs gibt es bei der Post oder deutlich günstiger bei deutschen DXpeditionären. Eine Alternative sind die als *Green Stamps* (grüne Briefmarken) bezeichneten Ein-Dollar-Scheine. Für einige Länderreicht ein Schein -in anderen sind zwei oder drei notwendig.

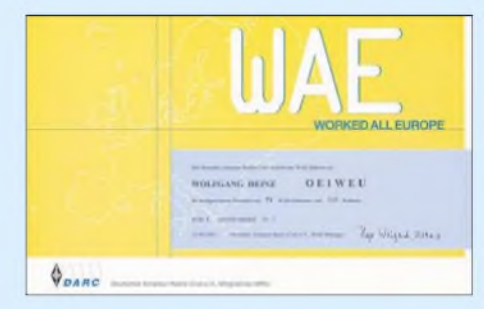

**Bild 2: WAE-Diplom im neuen Design**

Wer zu wenig Porto beilegt, läuft verständlicherweise Gefahr, seine QSL-Karte nicht beantwortet zu bekommen. Etwas zu viel Porto hilft der DX-Station oder dem Manager, seine Arbeit motiviert zu betreiben. Wie ich meine Direktkarten verpacke, zeigt Bild 1: In den ordentlich adressierten Rückumschlag schreibe ich mein Call und lege das Rückporto hinein. Der Umschlag wird in der Mitte gefaltet und in den Falz legt man die QSL-Karte. Danach kommt das Ganze mit der Faltkante nach unten in den Hauptumschlag. So ist das Geld etwas versteckt und der Rückumschlag läuft nicht Gefahr, beim Öffnen zerstört zu werden.

# **Diplome auf Kurzwelle**

Die Diplomarbeit aufKWunterscheidet sich kaum zu der aufUKW. Das liegt vor allem daran, dass die aktiven Ortsverbände des DARC zahlreiche interessante Diplome herausgeben, die auch für den UKW-Amateur anspruchsvollen Funksport darstellen. Freilich ist die Palette an Diplomen auf KW noch größer und internationaler.

Nachfolgend stelle ich einige interessante internationale Leistungsdiplome vor, bei denen nicht nur der Erwerb des Grunddiploms imVordergrund steht, sondern auch das Streben nach einer möglichst hohen Gesamtpunktzahl; vgl. a. [2]. Für diese Diplome gehen DXpeditionäre auf Reisen und werden Direkt-QSL-Karten verschickt. DieAnträge durchlaufen eine sehr genaue Prüfung, wodurch die Diplome eine wirkliche Leistung repräsentieren.

# *WAE*

Das *WorkedAllEurope-*Diplom des DARC verlangt Funkverbindungen mit europäischen Ländern aufverschiedenen Bändern. Für die höchste Stufe benötigt man 70 der 73 Länder und Gebiete. Sehrschwierig sind hier z.B. die selten besuchte Bäreninsel oder Mount Arthos. Für QSOs, die durch das

**168 • FA2/04**

#### **Vor dem Contest zu klären:**

- **Zu welcher Uhrzeit beginnt und endet der** Contest?
- Mit wem darf man funken?
- Welche Informationen oder Kontrollnummern sind auszutauschen? Welche Bänder und Modes sind erlaubt?
- Wofür gibt es Punkte?
- Welche Teilnehmerklassen bieten sich an?

kostenfreie DARC-Contest-Logbook bestätigt sind, werden keine QSL-Karten verlangt [3]. Ansonsten hat man das Diplom "erschreckend" schnell nach der Beantragung in der Hand.

# *DXCC-Diplom*

Das*DXCC*-Diplom (*DXCenturyClub*) wird vom amerikanischen Verband ARRL herausgegeben und gilt trotz der hohen Kosten als weltweit renommiertestes DX-Diplom. Hierzu sind Verbindungen mit den DXCC-Gebieten der Welt nachzuweisen. Für das Grunddiplom benötigt man 100 der derzeit 335 anerkannten Gebiete. Für weitere Punkte, Bänder, Bandkombinationen und Modulationsarten gibt es Sticker und weitere Diplome.

Um Porto für das Einschicken der QSL-Karten in die USA zu sparen, kann man Anträge durch die deutschen Feldprüfer DK7YY und DJ5AV kontrollieren lassen, z.B. aufder Ham Radio. QSL-Karten lassen sich ferner durch kostenpflichtige Punkte (ca. 20 Cent pro QSO) aus dem*Logbook of the World* [4] ersetzen.

Durch die Beschäftigung mit dem DXCC lernt man viele exotische Länder kennen, die dem normalen Touristen unbekannt bleiben. Wenn ich mit C2 funke, schaue ich schon mal ins Spiegel-Almanach und erfahre, dass auf der nur 21 km<sup>2</sup> großen Insel 12 000 Einwohner leben.

# *IOTA*

Der Bedeutung des DXCC nahe kommt das *Island on the Air*-Programm des britischen RSGB. Hier gilt es nun, Verbindungen mit Meeresinseln zu sammeln, die entsprechend katalogisiert, gruppiert und nummeriert sind.

Ein interessanter Spaß ist die Aktivierung unserer Küsteninseln: Wenn Sie das nächste Mal einige Tage nach Usedom fahren, packen Sie Ihren KW-Transceiver ein, bauen eine 20-m-Groundplane auf und erzeugen ein kleines Pile-Up, indem Sie den IOTA-Kenner *EU-129* auf der IOTA-Frequenz 14260 in die Luft bringen.

## **Conteste auf Kurzwelle**

AufUKW folgen die beliebten Region-1- Contest alle dem gleichen Schema. Die Termine sind nahezu planbar, dieAnfangszeiten sind gleich und die Bewertung erfolgt über die Aufsummierung der überbrückten Entfernungskilometer.

Hingegen hat jeder KW-Contest seine Besonderheiten. So muss man eigentlich vor jedem Contest die spezielleAusschreibung genau studieren, siehe Kasten. KW-Conteste finden jährlich am selben Wochenende statt, leichte Änderungen der Regeln sind möglich und zu beachten [5].

## *Multis machen Sieger*

Eins haben alle KW-Conteste gemeinsam: Neben den so genannten QSO-Punkten gibt es für neu erreichte Gebiete (oder Kenner) besondere Multiplikator-Punkte, vgl. Bild 3. Da diese zur Errechnung des Endergebnisses mit den QSO-Punkten multipliziert werden, kommt dem Sammeln von Multis eine große Bedeutung zu.

Oft zählen diese auf jedem Band neu, so dass sich auch eine Aktivierung eigentlich unbequemer Bänder wie etwa 10 m im Sonnenfleckenminimum bezahlt macht.

# *Log per E-Mail einreichen*

Im Gegensatz zu UKW ist es auf KW bei nahezu allen Contesten üblich, sein Log per E-Mail einzureichen. Das ist bequem, schnell, spart Porto und versieht den Teil-

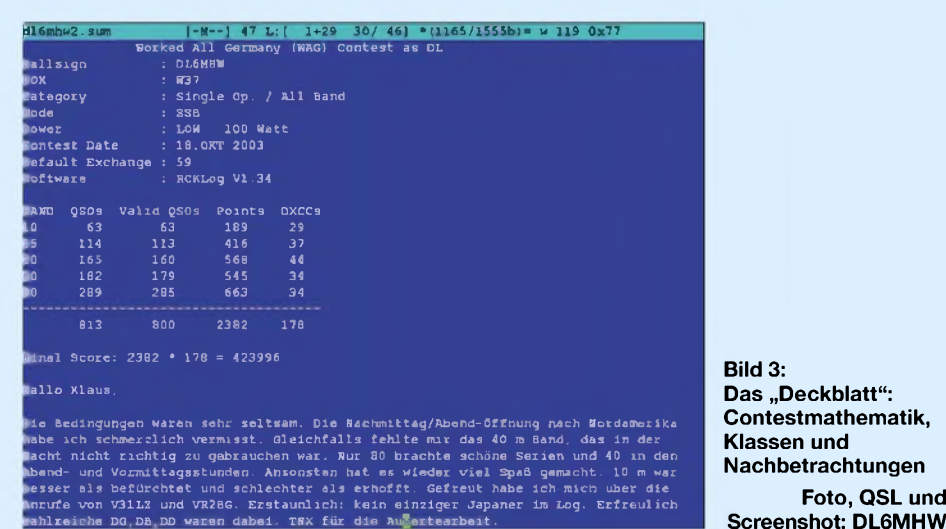

nehmer oft auch mit einer Eingangsbestätigung - quasi ein Einschreiben mit Rückschein zum Nulltarif.

Für die DARC-KW-Conteste gehen die Logs an *[contestname@dxhf.darc.de](mailto:contestname@dxhf.darc.de)*, z.B. *[waedc@dxhf.darc.de](mailto:waedc@dxhf.darc.de)*.

## *Objektive Auswertung*

Der Veranstalter, d.h. freiwillige Helfer, wertet die Logs akribisch aus. Alle entdeckten Fehler werden aufgezeigt. Der Teilnehmer kann seinen Fehlerbericht anfordern.

**Bild 4: Unterhaltsames und Nützliches zum Thema Contest aus dem Theuberger Verlag**

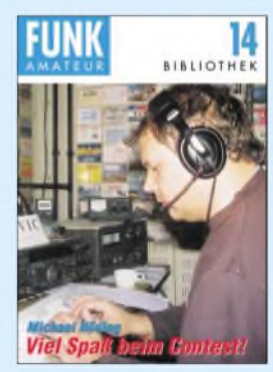

So kommt zumAspekt des Schnellfunkens nun auch der der unbedingten Qualität hinzu. Für den Teilnehmer ist es zunächst schmerzhaft, Punkte zu verlieren. Beim nächsten Contest wird man sich aber umso mehr Mühe geben und bei Störungen einmal mehr nachfragen.

So habe ich zwar beim nächsten Contest wieder Punkte verloren, aber doch Plätze gewonnen. Übrigens gibt es bei größeren QSO-Zahlen fast keine fehlerfreien Logs.

#### *Schneller Funkbetrieb*

Der Funkbetrieb im Kurzwellencontest ist meist deutlich schneller als aufUKW. Das hängt vor allem mit dem oft sehr viel größeren Stationsangebot zusammen. Es ist üblich, deutlich und schnell zu sprechen sowie unmotivierte Wiederholungen zu vermeiden.

Das eigene Call kennt eine CQ-rufende Station bereits und man kann davon ausgehen, dass die eigene Kontrollnummer beim ersten Mal verstanden wird. Falls nicht, fragt die Gegenstation nach. Flotter Funkbetrieb macht allen Spaß.

*[dl6mhw@darc.de](mailto:dl6mhw@darc.de)*

#### **Literatur**

**Foto, QSL und**

- [1] Austermühl, D., DL1ZAX: Wie QSL-Karten richtig ausgefüllt werden und was man dabei beachten sollte. *www.[darc.de/qsl-buero/pdl/die\\_qsl\\_karte.pdf](http://www.darc.de/qsl-buero/pdl/die_qsl_karte.pdf)*
- [2] Hegewald, W., DL2RD u.a.: Für Jäger und Sammler: Verbindungen mit Kanada und den USA. FUNKAMATEUR 50 (2001) H. 4, S. 405-408
- [3] Höding, M., DL6MHW: Das DARC-Contestlogbuch - die erste E-QSL des DARC. FUNKAMA-TEUR 52 (2003) H. 9, S. 881
- [4] Koch, B., DF3CB: LOTW Logbook of the world. FUNKAMATEUR 52 (2003) H. 9, S. 880
- [5] Höding, M., DL6MHW: Viel Spaß beim Contest. Theuberger Verlag, Berlin 2003

# *VFO mit dem DDS-IC AD9954 und Mikrocontroller-Interface*

# *DETLEF ROHDE - DL7IY*

*Der DDS-Baustein AD9954 ist ein neuer, auch für Funkamateure sehr interessanter Schaltkreis der stetig verbesserten, inzwischen beachtlich gewachsenen Familie von Digital Direct Synthesizern der Fa. Analog Devices (ADI). Der Beitrag stellt einen Entwurf für einen VFO, der die für Direktmischtransceivernotwendigen I/Q-Signale unter Verwendung zweier DDS-IC bereitstellt, zur Diskussion.*

Wichtigste Eigenschaften des AD9954 sind seine niedrige Stromaufnahme, exzellenter SFDR (Spurious Free Dynamic Range) und sein gegenüber Vorgängern erweiterter Frequenzbereich. Die Eingabemöglichkeit für einen Phasen-Offset erlaubt es z.B., zwei solcher Bausteine in einem I/Q-Signalgenerator zu betreiben und Phasenfehler auszugleichen, die durch Ausgangssignalfilterung in den notwendigen Tiefpassfiltern wegen Bauteiltoleranzen auftreten können.

Obwohl sicher etwas teurer als eine aus Einzelsegmenten zusammengestellte Anzeige, habe ich mich für ein so genanntes "intelligentes LCD" vom HD44780-Typ in zweizeiliger Ausführung entschieden, da ich die Möglichkeit des Bausteins nutzen wollte, zwei unterschiedliche Frequenzen in separaten Registern zu halten. Trotz einer Vielzahl bereits beschriebener DDS-VFOs, z.B. für den Typ AD9850 bzw. AD9851, ist es nicht möglich, die Steuerprogramme für den neuen Baustein zu

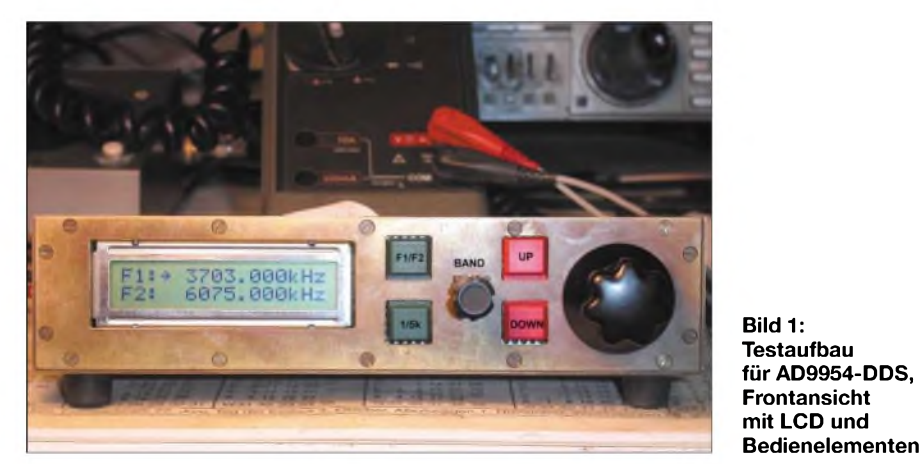

Der Beitrag stellt ein Interface für einen solchen Generator vor, welches den Ubicon Mikrocontroller SX28 verwendet, den der Verfasser bereits erfolgreich in einem DDS-VFO eingesetzt hat. Als Eingabeterminal wurde seinerzeit ein Taschenrechner mit Grafik-Display (HP48GX) benutzt [1]. Dort diente der Controller jedoch lediglich zur Übersetzung des seriellen Datenstroms vom Rechner und zur Generierung zusätzlicher Steuerimpulse für den DDS-IC AD9854.

Da bestimmt nicht alle Interessenten für einen I/Q-DDS-VFO auch einen HP48GX besitzen, strebte ich eine etwas weniger spezielle Lösung an, die wichtige Funktionen in den Controller verlagert und zugleich als Eingabeoption einen Drehimpulsgeber vorsieht. Durch den Verzicht auf das Grafik-Display des Taschenrechners war es notwendig, die Steuerung einer Displayeinheit ebenfalls dem  $\mu$ C zu übertragen.

übernehmen, da dieser auf andere Weise zu programmieren ist. Allenfalls gelingt es, einzelne Programmblöcke zu verwerten, wobei die in Assembler geschriebenen Mikrocontroller-Programme natürlich dem Controllertyp entsprechend angepasst sein müssen.

**Bild 1: Testaufbau für AD9954-DDS,**

**mit LCD und**

Die meisten mir bekannten DDS-Programme verwenden PIC oder Atmel-Mikrocontroller und benutzen für diese einen bei einer relativ niedrigen Frequenz arbeitenden eigenen Taktgenerator. In meinem neuen VFO sollte es, wie schon in seinem Vorgänger *HP48DDS*, keinen weiteren Oszillator geben als jenen, der den DDS-Systemtakt bestimmt. Ich wollte vermeiden, dass sich Harmonische des Controller-Oszillators in meinem Empfänger bemerkbar machen.

Einen Drehgeber wollte ich nicht selbst herstellen und habe deshalb ein kommerzielles Produkt, den optischen Inkrementalgeber Megatron *M101B*, eingesetzt.

# **Systemvorgaben und Programmeigenschaften**

Der AD9954 kann mit maximal 400 MHz Systemtakt arbeiten und somit Ausgangsfrequenzen bis 200 MHz erzeugen. Da ich meinen VFO nur im Kurzwellenbereich einsetzen wollte, wählte ich für meine ersten Tests einen niedrigeren Systemtakt mit einen 50-MHz-Quarz als Referenz. Der interne PLL-Vervielfacher (vierfach) des DDS erzeugt den notwendige Systemtakt 200 MHz. Wie schon bei meinem *HP48DDS* [1] wollte ich den im Mikrocontroller erzeugten Takt dem DDS als externe Referenz zuführen.

Ebenfalls beibehalten wurde die Möglichkeit, bestimmte Vorzugsfrequenzen dauerhaft im Programmspeicher des Controllers abzulegen. Mittels eines (Hexcodier-) Drehschalters sind diese anwählbar. Es können häufig benutzte Frequenzen bzw. Startfrequenzen für die Amateurbänder gespeichert werden. Die Stellung des Schalters wird vom Programm ständig überwacht.

Beim Einschalten des VFO wird das dieser Schalterstellung entsprechende Frequenzpaar in den RAM-Bereich des Controllers geladen, die Zeilen <sup>1</sup> und 2 des LCD zeigen es an.

*Beispiel: F1: > 3703,000 kHz F2: 6075,000 kHz*

Ein aus der angezeigten Frequenz *F1* berechnetes Datenwort überträgt der Controller sofort zum DDS. Dort wird es in dessen Frequenzregister <sup>1</sup> abgelegt. Ein im DDS ebenfalls vorhandenes Frequenzregister 2 ist nur nötig, wenn der Baustein im Sweep-Modus arbeitet. In der gegenwärtigen Softwareversion ist dies aber nicht vorgesehen.

Ein Betätigen des Tasters *F1/F2* aktiviert die in Zeile 2 angezeigte Frequenz *F2* und löst eine entsprechende Datenwort-Übertragung zum DDS aus. Nun wirken die nachfolgend beschriebenen Frequenzeinstellmöglichkeiten nur auf Zeile 2. Erneutes Betätigen wechselt in den alten Zustand (*F1* -Einstellung). Der Taster gestattet somit einen schnellen Wechsel zwischen zwei Frequenzeinstellungen.

Ein Cursorsymbol vor der angezeigten Frequenz  $(z.B. , >")$  markiert die aktive Zeile. Zwei Taster für *up* bzw. *down* erlauben es, die aktive Frequenz (neben der Verstelloption mittels Inkremental-Drehgebers) in groben Schritten einzustellen. Hier sind Schrittweiten von <sup>1</sup> bzw. 5 kHz möglich. Mittels eines weiteren Tasters lässt sich zwischen beiden Schrittweiten wechseln. Feineinstellung der Frequenz erfolgt mit dem Drehgeber, für den Schrittweiten von 100 bzw. 10 Hz vorgesehen sind.

Ein Kippschalter wechselt zwischen beiden Möglichkeiten. Eine Umdrehung des Gebers entspricht 200 Frequenzschritten. Die 32-Bit-Auflösung des DDS erlaubt zwar Frequenzschritte im Millihertz-Bereich, für die Anwendung in einem Funkgerät sind 10-Hz-Schritte aber sicher ausreichend. Die Direkteingabe einer Frequenz mittels eines Tastaturblocks ist bisher nicht implementiert, für eine spätere Programmversion jedoch vorgesehen.

Leider kann der Programmspeicher des SX-Controllers während der Programmlaufzeit keine neuen Inhalte aufnehmen. Deshalb ist es z.B. nicht möglich, die zuletzt benutzte Frequenz nach dem Ausschalten des VFO für einen Neustart zur Verfügung zu halten. Dieser betriebstechnische Nachteil ist jedoch akzeptabel, da es genügend *Platz* für dauerhaft im Speicher abgelegte Vorzugsfrequenzen gibt. Eine Stützbatterie ist dafür nicht erforderlich.

Der Hauptteil des Steuerprogramms besteht aus einer permanent laufenden Polling-Schleife, die ständig den Drehgeber, den Schrittweitenumschalter für diesen sowie den Vorzugsfrequenzen-Schalter überwacht.

Nach Betätigung der oben erwähnten Taster erfolgt ein Sprung in eine Interrupt-Service-Routine (ISR). Die Taster sind softwaremäßig entprellt. Die ISR ermöglicht es, mittels der Taster Änderungen der Frequenz auch dann vorzunehmen, wenn sich der Drehgeber in ungünstiger Position befindet, denn das Programm erkennt nur fallende Flanken vom Geber als Änderung.

# ■ LCD-Steuerung

Wie bereits einleitend erwähnt, findet eine Displayeinheit Verwendung, die dem von Hitachi mit dem HD44780 eingeführten Standard entspricht. Ich habe ein Modell mit LED-Hintergrundbeleuchtung von Seiko benutzt. Die Einheit lässt sich sowohl über einen 8- als auch 4-Bit-Bus steuern. Es liegt nahe, wegen der begrenzten Anzahl verfügbarer I/O-Pins am µC die 4-Bit-Ansteuerung zu wählen. Hierbei ist zu beachten, dass sich das LCD-Modul nach dem Einschalten stets im 8-Bit-Modus befindet und zunächst in der Initialisierungsphase per Software umzuschalten ist.

Ein Steuerprogramm für denAD9850 von Curtis W. Preuss, WB2V [2], mit dem ich zunächst experimentierte, verwendet diese Methode. Für die LCD-Steuerung war hier ein separater Taktgenerator (4 MHz) notwendig. Mein Wunsch, den 50-MHz-Takt des DDS auch für das LCD einzusetzen, ließ sich nach diesem Konzept nicht realisieren. Aus dem LCD-Datenblatt ist zu entnehmen, dass außer Datenleitungen noch zwei Leitungen für die Umschaltung von Instruction Code und Data Input (*RS*) sowie die Auswahl von Schreiben bzw. Lesen (*R/W)* nötig sind.

Für diese Ansteuerung ist ein bestimmtes Zeitschema einzuhalten. Es ist leicht einzusehen, dass z.B. notwendige Verzögerungszeiten an den gewählten Takt gebunden sind und bei Änderung desselben eine Umstellung der Software erforderlich wird. Die *R/W*-Leitung ist dann verzichtbar, wenn nur zum Display geschrieben wird.

Auf der Suche nach einer eleganteren Lösung, die weitgehend taktfrequenzunabhängig einsetzbar ist, stieß ich aufeine Veröffentlichung von Ed Maste [3]. Hier wird ein 8-Bit-Schieberegister (74XX164) dazu verwendet, um aus einem seriellen Datenstrom mit begleitendem Takt (*SDATA*, *SCLK)* die 4-Bit-Parallelsteuerung für das LCD-Modul zu generieren.

In meinem Programm habe ich dieses Konzept erfolgreich umgesetzt, benötige somit keinen extra Taktgenerator und komme für die Datenübertragung mit zwei als Output Vom Wert 1000h muss ggf. ein auf Signallaufzeiten zurückzuführender Phasenfehler abgezogen bzw. hinzugezählt werden, wie einleitend erläutert. Mit der im Datenblatt [4] angegebenen Formel ist z.B. zu errechnen, dass der Korrekturwert für eine Phasenabweichung von 0,5° bereits 17h beträgt. Somit sind sehr feine Korrekturen möglich.

Geht man davon aus, dass sich der DDS nach einem Zurücksetzen stets in einem Zustand befindet, bei dem kein Offset wirksam ist, so genügt es, während der Übertragung des *POW* dafür zu sorgen, dass einer der beiden am Bus angeschlossenen Bausteine am *CS* ein *High* erhält, um ein Beschreiben zu verhindern. Es wird also nur derjenige Baustein mit dem *POW* beschrieben, dessen *CS*-Eingang dauerhaft auf*Low* liegt.

Die derzeitige Experimentalversion der Software (SW) erlaubt es nicht, während des Betriebs eine Phasenverschiebung ab-

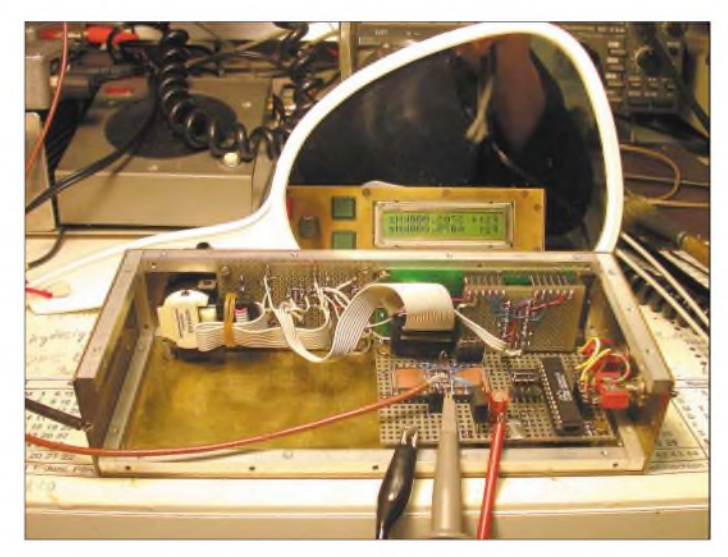

**Bild 2: Blick in den Innenraum des Testaufbaus mit Teilschaltungen auf Lochrasterplatten Fotos: DL7IY**

konfigurierten Controllerleitungen aus, wobei der  $\mu$ C nun, wie beabsichtigt, mit 50 MHz getaktet werden kann.

# **Steuerung zweier DDS-Bausteine**

Der AD9954 besitzt einen "Chip-Select"-Eingang (*CS*, Pin 39), der es erlaubt, mehrere DDS-Chips über einen Bus zu steuern. Für meine gewünschte Anwendung zweier Bausteine in einem I/Q-VFO kommt es darauf an, einen der Bausteine auf ein Phasenoffset einzustellen, welches in der Regel 90° betragen soll. Dies wird durch ein zu übermittelndes Phase Offset Word (POW) eingestellt, welches 14 Bit breit ist, wodurch sich ein Maximalwert von knapp 360° Phasenverschiebung ergibt.

Der Wert des POW ist als Hex-Zahl mit vorangestelltem Instruction-Byte (*05h*) in den DDS einzuschreiben. Für eine Phasendifferenz von 90° beträgt der Offset 10 00h und es ist somit 05 1000h zu übertragen. weichend von den nominellen 90° einzustellen. In der Regel dürften sich Phasenfehler jedoch erst bei höheren Ausgangsfrequenzen stärker bemerkbar machen.

Bei Einsatz des VFO in einem nach der Phasenmethode arbeitenden SSB-System lohnt es, die Seitenbandunterdrückung (SBU) bei der höchsten Arbeitsfrequenz zu bestimmen und das POW dementsprechend zu korrigieren, damit maximale Unterdrückung zustande kommt. Es liegt nahe, einen Frequenzgang der SBU dadurch zu kompensieren, beiAnwahl bestimmter Vorzugsfrequenzen ein POW mit zu übertragen, welches ggf. vom Standardwert 10 00h abweicht. Liegt aber danach die mittels anderer Verstelleinrichtungen neu eingestellte Frequenz allzu weit ab von der Vorzugsfrequenz, so ist dann ein schlechterer Wert für die SBU zu erwarten.

Ich habe deshalb und auch aus Gründen der Speicherökonomie darauf verzichtet, dies in die SW einzuarbeiten.

Allgemein ist zum derzeitigen Stand der SW-Entwicklung zu bemerken, dass diese viele Stunden meiner kargen Freizeit verschlungen hat und noch nicht optimiert ist. Ich möchte deswegen meine Leser auffordern, hieran mitzuwirken und bin ggf. auch bereit, den Source-Code für mein Programm freizugeben. Der von mir eingesetzte  $\mu$ C SX28 ist bezüglich seiner verfügbaren Anschlüsse und auch bezüglich des vorhandenen Programmspeichers schon ziemlich ausgereizt, sodass evtl. das nach diesem größere Mitglied der SX-Familie (SX52) zum Einsatz gelangen sollte.

Bisher habe ich auch die Besonderheit des AD9954, 1024 x 32 Bit Datenwörter im RAM zu halten, nicht genutzt. Dies ist jedoch notwendig, wenn man Zwei- oder Mehrton-FSK als Betriebsart wünscht. Der AD9954 bietet darüber hinaus eine Vielzahl von weiteren möglichen Betriebsmodi, über deren Implementierung ich noch gar nicht nachgedacht habe.

# **Testaufbau mit einem AD9954**

Nachdem ein SW-Konzept für die Steuerung des LCD und die Abfrage der gewünschten Bedienelemente vorhanden war, habe ich diese Elemente zunächst in das in Bild <sup>1</sup> gezeigte Gehäuse eingebaut und ausgiebig getestet. Nachdem die Anzeige in gewünschter Weise auf die Bedienfunktionen reagierte, folgten nun die Implementierung und der Test der Steuersignale für den DDS.

Wie schon beim HP48DDS war es notwendig, die Signale mittels Speicheroszilloskop auf korrektes Timing zu untersuchen. Nachdem diese Tests ebenfalls eine positive Aussage hatten und eigentlich nur noch ein angeschlossener AD9954 fehlte, beschloss ich, zunächst meinen Testaufbau lediglich mit einem DDS zu bestücken, um meine SW und die Eigenschaften des Bausteins untersuchen zu können.

Ein Platinenentwurf macht erst Sinn, wenn ein abgeschlossenes Gesamtkonzept vorliegt. Hier müssen dann zwei AD9954 mit einem gemeinsamen Referenztakt verbunden und synchronisiert werden. Ich benutzte ein kleines Stück Lochrasterplatte für meinen Aufbau gemäß Bild 2.

Die Lektüre einer Application Note (AN-557) von Analog Devices [5] brachte mich darauf, meinen DDS-Chip mit 48 Anschlüssen, dessen Maße nur  $7 \times 7$  mm<sup>2</sup> betragen, auf eine 28-polige DIL-IC-Fassung zu löten. Diese Arbeit ist schon etwas anspruchsvoll, hält man sich aber an die von Peter Rhodes, G3XJP, beschriebene Vorgehensweise und besitzt ausreichende Sehhilfen sowie eine ruhige Hand, so ist alles keine Hexerei. Ein kleines Stück kupferkaschiertes Platinenmaterial wird zwischen die Pins der DIL-Fassung montiert und die Position des DDS markiert. Im Bereich der Anschlüsse wird die Platine vorverzinnt. Der IC wird dann mittels Cyanacrylat-Schnellkleber USD (Upside-Down) aufgeklebt (Bild 4).

Zunächst werden alle mit Masse (*GND*) zu verbindenden Anschlüsse vorsichtig nach unten gebogen und angelötet. Auch die Metallfläche an der Unterseite des DDS wird mit einem Streifen dünner Kupferfolie an Masse gelegt. Entgegen der Empfehlung von ADI habe ich vorerst darauf verzichtet, die Anschlüsse für *AGND* und *DGND*, ebenso wie diejenigen für die Versorgung *AVDD* und *DVDD*, getrennt zu führen. Letztere werden vorsichtig nach oben gebogen und mit einer Ringleitung verbunden, die mit mehreren 0,1-uF-Keramik-Kondensatoren abzublocken ist.

Die Signalleitungen verbindet man mit dünnem Draht, wie er z.B. für Fädel-Verdrahtung benutzt wird, mit den Pins der DIL-Fassung. Für die Verdrahtung derAnschlüsse ist eine Liste hilfreich, die festlegt, wo sie angeschlossen werden.

**Vorsicht,** die Lage des Pin <sup>1</sup> sollte auf der Unterseite des Chips vor dem Aufkleben markiert werden! Die Zählrichtung der Pins kehrt sich außerdem wegen der USD-Montage um. Die empfindlichen Anschlüsse vertragen ein mehrmaliges Hin- und Her-

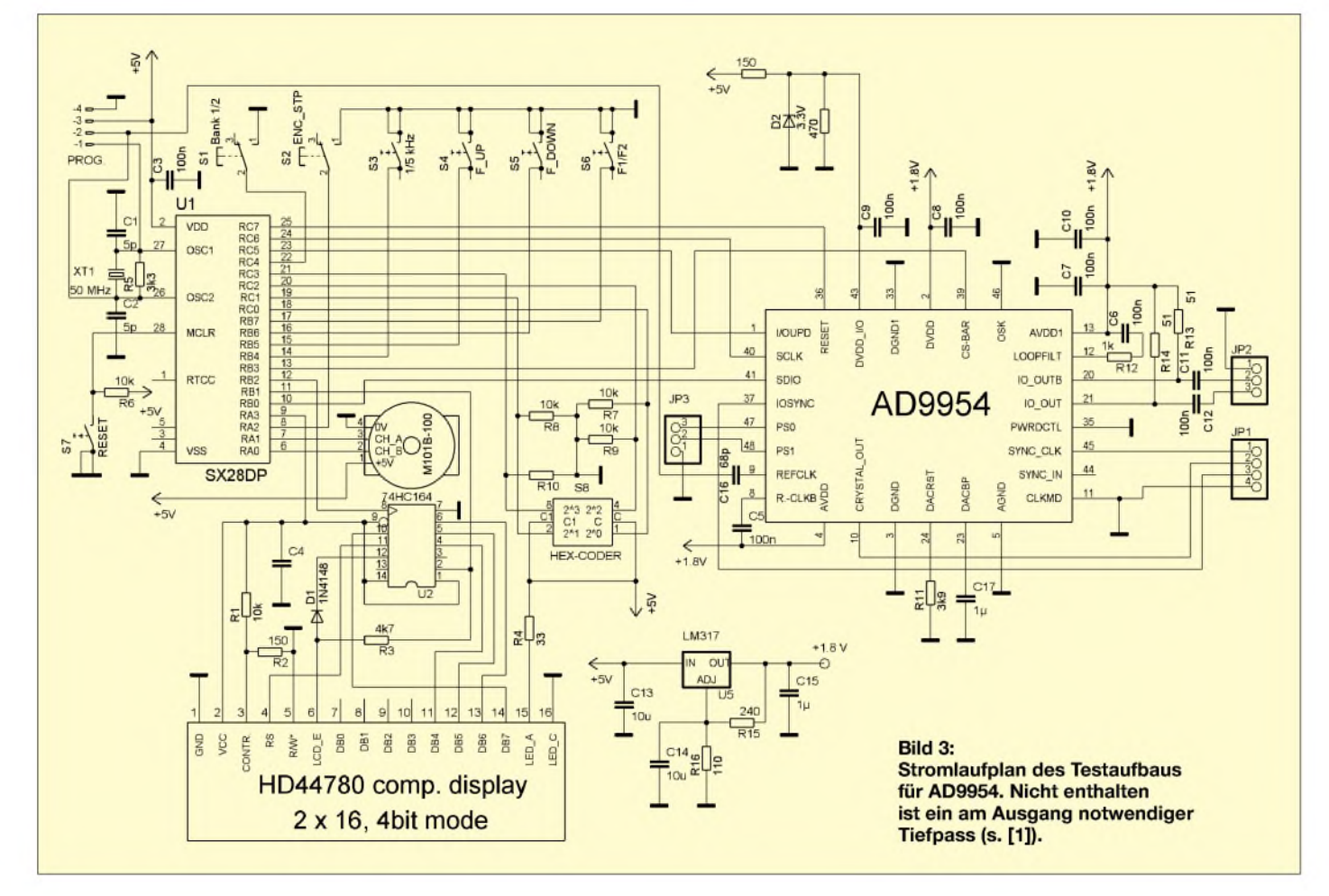

biegen nicht. Hat man diese Hürde genommen, so ist der weitere Aufbau trivial und wohl von den meisten geübten Experimentierern zu schaffen. Wünscht man die Möglichkeit zum Funktionstest für in gleicher Weise aufgebaute Module, empfiehlt sich der Einbau einer Steckfassung in den Testaufbau.

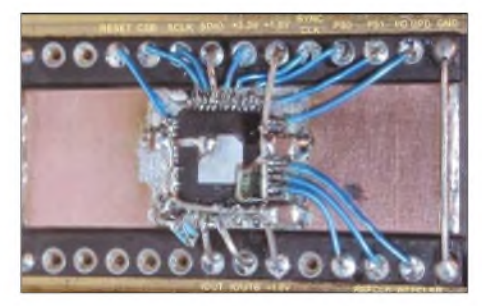

**Bild 4: Submount-Modul mit Upside Down aufgebautem AD9954 auf 28-poliger DIL-Fassung**

Ein spannender Moment ist immer der erste Betriebsspannungstest. Ohne den  $\mu$ C SX28 in seine Fassung einzustecken, habe ich zunächst für die notwendigen Spannungen gesorgt und den Baustein mit diesen erfolgreich getestet. Im Gegensatz zu bisherigen DDS-Bausteinen von ADI sind für *AVDD* und *DVDD* jeweils 1,8 V erforderlich. Diese Spannung habe ich aus einer 5-V-Quelle mittels eines einstellbaren Reglers LM317 gewonnen. Inzwischen gibt es auch Festspannungsregler für diese aktueller werdende niedrige Versorgungsspannung (z.B. IRU 1206-18CY, erhältlich bei Conrad Electronic).

Am Anschluss *DVDD 10* (Pin 43) kann der DDS für die Akzeptanz von Logik-Eingangsspannungen bis 5 V konditioniert werden. Da ich den Baustein zusammen mit meinem µC betreiben wollte, welcher nicht mit der niedrigen 1,8-V-Versorgung auskommt, habe ich, wie im Datenblatt [3] angegeben, diesen Anschluss an 3,3 V gelegt. Für deren Gewinnung genügt eine kleine Z-Diode, die über einen Widerstand an 5 V gelegt wird. Den Stromlaufplan der bisher realisierten Gesamtschaltung zeigt Bild 3.

Leider gab es einen Rückschlag beim ersten Test im Zusammenspiel mit dem SX28. An den Ausgängen *IOUT* und *IOUTB* ließ sich zwar eine sinusförmige Spannung nachweisen, aber leider nicht die erwartete *F1*. Auch mehrmaliges Ein- und Ausschalten der Baugruppe führte nicht zum Erfolg. Im Gegenteil schien es so, als würden eher zufällige Frequenzen ausgegeben, wobei außerdem die Bedienelemente ohne Einfluss auf die Ausgangsfrequenz blieben, obwohl sich die Anzeige erwartungsgemäß änderte.

Inzwischen ist klar, dass es sich hierbei nicht um einen aufbaubedingten Hardwarefehler handelt, sondern um einen bisher nicht richtig durch die SW erfassten gewünschten Betriebsmodus des DDS.

Wie schon beim HP48DDS wollte ich eigentlich den Baustein im FSK-Modus betreiben, um zwei angezeigte Einzelfrequenzen durch einen Toggle-Switch bzw. PTT abrufbar zu haben. Zum Zeitpunkt der Niederschrift dieser Zeilen ist aber noch Programmieraufwand notwendig, denn es ist hierfür erforderlich, den Zugriff auf den RAM-Bereich des DDS zu organisieren. Dieser ist segmentiert und kann über die Profile-Select Pins (*PS0*, *PS1*) angesprochen werden.

Der Controller muss RAM-Segment Control-Wörter (*RSCW0..3*) an den DDS senden, um den Betriebsmodus undAdressen für abzulegende Daten festzulegen. Um dennoch die grundsätzliche Funktion des DDS testen zu können, habe ich die SW vorübergehend so umgestellt, dass der Baustein im Single-Ton-Modus arbeitet. Hierfür muss beim Senden des für die Initialisierung des DDS notwendigen Datenworts für das Control Function Register <sup>1</sup> (*CFR1*) nur das Bit 31 (*RAM Enable Bit*) gelöscht sein.

Nun gelang es, die gewünschte Ausgangsfrequenz *F1* zu erzeugen. Stimmt diese nicht genau genug, muss man die für die Berechnung des *FTW* (Frequency Tuning Word) benutzten Werte im Programm der tatsächlichen Systemtaktfrequenz entsprechend ändern oder versuchen, den Resonator durch herkömmliche Methoden auf exakt 50 MHz zu bringen. Eine Messung des Ausgangssignals mit dem Spektrumanalysator zeigte an beiden Ausgängen einen Pegel von -5,83 dBm, was etwa den Datenblattwerten entspricht. Auch die Rauscheigenschaften sind vergleichbar.

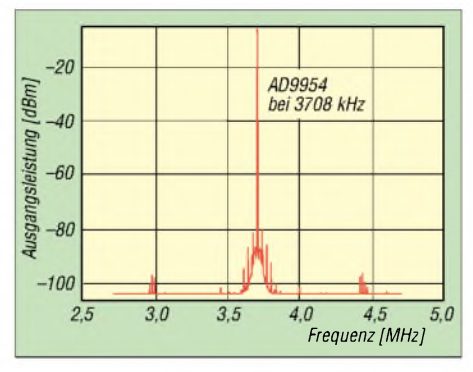

**Bild 5: Spektrumanalysemessung mit HP8565E zeigt nebenwellenfreien Dynamikbereich in Trägernähe (±1 MHz).**

In Bild 5 fällt auf, dass das Signal eine schwache Modulation im Kilohertzbereich aufweist. Als Ursache konnte ich ermitteln, dass hierfür nicht der DDS infrage kommt, sondern dass es sich um eine allerdings innerhalb der Spezifikation liegende Eigenschaft des verwendeten Spektrumanalysators handelt.

Die Ausgangsbeschaltung des AD9954 hat gleichspannungsfrei zu erfolgen, da die Ausgänge im Gegensatz zu bisherigen DDS vonADI über Widerstände nach*AVDD* angeschlossen werden müssen.

Im Stromlaufplan nicht gezeichnet ist ein Tiefpassfilter (Mini-Circuits Typ SLP-50) am Ausgang, welches ich vorläufig verwende. Einen zweiten DDS habe ich bisher noch nicht aufgebaut und deshalb ist die oben beschriebene Phasenoffsetsteuerung noch nicht getestet.

# ■ Schlussbemerkungen

Hätte ich mit der Veröffentlichung noch warten sollen, bis alle anstehenden Fragen geklärt sind und ich einen fertigen I/Q-VFO mit allen gewünschten Eigenschaften vorstellen kann? Ich denke, dass gerade die Resonanz bei interessierten Lesern hilfreich für das weitere Vorgehen ist. Ferner habe ich ständig das Gefühl, dass die Entwicklung der Technik über uns hinwegbraust und speziell "Einzelkämpfer" kaum noch Chancen haben mitzuhalten.

Mein Beitrag über das Alesis DSP-RX Modul [6] hat z.B. dazu geführt, dass ich dieses mit Hilfe der eingegangenen Anregungen weiter entwickeln konnte und sich sogar ein OM (Achim Vollhardt, DH2VA) für den Platinenentwurf bereit fand.

Immerhin gelang es, den DDS-Baustein aufzubauen und bereits wichtige Funktionen zu testen. Wird nur ein Ausgangssignal benötigt, ist auch die jetzt realisierte Schaltung bereits verwendbar. Wieder einmal hatte ich ein Erfolgserlebnis und Freude an selbstverwirklichten Ideen. Gerade die Beschäftigung mit Programmierung zwingt zu streng logischer Denkweise und ist ein exzellentes Kopftraining.

Meiner Frau Erika, DJ8AA, möchte ich, wie schon oft, für Geduld und Verständnis danken. *[dl7iy@darc.de](mailto:dl7iy@darc.de)*

#### **Literatur**

- [1] Rohde, D., DL7IY: HP48 Taschenrechner steuert DDS für Direktmischtransceiver. FUNKAMA-TEUR 50 (2001) H. 7, S. 772-775, und H. 8, S. 887-891; s.a. Rohde, D., DL7IY: DDS-VFO statt Quarzgrab - Neues Leben für alte Funkgeräte. FUNKAMATEUR 51 (2002) H. 4, S. 386-388
- [2] Preuss, C. W., WB2V: Building a Direct Digital Synthesis VFO. QEX (1997) H. 7, S. 3-7
- [3] Analog Devices, One Technology Way, P.O.B. 9106, Norwood, MA, USA: 400 MSPS 14-Bit, 1.8 V CMOS Direct Digital Synthesizer AD9954, Data Sheet Rev. 0 (2003).
- [4] Maste, E., Jem Designs, Pickering, ON, Canada: Simple LCD interface takes two wires. Electronic Design News (1998), March 26
- [5] Rhodes, P., G3XJP: An Experimenter's Project for Incorporating the AD9850 Complete-DDS Device as a Digital LO Function in an Amateur Radio Transceiver. Application Note AN-557, Analog Devices. *<http://www.analog.com>*
- [6] Rohde, D., DL7IY: Digitales NF-Filter mit hohem Dynamikbereich. FUNKAMATEUR 51 (2002) H. 9, S. 924-928

# *Vertikale 2-m-Yagis für Vormastmontage*

# *MARTIN STEYER - DK7ZB*

*Bei geschickter Einbeziehung eines vorhandenen Mastes kann man den Reflektor einer vertikal polarisierten Yagi weglassen und damit die Baulänge deutlich verkürzen. Die damit verbundene Gewinneinbuße von 0,2 bis 0,3 dB kann dafür ohne weiteres in Kaufgenommen werden. Ein Einsatz kann unterhalb eines Rotors mit fester Richtung zu einem Repeateroder Digi erfolgen bzw. zwischen vorhandenen Antennen mit drehbarer Anordnung.*

Drei verschiedene erprobte und beschriebene Yagis [1] habe ich mit Hilfe von EZNEC [2] umgerechnet und so dimensioniert, dass der (metallische) Haltemast für schon vorhandene Antennen noch zur Aufnahme einer vertikalen 2-m-Yagi Verwendung finden kann. Der nahe liegende Gedanke, einfach den Reflektor wegzulassen und die Yagi so vor den Haltemast zu setzen, scheitert an der Tatsache, dass sich der Strahlungswiderstand des Erregers dabei gravierend verändert.

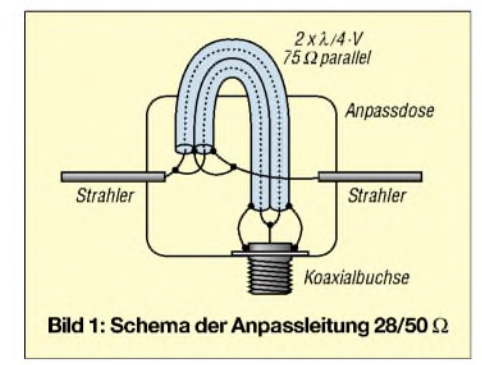

Auch hier erweist sich, dass ein Strahlungswiderstand von 50  $\Omega$  im Vergleich zu niedrigeren Strahlungswiderständen weniger Gewinn und gleichzeitig schlechtere Rückdämpfung ergibt. Deswegen behielt ich auch bei diesen neuen Entwürfen das 28-Q-Konzept mit gestrecktem Dipol und DK7ZB-Anpassung [3] über zwei parallele Viertelwellenstücke aus 75-Q-Koaxialkabel bei. Gegenüber den ursprünglichen Abmessungen musste besonders der Strahler verlängert werden, durch den ersten Direktor erfolgt eine Korrektur des Strahlungswiderstands auf den gewünschten Wert.

Das Schema der Mantelwellensperre bzw. Anpassleitung geht aus Bild <sup>1</sup> hervor. Dabei werden die Viertelwellenstücke mit einer am Boom geerdeten Koaxialkabelbuchse verbunden.

Die 2- und 4-Element-Yagis sind relativ breitbandig und weisen einen symmetrischen SWV-Verlauf aus, sodass keinerlei Probleme beim Nachbau auftreten sollten. Die elektrischen Kurzdaten für die Band-

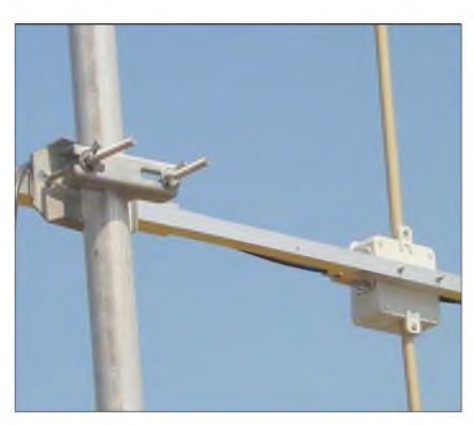

**Bild 2: Ansicht der für Abgleichzwecke verschiebbaren Masthalterung**

mitte bei 145 MHz sind aus Tabelle <sup>1</sup> zu entnehmen.

Die 3-Element-Yagi ist etwas schmalbandiger, der SWV-Verlauf ist nach unten flacher. Durch Wahl der Resonanzfrequenz von 145,2 MHz steigt das SWV im gesamten Band nicht über  $s = 1, 5$ . Dabei ist ferner davon auszugehen, dass vertikale Yagis bevorzugt in der oberen Bandhälfte zum Einsatz gelangen. Die angegebenen Boomlängen beinhalten schon das für die Halteschelle notwendige Stück.

# **Mechanische Umsetzung**

4-Element-Yagi

Als Tragerohre können 15 mm  $\times$  15-mm-Aluminium-Vierkantrohre verwendet wer-

# den, aber auch 20 mm  $\times$  20 mm sind geeignet. Für beide gibt es die Polyamid-Halter [4], von denen nur die preiswerten Unterteile mit einer M3-Edelstahlschraube und -mutter zur Befestigung der Parasitärelemente benutzt werden.

Alle Elemente, auch der Strahler, bestehen aus 10-mm-Aluminiumrohr. Wichtig ist das Abdichten der Strahlerdose und der oberen Strahlerenden gegen eindringendes Regenwasser. Ich habe dazu Silikon benutzt, was sich besser bewährt hat als Heißkleber. Aus diesem Grund sind die IP-54-Dosen auch besser geeignet als die Konni-Dosen, die sich für horizontale Montage gut verwenden lassen.

Bild 3 zeigt ein Beispiel für die mechanische Umsetzung. Der Radiator ist dabei in der Mitte elektrisch unterbrochen und entspricht in der Grundkonstruktion einem gestreckten Dipol. Der Abstand zwischen den beiden Strahlerhälften sollte etwa 10 mm betragen, die angegebene Gesamtlänge bezieht sich auf den Abstand von einer Elementspitze zur anderen.

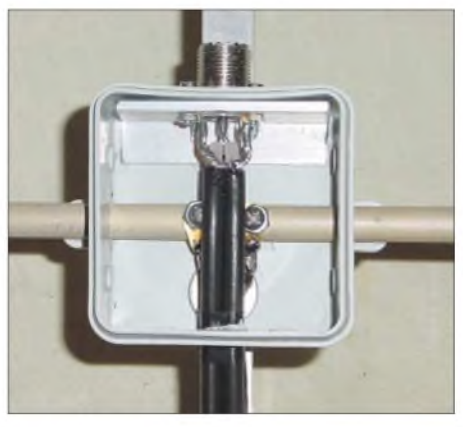

**Bild 3: Praktische Ausführung des Strahlermittelteils und der Anpassdose**

Aus den Tabellen 2 und 3 entnimmt man die Elementabstände und -längen. Dabei ist zu beachten, dass in der ersten Spalte der lichte Abstand von der Strahlermitte bis zum Mast angegeben ist.

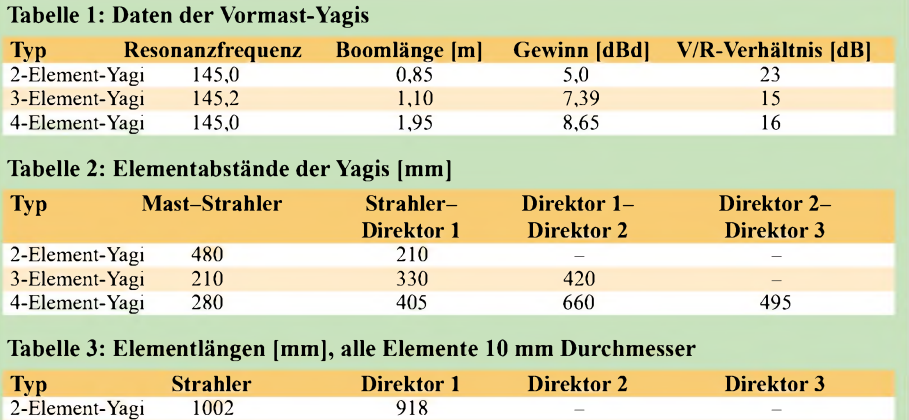

3-Element-Yagi 985 936 916 **—**

Die Elementabstände beziehen sich auf die jeweilige Mitte mit dem Bohrloch. Dass bei der 4-Element-Yagi Direktor 2 länger ist als Direktor 1, ist kein Druckfehler, sondern liegt an der dadurch besseren Rückwärtsunterdrückung.

Für die 4-Element-Yagi kann beim Einsatz eines 15 mm  $\times$  15 mm-Tragrohrs eine Ab-

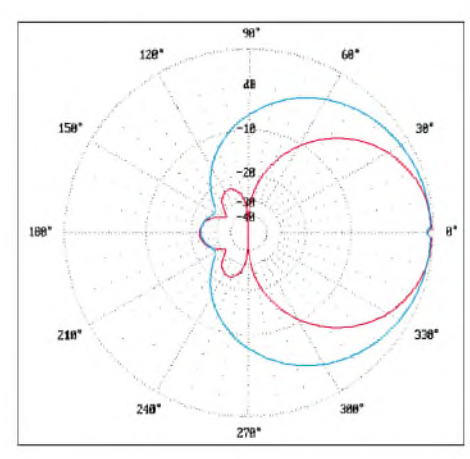

**Bild 4: Azimut-(H)-Diagramm der 2-Element-Vertikalyagi bei 145,0 MHz (blau) im Freiraum; Elevations-(E)-Diagramm (rot); äußerer Ring = 5,0 dBd**

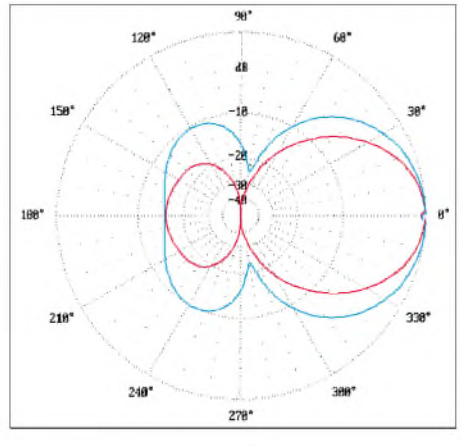

**Bild 5: Azimut-(H)-Diagramm der 3-Element-Vertikalyagi bei 145,2 MHz (blau) im Freiraum; Elevations-(E)-Diagramm (rot); äußerer Ring = 7,39 dBd**

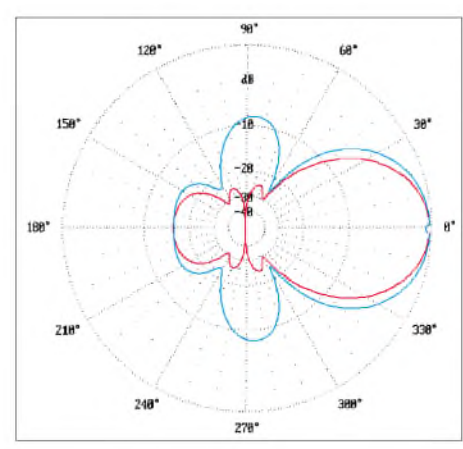

**Bild 6: Azimut-(H)-Diagramm der 4-Element-Vertikalyagi bei 145,0 MHz (blau) im Freiraum; Elevations-(E)-Diagramm (rot); äußerer Ring = 8,65 dBd**

spannung aus Kevlar-Seil [5] sinnvoll sein. Dies verläuft von derAntennenspitze, also vom Direktor 3, schräg nach oben und verhindert ein Durchhängen des Booms. So bleibt die gesamte Konstruktion relativ leicht und hat wenig Windlast. Für den Abgleich habe ich eine kommerzielle Halteschelle für 20 mm  $\times$  20 mm-Rohre (WiMo) benutzt, durch ein Stück des Vierkantrohrs 20 mm X 20 mm lässt sich der 15-mm-Boom gemäß Bild 2 leicht verschieben.

So lässt sich der Einfluss des Mastes auf die Yagi untersuchen. Zur endgültigen Montage empfiehlt sich dann eine selbst gebaute Halterung aus einem Aluminium-Winkel und einer Auspuffschelle, wie es Bild 7 demonstriert.

#### **Eventueller Abgleich und** П **abschließende Bemerkungen**

Zunächst stellt man fest, ob das SWV-Minimum bei 145,0 bzw. 145,2 MHz liegt, ansonsten sollte die Länge des Strahlers korrigiert werden. Dazu empfiehlt es sich, beide Enden des gestreckten Dipols zunächst sinnvollerweise 4 bis 5 mm länger zu lassen und entsprechend zu kürzen. Der Feinabgleich, sofern überhaupt noch notwendig, kann durch Verändern des Abstands Strahler-Haltemast erfolgen. Dabei sinkt der Strahlungswiderstand beim Annähern an den Mast und steigt mit zunehmender Entfernung.

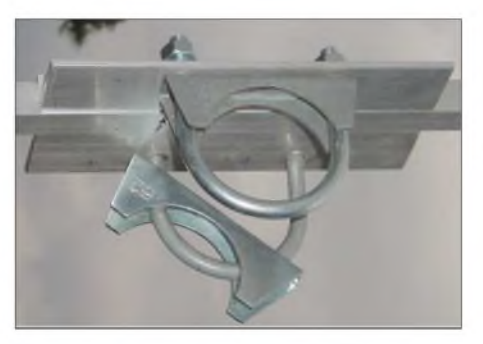

**Bild 7: Selbstgebaute Masthalterung mit Winkel und Auspuffschellen**

Bezüglich des Mastdurchmessers sind 35 bis 60 mm ohne Änderungen möglich, das sollte in den meisten Fällen zutreffen. Bei noch kleineren Durchmessern gibt es u.U. Nacharbeiten beim Abgleich.

Bei einer Montage zwischen zwei vorhandenen Antennen mit entsprechend langen Boomrohren, etwa wie in Bild 8, gibt es freilich eine deutliche Beeinflussung der Antenneneigenschaften. Die Resonanzfrequenz steigt dabei an, der Gewinn sinkt um etwa 0,5 dB ab. Dem lässt sich teilweise begegnen, indem alle Elemente um 2 mm länger gemacht werden.

Wenn man aber bedenkt, dass weder Ausleger noch zusätzliche Masten notwendig waren, um die Antenne noch unterzubringen, ist das Ergebnis durchaus zufrieden-

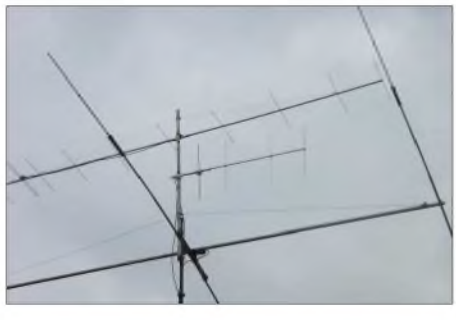

**Bild 8: 4-Element-Yagi im "Antennenwald" beim Autor**

stellend. Jedenfalls funktioniert die Yagi für Relais- und Mobilverkehr deutlich besser als der vorher benutzte Rundstrahler. Einen Überblick über die Strahlungsdiagramme kann man sich mit den Bildern 4 bis 6 verschaffen. Diese können auch für die Bestimmung der Winkeldämpfungen für eine Selbsterklärung herangezogen werden. Dabei bedeutet Elevationsdiagramm, dass die vertikal polarisierte Yagi in der Seitenansicht gemeint ist, entsprechend ist das Azimutdiagramm in der Draufsicht zu verstehen.

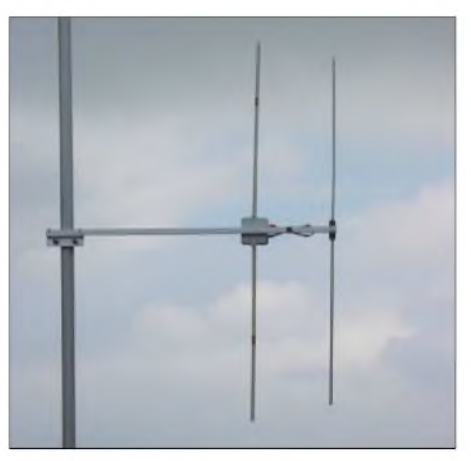

**Bild 9: Ansicht der 2-Element-Yagi; das dritte Element wird durch den Mast gebildet Fotos: Autor**

Es ist nicht angedacht, dieses Konzept auch für 70-cm-Yagis umzusetzen. Dagegen sprechen zwei Gründe: Zum einen ist die Ersparnis an Länge deutlich kleiner und deswegen kaum lohnenswert, zum anderen hat der Mast bei 435 MHz einen stärkeren Einfluss, und die möglichen Abweichungen vom geplanten Ergebnis können größer sein als erwartet.

#### *[dk7zb@darc.de](mailto:dk7zb@darc.de)*

# **Literatur**

- [1] Steyer, M., DK7ZB: Kurze Yagis für das 2-m-Band in bewährter 28-Q-Technik. FUNKAMA-TEUR 49 (2000) H. 2, S. 218-221
- [2] Lewallen, R., W7EL: EZNEC 3.0 Antenna Software by W7EL. P.O.Box 6658, Beaverton, OR, 97007, USA; *<http://eznec.com>*
- [3] Steyer, M., DK7ZB: Einfache Speisung von Monoband-Yagis. FUNKAMATEUR 44 (1995) H. 4, S. 406-407
- [4] Konni-Antennen, Michelriether Straße 16, 97839 Esselbach; *<http://konni-antennen.de>*
- [5] Bogner, P., DK1RP, Antennentechnik; Stephansricht 10, 92237 Sulzbach-Rosenberg; *[www.dx-wire.de](http://www.dx-wire.de)*

# *Selbstbauquarzfilter für den HW9*

# *HENRYARNDT - DL2TM*

*Die Transceiverbausätze von Heathkit aus den achtziger Jahren genießen bei QRPern auch heute noch einen guten Ruf. Der folgende Beitrag beschreibt, wie sich die Selektivität des HW9 unter Einsatz billiger Standardquarze deutlich verbessern lässt.*

In den 80er Jahren (und bestimmt auch davor) gab es von der Firma Heathkit einiges an Amateurfunktechnik. Sehr bekannt unter den QRPern sind die QRP-Bausätze dieser Firma. Der letzte war der *HW9*, er deckte alle KW-Bänder ab. Diese Bausätze verfügten über eine sehr gute Dokumentation und es war relativ einfach, einen solchen Transceiver aufzubauen. Auch ist reichlich Platz vorhanden, sowohl im Gehäuse als auch auf den Platinen, sodass es wohl wie bei keinem anderen Selbstbautransceiver zahlreiche Verbesserungsvorschläge gab.

2. Quarze an einem gewöhnlichen Generator auszumessen scheitert schon an der Steckfassung. Ein Quarz liefert mit jedem neuen Einstecken ein anderes Ergebnis! Wie also aus diesem Dilemma kommen?

# **Standardquarze helfen weiter**

Bei Reichelt habe ich zehn Quarze der Standardfrequenz 8,867238 MHz gekauft. Die ZF liegt beim HW9 um 8,83 MHz. Der Unterschied ist also nicht so gravierend. Übrigens sollte man sich durch die vielen Stellen nach dem Komma bei der Frequenzangabe des Quarzes nicht beeindrucken

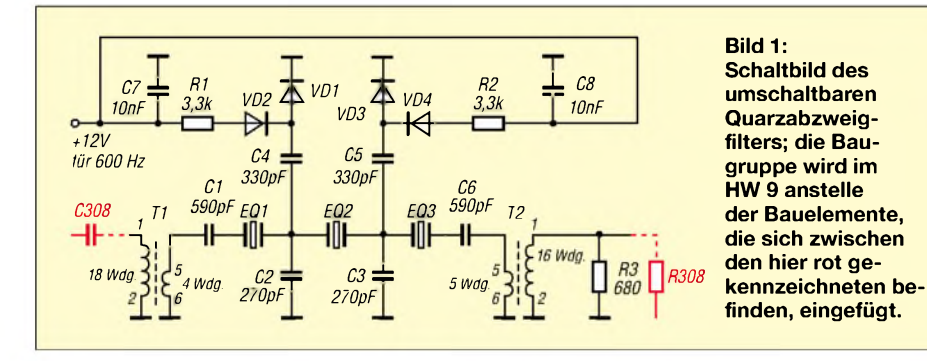

Das im Ursprung vorhandene Quarzfilter ist, wie man an der blauen Kurve in Bild 2 erkennen kann, alles andere als rosig und viel zu breit. Ein nachträglich eingebautes NF-Filter ist zwar relativ einfach zu bauen, aber das berühmte Pumpen starker benachbarter Stationen lässt sich damit nicht unterdrücken. Insbesondere bei Contesten ist das eine wahre Quälerei.

Nachforschungen zur Verbesserung des Quarzfilters blieben fast erfolglos, lediglich der Verweis auf ein vorhandenes, kommerzielles Quarzfilter der Firma Kenwood ließ sich ermitteln. Nun weiß man ja, was solche Filter kosten!

Entsprechende Literatur für den Selbstbau von Quarzfiltern gibt es reichlich. Der Tenor ist bei fast allen Stellen gleich: "Man nehme aus einer (nach Möglichkeit gleichen Charge) eine größereAnzahl Quarze, messe sie und suche solche mit einer maximalen Differenz von 50 Hz aus."

Damit lag ich schon zweimal auf dem Rücken, denn:

1. Woher wissen wir OMs die Charge? Bei Reichelt oder Conrad kann man derlei nicht bekommen, und bei den größeren Industrieanbietern sind Bastler uninteressant. lassen. In Wahrheit weichen die Quarze in ihrer Frequenz um mehr als 2 kHz untereinander ab! Wie war doch gleich die Forderung? 50 Hz? Na dann viel Spaß!

Als Nächstes habe ich einen gewöhnlichen Quarzgenerator aufgebaut und die einzelnen Quarze kurz eingelötet- das ergab ein reproduzierbares Ergebnis. Somit erhielt ich drei Quarze, die in ihrer Parallelresonanzfrequenz lediglich um 70 Hz differierten. Unter anderem in [1] gibt es für ein Filter mit drei Quarzen Berechnungsunter-

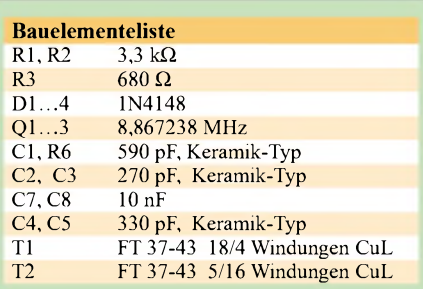

lagen. Doppelt Glück hatte ich, weil der Autor in [1] auch die gleiche Quarzfrequenz als Beispiel anführte, sodass sich seine Quarzersatzdaten übernehmen ließen. Die Berechnung liefert recht hohe Kapazitätswerte und damit auch eine niedrige Impedanz von 50  $\Omega$ . Da es in zahlreichen Selbstbautransceivern auch umschaltbare Quarzfilter gibt, habe ich mich dafür entschieden, das Filter für <sup>1</sup> kHz und 600 Hz Bandbreite zu dimensionieren.

Das Originalfilter des HW9 liegt in seiner Impedanz wesentlich höher, sodass eine Anpassung nötig ist. Dafür reichte mein Wissen aber nicht, bis ich im QSO auf Pete Juliano, W6JFR, stieß. Als ein "Bastler der ersten Stunde" lieferte er mir den Vorschlag für die Übertrager.

Ich wollte eigentlich einen Verstärker einbauen, der gleich die erforderliche Anpassung mit realisiert. Dies erwies sich indes als schwieriger und war zum Schluss nicht weiter nötig.

Ich hatte Gelegenheit, die Filterkurven mit beidseitigem Abschluss von 50  $\Omega$  mit einem kommerziellen Messplatz aufzunehmen, und kam auf das in Bild 2 (rote und violette Kurve) gezeigte Ergebnis. Für ein so simples Quarzfilter mit nur drei Quarzen doch schon sehr gut!

Die Welligkeit für das 1-kHz-Filter beträgt 3 dB, die Durchlassdämpfung ebenso viel. Für die 600-Hz-Version habe ich eine Durchlassdämpfung von 6 dB ermittelt. Dadurch erwies sich eine weitere Verstärkung als unnötig.

Nachdem ich das Originalfilter des HW9 entfernt und das neue Filter eingebaut

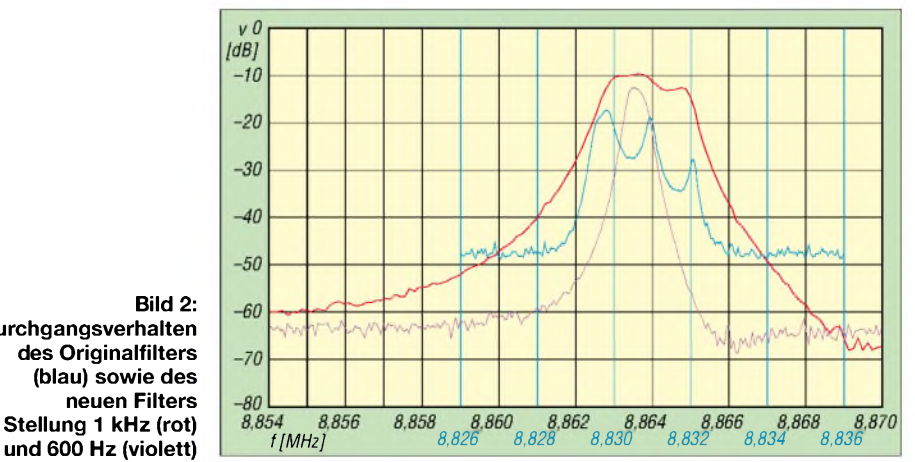

**Bild 2: Durchgangsverhalten des Originalfilters (blau) sowie des neuen Filters in Stellung <sup>1</sup> kHz (rot)**

hatte, ging es nun weiter zum BFO. Üblicherweise verweist die Literatur darauf, von den ausgemessenen Quarzen dasjenige zu nehmen, das der BFO-Frequenz am nahesten kommt.

Da hatte ich wohl Pech! Meine Ausreißer lagen nicht tiefer, sondern höher... So blieb nichts anderes übrig, als die Wicklungen der Spule L135 zu entfernen und 30 Windungen gleicher Drahtstärke aufzubringen. Damit ergab sich eine Möglichkeit, die BFO-Frequenz von 8,8646 MHz zu bekommen. Hinderlich war in meinem Fall noch der Kondensator C205, der im Sendefall den BFO auf Filtermitte ziehen soll. Das ging zumindest bei mir vorher nicht und erwies sich jetzt auch als unnötig. Folgende Veränderungen sind gegenüber

der Originalschaltung noch vorzunehmen: Entfernung der Kondensatoren C309 und C312, Verringerung des Widerstands R308 durch Parallelschaltung eines weiteren Widerstands von 680 Q. Die erforderlichen Transformatoren bestehen aus AmidonRingkernen FT 37-43. Das Bild auf S. 112 vermittelt einen Eindruck vomAufbau auf einer Lochrasterplatte.

Ich bin mit diesem einfachen Filter voll zufrieden, und jahrelanger Frust hat ein glückliches Ende gefunden.

*[Henry.Arndt@t-online.de](mailto:Henry.Arndt@t-online.de)*

#### **Literatur**

[1] Mergner, R.-D., DJ9FG: Quarzabzweigfilter für den Amateurgebrauch, Berechnungen und Selbstbau. FUNKAMATEUR47 (1998) H. 2, S. 191-193; Heft 3, S. 324-325

# *PACTOR mit PTC-II und IC-7400*

Wer noch einen älteren PTC-II besitzt, kann mit wenig Aufwand den Transceiver IC-7400 im PACTOR-Betrieb fernsteuern. Am einfachsten ist die Beschaltung der ACC-Buchse (mit *NF-in*, *NF-out* und *PTT)* am Transceiver. In wenigen Minuten kann man in PACTOR, PSK31 und anderen Betriebsarten QRV sein.

Das Terminalprogramm *Plusterm* von SCS in Hanau ist für schnelle Wechsel der Betriebsarten gut geeignet. Da es unter DOS läuft, lässt es sich auch auf älteren Rechnern (386, 486, Pentium I) erfolgreich einsetzen.

Für Boxenbetrieb oder die Arbeit mit längeren Adressbüchern ist eine Frequenzumschaltung mit dem PTC-II wünschenswert. Dazu ist grundsätzlich zu sagen: Die Schnittstelle des PTC-II (ältere Version) arbeitet mit TTL-Pegeln. Die Schnittstellen der Icom-Transceiver arbeiten auch mit TTL-Pegeln. Von daher gesehen ist eine Fernsteuerung des IC-7400 mit wenig Aufwand realisierbar, und es klappt sogar ohne zusätzliche Hardware.

Da die Icom-Schnittstellen bidirektional arbeiten, benötigt man für den Transceivereingang nur einen zweipoligen Klinkenstecker mit 3,5 mm Stiftdurchmesser, der Innenleiter fungiert gleichzeitig als *Data-in* sowie *Data-out*.

# *1. Schritt:*

DenAnfang bildet die Beschaltung des Kabels für die achtpolige Mini-DIN-Buchse am PTC-II. Die gelbe Leitung *GND* des SCS-Kabels kommt an die Masse des Klinkensteckers, die schwarze Leitung *Data* führt an den Innenleiter des Steckers.

## *2. Schritt:*

Die Verbindung von PTC-II und IC-7400 sollte besser im ausgeschalteten Zustand erfolgen.

# *3. Schritt:*

Im Terminalprogramm *Plusterm* ist im blauen Kommandofenster das Submenü *TRX* aufzurufen und einzugeben: *TY\_I\_9600\_4*

Die tiefgestellten roten Querstriche symbolisieren jeweils eine Leerstelle (Blank, Space), dies ist unbedingt zu beachten! Diese Zeile besagt: Typ *Icom*, Baudrate *9600*, Adresse *4 dezimal*. Abschließend ist der TRX-Modus mit *Q* zu verlassen.

Im Terminalprogramm*Plusterm* im blauen Kommandofenster geben wir ein: *TO4*. Dann schaltet der PTC-II auf Space 1400 Hz und Mark 1600 Hz. Die Mittenfrequenz befindet sich jetzt auf 1500 Hz und entspricht damit genau der Filtermitte in den SSB-Betriebsarten beim IC-7400.

Man kann zwar die Filterbreiten verändern und die Filterbereiche verschieben, aber die Mittenfrequenz von 1500 Hz bleibt beim IC-7400 stets gleich.

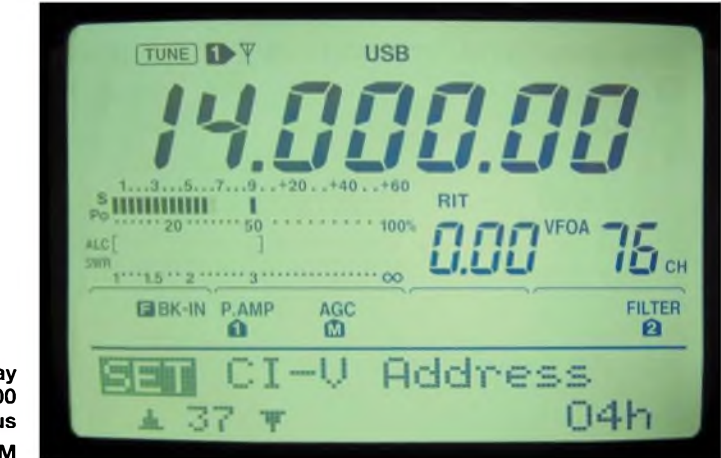

**Display des IC-7400 im Set-Modus Foto: DK2OM**

#### *4. Schritt:*

Nun ist die Einstellung des IC-7400 für den Datentransfer an der Reihe, wobei das Handbuch zum IC-7400 auf Seite 87 weiterhilft. Im allgemeinen *Set*-Modus wählen wir den Menüpunkt Nr. 37 *CI-V Address* an - Werkseinstellung ist *66h*. Der große Abstimmknopf ist so lange nach links zu drehen, bis *04h* erscheint. Im Set-Modus Menüpunkt Nr. 36 weist die *CI-V Baudrate* ab Werk die Einstellung*Auto* auf. Das kann unverändert bleiben.

# *5. Schritt:*

Nach Verlassen des *Set*-Modus kann es losgehen mit dem Funkbetrieb: Betriebsart *USB* eintasten und die *USB*-Taste noch einmal für <sup>1</sup> s drücken, daraufhin ist der Transceiver für digitale Aussendungen optimal eingestellt (links oben im Display erscheint ein weißes *D* auf schwarzem Grund). In dieser Position bleibt der Mikrofoneingang stumm geschaltet.

Für PACTOR II ist eine Bandbreite von 500 Hz ausreichend, weniger bringt Probleme. Wer in früheren Jahren mit DJ6HP-Platinen und RTTY gearbeitet hat, weiß, dass man analoge Filter nicht beliebig schmal definieren kann.

Schmale Filter erhöhen zwar die Selektivität, verringern jedoch die nutzbare Baudrate. Das gilt genauso für digitale Signale.

Wer mal schnell die eingestellte QRG mit dem Rechner auslesen will, gibt Folgendes ein: *TRXf.* Dann zeigt *Plusterm* die eingestellte QRG auf <sup>1</sup> Hz genau an. Eingabe einer neuen QRG: *TRXf\_28000*, hier 28 000 kHz. Frequenzen im 2-m-Band werden ohne die führende Eins angezeigt, das sollte SCS noch nachbessern.

Vorsicht bei neueren PTC-Controllern mit RS232-Schnittstelle! Hier ist ein Pegelwandler erforderlich, z.B. Typ *CT-17* von Icom oder Äquivalent bei WiMo.

> **W. Hadel, DK2OM** *[dk2om@darc.de](mailto:dk2om@darc.de)*

**ANZEIGENSEITE**
### *Arbeitskreis Amateurfunk & Telekommunikation in der Schule e. V*

**Bearbeiter: Wolfgang Lipps, DL4OAD Sedanstraße 24, 31177 Harsum E-Mail: [wolfgang.lipps@aatis.de](mailto:wolfgang.lipps@aatis.de) AX.25: DL4OAD@DB0ABZ**

#### **Für Newcomer: Bau eines USB-Modems für Packet-Radio**

Am 21.11.2003 traten fünf Schüler und eine Schülerin der Jugendgruppe im DARC-Ortsverband Backnang, P01, zwischen 12 und 16 Jahre alt, nach mehreren Monaten Amateurfunkkurs zur Prüfung bei der RegTP in Stuttgart an. Auch eine Mutter schloss sich kurzfristig noch den Kandidaten an.

Nahezu alle Teilnehmer erhielten ihr Zeugnis der Klasse 3, nur ein Schüler darf im Februar

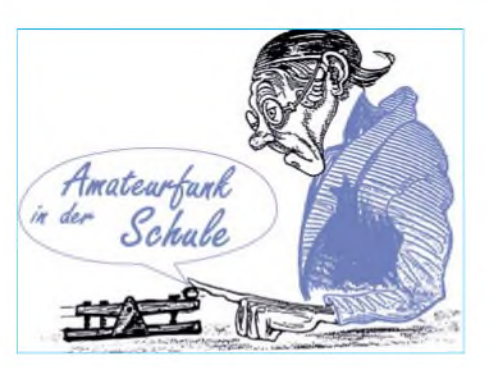

in wenigen Stunden wollten sie stolze Besitzer eines selbstgebauten USB-Packet-Radio-Modems sein.

Die Ausbilder durften sich auch eine Pause gönnen, und so sollten die Jugendlichen weitgehend auf sich alleine gestellt in Gemeinschaftsarbeit diese Elektronikschaltung zusammenlöten.

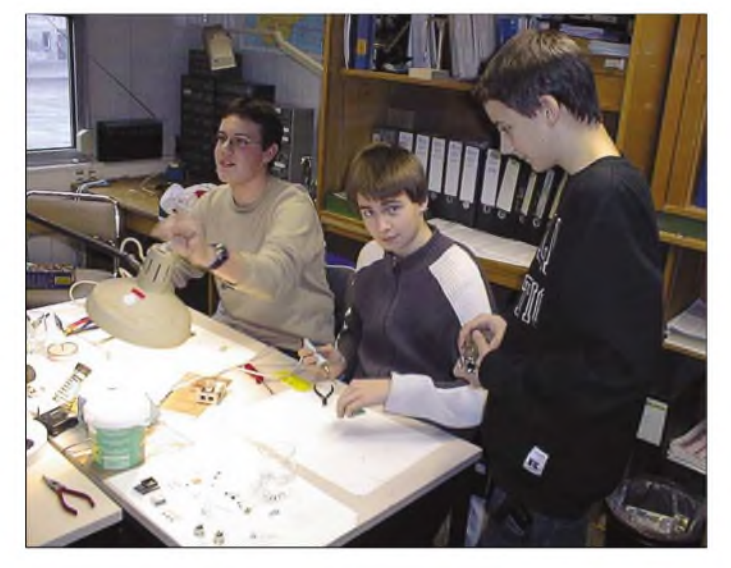

2004 noch im Prüfungsfach Recht nachbessern. Insgesamt ist das ein Beweis für die erfolgreiche Arbeit der Ausbilder Reinhold, DL4FAI, Georg, DL3NCR, und Michael, DB2DV.

Eine Umfrage unter den neuen DO-Rufzeicheninhabem ergab, dass sie möglichst bald auch in Packet Radio den Funkbetrieb aufnehmen wollten.

Da stellte sich natürlich die Frage, wie das schnell und auch zu annehmbaren Kosten umzusetzen war. Umgebaute ausgemusterte C5- Mobilfankgeräte und Leihgeräte aus dem Ortsverband standen zur Verfügung und gerade bot der AATiS mit dem neuen USB-Modem-Bausatz AS296 auch eine ideale Gelegenheit, in einer Bastelaktion die Gemeinschaft zusammen zu halten und für ihren Prüfungserfolg zu belohnen.

So trafen sich Udo, DO1UDO, Sebastian (noch ohne Rufzeichen), Janina, DO2GJA, Florian, DO9KF, Christian, DO6CK, und Simon, DO4SHI, kurz vor Weihnachten, nämlich am Nachmittag des 20.12.2003 wie gewohnt in den Räumlichkeiten der Klubstation DK0ANT der Marconi Communications GmbH.

Diesmal stand aber nicht der Lehrstoff auf dem Programm, sondern derAufbau eines Modems. Die Jugendlichen waren sehr gespannt, denn **Man sieht ihnen die Begeisterung an: Simon, DO4SHI, Christian, DO6CK, und Florian, DO9KF. Diese jungen Leute werden dem Amateurfunk über viele Jahre erhalten bleiben! Foto: AATiS**

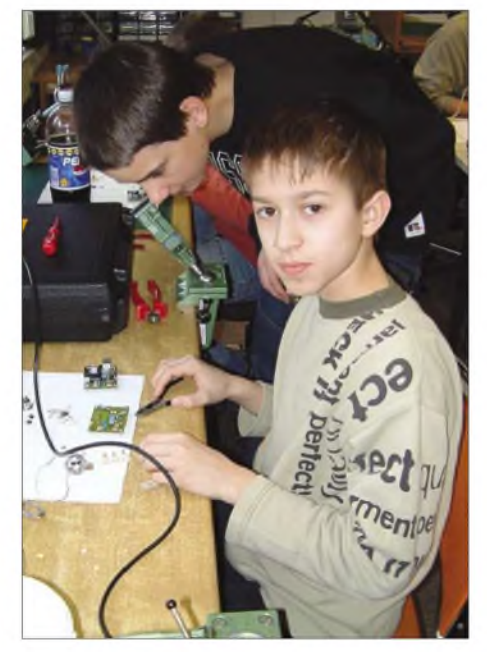

**Als junger Ausbilder betätigte sich Florian, DO9KF, indem er dem 12jährigen Udo, DO1UDO (vorn), Hilfestellung beim Aufbau des USB-Modems AS296 gab. Es ist ein effektives Konzept, wenn Jugendliche in etwa Gleichaltrigen praktische Unterstützung anbieten. Foto: DL3NCR**

Neben dem Sammeln von ersten Erfahrungen im Hinblick aufkünftig geplante Workshops zu AS296 sollte auch Florian, DO9KF, als fachkundiger Betreuer auf diese Aufgabe vorbereitet werden. Also durfte er bereits am Vormittag sein USB-Modem aufbauen, das dann als Referenzmodell diente, und er konnte sich so in der Gruppe in die Rolle des Ratgebers und Helfers einarbeiten.

Gegen 18 Uhr waren die ersten Modembausätze fertig und wurden dann einer peniblen optischen Kontrolle unterzogen, schließlich elektrisch überprüft und zuletzt auch bei einer richtigen Funkübertragung auf ihre Funktion getestet.

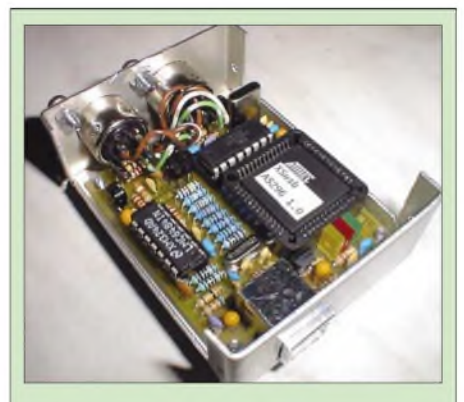

#### **USB-9k6/1k2-PR-Modem AS296 als Bausatz**

**Das einkanalige Modem bietet den wahlweisen Einsatz von 1k2-AFSK oder 9k6-FSK und verfügt über eine USB-Schnittstelle, aus der es auch mit Strom versorgt wird. Zum Bausatz gehört eine Diskette mit Bauanleitung und einem zu Flexnet32 passenden Treiber. Ein Linux-Treiber ist zur Zeit nicht verfügbar. Die Lieferbarkeit des Bausatzes (38 Euro, ohne USB-Kabel) kann bei Carsten Böker DG6OU** *([dg6ou@aatis.de](mailto:dg6ou@aatis.de))* **erfragt werden.**

Die mit Lötstopplack und Bestückungsaufdruck versehenen Platinen erwiesen sich auch fürAnfänger geeignet. Bis aufeinen tückischen Fehler - ein Tantalelko steckte zwar am richtigen Platz, war allerdings nicht verlötet, obwohl die Leiterbahn gelötet erschien -waren kleinere Probleme rasch erkannt und beseitigt. Hier ein Bauteil an einem Anschluss nicht fest verlötet, dort bei der Verkabelung zwei Leitungen vertauscht.

Kein Rauch, kein IC zerstört, kein Elekrolytkondensator verpolt. Und alle hatten sich brav an die Anleitungen und Hinweise ihres Alterskollegen gehalten, weshalb sich auch das optische Ergebnis der Lötarbeiten sehen lassen konnte.

Insgesamt war dies eine kurzweilige Aktion! Auch den Ausbildern tat die Pause gut. Während sämtliche Neulinge gemeinsam ein wichtiges Werkzeug für ihr spannendes Hobby selbst zusammengebaut haben. Nicht zuletzt wurden viele wertvolle Erkenntnisse für zukünftige Workshops zum AS296 gewonnen. Inzwischen haben mehrere Ortsverbände ihr Interesse an der Durchführung von "Bastelnachmittagen" zu AS296 angemeldet - bereits auf der AMTEC-Messe in Saarbrücken wurden dazu Gespräche amAATiS-Stand geführt.

### *Amateurfunkpraxis*

# *VLF-/LF-QTC*

**Bearbeiter: Holger Kinzel Bürgerhausstr. 7, 31226 Peine E-Mail: [dk8kw@qru.de](mailto:dk8kw@qru.de) DK8KW@DK0MAV**

#### **Aus meinem LF-Tagebuch**

Im unteren Teil meines Computermonitors schreibe ich diesen Text, während im oberen Teil gerade auf dem Spectran-Bildschirm ein QRSS-QSO mit F6CWA läuft. Es hat schon Vorteile, ab und zu mal für einige Zeit nicht QRV zu sein. Nach längerer Langwellenabstinenz wegen anderer Verpflichtungen habe ich heute am Jahresanfang meine Station entstaubt und wieder in die Luft gebracht. Durch den gefrorenen Boden und die winterlich entlaubten Bäume sind die Bedingungen wieder optimal, mit meinen 250 bis 350 W Ausgangsleistung erreiche ich einen Antennenstrom von fast 3 A. Während meiner Abwesenheit auf dem Band sind viele neue Stationen dazugekommen, soeben habe ich mit S57A mein Land Nummer 23 gearbeitet. Die Betriebsart QRSS ist immer sehr gemütlich, die Durchgänge dauern lange, ein QSO 30 oder 45 min. Ich habe genug Zeit, zwischendurch einige Zeilen zu schreiben und ein neues Glas Rotwein aus der Küche zu holen. Wie aus dem Nichts tauchen weitere neue Rufzeichen auf dem Bildschirm auf, unhörbar im Rauschen versteckt, aber dank der Technik deutlich sichtbar. Das Langwellenband hat nichts von seiner Faszination verloren.

#### **DF6NM erreicht Alaska**

Dass auch Stationen, die weit weniger als <sup>1</sup> W effektive Strahlungsleistung haben, Erfolge erzielen können, bewies Markus, DF6NM, gleich am Jahresanfang 2004. In der Nacht vom 2. zum 3.1. wurde sein DFCW-Signal mit 60 s Punktlänge von Laurence, KL1X, der auch

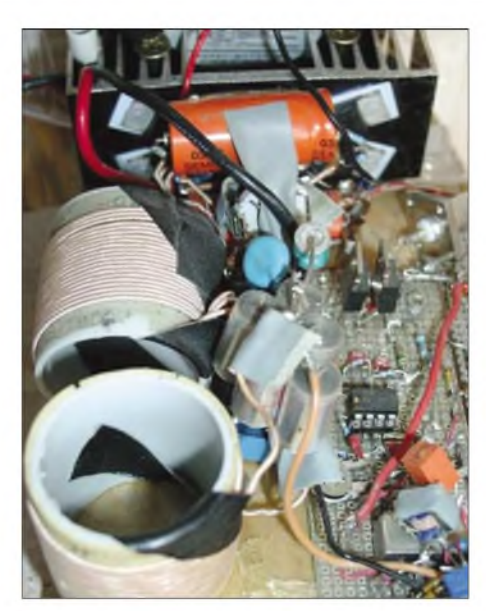

**Liebevoller Aufbau der Station von DF6NM im sogenannten Küchenbrettaufbau**

G3LDO, trotz <sup>1</sup> W ERP Sendeleistung fast mit derselben Feldstärke inAlaska ankam. Normalerweise ist der Signalweg über Land stärker gedämpft, außerdem liegt Großbritannien etwa 800 km näher an Alaska als Deutschland und hat daher meist einen Feldstärkevorsprung von etwa 10 dB.

Die Antenne von DF6NM besteht aus mehrfach ineinander geschachtelten Aluminiumbzw. Fiberglasstäben, die bei Bedarfaus einem unbenutzten Kamin seines Einfamilienhauses bis auf fast 20 m Höhe hinausgeschoben werden.

DF6NM hat eine Ausgangsleistung von etwa 200 W. Mit zunehmendem Frost in den nahen Bäumen stieg derAntennenstrom im Laufe der Nacht von 2,4 Abis etwa 2,7 A am Morgen an, was einer Strahlungsleistung von 170 bis 230 mW EMRP entsprechen sollte. Eine interes-

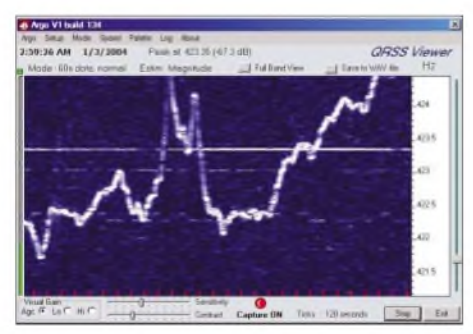

**Trotz starker Störungen für den Fachmann erkennbar: die Signale von G3LDO und DF6NM**

die Langwellen-Versuchssendestation mit dem Rufzeichen WD2XDW betreibt, auf seinem ARGO-Bildschirm empfangen. DieAusgangsleistung von Markus beträgt etwa 230 mW EMRP, die erreichte Entfernung von Nürnberg nach Anchorage: 7605 km!

Die Station, die Markus betreibt, kann den Experimentalcharakter kaum verbergen. Alle Einzelelemente bis hin zu Netzteilen sind Eigenbau, lediglich der Laptop ist ein Industrieprodukt. Selbst die Software für die QRSS-Versuche ist selbst geschrieben.

Markus war sehr erstaunt über diesen Erfolg, zeigt doch der ARGO-Bildschirm, dass Peter,

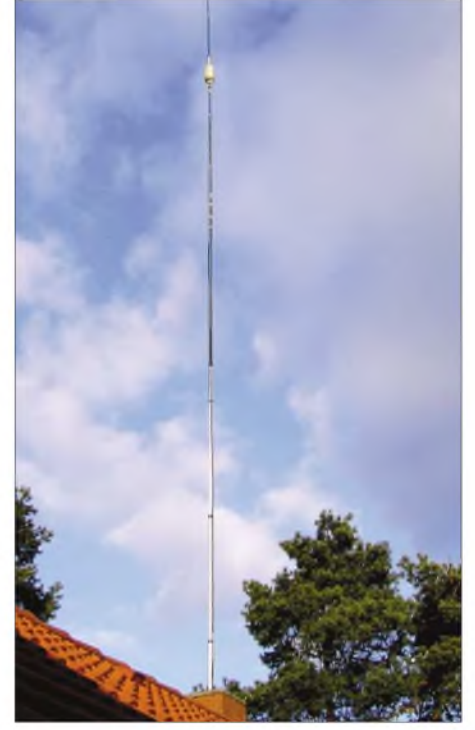

**Antennenanlage von DF6NM Fotos: DF6NM**

sante Beobachtung von Markus: Nicht nur der frostige Boden hilft, den Antennenstrom anzuheben, sondern durch die geringere Abschirmwirkung der winterlichen Bäume steigt der Strahlungswiderstand und damit auch die abgestrahlte Leistung an.

Die Frequenzen von 135,9223 kHz (Striche) und von 135,9223 kHz (Punkte) wurden durch

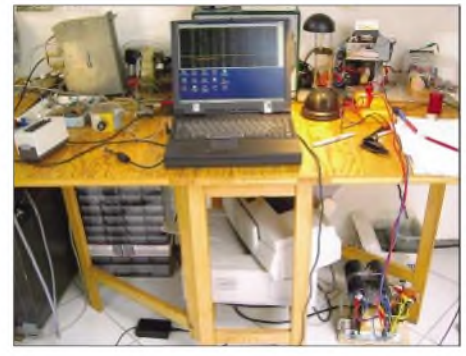

**Der Experimentalaufbau der Langwellenstation von DF6NM**

einen an die ZDF-Zeilenfrequenz gekoppelten 10-MHz-OCXO abgeleiteter Lokaloszillator mit einer Genauigkeit von 10-8 erzeugt, das entspricht einer Ungenauigkeit von nur etwa 1,3 mHz!

#### **Portugal in den USA empfangen**

Brian, CT1DRP, wurde wiederholt in den USA empfangen. Dessen QRSS-Bakensignal auf 135,923 kHz wurde von W4DEX, W1TAG und W1VD empfangen.

#### **Weitere Part 5 Lizenz in den USA**

Nachdem die FCC vergangenes Jahr die allgemeine Freigabe des Langwellenbandes in den USAabgelehnt und dafür angeboten hatte, Einzel-Experimentalgenehmigungen zu erteilen, hat nunmehr mit Warren, K2ORS, aus Boston die dritte Station eine solche Genehmigung erhalten.

Offenbar werden die Genehmigungen nun auch recht großzügig erteilt, denn die von Warren erstreckt sich auf den Bereich von 136 bis 140 kHz und lässt eine Ausgangsleistung von 2000 Wmit maximal 10 W effektiver Strahlungsleistung zu!

Im Gegensatz zu den bisher erteilten Genehmigungen wurde Warren gestattet, unter dem Rufzeichen WD2XGJ nicht nur Bakenbetrieb zu machen, sondern daneben auch Zweiweg-Verbindungen mit anderen Part-5-Stationen sowie ausländischen Amateurfunkstationen durchzuführen.

#### **ZL6QH nochmals in den USA empfangen**

Testsendungen der neuseeländischen Klubstation ZL6QH auf dem Quartz Hill in der Nähe von Wellington wurden wieder in den USAund in Alaska empfangen. Aus Europa lagen keine Empfangsberichte vor. Der Versuch eines Langwellen-SSB-QSOs mit VK7 schlug eben-<br>falls fehl. **Info: G3YXM** falls fehl. **Info: G3YXM**

#### **Verbindung DL-SP**

Auch Edgar, DL2HRE, war erneut erfolgreich: In QRSS 3 führte er am Nikolaustag ein QSO mit SP5ZCC auf 137,700 kHz.

# *UKW-QTC*

**Magic Band, Topliste, Conteste: Dipl.-Ing. Peter John, DL7YS Am Fort 6, 13591 Berlin DL7YS@DB0BLO**

**Aktuelles, Aurora, MS, EME: Wolfgang Bedrich, DL1UU Redaktion FUNKAMATEUR, Berliner Straße 69, 13189 Berlin E-Mail: [dl1uu@funkamateur.de](mailto:dl1uu@funkamateur.de) DL1UU@DB0BLO**

#### **WSJT mit neuem Mode JT65**

Seit 2.12.03 kann die Beta-Version 4.2.1 der Software WSJT im Internet unter *[www.vhfdx](http://www.vhfdx). de/wsjt* heruntergeladen werden. Neu ist der Mode JT65 mit einem wirkungsvollen Fehlerkorrektur-Verfahren. Mit diesem sollen noch schwächere Signale als mit dem Mode JT44 empfangen werden können. **([www.vhfdx.de](http://www.vhfdx.de))**

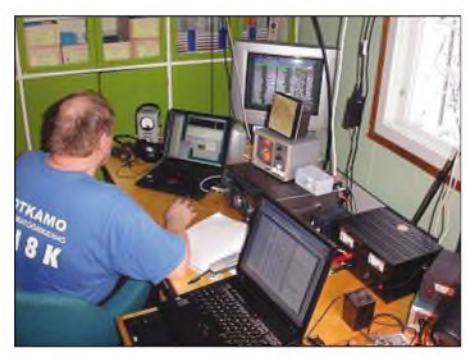

**Aulis, OH6JW, während der Leoniden 2003 als OH8K in KP44HE (Sotkamo). Ins Logbuch kamen 93 FSK44-, 3 HSCW- sowie 5 SSB-Verbindungen. G4FUF sorgte mit 2149 km fürs ODX.**

#### **Bandplan-Änderung auf 24 GHz**

Nach einer lARU-Empfehlung ist ab 1.1.2004 nur noch der Frequenzbereich 24,048 GHz bis 24,050 GHz für Schmalband-Sendearten zulässig. Darüber informiert der VHF-/UHF-/SHF-Referent Hellmuth Fischer, DF7VX. Die Anruf- bzw. Treff-Frequenz verbleibt auf24,0482 GHz.

#### **Baken und digitale Betriebsarten - Themen der V/U/SHF-Referatstagung**

Die Koordination von Baken und digitaler Übertragungsverfahren imAmateurfunk waren zwei wesentliche Themen, die das VHF-/UHF- /SHF-Referat des DARC während seiner Tagung am 22./23.11.2003 besprach. So wurde Hans-Jörg Jährig, DJ3HW, als Sachbearbeiter für Baken und Lineartransponder berufen. In sein Aufgabengebiet fällt die Neukoordinierung auf432 MHz und 24 GHz. Dies ist wegen der beschlossenen Bandplanänderung zur IARU-Tagung San Marino in 2002 nötig. Hier sollen sich auch die so genannten maschinengenerierten Betriebsarten wie PSK31, JT44 oder FSK441 wiederfinden.

Aufgetretene Störungen durch Intermodulationsprodukte von digitalen ATV-Sendern im 23-cm-Band standen ebenfalls zur Debatte. Aufgrund der spektralen Leistungsdichte ist ein höherer Schutzabstand als vorgesehen einzuplanen. Auch die digitale und analoge Vernetzung von Sprach- und ATV-Relais wurde diskutiert.

#### **Erstes QSO auf 403 GHz**

Am 11.11.2003, um 0215 UTC, gelang Brian, WA1ZMS/4, und Peter Lascell, W4WWQ, das erste QSO auf 403 GHz. Sie überbrückten dabei eine Entfernung von 520 m. Bis auf die Parabolspiegel nutzten beide die gleiche Ausrüstung wie bei einem 241 -GHz-QSO im vergangenen Jahr. **(ARRL-Letter)**

#### **Digi-Modes - Ja oder Nein**

Mich haben im Nachgang zum Beitrag im QTC 12/2003 hinsichtlich der Berücksichtigung der Digi-Mode-QSOs für die Topliste noch diverse Zuschriftem erreicht. Im Heft 3 werde ich weitere Stimmen zur aktuellen "Glaubensfrage" wiedergeben. Nur eines noch dazu: Es geht nicht darum, die Digitalmodes in Gänze zu verdammen oder zu verteufeln. Die Digitalmodes haben High-Speed-CW als Mittel zum DX-Zweck auf UKW abgelöst. HSCW ist nicht mehr existent. Und die Digi-Modes werden zum Standard beim EME-Betrieb. Das sind Fakten. Mir ging es ja nur um die Frage, ob dies auch eine Umkonstruktion der Topliste nach sich ziehen sollte. **(DL7YS)**

#### **Six-News**

Auf JW (Swalbard) ist noch bis Mitte 2004 JW5RIA auf 6 m QRV. Der OM hat berufsbedingt allerdings wenig Zeit für Amateurfunkaktivitäten.

Am 21.12.2003 meldete gegen 1800 UTC SM2CEW (KP15) die Bake VE8BY (50,050 MHz) aus FP53 mit 55Abzw. Au-E. Die Distanz beträgt 3950 km, einen QSO-Partner fand Peter allerdings nicht.

SV2ASP/A (OP Apollo) auf Mount Athos, hat jetzt einen 6-m-fähigen Transceiver. AufNachfrage auf 20 m erklärte er, dass er noch keine brauchbare 6-m-Antenne besitzt.

#### **Das Contest-Jahr 2003**

Die Contestpokale 2003 in den Kategorien Einmann, Mehrmann und OV-Wertung sind vergeben. Der FUNKAMATEUR gratuliert den Gewinnern DK2MN, Hans Harazim, den "Serien-

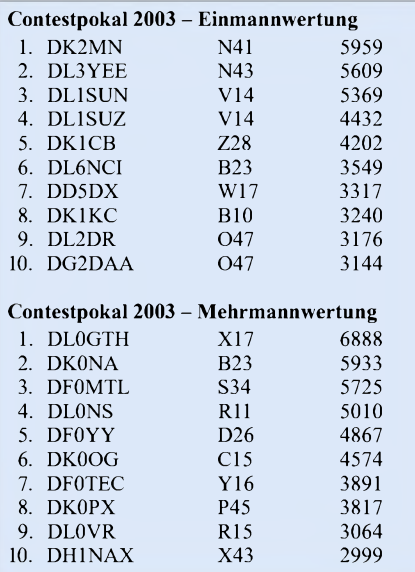

#### **Ergebnisse des Marconi-Memorial-Contest (November 2003)**

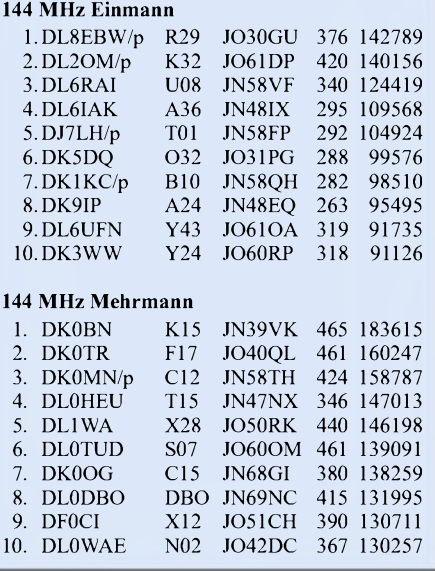

siegern" von DL0GTH, OV Gotha X17, sowie dem OV Naila, B23, zu den ersten Plätzen. DieAnzahl der Teilnehmer in den vergangenen drei Jahren zeigt ein uneinheitliches Bild. Die Mehrmannsektion stagniert, bei den Einmann-

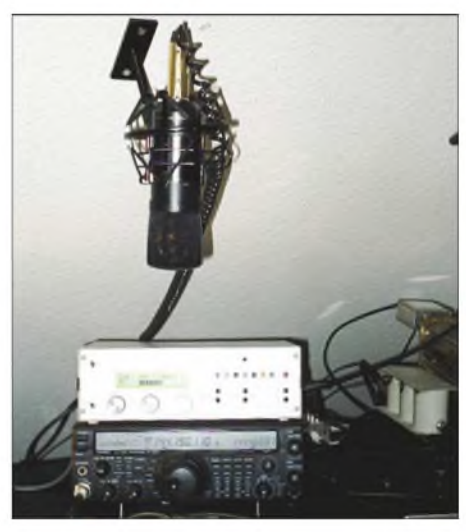

**DXers Mikrofon - Frank, DH7FB (JO62), setzt auf durchdringende NF/HF-Signale!**

stationen zeigt sich ein deutlicherZuwachs, der auch die Anzahl der teilnehmenden Ortsverbände deutlich nach oben treibt. Contest ist weiterhin "in".

#### **Umfrage zu den Most Wanted 144-MHz Squares 2004**

In den vergangenen Jahren wurde von der VHF-DX-Gruppe DL-West in Zusammenarbeit mit dem Funktelegramm die M(ost) W(anted) 144MHz S(quare)-Liste für den UKW-Bereich ausgearbeitet. Auch 2003 fand diese Liste wieder sehr viel positiven Anklang und wurde gerne von DXpeditionären zur Planung herangezogen.

Dieses Jahr werden wir die M(ost) W(anted) S(quare)Liste ebenfalls aufleben lassen. Die Umfrage findet noch bis Anfang März 2004 statt. Am 7.3.2004 ist dann Einsendeschluss! Somit werden die Ergebnisse schon Ende März

veröffentlicht und jeder UKW-DXer kann sich bis zur Sommeraktivität ein Bild machen, was 2004 besonders aktivierenswert wäre!

Hier die Spielregeln zur M(ost) W(anted) 144 MHz S(quare) Liste 2004:

Einzusenden sind die jeweiligen meist gesuchten Mittelfelder (ohne Anzahl-Begrenzung), derenAktivierung willkommen wäre. Jede Station sollte nur einmal einreichen! Die eingeschickten Locatoren sollten natürlich im Rahmen der Erreichbarkeit des jeweiligen Absenders liegen (Tropo max. 800 km, Meteorscatter max. 2000 km). Auch die "Wasserfelder" sind aktivierbar - sinnvoll wäre allerdings hier nur der Eintrag als gesuchtes Feld in Troporeichweite. Nun Beispiele zur Einsendung:

DL8EBW (JO31NF) sucht folgende SQRs: IO79, 96, 98; IP04, 13, 14; KO47, 67 ... (bitte in alphabetischer und nummerischer Reihenfolge einreichen).

Im EA6VQ-Logbuchprogramm (VQLog) ist inzwischen eine automatische Auswertung zur MWS-Liste verfügbar - das Programm gibt es nunmehr mit deutschen Texten! *(http://www. <vqlog.com>).* Zudem hat Ilka, OH5IY, seinem MS-Programm V5.1 eine Auswerteroutine eingebaut *(http://www.kolumbus.f/oh5iy/).*

Ihre Informationen zur M(ost) W(anted) 144 MHz S(quare) Liste senden Sie bitte an die VHF-DX-Gruppe DL-West, c/o DL8EBW, G. Juenkersfeld, Gustav-Freytag-Str. 1, D-42327 Wuppertal; via AX25 DL8EBW@DB0LJ.# RPL.DEU.EU; via DX-Cluster DB0SUE-7 bzw. per E-Mail *[guy@d8ebw.de](mailto:guy@d8ebw.de)*.

Alex, IW0GPN, wird für das 50-MHz-Segment eine Parallel-Umfrage durchführen. Die genannten Mittelfelder sollten ebenfalls in Europa und natürlich im Rahmen der Erreichbarkeit via Tropo, E<sup>s</sup> oder MS des jeweiligen Absenders liegen. Entgegen der 144-MHz-Umfrage, sind keine "Wasserfelder" einzutragen!

Informationen dazu anAlex Carletti, IW0GPN, G. Pascoli 14 - 00060 Riano (RM) - Italy; via DX-Cluster IR0AAW-6 bzw. via E-Mail an *i[w0gpn@amsat.org](mailto:w0gpn@amsat.org).*

Entsprechende Auswertungen werden im FUNKTELEGRAMM, FUNKAMATEUR, CQ-DL, PR sowie in den bekannten UKW-Reflektoren im Internet ab Ende März 2004<br>verbreitet! Guido Juenkersfeld, DL8EBW verbreitet! **Guido Juenkersfeld, DL8EBW**

#### ■ 4U1VIC "on the air"

Anfang Juli entschloss ich mich, die Station von 4U1VIC, im Gebäude der IAEA (International Atomic Energy Agency) in Wien zu aktivieren. Es handelt sich dabei um ein 148 m hohes Haus, auf dessen Dach eine UKW-Antennenanlage montiert werden kann.

So suchte ich nach dem nächstbesten Contesttermin. Die Wahl fiel auf das erste Augustwochenende, an dem auch der SP- und Alpen-Adria-Contest stattfand. Zunächst galt es allerdings, eine geeignete Crew zu finden. Ich konnte Manfred, OE3MWS, Karl, OE3KEU, sowie Othmar, OE<sup>1</sup> SOW, für diese Idee gewinnen. Manfred, Karl und Othmar hatten die Aufgabe, den Großteil des Equipments zusammen zu tragen.

Ursprünglich war eine größere Aktivität mit einer 5-Ele.-Yagi für 6 m, 2 x 9-Ele.-Yagis für 2 m und einer AO-40-Station vorgesehen.

Aufgrund von ungünstigen Sat-Verhältnissen und auch aus dem Umstand, dass wir aus Rücksicht auf unsere "Aufpasser" die Nacht nicht durcharbeiten wollten, verkleinerten wir die Station.

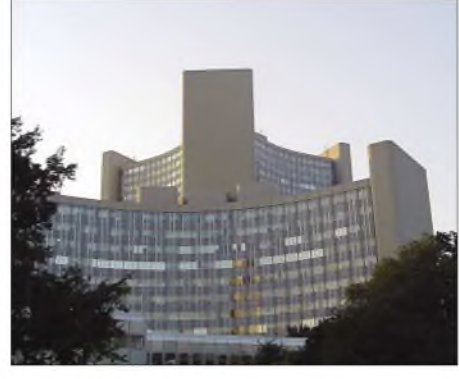

**Das 148 m hohe Gebäude der IAEA (International Atomic Energy Agency) in Wien**

Schlussendlich benutzten wir für 6 m einen IC-746 an einer 5-Ele-Yagi, für 2 m einen FT-920 + LT2S + HL-160V+ 9-Ele.-Yagi sowie für 70 cm einen TR-851E mit 16-Ele.-Yagi. Während die Kollegen das Equipment be-

schafften, machte ich mich daran, die Zutrittsformalitäten für das UN-Gebäude zu erledigen. Durch die zahlreichen Terroranschläge in jüngerer Vergangenheit waren die Bestimmungen verschärft worden. Als eine große Hilfe erwies sich Jun, JH4RHF (OE1ZKC); ich erreichte ihn auf einer Geschäftsreise in New York. Obwohl seine Amateurfunktätigkeiten vermehrt auf Kurzwelle stattfinden, stand Jun unserem Plan vonAnfang an sehr positiv gegenüber. Als Stationsverantwortlicher von 4U1VIC hatte er natürlich auch ein gewichtiges Wort mitzureden.

Ein Betrieb von UN-fremden Personen darfnur unter ständiger Aufsicht eines UN-Staff-Mitglieds erfolgen. Jun musste also Leute finden, die für uns auch "Aufpasser" spielten.

An einem Wochenende natürlich kein leichtes Unterfangen. Verständlicherweise wollte auch Jun sein freies Wochenende nicht vor dem (UKW)-Funkgerät verbringen.

Wie schon erwähnt, erleichterten wir Jun die Suche durch unsere Absicht, über die Nachtstunden keinen Betrieb zu machen; und so wurden schließlich noch zwei UN-Mitarbeiter aktiviert. Es handelte sich dabei um John, NK4N (OE3JOS), und um Rengha (VU2).

Der UN-Polizei wurde sodann eine Liste mit unserem Equipment übergeben. Zusätzlich mussten wir die Zulassungsdaten unserer Fahrzeuge bekanntgeben, um eine Einfahrtsgenehmigung zu erhalten. Die Fahrzeuge waren aufgrund der Größe des Areals zum Equipment-

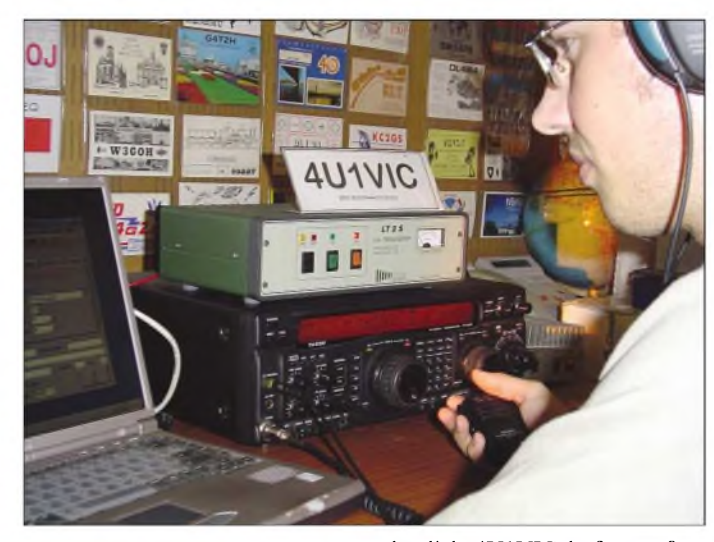

**Othmar, OE1SOW, beim Funkbetrieb unter 4U1VIC auf 144 MHz Fotos: OE6VHF**

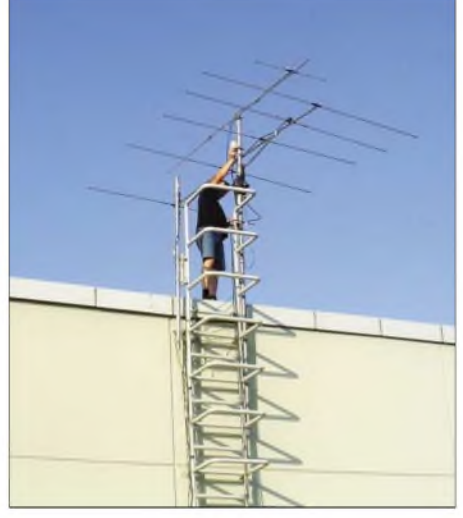

**Montage des 5-Ele.-Beams für 6 m und der 9-Ele.- Yagi für 2 m**

transport unerlässlich. 4U1VIC darfnur außerhalb der Bürozeiten betrieben werden. Auch dürfen die Antennen nur temporär installiert sein. Aus diesem Grund wurde die Station am Freitagabend aufgebaut und am Sonntagabend wieder außer Betrieb genommen und die Antennen demontiert.

Durch unsere Vorarbeit gestaltete sich der tägliche Zutritt ins UN-Areal relativ problemlos. Da Othmar, OE1SOW, selbst an der österreichischen UKW-Meisterschaft teilnahm und der AA-Contest dazuzählt, konnte er uns nur am Samstag unterstützen.

Die Ausbreitungsbedingungen waren alles andere als gut. Wir konnten keine einzige 6-m-Öffnung feststellen. Außerdem machte uns der TV-Sender Jauerling aufgrund des prima Takeoffs Richtung Nordwest schwer zu schaffen.

Insgesamt gelangen uns aber immerhin etwa 500 QSOs, was für unsere Ausrüstung und Betriebszeiten vor allem auf 2 m respektabel ist. **Joerg, OE6VHF**

# *Sat-QTC*

**Bearbeiter: Thomas Frey [HB9SKA@HB9PD.CHE.EU](mailto:HB9SKA@HB9PD.CHE.EU) E-Mail: [hb9ska@amsat.org](mailto:hb9ska@amsat.org) Holzgasse 2, CH-5242 Birr**

#### **AO-7 funktioniert sehr gut**

Jan King, W3GEY, berichtete, dass AO-7 nur durch die Solarpaneele läuft und dadurch nur im Sonnenlicht eingeschaltet ist. AO-7 wird jedoch nach jedem Orbit resettet und schalte nicht immer wieder ein. Dem widersprechen jedoch die folgenden Berichte von Benny, DO4BMW:

#### **22.11. 03 Mode-B:**

1713 UTC PE1OIG 55/52 1902 UTC 2E1EUB 55/57

#### **29.11. 03 Mode-B:**

1740 UTC F5CAV 59/59

Auch DO9OAM berichtete, AO-7 funktioniert sehr gut und hat immer sehr starke, stabile Signale in Mode-B. Nur wenn man ihn mit zu viel Leistung überfährt, fällt das Signal in den Keller und die Bake wimmert. Aber AO-7 erholt sich immer wieder sehr schnell und bringt dann erneut gute Signale.

#### **Mobil-QSO via AO-40**

Pedro, EB4DKA, berichtete von seinem Erfolg, über AO-40 sein erstes Mobil-QSO geführt zu haben. Am 15.11.2003 arbeitete Pedro "nur" eine Station, als sich der Satellit in einer Höhe von 32000 km und in einem Squint-Winkel von 7,5 ° bei MA 230 befand, aus dem Feld IM78. Für den Uplink benutzt Pedro einen Kenwood TM-455 mit einer Comet SBB-5 Dual-Band-Antenne, diese ist fest montiert auf demAutodach.

Für den Downlink fungiert ein Kenwood TH-F7E-Handheld mit einem Paar Ohrhörer und einer WiMo PA-13R-20 Flat Panel-Antenne  $(33 \text{ cm} \times 33 \text{ cm})$  mit einem DB6NT-Konverter. Das Auto wurde angehalten und die Flach-Antenne befand sich hinter der Autoscheibe, die Signale waren somit sehr stark. Da Pedro oft mobilerweise unterwegs ist, möchte er auf diese Art noch viele QSOs fahren.

#### **NO-45 (Sapphire) wiederbelebt**

Sapphire wurde nun schließlich wiederbelebt! Am 5.11.03 sendete Mineo Wakita, JE9PEL, einen Reset-Befehl zu NO-45, was Kommandostationen erneut einen entspechenden Zugriff auf den Satelliten ermöglichte. Frank, DL2RTY, beobachtete am 21.11.03 vier statt wie bisher der üblicherweise zwei Trägerimpulse alle 20 s.

Neben den Trägerimpulsen sendet NO-45 nunmehr auch in 1k2-AFSK-Packet-Radio. Mark, KB1GVR, berichtete, dass er NO-45 als Digipeater benutzen konnte. Das Rufzeichen lautet KE6QMD, der Uplink ist auf 145,945 und der Downlink auf 437,094 MHz.

#### **QuakeSat mit Computerproblem**

Das folgende, am 16.11.03 von mir empfangene Frame, lässt vermuten, dass QuakeSat ein Computerproblem hat.

cmd: trace on 000: A2A6A840 4040E096 886E9EAC 846103BB QST pKD7OVB0.] ...@@@...n...a..

010: 5175616B 65536174 20546875 204D6179 (:052)0:.\*4:.&0< QuakeSat Thu May 020: 20313920 30313A35 323A3035 20313938

....... 19 01:52:05 198 030: 380A0060 DBFF0F87 35973584 22EABFEA ...0m..C.K.B.u\_u 8..'....5.5."...

[Rest abgeschnitten]

#### **Schulkontakt zwischen ISS und Dresden**

Am 5.12.03 gab es planmäßig einen lange vorher abgesprochenen Schulkontakt zwischen der Klubstation DL0IKT des "Beruflichen Schulzentrums Elektrotechnik Dresden" und der ISS-Besatzung mit Mike Foale und Alexander Kaleri. Das war seit mehr als zwei Jahren wieder ein Kontakt mit einer Schule in Deutschland.

Weitere Informationen sind unter *[www.qsl](http://www.qsl). net/dl0ikt/ariss.htm* zu finden.

In der Warteschlange befinden sich noch ein Yaesu FT-100 (KW/VHF/UHF-Transceiver) und die SSTV-Ausrüstung, die am 30.1.04 zur Raumstation ISS gebracht werden könnte. Beabsichtigt ist, SSTV mit dem Ericsson-70-cm-Transceiver zu betreiben, während die Crew den Kenwood-Transceiver für ARISS-Schulkontakte und gelegentliche QSOs auf 2 m benutzt.

Die höhere Leistungsfähigkeit dieses Gerätes wird dann aufder Erde nahezu einen Empfang der Signale von Horizont zu Horizont erlauben, auch für solche Geräte wie Handhelds oder Scanner. Das Kenwood-Gerät enthält auch einen TNC und kann damit das RS0ISS-Packet-System unterstützen.

Der Yaesu FT-100-Transceiver erlaubt Betrieb aufallen Kurzwellenbändern. Von besonderem Interesse ist dabei die Durchführung von Ionosphären-Experimenten. Mit diesem Transceiver werden auch die Bänder 2 m und 70 cm unterstützt.

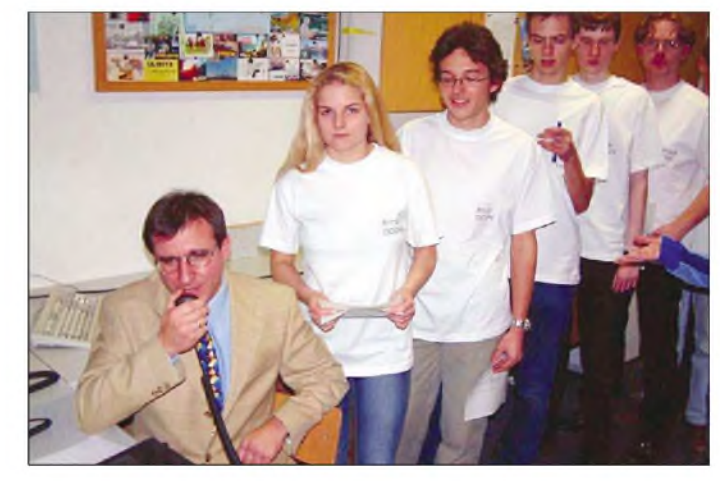

**Wartende Schüler hinter dem koordinierenden Lehrer Thomas Hetland, DL8DXW, bereit für die Fragen an Mike Foale, KB5UAC, als NA1SS**

In Korolev bei Moskau wurde vom US-ARISS-Team (bestehend aus Frank Bauer, KA3HDO, Mark Steiner, K3MS, Lou McFadin, W5DID, Miles Mann, WF1F, Carolynn Conley, KD5JSO sowie Dave Taylor, W8AAS) erfolgreich der Endtest durchgeführt. Die Aktivitäten bei Energia leitete Sergej Samburov, RV3DR. Es wurden Meetings und Tests abgehalten sowie verschiedene Vereinbarungen für die Zukunft unterzeichnet.

Hauptgrund für den Besuch des Teams war, die Tests der Phase-1-Hardware (Ericsson 2-mund 70-cm-Transceiver) sowie auch der Phase-2-Hardware (Kenwood-D700E mit Antennensystem) erfolgreich abzuschließen.

Ein erfolgreich verlaufender Test war für das russische Team unheimlich wichtig, um vor allem abzuklären, ob diese Transceiver-Systeme im Servicemodul der ISS mit den ARISS-Antennen auch benutzt werden können. Die Tests wurden erfolgreich an einem gleichwertigen Servicemodul am Boden abgeschlossen. Ebenso führte man die nötigen SSTV-Systemtests durch.

Am 8.12.03 waren die Papiere vom Energia-Direktorium unterzeichnet-somit steht nun einemARISS-Betrieb nichts mehr imWege. Das Kenwood-D700E wurde bereits aktiviert. Die Details desARISS-Phase-2-Hardware-Systems sind im AMSAT-Symposium-Dokument *http://www.<amsat.org/amsat/ariss/Papers/> Phase% 202%20AGM03Final.pdf*ersichtlich.

Der Ericsson-2-m-Transceiver, installiert im "Zarya Functional Cargo Block", der seit mehr als drei Jahren unter NA1SS sowie mit dem TNC unter RS0ISS dem HAM-Betrieb dient, bleibt an seinem angestammten Platz. Er ist an einer VHF-Antenne angeschlossen, die ursprünglich für Docking-Manöver mit Servicemodulen installiert wurde, und leistet 5 WAusgangsleistung.

Astronaut Mike Foale war im Rahmen des "K6DUE ISS COMMEMORATIVE EVENT" während eines Orbits am 6.12.03 über Nordamerika und Europa aktiv. Einige Funkamateure hatten eine Verbindung mit Mike Foale als NA1SS oder hörten ihn zumindest auf dem Downlink. Sie haben sich damit für ein spezielles "ISS Commemorative Certificate" qualifiziert.

Schicken Sie dazu ein Briefcouvert mit den minimalen Maßen von 23 cm  $\times$  31 cm (DIN C4, bei kleineren Formaten wird das Zertifikat gefaltet) mit ausreichend IRCs und vollständig ausgefüllter QSL-Karte an die folgende Adresse: ARISS QSL-Manager, Christophe Candebat, F1MOJ, 14bis Rue des Gourlis, F-92500 Rueil Malmaison.

Senden Sie obiges mit einem dünnen A4-Karton in einem B4-Couvert, kommt das Zertifikat sicher unversehrt an; es kann allerdings einige Wochen dauern. Es sollten alle Rufzeichen der OPs und SWLs auf dem Zertifikat aufgeführt sein.

# *Packet-QTC*

#### **Bearbeiter: Jürgen Engelhardt Azaleenstr. 31, 06122 Halle DL9HQH@DB0ZWI E-Mail: [DL9HQH@AOL.COM](mailto:DL9HQH@AOL.COM)**

#### **Digipeater**

#### *DB0EA (Münster)*

Am 8.12.03 wurde der 9k6-Zugang auf 70 cm mit einem neuen Transceiver wieder in Betrieb genommen. Bei dieser Gelegenheit wurde auch eine neue Einstiegsantenne aufgebaut. Für den Funkrufsender wurde ebenfalls eine neue Antenne montiert und die Sendefrequenz korrigiert.

#### *DB0FOR (Forchheim)*

Der Verlängerung für die Frequenzzuteilung von DB0FOR wurde von der RegTP Mühlheim zugestimnmt und muss nun zur Genehmigung des Primärnutzers für Frequenzen >1000MHz (Militär). Da die Befristungen für den größten Teil der Relaisfunkstellen oberhalb 1000 MHz abgelaufen sind, wird die Bearbeitung einige *Zeit* in Anspruch nehmen. Demnächst soll der Link zu DB0ABC (Ebrachtal) auf 19200 Baud vollduplex umgestellt werden. Dafür muss noch der Empfänger des Linktransceivers abgeglichen werden.

Mit der zu erwartenden Genehmigung wird der Link auf 1240,250/1299,250 MHz in Betrieb genommen. Bis zu diesem Zeitpunkt bleibt der 1k2-Link QRV.

#### *DB0LJ (Kruft)*

Am 30.11. wurde bei DB0LJ ein Update auf die XNet Version 1.37Beta vom 20.11. durchgeführt. Folgende Verbesserungen weist die neue Version auf: (X)NET Connects bei gelerntenARP Einträgen; (X)NET lernt den Pfad eingehender TCP/IP-Pakete mit Via-Angaben, um bei einer abreißenden Verbindung von sich aus wieder einen Connect starten zu können. Der dabei gelernte Pfad ist möglicherweise aber gar nicht mehr optimal.

Deshalb wird in dieser neuen Betaversion beim Verbindungsaufbau geprüft, ob das angegebene Ziel oder die Via-Angaben eventuell dem Flexnet-Router bekannt sind, sodass in diesem Fall nur das Ziel-Rufzeichen oder die ersten Via-Angaben verwendet werden. Andere Implementierungen merken sich Via-Angaben nur dann, wenn die Rufzeichen dem Router nicht bekannt sind. Diese Betaversion von (X)NET merkt sich immer alle Vias (Max. 2 im Moment) und prüft beim Verbindungsaufbau, ob die Via-Angaben auch wirklich benötigt werden.

#### *DB0VFK (Lohfelden)*

Aufgrund eines Fehlers der DCD am 2k4-Modem bleibt dieser Userzugang bis aufweiteres außer Betrieb.

#### **Linkstrecken**

#### *DB0FT (Großer Feldberg)*

Der Link zu DB0IDN (Idstein) ist seit Anfang Dezember wieder in Betrieb.

#### *DB0IGL (Ingolstadt)*

Seit Mitte November läuft derLink zu DB0IRS (Ingolstadt-Nord) mit 19200 Baud.

#### *DB0INS (Inselsberg)*

Nachdem die Linktransceiver für die Links zu DB0ERF (Erfurt) und DB0THA (Schneekopf) erneut am Digipeater installiert worden sind, arbeiten beide Links wieder mit den gewohnten 19200 Baud.

#### **HAMMAP unterm Weihnachtsbaum - Geschenk für alle Funkamateure**

Pünktlich zur Weihnachtszeit, am 24.12.03, gab es ein besonderes Geschenk für alle Funkamateure. Gerhard, DJ6FM, stellte die Vollversion seines Programms HAMMAP 11.0 b zum freien Download auf seiner Homepage *[www.hammap.de](http://www.hammap.de)* zur Verfügung. Zu beachten sind lediglich die Lizenzbedingungen sowie die Tatsache, dass es für das kostenlose Programm keinerlei Unterstützung gibt. Hier noch einige Infos von der HAMMAP-Homepage:

Wegen Zeitmangel oder nachlassendem Interesse bei den HAMMAP-Mitarbeitern (Daten-Sammler, Vertrieb und Programm-Autor) und Anwendern wird eine Reihe von einschneidenden Maßnahmen notwendig: HAMMAP wird (höchstwahrscheinlich) nicht mehr weiterentwickelt. Es gibt keine Unterstützung (Support) mehr für HAMMAP. Als Ausgleich wird zunächst versuchweise ein Anwenderforum eingerichtet, bei dem sich die User gegenseitig helfen können (gelegentlich hilft vielleicht auch mal der Autor). Es gibt HAMMAP lediglich noch in deutscher Sprache. Die englische Version ist eingestellt. Es gibt, wie schon im vergangenen Jahr, keine (regelmäßigen) Daten-Updates mehr (außer, es findet sich jemand, der diese Aufgabe übernehmen will).

Eventuelle Daten-Updates werden nurnoch als Vollupdate im HAMMAP-Binärformat zur Verfügung gestellt (Anwender, die die Daten im Textformat benötigen, müssen die Daten selbst aus dem Binärformat mit dem Programm STNCVT.EXE in das Textformat konvertieren).

HAMMAP und Daten-Updates werden nicht mehr auf CD-ROM bzw. Diskette vertrieben. HAMMAP ist, wie schon 2003, nicht mehr auf Amateurfunk-Ausstellungen (Ham Radio und UKW-Tagung) vertreten.

#### **Internetforum für Freunde des Datenfunk-Tranceivers UTRX-13**

Vor einigen Wochen gab es in den PR-Mailboxen kontroverse Diskussionen über das neue Forum zum 13-cm-Datenfunk-Tranceiver UTRX-13. Interessenten finden Informationen unter *http://www.<linkfailure.de>.*

Dort ist jeder OM eingeladen, um sich an diesem Forum zu beteiligen. Übrigens ist dieses auch via Packet-Radio zu erreichen. DieAdressen lauten: *<http://db0zwi-u.ampr.org/utrx13/> index.html* und *<http://44.130.91.101/utrx13/> index.html.*

Es kann also niemand behaupten, dieses Packet-Radio-relevante Forum ist nur über das Internet zu erreichen.

*Meinungen und Beiträge für das nächste PR-QTC bitte wie immer an [dl9hqh@aol.com](mailto:dl9hqh@aol.com) bzw. an dl9hqh@db0zwi.*

## *Diplome*

#### **Diplom "100 Jahre Automobilbau Westsachsen"**

Der Deutsche-Amateur-Radioklub e.V., Ortsverband Zwickau, DOK S 60, gibt anläßlich des Jubiläums "100 Jahre Automobilbau Westsachsen" dieses Diplom heraus, das von Funkamateuren und entsprechend zu gleichen Bedingungen ebenfalls von SWLs beantragt werden kann.

Der Diplomantragssteller muss durch bestätigte Verbindungen bzw. entsprechend SWL-Karten nach dem 1.1.2004 folgende Bedingungen erfüllen:

- Es sind Verbindungen mit Amateurfunkstationen in der Region Westsachsen nachzuweisen, dazu gehören Stationen mit den DOKs S 46, S 57, S 60, und S 65.
- Aus den Buchstaben im Suffix des Rufzeichens dieser Stationen muss der Titel "100 Jahre Automobilbau Westsachsen" zusammengesetzt werden.
- Eine Verbindung mit den Klubstationen der Ortsverbände Zwickau, DL0ZWI, Werdau, DL0RCW, Glauchau-Meerane, DF0GC, und Schönau, DK0ZN, mit ihren Sonder-DOK "AW100" sowie des Jugendreferates Sachsen, DK0JRS, mit dem Sonder-DOK "JR" ergänzen die "100" im Diplom-Titel und dienen ebenfalls als Joker für noch fehlende Buchstaben.

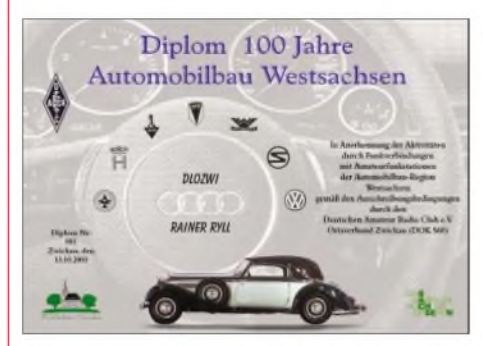

**Das "100 Jahre Automobilbau Westsachsen"- Diplom ist 210 mm** x **297 mm groß, es ist mehrfarbig auf 100 g/m**<sup>2</sup> **schwerem, weißem, glänzendem Fotopapier gedruckt.**

**Das Motiv zeigt die Entwicklung des Automobilbaus in Westsachsen mit sieben Firmen-Logos sowie einem Bild vom "Horch 830 BI".**

Jede Station darfnur einmal pro Band gewertet werden. Dabei können alle Bänder und Betriebsarten, außer Packet-Radio, benutzt werden.

Der Diplomantrag wird mit einer bestätigten Aufstellung vorhandener QSL-Karten (GCR-Liste) sowie einer Gebühr von 5 Euro oder US-\$ 5 an folgende Anschrift geschickt: Lutz Pötschulat, DL9CU, Paul-Fleming-Str. 5, D-08066 Zwickau.

Die Diplomgebühr kann selbstverständlich auch auf die Konto-Nummer 450 007 581 des Ortsverbandes Zwickau bei der Schmidtbank Zwickau, BLZ 780 300 70, überwiessen werden.

Als Verwendungszweck bitte angeben: Horch und Rufzeichen.

**Stand 6.1.2004; [www.db0zwi.de](http://www.db0zwi.de)**

### *Amateurfunkpraxis*

# *DX-QTC*

**Bearbeiter: Dipl.-Ing. Rolf Thieme Boschpoler Str. 25, 12683 Berlin**

#### **E-Mail: [rthieme@onlinehome.de](mailto:rthieme@onlinehome.de) PR: DL7VEE@DB0GR**

Alle Frequenzen in kHz, alle Zeiten in UTC Berichtszeitraum 5.12.03 bis 5.1.04

#### **Conds**

Durchschnittlich brauchbare Bedingungen bei einem Flux meist etwas über 100. 10 und 12 m waren in den Weihnachtsfeiertagen etwas mehr belebt und die Lowbands würde ich als normal bis schwach einschätzen. Bei sehr guten Antennen konnte manjedoch Raritäten ausbuddeln.

#### **DXpeditionen**

**TO4E** und **TO4WW** von der Europainsel (FR/E, gemeinsam mit FR/J ein DXCC) sind Geschichte. Trotz des langen Zeitraums wurden die Erwartungen nicht voll erfüllt. Da die Funker nicht das Sagen über die Generatoren

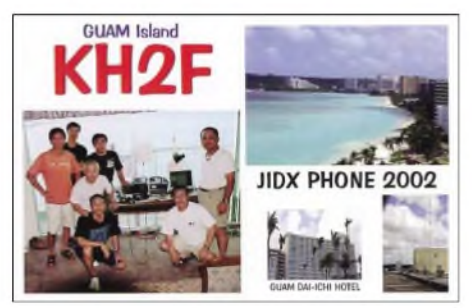

hatten, gab es leider meistens nur sechs Stunden am Tag Strom und damit bloß sechs Stunden Betrieb. So waren selbst die Operateure frustriert. Es gab mehrere Dieselaggregate, aber durch Vorschriften des Militärs und des Naturschutzes durften sie nur selten benutzt werden. Beim Betriebsdienst gab es wenig zu beanstanden; die meisten OPs machten ihre Sache gut. Auf 80 und 160 m war die QSO-Rate

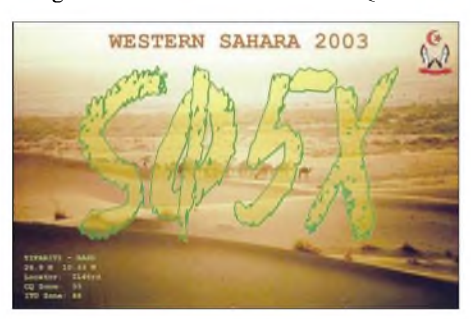

gegenüber dem sehr guten Signal allerdings enttäuschend. Durch einen Zyklon, der die Insel überquerte und große Schäden an Gebäuden verursachte, gab es noch einige Tage Verlängerung. Insgesamt stehen rund 34 000 QSOs im Log. QSL an F5OGL. - YT1AD und YZ1AU funkten als **3D2AD** und von **T30M** zum 10-m-ARRL-Contest. Leiderwaren die Bedingungen eher dürftig. - OM2AQ tauchte als **4W2AQ** auf und wurde auf 20 und 15 m SSB gehört. Der OM hat wenig DX-Erfahrung und arbeitete teilweise im Listenbetrieb. OSL via Heimatrufzeichen. - **ZW0S** (PS7JN) erfreute diesmal die SSB-Freunde vom Peter&Paul-Felsen bis

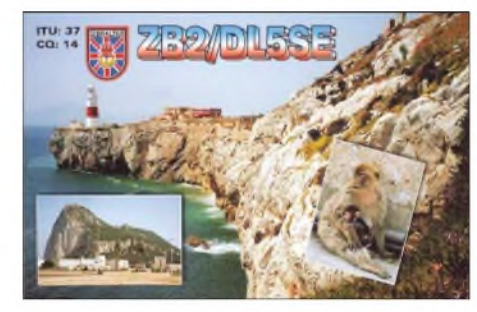

Von der italienischenAntarktisstation Baia Terra Nova meldete sich abends auf 20 m in SSB **IA0PS.** - LA5IIA ist noch einige Monate aus Kabul als **YA8G** QRV. - Gutes Signal und flotten Betrieb konnte man **TY4JM** (OP ON4JM) bescheinigen. - Auch **5X1X** (K3JT) glänzte mit schnellem CW-Stil und verhalf so vielen DXern zu einem QSO.

**JD1YBJ** von Minami Torishima arbeitete selten für Europa, war allerdings oft auf den niederfrequenten Bändern QRV. - Zum Auftakt des neuen Jahres gab es gleich eine Aktivität von **1A0KM.** Leider herrschten schlechte Bedingungen innerhalb Europas auf den höheren Frequenzen. - Mönch Apollo **(SV2ASP/A)** von Mount Athos ist endlich wieder QRV und erschien an mehreren Tagen auf 17 m in SSB.

#### **Kurzinformationen**

LU4DXU besucht Anfang 2004 mit einem Versorgungsschiff mehrere argentinische Antarktisbasen, darunter auch auf South Orkney. Er will mit eigenem Transceiver und Linear auf den fünfHauptbändern in CW, SSB und RTTY QRV sein und anschließend die Technik der Klubstation LU1ZA überlassen. Hilfe ist willkommen, bitte mit DL5EBE in Verbindung setzen. - Das Goodwill-Projekt in Albanien mit maßgeblicher Förderung durch OH2BH ging am 12.12.03 mit der Ausgabe von 39 neuen **ZA-Lizenzen** zu Ende.

#### **Vorschau**

Vom 28.1. bis 15.2. funken DL7CM, DL7UFN, DK1BT und DM2AYO unter dem Sonderrufzeichen **4V200YH** aus Haiti (HH). Es sind drei Transceiver, zwei Endstufen, Beams und Vertikalantennen im Gepäck, um von 160 bis 6 m in CW, SSB, RTTY, PSK und SSTV aktiv zu sein. Es wird ein aktives Online-Log zur Verfügung stehen. QSL an DL7CM. - **XU7ACY** wird das Rufzeichen von NO2R aus Kambodscha sein. Der Zeitplan sieht den 2. bis 9.2. mit besonderer Aktivierung der unteren KW-Frequenzen vor. -I2YSB, I2MOV, IK1AOD und IK2DIA besuchen vom 13. bis 25.2. das seltene Tokelau, **ZK3.** Es soll von 160 bis 6 m in CW, SSB und RTTY gearbeitet werden. Direkt-QSLs an I2YSB, Büro-QSLs via M5AAV.

AA1M und W1USN avisieren für den 29.1. bis 6.2. eine DXpedition nach Grenada **(J3)** an. Es sind CW, SSB und PSK vorgesehen. - NO2R hat seine für Januar angekündigte LowbandDXpedition als **XU7ACY** nach Kambodscha auf den 2. bis 9.2. verschoben. - Vom 21. bis 28.2. willAK0M als **C6ASB** von 80 bis 6 m in CW und SSB funken. - K1NA wird um den ARRL-CW-Contest am 21./22.2. von **PJ5** (zu Sint Maarten) auf allen Bändern QRV sein. -Ab Mitte Januar wollte OA7/PA3GFE für etwa

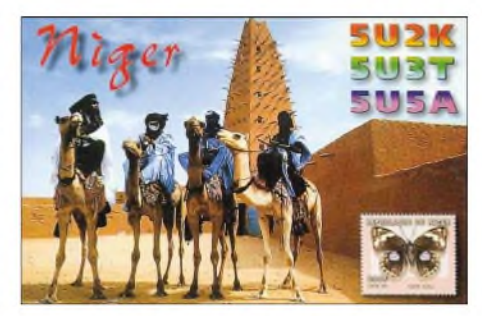

drei Monate in CW erscheinen. - Babs, DL7AFS, und Lot, DJ7ZG, werden vom 16. bis 27.2. von Lord Howe **(VK9L)** erscheinen und wie gewohnt fleißig von 80 bis 6 m in SSB, PSK und RTTY QRV sein. Danach geht es weiter nach Norfolk **(VK9N).** - Bis 18.2.04 wollte **PJ6/ PA0VDV** von Sint Maarten in CW in der Luft sein. - Auch SM5DIC kündigt eine Aktivierung aus Zaire unter **9Q0AR** an. Vom 20.1. bis 20.3. ist Betrieb auf Kurzwelle und 6 m vorgesehen.

Aus der Karibik melden sich **FG/F6FXS** (14.1. bis 13.2.) und **FM/F5FUA** (3. bis 24.2.). Sie funken mit Drahtantennen ab 40 m aufwärts, jedoch nicht auf den WARC-Bändern. - Eine größere US-Crew um K3LP wird vom 18. bis 24.2. aus St.Martin **(FS)** funken. - Noch bis Ende Februar sind DJ4KW und DK9GG als **V31YN** (CW) sowie **V31GW** (RTTY) zu erreichen. -Ab Anfang März sollte man sich auf eine große XF4-DXpedition freuen und even-<br>tuell entsprechend Urlaub einplanen ...

#### **"The five level of DXers"**

In den Publikationen der Five Star DXers Association zu Rodrigues Island **(3B9C)** werden

#### **Bandmeldungen im Berichtszeitraum**

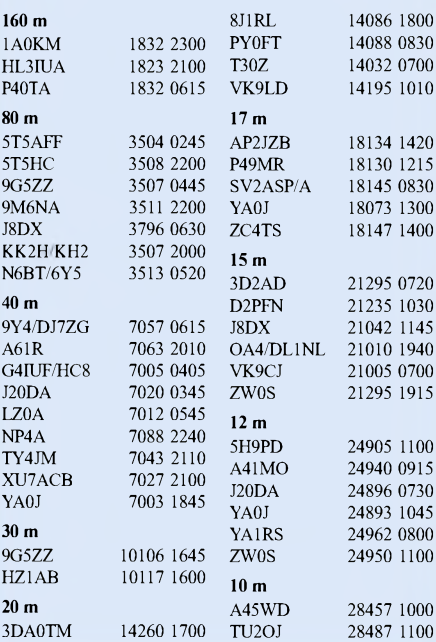

verschiedene Ansichten dokumentiert. Interessant ist dabei die Einteilung der DXer in fünf Klassen.

Die höchste Klasse, die Top-DXer arbeiten mit Highpower-Endstufen und Monobandantennen aufGittermasten von 25 m Höhe und mehr. Danach kommen die DXer mit normalen Beams

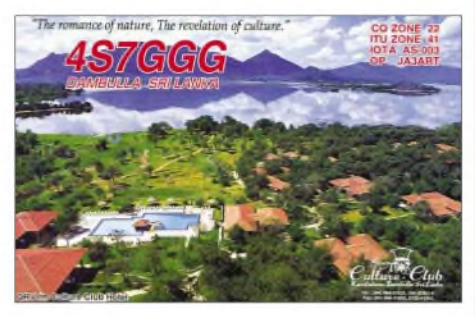

auf 20-m-Masten und normalen Endstufen. Die 3. Klasse funkt "barfuß" (100 W) mit Beams auf kleineren Masten oder benutzt Vertikals mit Endstufe. DXer der 4. Klasse arbeiten ohne Endstufe an Vertikals oder guten Fullsize-Drahtantennen.

Der 5. und letzten Klasse werden schließlich DXer barfuß und mit uneffizienten Drahtantennen sowie Mobil- und QRP-Stationen zugeordnet. Dies ist nur eine Einteilung nach der Technik. Durch gute Betriebstechnik kann man sicher eine Klasse gut machen.

Und das 3B9C-Team hat sich vorgenommen, auch den Klasse-5-DXern ein neues DXCC-Gebiet zu bescheren.

#### **QSL-Versand an DX-Stationen**

Eine E-Mail von Walter, **DJ0FX/OE6BVG,** gab den Ausschlag für diese Zeilen. Walter ist bzw. war in den vergangenen 40 Jahren im Besitz von etwa 20 DX-Rufzeichen (das bekannteste wohl FO0PT), wovon einige allerdings neu vergeben wurden. So bekommt Walter einerseits noch hunderte Karten für diese neuzeitlichen QSOs, weil die OMs einfach nur in alten Listen nachschauen.

Andererseits liegen hunderte von Karten für FO0PT in Tahiti, weil die DXer keinen Manager ermittelten. Wenn nicht ein Glücksfall eintritt, werden diese Karten nie bestätigt. Im schlimmsten Fall landen fehlgeleitete Karten einfach im Papierkorb.

Um rare DX-QSLs zu erhalten, muss man einige Punkte beachten. Besonders bei QSL-Managern ist es sehr wichtig, den richtigen zu ermitteln. Einige Länder in Afrika oder in Ozeanien geben nämlich die gleichen Rufzeichen öfter wieder aus. So ist es unabdingbar, anhand des QSO-Datums den jeweiligen QSL-Manager bzw. den OP zu ermitteln. Dieser Job ist richtige Arbeit, sodass es hier manchmal Wechsel gibt. Das Rufzeichen 5V7VJ wurde im September 2000 an G4ZVJ ausgegeben und 14 Tage später nochmals an DL7DF. Beide DXpeditionen fuhren tausende QSOs!

Bei Direktbriefen an DX-Stationen sollte man die Adressen von mindestens zwei unterschiedlichen Quellen auf Gleichheit und Aktualität prüfen und bei Unklarheiten nachfragen. Im Internet gibt es dazu ausgezeichnete Möglichkeiten. Dass ein rückadressierter Briefumschlag und der (nicht zu knappe) Gegenwert für das Porto beigelegt wird, dürfte klar sein.

## *IOTA-QTC*

**Bearbeiter: Thomas M. Rösner, DL8AAM Wörthstraße 17, 37085 Göttingen PR: DL8AAM@DB0EAM E-Mail: [dl8aam@darc.de](mailto:dl8aam@darc.de) URL: <http://come.to/DL8AAM>**

#### **Insel-Aktivitäten**

**Europa:** Erling, LA5RIA, ist im gesamten Monat Februar unter JW5RIA von der Bäreninsel, **EU-027,** von 6 bis 160 m in CW, SSB und verschiedenen Digi-Modes aktiv. Für das WAE-Programm zählt die Inselgruppe separat von JW/Svalbard-Spitzbergen! Informationen unter *[www.qsl.net/la5ria](http://www.qsl.net/la5ria).* QSL via Heimatrufzeichen, bevorzugt via Büro.

**Asien:** Osamu, JR1EEU, ist noch bis März von der InselAoga Shima, **AS-043,** auf allen Kurzwellenbändern aktiv. QSL via Heimatrufzeichen, Büro ist o.k. - Ghis, ON5NT, der sich momentan beruflich für die UN-Organisation WFP in Dubai aufhält, plant im Februar/März eine Aktivität von den U.A.E.-IOTA-Gruppen **AS-021** und **AS-124.**

**Nordamerika:** Steve, AK0M, ist vom 21. bis 28.2. von Treasure Cay, **NA-080,** auf allen Bändern in CW und untergeordnet in SSB und Digi-Modes als C6ASB aktiv. Seine XYL Sandy, KC0RD, arbeitet als C6ASC. Weitere Informationen unter *<http://pages>.[cfu.net/~sjs/c6asb](cfu.net/%7Esjs/c6asb).* htm. QSL via AK0M. - Gerd, DJ4KW, sowie Gisela, DK9GG, sind vom 2. bis 6.2. unter V31YN/p vom Lighthouse Reef, **NA-123,** in CW von 40 bis 10 m QRV. Onlinelogs unter *www.[qsl.net/cj4kw](http://www.qsl.net/cj4kw)* und *[www.qsl.net/dk9gg](http://www.qsl.net/dk9gg).* QSL via DJ4KW.

**Antarktis:** Henry, LU4DXU, besucht im Frühjahr verschiedene argentinische Basen. Abreisetermin ist der 22.2.; als erster Aufenthalt ist die Marinebasis Orcadas auf der Insel Laurie, **AN-008,** eingeplant. Von dort wird er etwa 20 Tage unter den Klubrufzeichen LU1ZA oder LU4DXU/Z auf 10, 15, 20, 40 und 80 m in SSB, CW sowie RTTY aktiv sein.

Oleg, UA1PBA/R1ANF, wird im Zeitraum Februar/März die deutsche Station Dallmann auf King George Island unter DP1ANF aktivieren. Zusätzlich ist vorgesehen, die chilenische Ardley Refuge auf der Insel Ardley zu besuchen. Von dort bzw. vom sogenannten "German Penguin Laboratory" war Anfang 1995 DL7VTS unter DP1KGI QRV. Im Februar 1997 wurde die Anlage an Chile übergeben. Beide Inseln zählen zu **AN-010.**

#### **IOTA-Gültigkeiten**

Aktivitäten, die bis zur Vorlage von entsprechenden Unterlagen noch nicht für das IOTA

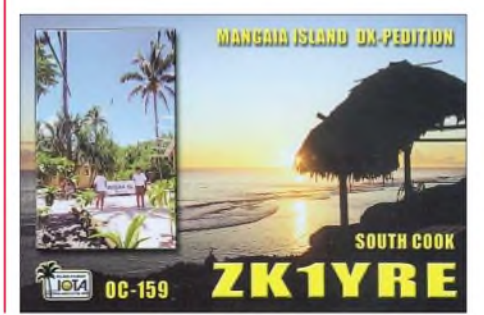

anerkannt werden (Stichtag 28.12.03): NA-162 (XE2/W7KFI), OC-079 (FK/AC4LN), OC-132 (V63MB), OC-158 (H44VV), OC-258 (P29VVB), OC-265 (VK4GL/p) und SA-089 (YV5ANF/1).

Zwischenzeitlich anerkannt wurden u.a. die folgenden Inselaktivitäten: AS-149 (RA0FU/p, UA0FZ/p), AS-168 (DS0DX/2), EU-067 (SV8/F5TGR), OC-078 (V63TXF/p), OC-110 (YJ0AMY, YJ0ATU) sowie auch OC-265 (VK4WWI/p).

#### **IOTA <sup>2004</sup> - Februar <sup>2004</sup>**

Für das kostenlose Jubiläumsdiplom IOTA-2004 (siehe FA 12/03, S.1283) gelten QSOs mit IOTA-Gruppen innerhalb des Segments von 150° bis 120° Ost als "premium contact" und zählen drei Punkte, d.h., AN-017, AS-007, AS-008, AS-012, AS-017, AS-018, AS-020, AS-023, AS-024, AS-025, AS-026, AS-028, AS-029, AS-030, AS-031, AS-032, AS-036, AS-037, AS-040, AS-041, AS-043, AS-044, AS-045, AS-047, AS-049, AS-052, AS-056, AS-059, AS-060, AS-062, AS-066, AS-067, AS-069, AS-076, AS-077, AS-078, AS-079,

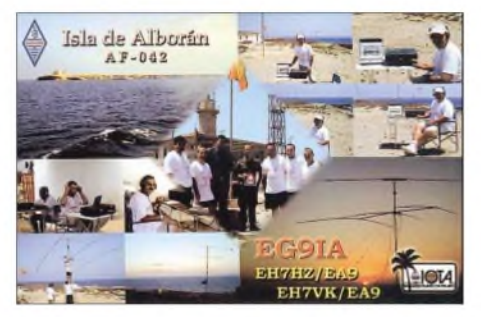

AS-080, AS-081, AS-082, AS-084, AS-085, AS-090, AS-093, AS-105, AS-114, AS-117, AS-122, AS-135, AS-136, AS-137, AS-141, AS-146, AS-147, AS-148, AS-149, AS-150, AS-151, AS-155, AS-158, AS-163, AS-164, AS-168, OC-001, OC-006, OC-007, OC-009, OC-012, OC-025, OC-026, OC-034, OC-041, OC-042, OC-070, OC-071, OC-076, OC-078, OC-086, OC-091, OC-092, OC-093, OC-103, OC-119, OC-120, OC-125, OC-129, OC-130, OC-132, OC-136, OC-138, OC-139, OC-141, OC-145, OC-146, OC-147, OC-148, OC-153, OC-154, OC-155, OC-157, OC-170, OC-171, OC-172, OC-173, OC-175, OC-180, OC-181, OC-185, OC-187, OC-188, OC-195, OC-196, OC-198, OC-202, OC-207, OC-208, OC-209, OC-210, OC-213, OC-214, OC-216, OC-219, OC-220, OC-221, OC-222, OC-223, OC-224, OC-227, OC-228, OC-229, OC-232, OC-233, OC-234, OC-235, OC-236, OC-239, OC-240, OC-241, OC-242, OC-244, OC-246, OC-248, OC-249, OC-251, OC-255, OC-258, OC-261. QSOs mit sämtlichen anderen IOTA-Gruppen, die außerhalb dieser Zone liegen ("normal contact"), ergeben einen Punkt.

Jede Gruppe kann jeweils einmal als "premium" und als "normal contact" geloggt werden. Die Arbeitsgrundlage (Logging-Formular und Tabellen) sind auf der genannten Homepage des Ausrichters Chiltern DX Club (CDXC), *[www.cdxc.org.uk](http://www.cdxc.org.uk),* verfügbar.

#### **Neue Referenznummern**

**OC-265** *- VK9 Australia -* Coral Sea Islands Territory South Group.

### *Amateurfunkpraxis*

## *CU2L: Kite-Supported on the Air!*

Als Funkamateure der Deutschen Lufthansa (DL0DLH, DOK J 07) waren wir in den vergangenen Jahren von verschiedenen DXCC-Gebieten zu hören.

Das Ziel unserer DXpedition im Jahr 2003 lag 37° 45' Nord und 25° 40' West, mitten im Atlantik, auf der Azoreninsel Sao Miguel am westlichsten Zipfel Europas. Dort hatten wir am Donnerstag, dem 9.10.03, unsere Station aufgebaut.

Während ein Teil der Crew den Funkbetrieb abwickelte, kümmerten sich die anderen um die Antennenanlage. Diesmal wollten wir etwas ganz Besonderes ausprobieren, getreu dem Motto: "Eine gute Antenne ist der beste Sendeverstärker."

Erfahrungen mit "Balloon Supported Antennas" hatten einige von uns schon vor mehreren Jahren gesammelt und damit sogar full-size 160-m-Vertikals und andere interessante Riesen-Antennen realisiert.

Da die Verwendung eines Ballons, mit einem erforderlichen Fassungsvermögen von etwa

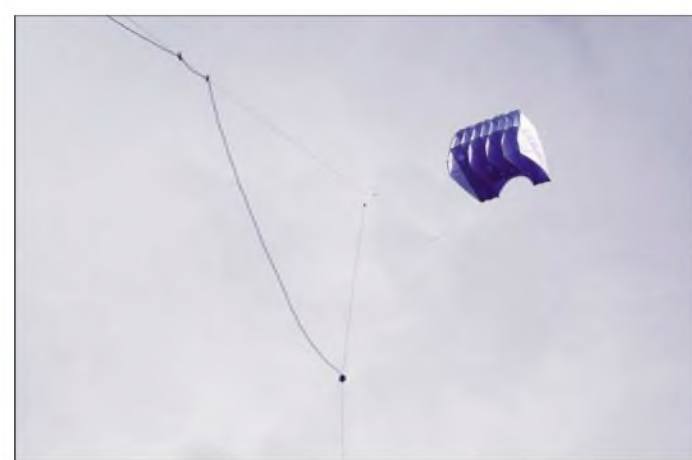

2000 l Helium, während einer DXpedition jedoch nicht in Frage kam, wollten wir es stattdessen mit einem Drachen, also einer "Kite Supported Antenna" probieren.

Sehr interessante Berichte und vor allem wichtige Sicherheitstipps zum Thema "Kite Supported Antennas" fanden wir im Internet, z.B. auf den Seiten *[www.qsl.net/g4vgo/](http://www.qsl.net/g4vgo/)* und *www. hard-core[-dx.com/nordicdx/antenna/speciai/](dx.com/nordicdx/antenna/speciai/) baloon.html.*

Bei der Suche nach einem geeigneten Drachen, der sowohl im Fluggepäck transportierbar als auch in einem sehr großen Windbereich flugfähig war, stießen wir auf den "Floh S" der Firma Kite'nArt, einen Hubdrachen ohne Gestänge, mit einer projizierten Fläche von etwa 3 m2. Er passt in jede Aktentasche! Dieser so genannte "Lifter" war speziell für das Anheben von Werbebannem und Luftbildkameras konstruiert und sollte auch in der Lage sein, unsere Drahtantenne in Schwindel erregende Höhen zu heben. Die Drachenschnur mit einer erforderlichen Reißfestigkeit von 250 kg gab uns schon einen kleinen Eindruck auf die zu erwartende Zugkraft bei starkem Wind...

AufEmpfehlung von José, CU2CE, hatten wir unseren Standort im Norden der Insel, etwa 200 m von der Küste, gewählt. Eine ausreichend große Wiese für unsere Versuchsantenne befand sich in unmittelbarer Nähe, direkt an der Steilküste.

Schon bei einer niedrigen Windgeschwindigkeit von nur 10 bis 20 km/h blähte sich der Drachen aufund zog heftig an der Leine. Die Kraft war bereits so groß, dass wir nicht nur einen einfachen Draht, sondern gleich einen vollständigen Drahtdipol, samt Speisekabel (RG-58U) damit in die Lüfte heben konnten. Wir hatten nun einen vertikalen Dipol, den wir nach Belieben in eine Höhe bis zu 100 m steigen lassen konnten. Ein gigantisches Erlebnis!

Als Strahler verwendeten wir einen altbewährten "Jumper-Dipol", eine Eigenbau-Variante, die sich in Sekundenschnelle auf jedes beliebige Amateurfunkband einstellen und sogar auf einen Mehrelement-Drahtbeam erweitern lässt. Während einer Vielzahl von DXpeditionen hatte er bereits sehr gute Dienste geleistet. Dank des günstigen Windes konnten wir mit dieser Kite-Antenne im wahrsten Sinne des Wortes, "in der Luft" sein.

> **Der Floh S mit einem vertikalen Dipol in 100 m Höhe**

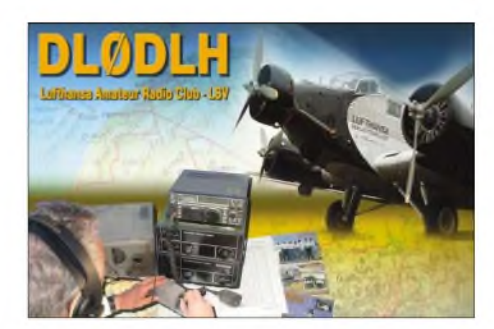

Windverhältnisse, sondern auch Flauten und manchmal starke Windböen. Während dieser Zeiten holten wir dieAntenne sicherheitshalber ein und arbeiteten stattdessen mit den festinstallierten Systemen!

Bei guten Windverhältnissen und etwas Glück ist es jedoch durchaus möglich, dass eine solche Antenne für mehrere Tage und Nächte "oben" bleiben kann. Unser Signal an diesem "fliegenden Dipol" war, im Vergleich zu der auf dem Dach unseres Shacks angebrachten Vertikal, wesentlich lauter.

Waren die Ausbeitungsbedingungen mitten im Atlantik, umgeben von mehreren tausend Kilometern Salzwasser, ohnehin schon sehr gut, so hatten wir mit dieser Superantenne erst den richtigen "Rückenwind"!

Der große Vorteil dieserAntennenvariante liegt eindeutig im Bereich der niedrigen, langwelligen Bänder (80 und 160 m). Hier lassen sich bei günstigenWetterverhältnissen die kühnsten Antennengebilde verwirklichen. Wer sonst kann schon eine Fullsize-160-m-Vertikal in seinem Handgepäck transportieren?

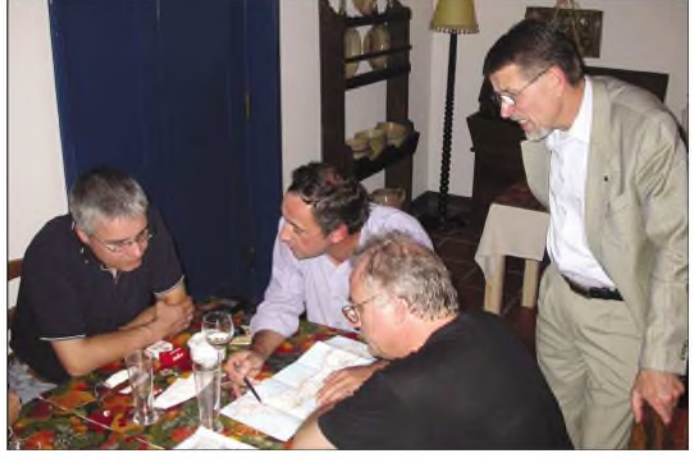

Unsere ersten Versuche mit dieser "Kite-Supported Antenna" waren sehr erfolgreich und haben uns neugierig gemacht. Während unsererAktivität gelangen 2400 Verbindungen, davon allein 350 QSOs aufdem 160-m-Band. Für viele waren die Azoren, trotz früherer DXpeditionen, immer noch ein neues DXCC-Gebiet auf diesem Band!

Die Planungen für unsere nächste DXpedition sind bereits angelaufen. Wahrscheinlich wird es wieder eine Insel sein, diesmal allerdings wesentlich weiter entfernt, in Südostasien. Eines steht allerdings schon jetzt fest: Der "Floh" kommt wieder mit ins Gepäck!

Die Teilnehmer dieser DXpedition waren Karl, DL4FP, Bernd, DG5FCN, Bernhard, DK7TF, Frank DJ3FK, und Rudi, DK7PE.

**DJ3FK, CU2IE, DK7TF und DG5FCN (v.l.n.r.) Fotos: DK7PE**

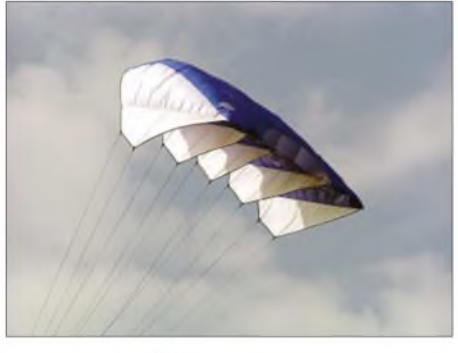

**Der Floh S von Kite'n Art**

Das Wetter und den Drachen hatten wir immer unter Beobachtung, denn während unserer viertägigen Aktivität gab es nicht nur ideale

# *CW-QTC*

#### **Warum soll man CW lernen?**

Die Antwort ist eigentlich ganz einfach: CW macht Spaß! Es gibt aber noch mehr gute Gründe! Man sollte also CW lernen, weil man internationale Kontakte ohne Fremdsprachenkenntnisse pflegen kann. Die gebräuchlichenAbkürzungen und Q-Gruppen sind jedem Telegrafisten bekannt.

Mit ihnen lassen sich problemlos Funkkontakte durchführen, unabhängig von der jeweiligen Muttersprache. Natürlich kann man in CW auch seine Fremdsprachenkenntnisse pflegen, der Einstieg in einen Funkkontakt ist mit Q-Gruppen und Abkürzungen jedoch sehr leicht. Besonders Funkamateure aus der ehemaligen Sowjetunion freuen sich oft über Kontakte mit deutschen Hobbyfreunden - weil sie dann ihre Deutschkenntnisse praktizieren können!

- Weil europaweite Kontakte in CW zuverlässig möglich sind, ohne sich um die aktuellen Grenzwerte für Herzschrittmacherträger und die Personenschutzgrenzwerte kümmern zu müssen. Die abgestrahlte Leistung kann dazu nämlich unter der Bagatellgrenze bleiben! Auch Nachbars Fernseher bleibt davon unbehelligt. Als Antenne reicht ein unauffälliger Draht, ein Mast mit Richtantenne ist nicht notwendig. Mit CW erspart man sich von vornherein die Probleme, die man z.B. bei SSB-Betrieb und höheren Sendeleistungen vielleicht erst noch lösen müsste.
- Weil gerade bei kleinen Ausgangsleistungen die vorhandene Sendeenergie möglichst effektiv genutzt werden sollte. Ein CW-Signal bündelt die Sendeenergie "in einem Ton", während dieselbe Energie für Kontakte in SSB in ein breites Sprachspektrum verteilt wird. Für denselben Funkerfolg wäre in SSB eine erheblich höhere Ausgangsleistung bzw. mehr Antennenaufwand nötig.
- Weil seltene Stationen erfahrungsgemäß in CW wesentlich leichter zu "erwischen" sind als mit derselben Anlage in anderen Betriebsarten.
- Weil man während eines Kontakts in CW gleichzeitig essen und trinken kann :-)
- Weil mit wenigen Bauteilen vollwertige Funkgeräte für CW selbstgebaut werden können. Viele Hersteller haben spezielle Bausätze im Angebot, die auch von Anfängern zusammengebaut werden können. Für wenig Geld bekommt man dadurch eine vollständige Station.
- Weil ein kleines Funkgerät für CW mit kleinerAusgangsleistung (QRP-Gerät) mit kleiner Drahtantenne gerade noch ins Wanderoder Urlaubsgepäck passt, ein größeres Gerät für SSB oder ein Laptop für digitale Betriebsarten aber nicht mehr.
- Weil CW für die Umgebung eine lautlose Betriebsart ist. *Zum* Hören nehme man einen Kopfhörer, und das Geben geschieht lautlos - schon weckt man beim Funkkontakt nicht mehr die Familie auf oder den Nachbarn im Hotelzimmer nebenan.
- Weil CW eine Kunst ist, die man betreiben kann, ohne sie kaufen zu können.

Sicher gibt es noch mehr gute Gründe dafür, CW zu lernen und zu praktizieren. Gern wird der Vergleich zwischen dem Motorboot und dem Segler bemüht. Das Motorboot ist leichter und schneller am Ziel, aber es gibt trotzdem immer noch Segler, die einfach Spaß am Segeln haben und sich bewusst für das Segeln entscheiden. "Der Weg ist das Ziel" (das Beispiel funktioniert auch mit den Wortpaaren Radfahrer - Auto - /Motorradfahrer und Segelflieger - Motorflieger).

So ist es auch bei CW. Wer einwirft, es gäbe Betriebsarten, die Informationen schneller und einfacher übertragen, hat zwar Recht, verkennt aber, dass es dem telegrafierenden Funkamateur ja gar nicht auf die schnelle und einfache Übertragung von Informationen ankommt. Diese Konkurrenzsituation, bei der CW heutzutage naturgemäß schlecht abschneidet, gibt es nicht! Der Funkamateur ist keine kommerzielle Funkstelle, die ihr Geld mit der Übertragung von Informationen verdient.

Die meisten dieser Funkstellen sind längst auf andere Betriebsarten umgestiegen; CW im Seefunk war früher die Regel und ist heute die großeAusnahme. Dem Funkamateur macht die Betriebsart als solche eben Freude - nicht mehr und bestimmt nicht weniger!

Darum sollte man auch heute noch CW lernen! Informationen über die AGCW-DL und ein Probeheft der AGCW-Info gibt es bei Lutz Schröder, DL3BZZ, Am Niederfeld 6, D-35066 Frankenberg, Tel. (0 64 51) 2 52 85, E-Mail *[dl3bzz@agcw.de](mailto:dl3bzz@agcw.de).*

#### **Kai-Uwe Hoefs, DL1AH 1.Vorsitzender der AGCW-DL e.V.**

#### **75. Todestag von Pater Roberto**

2003 gedachte der "Ordem de Radioamadores Padre Roberto Landell de Moura" des 75. Todestages von Pater Robert Landell de Moura. Pater Roberto wurde am 21.1.1861 in Porto Alegre (Brasilien) geboren. Er studierte in Sao Paulo, Rio de Janeiro und an der Gregorianischen Universität in Rom Chemie und Physik. 1886 wurde er zum Priester geweiht. Neben seiner priesterlichen Tätigkeit konstruierte und baute er Sender und Empfänger. 1893 gelang ihm die drahtlose Übertragung und der Empfang des gesprochenen Wortes sowie das Ticken einer Uhr über eine Entfernung von 8 km in Sao Paulo! Erst drei Jahre später sendete Marconi seine Morsesignale in den Äther! Somit ist Pater Roberto wohl als der erste Funkamateur zu bezeichnen!

Pater Roberto ist heute der Schutzpatron der brasilianischen Funkamateure. Das Ziel der in Brasilien gegründeten Vereinigung "Ordem de Radioamadores Pe. Roberto Landell de Moura" ist es, den Namen und das Werk Pater Robertos weltweit bekannt zu machen!

Für nähere Infos stehen PP5ASN, DK8DYund OE2IKN gerne zur Verfügung (siehe QSP 9/03, Seite 60). **Ingo König, OE2IKN**

#### **Conteste der AGCW-DL**

#### *Handtastenparty 80 m*

Termin: 7.2.2004 von 1600 bis 1900 UTC auf 3510 bis 3560 kHz. Klassen: A= max. 5 W Output (oder max. 10 W Input)...  $B = max. 50 W$ Output (oder max. 100 W Input);  $C = max. 150$ W Output (oder max. 300 W Input);  $D = SWL$ .

Rapporte: RST + QSO-Nummer/Klasse/Name/Alter (YL = XX). Beispiel: 569001/A/Tom/ 39, 589004/C/Rosel/XX.

Logs: Bis zum 28.2.2004 an Friedrich W. Fabri, DF1OY, Moselstraße 17b, 63322 Rödermark-Urberach, E-Mail *[htp@agcw.de](mailto:htp@agcw.de).*

#### *Schlackertastenabend*

Termin: 18.2.2004 von 1900 bis 2030 UTC auf 3540 bis 3560 khz. Anruf: CQ BUG. Rapport: RST + QSO-Nummer/das Jahr, in dem der OP erstmalig eine halbautomatische Taste meisterte (Beispiel: 579001/61).

Logs: Ulf-D. Ernst, DK9KR, Elbstr. 60, 28199 Bremen, E-Mail *[semiautomatic@agcw.de](mailto:semiautomatic@agcw.de).* Einsendeschluss: 15.3.2004.

#### *AGCW-QRP-Contest*

Termin: 13.3.04. Zeit: 1400 bis 2000 UTC. Teilnehmer: Nur Single-OP, nur CW (A1A), es dürfen nur ein TX und RX bzw. TRX gleichzeitig betrieben werden. Der Gebrauch von Keyboards und automatischen Lesegeräten ist nicht gestattet. Anruf: CQ QRP TEST. Klassen: VLP - Very Low Power = bis <sup>1</sup> W Output oder 2 W Input;  $QRP -$  klassisch  $QRP =$  bis 5 W Output oder <sup>10</sup> <sup>W</sup> Input; MP - Moderate Power <sup>=</sup> bis <sup>25</sup> <sup>W</sup>

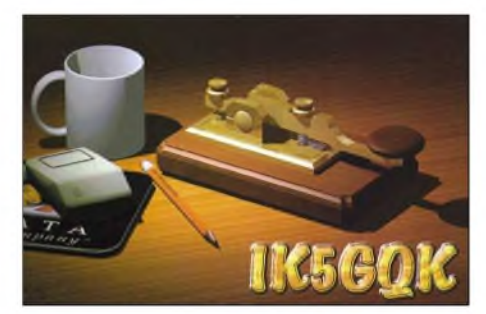

Output oder 50 W Input; QRO: über 25 W Output oder 50 W Input. Rapporte: RST, laufende QSO-Nr./Klasse/AGCW-Nummer, z.B. 579 001/QRP/1234; Nichtmitglieder geben statt der Nummer "nm" für "no member". Frequenzen: 80, 40, 20, 15, 10 m. QSO-Punkte: QRO-Station mit QRO-Station 0 Punkte; QRO-Station mit MP-Station 2 Punkte; QRO-Station mit QRP-Station 2 Punkte; QRO-Station mitVLP-Station 2 Punkte; MP-Station mit MP-Station 2 Punkte; MP-Station mit QRP-Station 2 Punkte; MP-Station mitVLP-Station 2 Punkte; QRP-Station mit QRP-Station 3 Punkte; QRP-Station mit VLP-Station 3 Punkte; VLP-Station mit VLP-Station 3 Punkte. Multiplikator: jedes gearbeitete AGCW-Mitglied pro Band ergibt einen Multiplier-Punkt. Endpunkte: Summe aller QSO-Punkte multipliziert mit der Summe der Multiplikator-Punkte aller Bänder.

Logs: UTC, Rufzeichen, gesendeter Rapport, empfangener Rapport, Multiplier-Punkte, QSO-Punkte. Je Band ist ein separates Log zu führen. Deckblatt: eigenes Rufzeichen, Adresse, Rig mit Angabe der verwendeten Leistung, Endpunktabrechnung, ehrenwörtliche Erklärung über die Einhaltung der Contestregeln, Unterschrift. Die ersten drei Teilnehmer jeder Klasse werden mit einer Urkunde ausgezeichnet.

Logeingang: Bis 31.3.04 an Edmund Ramm, DK3UZ, Anderheitsallee 24, Bramfeld, 22175 Hamburg, E-Mail *[qrp-test@agcw.de](mailto:qrp-test@agcw.de).*

Check-Logs sind willkommen; Ergebnislisten erhält man gegen SASE.

### *Ausbreitung Februar 2004*

**Bearbeiter: Dipl.-Ing. Frantisek Janda, OK1HH CZ-251 65 Ondrejov 266, Tschechische Rep.**

Die mächtigen Sonneneruptionen setzten sich im November fort. Es folgten starke Magnetstürme, vor allem vom 20. bis 21.11. mit starkem Polarlicht. Aufnahmen, die in der Nähe des OTHs des Autors aufgenommen wurden, kann man unter *www.[asu.cas.cz/images/polarnizare/](http://www.asu.cas.cz/images/polarnizare/)*sehen.

Ob es die letzte Exzentrizität des extravaganten 23. Zyklus vor dem in nicht ganz drei Jahren erwarteten Minimum war, kann man nur vermuten. Alles ist möglich, eine ähnliche Entwicklung der Sonnenaktivität wäre eine noch größere Überraschung als die vorjährigen Peaks im Mai und November. Für die kommenden Monate rechnen wir vorübergehend mit einem ein wenig langsameren Abfall der Sonnenaktivität als bisher.

Nach einer massiven Störung am 29. und 30.10. verlief eine negative Phase mit den höchsten benutzbaren Frequenzen entsprechend R unter 40. Eine Verbesserung der Ausbreitungsbedingungen folgte unmittelbar - bei der außerordentlich hohen Sonnenstrahlung genügte dazu eine relative Beruhigung des Geomagnetfeldes. So präsentierte sich die erste Novemberdekade überdurchschnittlich gut, vor allem vom 4. bis 8.11. Der anschließende Anstieg der Störungen beinhaltete schon einen Gegeneffekt. Die Folge davon war ein ungünstiger Zeitraum vom 10. bis 15.11.

DieAuswirkungen der Störungen klangen dann ab - doch ab 19.11. sorgte eine gigantische Magnetstörung selbst in mittleren und südlichen Breiten Europas fürAurora-Bedingungen (auch optisch). Dank der stetig hohen Sonnenstrahlung fand eine Erholung von dieser Störung schnell statt, und die Besserung der Ausbreitungsbedingungen setzte sich bis in die letzten November- und ersten Dezembertage fort.

Im Februar dürften die Ausbreitungsbedingungen nicht schlecht sein, da die eventuellen nächsten Störungen nicht vor dem Frühling kommen dürften und das Niveau der Sonnenaktivität ausreichend sein sollte, eine breite Öffnung des 20-m-Bandes für DX-Verbindung zu gewährleisten. Auf ihre Kosten, die weniger anspruchsvolle Richtungen betrifft, kommen auch Freunde des 15-m-Bandes; aufdem 10-m-Band kann man lediglich Stationen aus südlichen Richtungen hören. Besser werden die niederfrequenten Bänder, vor allem Richtung Süden. Hauptsächlich in den geomagnetisch ruhigeren Intervallen und zu Beginn von Störungen werden auch Stationen aus nördlichen Richtungen erreichbar sein.

Der Solarflux aus Penticton, B.C., betrug im November 2003 210, 190, 167, 168, 114, 98, 91, 93, 93, 95, 96, 99, 102, 99, 98, 104, 121, 144, 155, 175, 177, 176, 178, 177, 171, 171, 175, 168, 166 und 153, im Durchschnitt 140,8 s.f.u.

Die Tagesindizes der Geomagnetaktivität A**<sup>k</sup>** wurden in Wingst mit 26, 21, 16, 30, 9, 22, 10, 9, 33, 26, 49, 34, 65, 31,40, 43, 42, 28, 12, 182, 33, 34, 22, 15, 16, 7, 7, 5, 6 und 18 gemessen. Der Durchschnitt beträgt 29,7, was den Beginn einer ruhigeren Entwicklung anzeigt.

Als Berechnungsgrundlage dienen: Sendeleistung: 100 W<br>TX- und RX-Antennen: Dipol. horizontal TX- und RX-Antennen: Dipol, horizontal en Dipol, horizontalen alternative de la entre de la producción de la entre de la entre de la entre de la entre de la entre de la entre de la entre de la entre de la entre de la entre Empfangsumgebung: ländlich Bandbreite:<br>Parameter: Störabstand Legende:

e Linie: MUF<br>■■■■■■■■■■■■■■

weiße Linie: MUF

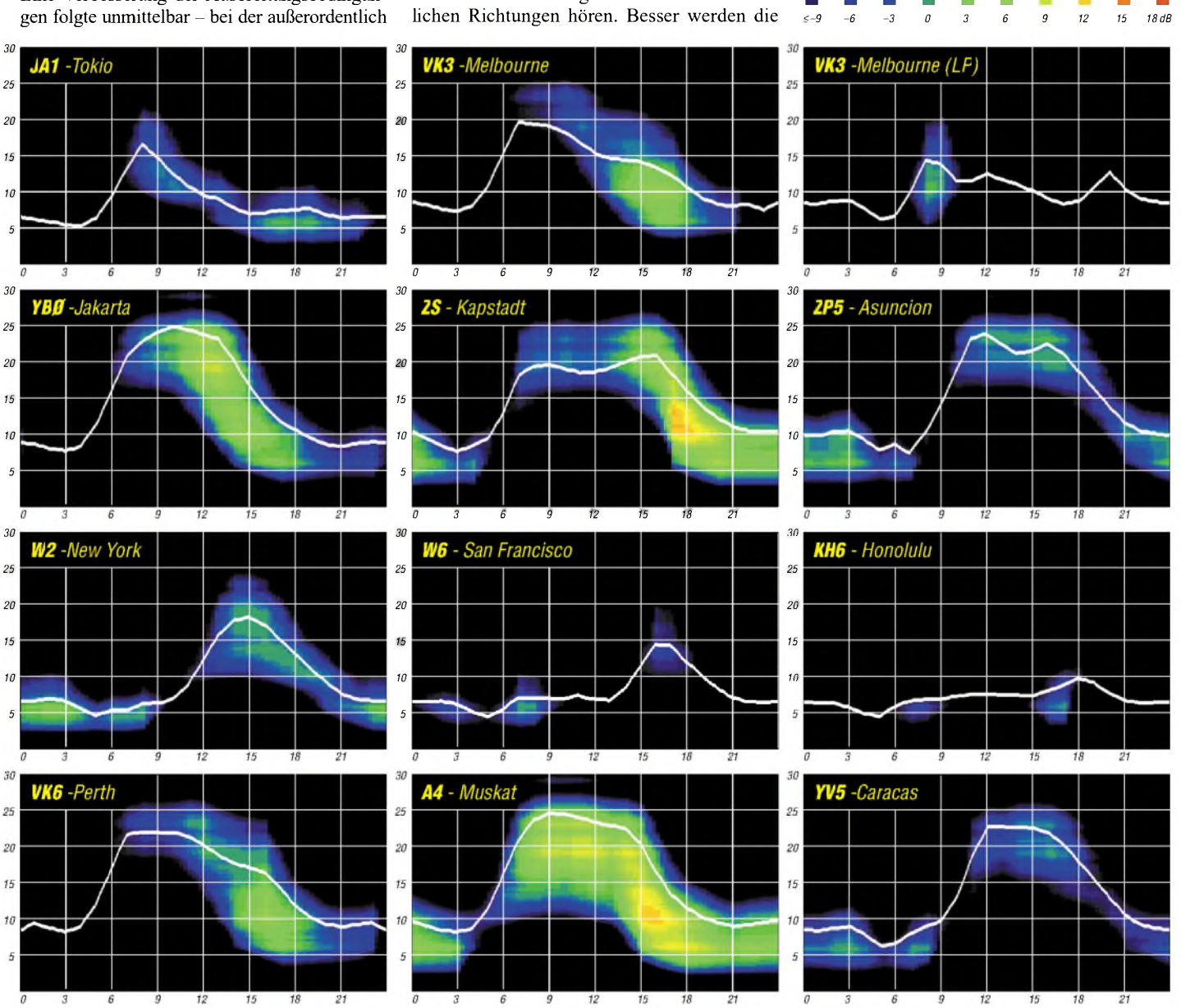

**208 • FA2/04**

# *QRP-QTC*

**Bearbeiter: Peter Zenker DL2FI@DB0GR E-Mail: [DL2FI@dl-qrp-ag.de](mailto:DL2FI@dl-qrp-ag.de) Saarstraße 13, 12161 Berlin**

#### **"Speaky" spricht schon**

Wie ich schon berichtete, hat das Entwicklerteam der DL-QRP-AG während einer Beratung auf der Ham Radio 2003 beschlossen, die Kette der CW-QRP-Transceiver-Entwicklungen zu durchbrechen und sich an einem SSB-Bausatz zu versuchen. In nur drei Monaten Entwicklungszeit schaffte es Chefentwickler Peter, DK1HE ein 5-Band-Gerät zu entwickeln, das alle Erkenntnisse in sich vereinigt, die wir im Laufe der DL-QRP-AG-Jahre gewonnen haben.

"Speaky", wie wir das Projekt genannt haben, weil es sich um ein FunkSPRECHgerät handelt, ist mal wieder rund um den TCA440/A244 konstruiert. Ein DDS-VFO auf der Platine sorgt für die nötige Stabilität, eine Gegentaktendstufe mit 2 x 2SC1969 für Leistung und ein eingebauter Sprachprozessor mit bis zu 15 dB Kompression für den nötigen Nachdruck den man braucht, wenn man in der QRP-Klasse SSB machen möchte. Das DDS-VFO-Signal wird natürlich über eine Schmalband-PLL "gesäubert", was bedeutet, dass alle Nutzsignale von einem VCO abgeleitet sind, der über die PLL mit dem DDS synchronisiert wird.

Auf der Hauptplatine finden fünf Bandmodule Platz, die jeweils einen einstellbaren Preselektor, den VCO und einen Bandsetz-VXO enthalten. Die Bandmodule werden von der Frontplatte aus über PIN-Dioden umgeschaltet. Das Quarzfilter in derZF ist variabel in der Bandbreite, bei Umschaltung von CW auf USB oder LSB wird der zugehörige BFO automatisch auf die richtige Ablage geschaltet. RIT und XIT liefert der DDS-VFO genauso mit wie einen eingebauten Keyer für die CW-Freunde. Das Gehäuse besteht aus einem stabilen H-Chassis mit Ober- und Unterschale. Dadurch ist es möglich, bei komplett aufgebautem und betriebsbereitem Gerät an alle Messpunkte oder Bauteile heranzukommen.

In einem anderen QTC hatte ich mich etwas weit aus dem Fenster gelehnt und angekündigt, zum Original-QRP-Contest zu Weihnachten mit "Speaky" QRV zu sein. Was blieb mir also übrig, als die Platinen ein paar Tage vor Weihnachten eintrafen, als sofort mit dem Aufbau des Prototypen zu beginnen.

In einem lustigen Wettstreit mit DK1HE wurden also zwei "Speaky"-Prototypen gebaut und pünktlich in Betrieb genommen. Peter hat seitdem dutzende QSOs in SSB gefahren und träumt nachts schon von den gigantischen Rapporten, die er bekommt, und ich habe "Speaky" Telegrafie beigebracht. Nicht ganz freiwillig, mein Exemplar wollte nicht so recht in SSB arbeiten. Freunde meinten, er würde streiken, weil er wüsste, dass SSB nicht meine wirkliche Passion sei, schuld war ich aber selbst, der Sprachprozessorchip warum 180 ° verdreht eingelötet. Das kann zukünftigen "Speaky"-Bastlern nicht passieren, weil wir uns entschlossen haben, die 17 SMD-Bauteile fertig aufgelötet auszuliefern. Am Original-QRP-Contest habe ich dann letztlich teilgenommen, aber nur für vier QSOs. In

erster Linie sollte "Speaky" getestet werden, das war im Contest leider nicht möglich, weil die QRPerinzwischenwie injedem anderen Contest nur noch auf Punktejagd sind und über ein 599003/QRP hinaus keine Zeit mehr haben. Schade eigentlich. Für mich waren die QRP-Conteste früher immer ein Erlebnis, da man gehäuft QRPer treffen konnte undweil die meisten eher daran interessiert waren, ein wenig mit alten Freunden zu plauschen als unbedingt den ersten Platz zu belegen. Aber wahrscheinlich sehe ich das falsch, ich bin eben kein Contester.

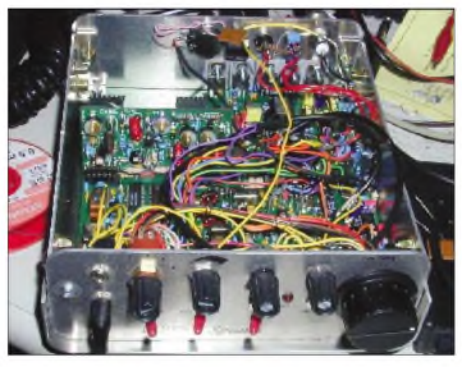

**"Speaky" aufgebaut - einer der ersten Prototypen Foto: DL2FI**

Parallel hatte ich bereits seit Mitte Dezember an der Baumappe zum "Speaky" gearbeitet, sodass DL1JGS Weihnachten mit dem Bestücken streng nach Baumappe beginnen konnte. Da auch dieser Aufbau sofort auf Anhieb spielte, gehen wir davon aus, dass es keine wirklichen Fehler gibt. "Speaky" hat sich jetzt schon als äußerst nachbausicher herausgestellt. Der Aufbau geschieht in 11 Baugruppen, die jede einzeln für sich getestet werden. Die Baumappe umfasst inzwischen 70 Seiten und wird mit Sicherheit noch um einiges dicker, wenn die ersten Rückläufe der Phase-1-Bastler kommen.

Wer mehr über "Speaky" erfahren möchte, kann sich die Baumappe von *http://www. <qrpproject.de>* herunterladen. Entgegen dem ursprünglichen Plan, mit der Auslieferung der Bausätze Ende April zu beginnen, können wir zum ersten Mal in der Geschichte der DL-QRP-AG mit Stolz sagen, dass wir einen Zeitplan nicht nur eingehalten, sondern sogar unterschritten haben. Die Auslieferung von "Speaky", wie immer über *QRPproject,* beginnt Mitte Februar.

#### **Basteln in der Gruppe**

Funktioniert auch ohne Vereinslokal. Leider können immerweniger Ortsverbände aufein eigenes OV-Heim zurückgreifen. Die meisten OVs treffen sich in Gaststätten, in denen die technische Seite unseres Hobbys mehr oder weniger theoretisch abgehandelt werden muss.

Der Ortsverband Hohenschönhausen in Berlin hat jetzt einen Weg beschritten, der in einer anderen Form gemeinsames Basteln ermöglicht. Mehrere OV-Mitglieder bauen am gleichen Projekt, in diesem Fall wird "Miss Mosquita", der kleinste Superhet-Transceiver der DL-QRP-AG, aufgebaut.

Jeder OM bastelt bei sich zu Hause, ist aber trotzdem nicht alleine. Zweimal pro Woche trifft man sich auf einer 2-m-Frequenz, um sich gegenseitig zu helfen und Erfahrungen auszutauschen. Ein hervorragender Kompromiss, wie ich finde und sicherlich ein geeigneter Weg, das OV-Leben wieder näher an den ursprünglichen Amateurfunk heranzuführen.

#### **Flohmarkt Dortmund**

Im Dezember war die QRP-AG erneut mit einem Informationsstand auf dem Dortmunder Flohmarkt vertreten. Berthold, DF3EI, der wieder alles ganz toll organisiert hatte, Karl- Heinz, DF7KHK, Nikolai, DO7FI, und ich hatten alle Hände oder besser alle Mäuler voll zu tun, alle Interessenten angemessen zu betun.

Das Interesse an QRP und Selbstbau, das hat der Tag in Dortmund gezeigt, ist ungebrochen. Für die Zukunft müssen wir irgendwie in den Griff bekommen, dass wir neben dem Infostand ein kleines Kaffeehaus für dieAltmitglieder einrichten. Irgendwie geht es nicht auf, am gleichen Stand die Fragen der Möchtegern-Mitglieder zu beantworten und technische Diskussionen zu QRP-Transceivern zu führen. Ich könnte mir gut vorstellen, dass alle Beteiligten mehr Spaß hätten, wenn sich die aktiven Bastler mit ihren Geräteproblemen oder ihren neuen Ideen an einen Tisch setzen könnten, statt sich vor dem Infostand zu drängeln. Vielleicht schaffen wir es zur Ham Radio, Derartiges zu organisieren.

#### **QRP-Report**

Der *QRP-Report* ist der ganze Stolz der DL-QRP-AG. Es gibt wohl kein anderes Amateurfunkmagazin, das sich so konsequent ausschließlich mit dem Selbstbau imAmateurfunk beschäftigt (außer vielleicht der wirklich guten DUBUS, die sich aber auf den UHF/VHF-Bereich beschränkt). Fast pünktlich ist der *QRP-Report* 4/2003 kurz nachWeihnachten verschickt worden.

Unsere Redakteure Ingo, DK3RED, Matthias, DF2OF, und Hans, DJ4AZ, haben gemeinsam mit den Autoren wieder ganze Arbeit geleistet. Der Inhalt dürfte für jeden QRPer und/oder Afu-Bastler etwas hergeben. Ein 80-m-SSB-Transceiver, NF-Filter, viel Praxis und Theorie zu Bierfass- und anderen kurzen Antennen sowie etliche andere Selbstbauprojekte ergeben mal wieder ein Super-Heft.

Alle Mitglieder der DL-QRP-AG haben es mit der Post zugeschickt bekommen. Wer kein Mitglied ist, sich aber für ältere Ausgaben interessiert, kann diese komplett oder einzeln beim Leserservice dieser Zeitschrift erhalten. Damit er bei den zukünftigen Heften nicht wieder das Nachsehen hat, sollte jeder Interessent dann einfach Mitglied werden.

Die DL-QRP-AG ist nach wie vor die Arbeitsgemeinschaft ohne Vereinsmeierei. Im Jahresbeitrag von mindestens 10 EURO (freiwillig höhere Beiträge sind sehr willkommen) ist der Bezug aller vier Ausgaben des QRP-Report eines Jahres enthalten. Der Beitritt zur DL-QRP-AG ist ganz einfach: Internet-User füllen unter *[www.dl-qrp-ag.de](http://www.dl-qrp-ag.de)* das Beitrittsformular aus; Menschen ohne Internetzugang schicken eine formlose Anmeldung mit kompletter Adresse und Rufzeichen an die Mitgliederverwaltung, Frank Vogel, DL9VF, Schillerplatz 17, 14471 Potsdam.

Die nächste Ausgabe des QRP-Report erscheint im März, das neue Heft wird jedem, der bis dahin Mitglied geworden ist, automatisch zugeschickt.

### *Amateurfunkpraxis*

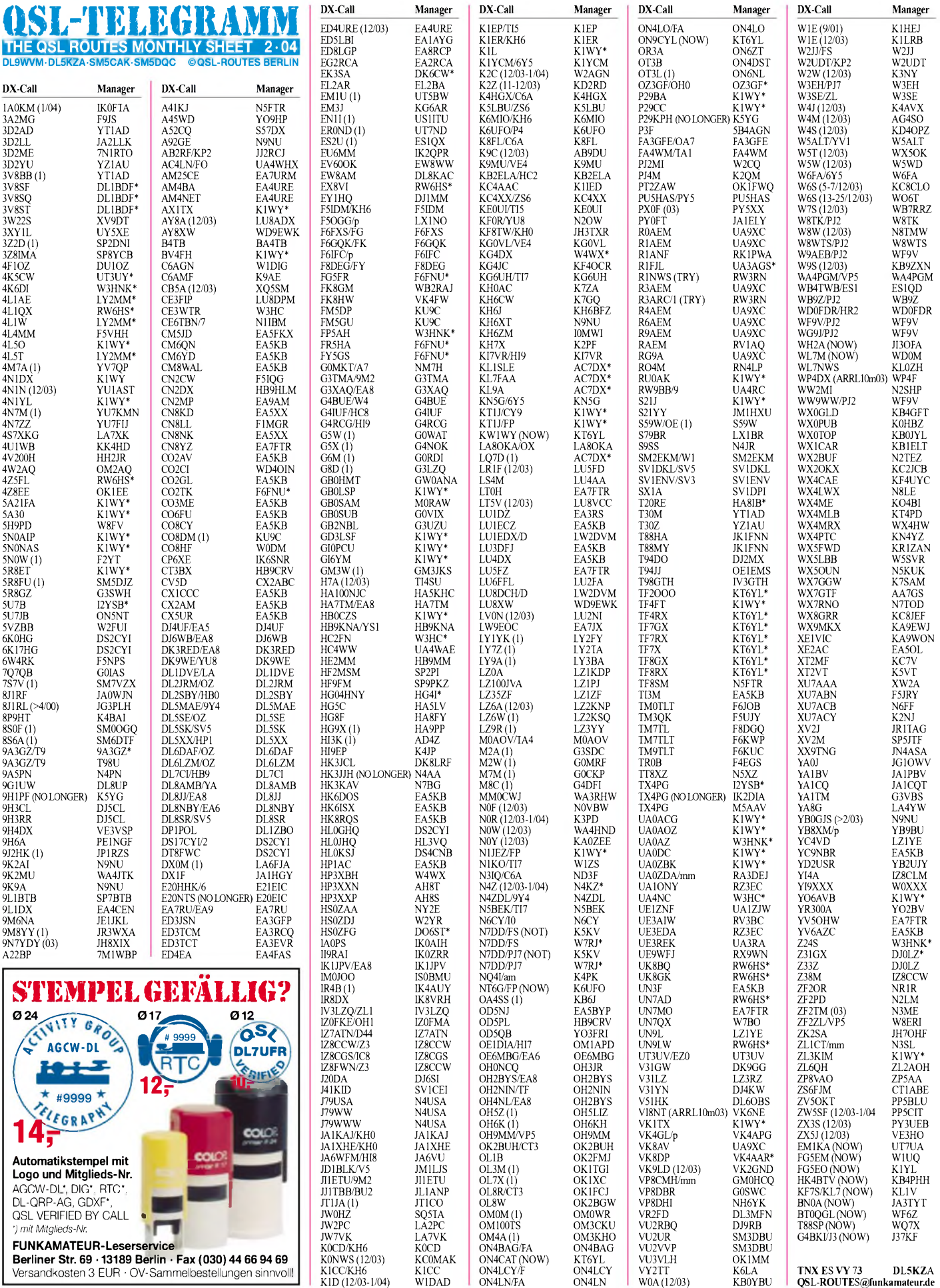

**210 • FA2/04**

### *Amateurfunkpraxis*

# *QSL-Splitter*

Vladimir, **UA4WHX** (AC4LN), ist nach fast 85 000 QSOs aus 25 DXCC-Gebieten des pazifischen Raums (zwischen 1.5. und 25.12.2003) wieder zu Hause. Für die QSL-Karten benötigt er noch Zeit. Die QSL-Route geht via UA4WHX (Büro) oder direkt an Vladimir M. Bykov, P.O. Box 2040, 426000 Izhevsk, Russia. Karten viaAC4LN benötigen längere Wartezeiten; Infos über *[ua4whx@mail.ru](mailto:ua4whx@mail.ru).* Vladimirs Logs befinden sich nur aufPapier - Online-Logs sind somit nicht möglich. Er war von folgenden Standorten aktiv:

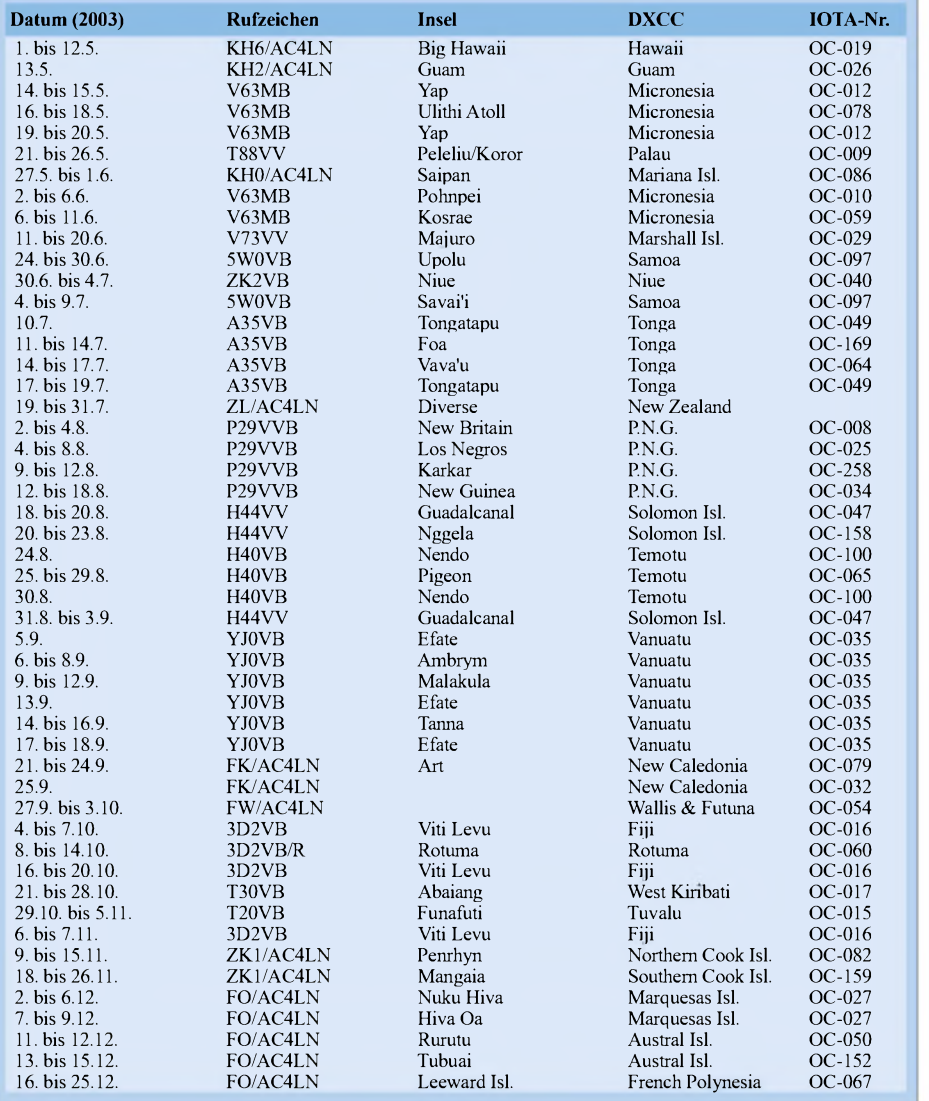

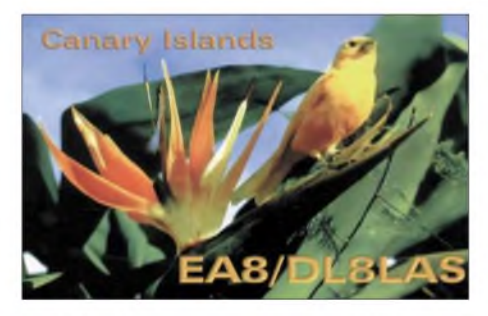

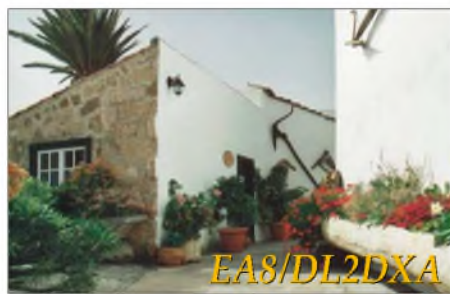

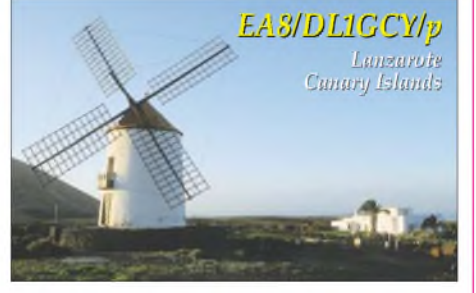

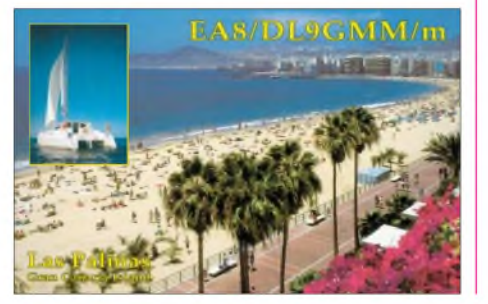

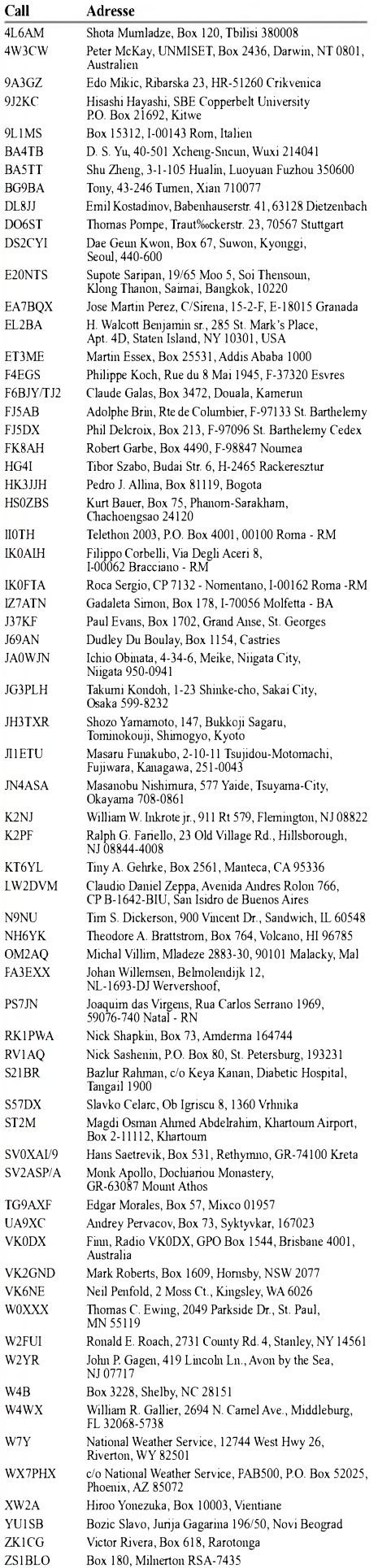

E<sub>1</sub>

### *Termine - Februar 2004*

#### **1.2.**

0000/0400 UTC **North American Sprint Contest** (CW) 0800/1700 UTC **Februar-QSO-Party** (CW/SSB/FM)

#### **1.-2.2.**

2000/0600 UTC **Classic Radio Exchange** (CW/SSB)

#### **3.2.**

1800/2200 UTC **NAC/LYAC 144 MHz** (CW/SSB/FM)

#### **5.2.**

1700/2000 UTC **SSA 10 m Aktivitätstest** (CW/SSB/FM)

#### **7.2.**

**9. Amateurfunk-Flohmark**t des OV Kaarst, DOK R31, ab 8.30 Uhr mit Oldie-Radio-Bastelecke im Georg-Büchner-Gymnasium, Am Holzbüttger Haus, 41564 Kaarst-Vorst. Informationen/Reservierung unter Tel. (0 21 31) 76 95 82, E-Mail *, http://www. [df2eq@qsl.net](mailto:df2eq@qsl.net)* r31-<kaarst.de>. Eine Einweisung erfolgt auf 145,500 MHz und 438, 800 MHz (DB0SJ).

1400/2400 UTC **Minnesota QSO Party** (CW/SSB/RTTY) 1600/1900 UTC **AGCW Handtasten-Party** (CW)

#### **7.-8.2.**

0000/2400 UTC **New Hampshire QSO Party** (All) 0000/2400 UTC **Vermont QSO Party** (All) 0001/2400 UTC **10-10 Int. Winter QSO Party** (Fonie) 0900/1300 UTC **DARC UKW-Winter-Fieldday** 1700/0500 UTC **Delaware QSO Party (1)** (All) 1800/2400 UTC **Mexico Int. RTTY Contest** (RTTY)

#### **8.2.**

0000/0400 UTC **North American Sprint Cont.** (SSB) 2000/2400 UTC **QRP ARCI Fireside SSB Sprint** (SSB)

#### **8.-9.2.**

1300/0100 UTC **Delaware QSO Party (2)** (All)

#### **9.-14.2.**

1300/0100 UTC **School Club Roundup** (All)

#### **10.2.**

Info-Abend zum **Afu-Lehrgang** in Osnabrück (Klasse 2 und 3) ab 19 Uhr in den Räumen der VHS Osnabrück, Bergstr. 8. Weitere Infos S. 212. 1800/2200 UTC **NAC/LYAC 432 MHz** (CW/SSB/FM)

#### **11.-15.2.**

**HobbyTronic -** Westfalenhallen Dortmund, Rheinlanddamm 200, 44139 Dortmund *([www.hobbytronic.de](http://www.hobbytronic.de)).*

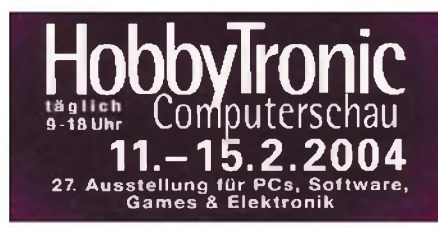

#### **13.-15.2.**

**Jugend-Fieldday von A06** in Aglasterhausen.

#### **14.2.**

**27. GHz-Tagung** in Dorsten.

1100/1300 UTC **Asia-Pacific Sprint 20/40 m** (CW) 1700/2100 UTC **FISTS Winter Sprint** (CW)

#### **14.-15.2.**

0000/2359 UTC **CQ World-Wide WPX Cont.** (RTTY) 1200/1200 UTC **PACC Contest** (CW/SSB) 1700/0500 UTC **OMISS QSO Party** (SSB) 2100/0100 UTC **RSGB 1,8 MHz Contest** (CW)

#### **14.-16.2.**

1400/0200 UTC **YLRL YL-OM Contest** (CW)

#### **15.2.**

0800/1100 UTC **OK/OM V/U/SHF-Cont.** (CW/SSB) 0900/1500 UTC **OE-Aktivitätscont. 70/23 cm** (FM/SSB)

#### **17.2.**

1800/2200 UTC **NAC/LYAC 1,3 GHz (**CW/SSB/FM)

#### **18.2.**

1900/2030 UTC **AGCW Schlackertasten-Abend** (CW)

#### **21.-22.2.**

0000/2400 UTC **ARRL International DX Contest** (CW) 0000/2400 UTC **YLISSB QSO Party** (CW)

#### **21.-23.2.**

1400/0200 UTC **YLRL YL-OM Contest** (SSB)

#### **22.-23.2.**

2200/0359 UTC **CQC Winter QSO Party** (CW/SSB)

#### **24.2.**

1800/2200 UTC **NAC/LYAC 50/2320+ MHz** (CW/SSB)

#### **27.-28.2.**

2100/2100 UTC **Russian PSK WW Contest** (PSK31)

#### **28.-29.2.**

**IARU-Region-1-Interimstreffen** für VHF, UHF und Mikrowelle (siehe S. 213).

**AATiS 23-cm-Seminar** in Meschede. Weitere Infos unter *[www@aatis.de](mailto:www@aatis.de).*

0000/2359 UTC **CQ WW 160 m Contest** (SSB) 0600/1800 UTC **REF Contest** (SSB) 1300/1300 UTC **UBA DX Contest** (CW) 1500/0300 UTC **Mississippi QSO Party** (CW/SSB) 1800/0600 UTC **North American QSO Party** (RTTY) 1800/0600 UTC **GACW Key Day** (CW)

#### **29.2.**

0900/1100 UTC **HSC-CW-Contest (1)** (CW) 1500/1700 UTC **HSC-CW-Contest (2)** (CW)

**29.2.-1.3.**

1700/0300 UTC **North Carolina QSO Party** (CW/SSB)

# **m** *DL-QTC*

#### **Afu-Lehrgang Osnabrück**

Am 10.2.2004 findet ein Informationsabend zum Amateurfunklehrgang (Klasse 2 und 3) statt. Es werden keinerlei Kenntnisse vorausgesetzt. Zeit und Ort: Um 19 Uhr in den Räumen der VHS Osnabrück in der Bergstr. 8 (Raumplan hängt im Erdgeschoss aus).

Die weiteren Termine: Jeweils samstags ab 14.2.2004, 10 bis 12 Uhr und dienstags, 19 bis 21 Uhr (insgesamt  $32 \times 90$  Min).

Zusätzliche Informationen bei Dieter Göppert, DL3BCH, Tel. (0 54 06) 42 93 oder per E-Mail *[dl3bch@darc.de](mailto:dl3bch@darc.de).*

#### **Februar-QSO-Party**

Die Begeisterung der Teilnehmer der QSO-Partys des vergangenen Jahres ist Anlass, auch 2004 wieder zu Parties einzuladen. Damit soll erneut eine Gelegenheit zum Funken in einem größeren als in dem üblichen Rahmen für alle geschaffen werden.

Diesmal stehen unsere YLs im Mittelpunkt -QSOs mit ihnen werden amhöchsten bewertet. QSOs mit DO- und DN-Stationen werden mit Zusatzpunkten bedacht.

Den freundlichen und persönlichen Stil wollen wir dadurch fördern und anerkennen, dass wir um die Vergabe von Fairness-Punkten bitten, die Grundlage einer Extra-Wertung sind.

**Datum/Zeit:** 1.2., 0800 bis 1700 UTC. **Teilnehmer:** Alle, insbesondere Stationen aus Deutschland. *Kategorie* A: Sendeamateure Allband (3,5 bis 430 MHz); *Kategorie B:* Sendeamateure UKW (144 und 430 MHz); *Kategorie C:* SWLs (3,5 bis 430 MHz). **Bänder:** 3,5 bis 430 MHz, einschl. Relaisverbindungen auf 144 bzw. 430 MHz, ausgenommen WARC-Bänder und 50 MHz. **Betriebsarten:** CW, SSB, FM.

**Anruf:** CQ Party (SSB/FM), CQ PTY (CW). **Ziffernaustausch:** RS(T) + Lebensalter; YLs senden  $RS(T) + 00$ . Wer sein Alternicht senden möchte, gibt XX. Bei genutzten Klubstations-Rufzeichen zählt das Alter des OP.

**Wertung:** Die Anzahl der Jahre ist die QSO-Punktzahl; QSOs mit YLs zählen 100 Punkte. QSOs mit DO- und DN-Stationen ergeben 20 Zusatzpunkte; QSOs mit Stationen, die XX gesendet haben, zählen 20 Punkte Jede Station darf pro Band, unabhängig von der Sendeart, einmal gewertet werden. **Endergebnis:** Summe aller QSO-Punkte.

Die erfolgreiche Teilnahme wird mit einer speziellen Party-QSL bestätigt. Dazu benötigen Teilnehmer der Kategorie A 1000 Punkte, der Kategorie B und C je 500 Punkte.

**Fairness-Punkte:** Jeder Teilnehmer kann drei Stationen benennen, die ihm als besonders faire Party-Teilnehmer aufgefallen sind. Diese Punkte sind Grundlage für eine gesonderte Wertung und Auszeichnung als fairer OP.

Für die Party wird ein spezielles Logprogramm bereitgestellt, das bei *[www.qslonline.de](http://www.qslonline.de)* heruntergeladen werden kann. Dieses Programm sollte vorrangig verwendet werden.

Die **Logs** senden Sie bitte an Hardy Zenker, DL3KWF, Kotkaring 1, 17493 Greifswald, ein; vorzugsweise als E-Mail *([dl3kwf@darc.de](mailto:dl3kwf@darc.de)).* **Einsendeschluss:** 17.2.2004.

### *Willkommen an Bord!*

Rechtzeitig zum Beginn derWinter DX-Saison hat sich die LTU-Fluggesellschaft bereit erklärt, unseren Amateurfunksport zu unterstützen. Zum Beginn der Wintersaison wird LTU Funksportausrüstung in gleicher Weise bis zu 30 kg pro Passagier extra unentgeltlich befördern.

Detaillierte Informationen zum Thema Sportund Übergepäck sowie viele weitere nützliche Tipps rund um die LTU findet man unter [www.ltu.de](http://www.ltu.de) und im aktuellen LTU-Flugplan für die Saison Winter 2003/ 2004, der ab sofort in Reisebüros oder auch auf der LTU-Homepage erhältlich ist.

Ebenfalls kann man sich an die LTU-Servicezentrale in Düsseldorf wenden, Fax (02 11) 9 41 88 81, E-Mail *[service@ltu.de](mailto:service@ltu.de)*), die bei allen Fragen zum Thema Serviceleistungen der LTU gerne ausführlich berät. Weitere Informationen auch unter *[www.darc.de](http://www.darc.de).*

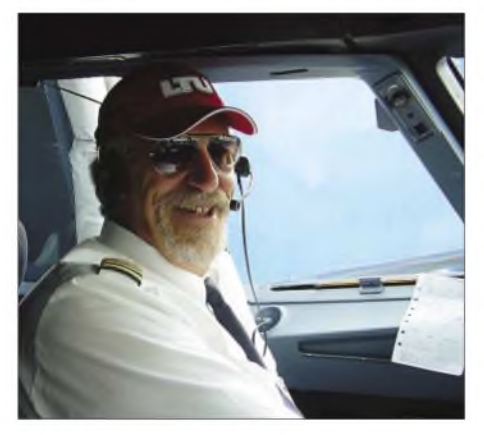

**Eckhard, DH8AF, als LTU-Flugkapitän an seinem Arbeitsplatz im Cockpit eines Airbusses**

Für die Beförderung der Funksportausrüstung durch LTU sollten folgende Punkte im Vorfeld beachtet werden:

1. Grundsätzlich muss Funkamateur-Equipment über die Servicezentrale angemeldet

#### **Freiflüge für DXer zu gewinnen**

Um den aktiven DX-Sport zu fördern, hat sich LTU eine Überraschung ausgedacht. Unter allen aktiven Funkamateuren, die die folgende Frage richtig beantworten, verlost LTU einen Flug auf die Kanarischen Inseln, einen Flug nach Faro/ Portugal sowie einen Flug nach Palma de Mallorca für jeweils eine Person.

**Wieviel kg Sportgepäck befördert LTU kostenfrei?**

**a) 5 kg b) 10 kg c) 30 kg**

Einsendeschluss ist der 31.1.2004! Dabei ist der Rechtsweg ausgeschlossen. Die Antwort bitte an LTU, Stichwort "DXen mit LTU", 47502 [Neukirchen-Vluyn](mailto:kunden-club@ltu.de) oder per E-Mail an *kundenclub@ltu.de* schicken*.*

Die Gewinner werden von LTU schriftlich benachrichtigt.

werden. Der Anmeldung per Fax oder E-Mail folgt eine schriftliche Bestätigung seitens LTU. In Ausnahmefällen und bei Rückfragen auch per Telefon (02 11) 9 41 88 88.

- 2. Die Funksportausrüstung muss in einer bruch- und stoßfesten Verpackung transportiert werden. Die Verladung erfolgt im Frachtraum für Sondergepäck.
- 3. LTU übernimmt keine Haftung für Schäden, sofern nicht Vorsatz oder grobe Fahrlässigkeit vorliegt. Bei wertvoller Ausrüstung (Transceiver, Endstufe) wird von LTU eine umfassende Reisegepäckversicherung empfohlen.
- 4. Für die aufgegebenen Antennen gelten nachfolgende Limitierungen hinsichtlich der Abmessungen:

A320 -Verladung im Hold, max. Länge 3,20 m inkl. Verpackung; A321 - Verladung im Hold, max. Länge 1,90 m inkl. Verpackung; A330 -Verladung im Hold, max. Länge 4,00 m inkl. Verpackung.

Ich würde mich sehr freuen, in Zukunft möglichst viele von euch an Bord begrüßen zu dürfen.

**Eckhard Peters, DH8AF**

## *<b>R <i>EU-QTC*

#### **IARU-Region-1-Interimstreffen**

Das nächste IARU-Region-1-Interimstreffen für VHF, UHF und Mikrowelle wird am 28. und 29.2.2004 in Wien stattfinden. Der ÖVSV wird das Treffen im InterCity-Hotel Wien vorbereiten. UKW-interessierte Mitglieder des ÖVSV sind je nach Platzverfügbarkeit als Gäste eingeladen und können das Entstehen von IARU-Bandplänen sowie die Koordination von Relais und Funkverfahren in Europa und Afrika miterleben und eventuell mitgestalten.

Der Termin bietet auch hervorragende Möglichkeiten, Top-DXer auf 6 m bis zu 70-cm-Bändern aus ganz Europa in Wien persönlich zu treffen und Erfahrungen abseits der Konferenz auszutauschen.

Die Konferenzsprache ist Englisch. Bitte senden Sie unbedingt eine Voranmeldung unter

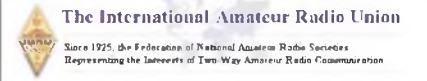

*[iaru@oevsv.at](mailto:iaru@oevsv.at)* an den UKW-Manager Michael, OE1MCU, der die Konferenz als Verantwortlicher im Dachverband organisiert. Der ÖVSV nimmt damit als kleiner engagierter Verband innerhalb der IARU-Region <sup>1</sup> seine Rolle als aktiver Vermittler wahr und bietet die schon traditionelle Plattform für internationale Gespräche Wien an. **Claus Stehlik, OE6CLD**

#### **Noordelijk-Amateurfunktreffen**

Am 28.2.2004 wird das 28. Noordelijk-Amateurfunktreffen veranstaltet. Wie üblich findet es im Martinihalzentrum in Groningen (Borgmanhalle) statt. Öffnungszeiten von 9.30 bis 16 Uhr. Eintrittspreis 4  $\epsilon$ .

Neben dem regulären Handel gibt es einen großen Flohmarkt sowie Demonstrationen bezüglich unseres Hobbys. Im vergangenen Jahr haben mehr als 100 Aussteller teilgenommen. Infos/Anmeldung über Noordelijk-Amateurfunktreffen, Joh. Geradtsweg 79, 1222 PN Hilversum, Niederlande, oder per E-Mail an *[amateurtreffen@hotmail.com](mailto:amateurtreffen@hotmail.com).*

## *SDXG spendet Transceiver für Klubstation in Vietnam*

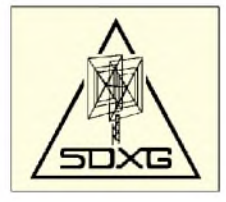

Die Süddeutsche DX-Gruppe(SDXG) hat im Sommer 2003 einen IC-735 für die Klubstation in Saigon gespendet. Der Transceiver wurde durch Franz, DF5GF, an Ai,

3W6AR, in Saigon übergeben, der auch unter dem Rufzeichen XV2A QRV ist.

Zurzeit gibt es in Vietnam fünf Klubstationen: 3W2KD, 3W2PK, 3W2REH, XV2HCM und XV2HV. Für 3W2KD und XV2HCM werden noch QSL-Karten benötigt, die die OMs aber selbst aus Vietnam versenden wollen. Insge-

samt lassen sich in Vietnam inzwischen 50 Operatoren sowie 25 Stationen registrieren, darunter sind 15 vietnamesische und 10 ausländische Stationen. Seit 7.4.2003 ist Vietnam auch Mitglied in der IARU-Region-3.

Die SDXG hatte sich bisher zum Ziel gesetzt, DXpeditionen zu unterstützen, wurde jedoch durch Friedhelm, DF1IC, darauf aufmerksam gemacht, dass DF5GF gute Kontakte als Berufsschullehrer nach Vietnam hat und für die dortige Klubstation einen Tranceiver sucht.

Wir hoffen, damit vielen OMs ein QSO mit Vietnam zu ermöglichen.

Die SDXG ist auch im Internet unter *<http://www.sdxg.net>* zu finden.

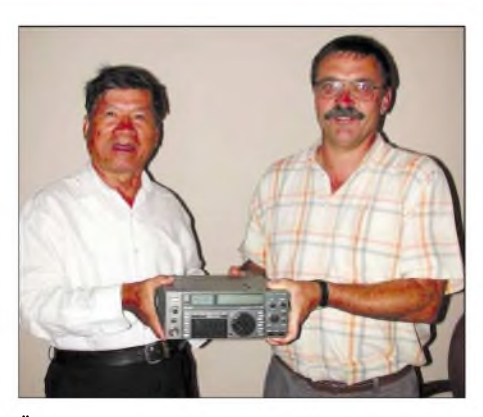

**Übergabe des IC-735, links Ai, 3W6AR, rechts Franz, DF5GF ex 3W6GM.**

Ebenso gibt es wöchentlich den informativen SDXG-Rundspruch auf 3,742 MHz durch DK0SD (DL8NU).

**DK2GZ, Sekretär der SDXG**

## *= OE-QTC*

**Bearbeiter: Ing. Claus Stehlik, OE6CLD Murfeldsiedlung 39, A-8111 Judendorf E-Mail: [oe6cld@oevsv.at](mailto:oe6cld@oevsv.at)**

#### **Fragenkatalog für Afu-Prüfung**

Mit der Novellierung der Amateurfunkverordnung und dem Vorliegen einer verbindlichen Richtlinie seitens der CEPT betreffend einer einheitlichen Amateurfunkprüfung ("Harmonized Amateur Radio Examination Certificate T/R 61-02, RR6) müssen der bisher in Verwendung stehende Fragenkatalog und damit auch die Ausbildungsunterlagen überarbeitet und *ergänzt* werden. Dabei wird die bisherige Einteilung in die drei Prüfungsgebiete "Rechtliche Grundlagen", "Technik" und "Betrieb" beibehalten.

Um eine möglichst breite Basis für diese wichtigeAufgabe sicherzustellen, lädt der Dachverband des ÖVSV zu einer Besprechung am Donnerstag, dem 5.2.2004, ab 13 Uhr (open end) mit dem Schwerpunkt "Technik" und am Freitag, dem 6.2.2004 von 9 bis 14 Uhr mit den Schwerpunkten "Rechtliche Grundlagen" und "Funkbetrieb" sowie der Erstellung überarbeiteter bzw. neuer Ausbildungsunterlagen, alle daran Interessierten herzlich ein. Je nach Teilnehmerzahl finden die Besprechungen im Vereinslokal des Dachverbandes oder im Lehrsaal des LV Wien, beide Eisvogelgasse 4, 1060 Wien, statt. Bitte per Fax (+43/1) 9 99 21 33 oder per E-Mail *([oe1mha@oevsv.at](mailto:oe1mha@oevsv.at))* zur Teilnahme anmelden.

#### **Sonderausstellung "Verbindung hergestellt"**

Hier eine Vorschau auf die Sonderaustellung "Verbindung hergestellt", die von Juni bis Oktober 2004 im Rahmen der Dauerausstellung "Dolomitenfront 1915 bis 1918" im Rathaus Kötschach-Mauthen in Kärnten stattfindet. Hans, OE1PQ, und Harry, OE1HBC, haben bereits in der Werkstätte von Robert, OE1RCG, zwei Löschfunkensender, mehrere Feldtelefonstationen sowie eine Klappenschrankvermittlung der k.u.k Armee nach größeren Reparaturen wieder in Betrieb genommen. Es ist gedacht, möglichst viele der ausgestellten Geräte im Betrieb vorzuführen, was aber auch bedeutet, dass es noch viel zu tun gibt. Genaue Termine und Details zu dieser für Funkamateure sehr interessanten Ausstellung werden hier noch rechtzeitig bekanntgegeben.

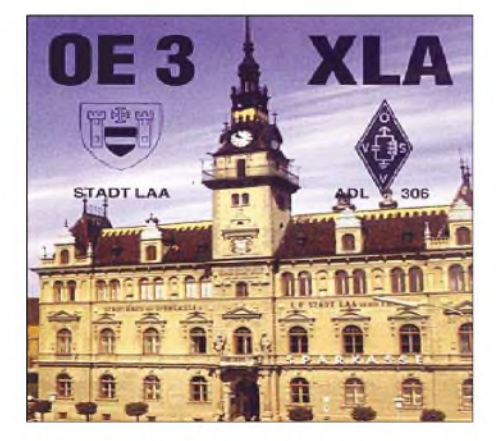

Für die Sammlung historischer militärischer Nachrichtengeräte an der Fernmeldeschule werden laufend auch unrestaurierte drahtlose oder drahtgebundene Fernmeldegeräte und deren Hilfseinrichtungen sowie technische Unterlagen gesucht. Kontakte bitte über Harry, OE1HBC.

#### **Aus dem Landesverband Salzburg OE2**

#### *Neuer Diplommanager*

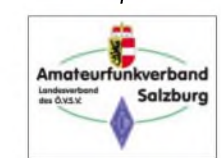

Der Amateurfunkverband Salzburg gibt bekannt, dass sich die Adresse des Diplommanagers geändert hat. Sie lautet nun: Ing. Kurt

Wingelmayer, OE2KWN, Franz-Josef-Str. 15 Top1, 5020 Salzburg, Austria.

Kurt ist für die folgenden Diplome zuständig: Clown Doctors Diplom, Christian Doppler Diplom, Salzburg Relais Diplom und 1200 Jahre Erzbistum Salzburg Diplom. Detaillierte Informationen zu diesen Diplomen sind auf der Homepage des OE2-Landesverbandes unter *<http://www.oe2.oevsv.at>* zu finden.

#### *Klubleben im Pongau - ADL <sup>204</sup>*

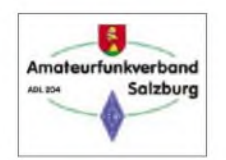

Seit Oktober 2003 hat der ADL 204 wieder einen neuen Bezirksstellenleiter. Ingrid Felkl, OE2IFN, wurde einstimmig gewählt und

vertritt nun in Zukunft die Interessen der Pongauer Funkamateure. Sie hat es sich zum Ziel gemacht, die Belange des Amateurfunks in diesem Gebirgsgau wieder etwas aufleben zu lassen.

Mit tatkräftiger Unterstützung der altgedienten Mitglieder sowie mit viel Fleiß, neuen Ideen und einiger Öffentlichkeitsarbeit wird es auch im Pongau gelingen, neue Interessenten zu begeistern und diese dann auch mit Hilfe aller Funkamateure in unser vielseitiges Hobby einzuführen und zur Lizenzprüfung zu begleiten. Die nächsten zwei Klubabende im neuen Jahr sind vorerst für den 20.2. und den 23.4.2004, jeweils ab 19.30 Uhr im GH Reiner in St. Johann im Pongau, festgelegt.

Alle Funkamateure (natürlich auch jeder Interessent) sind herzlichst eingeladen, an den Klubabenden des ADL 204 teilzunehmen.

#### **Aus dem Landesverband Wien (OE1)**

Die Hauptversammlung des Landesverbandes Wien im ÖVSV fand am 19.10. im Haus des Amateurfunks in der Eisvogelgasse statt. 21 OMs erschienen. Der scheidende Landesleiter OE1TKW legte einem kurzen Rechenschaftsbericht vor. Dann stand die Neuwahl des Vorstandes an. Einstimmig gewählt wurden:

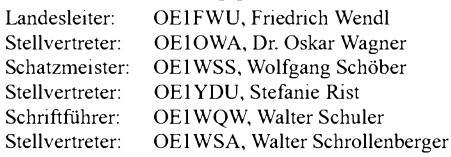

Die finanzielle Lage des Klubs ist nach den Turbulenzen der vergangenen Jahre sehr gut, sodass der Mitgliedsbeitrag auf Höhe des Vorjahres bleiben konnte.

#### **Inserentenverzeichnis**

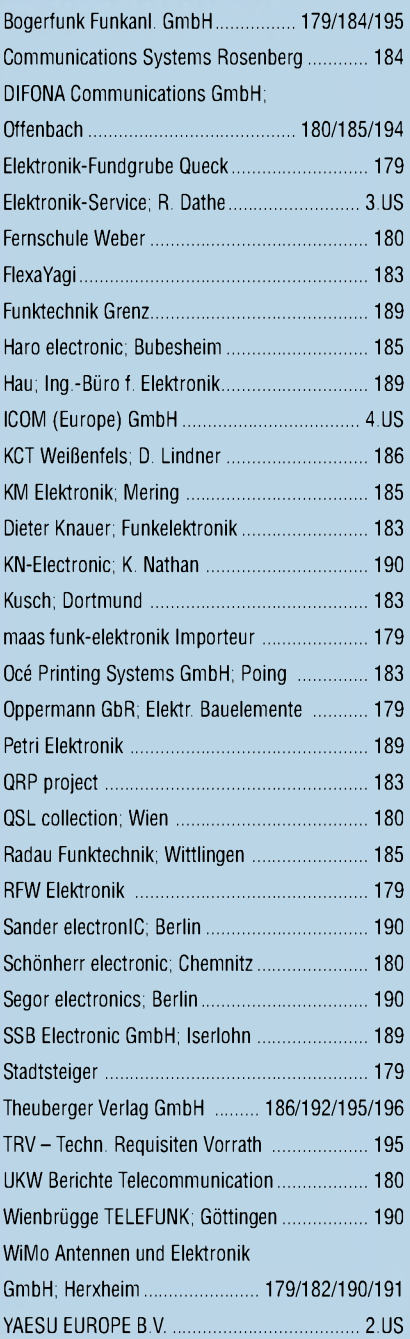

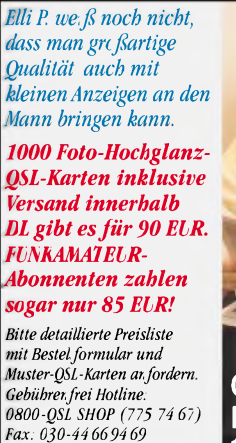

*Internet: [www.qsl-shop.com](http://www.qsl-shop.com)*

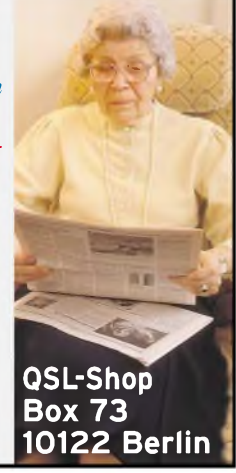
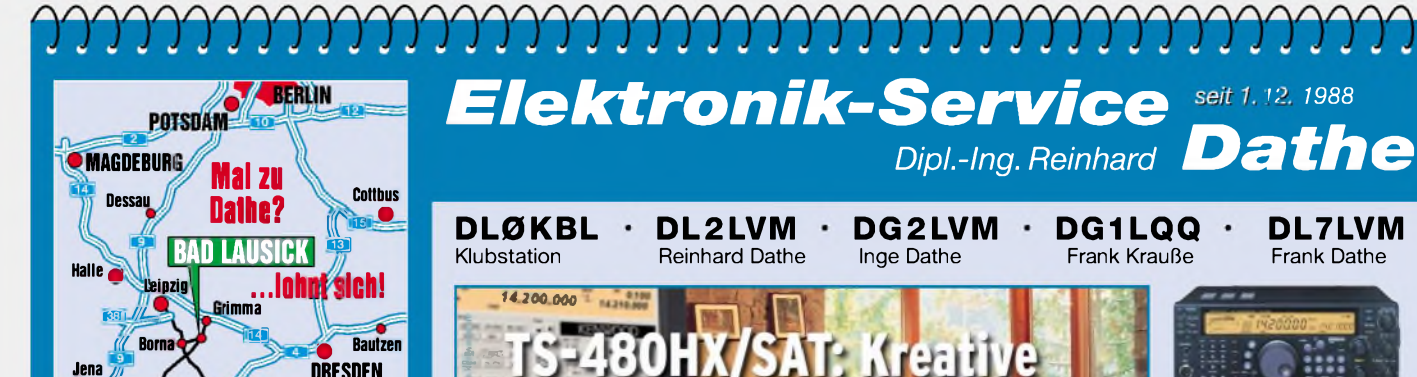

Elektronik-Service Dathe 04651 Bad Lausick Gartenstraße 2c Telefon (03 43 45) 2 28 49 Fax (03 43 45) 2 19 74 www.funktechnik-dathe.de [email@funktechnik-dathe.de](http://www.funktechnik-dathe.deemail@funktechnik-dathe.de)

**Chemnitz**

**DRESDEN** 

**Jena** //

**Zwickau** 

## Öffnungszeiten:

Montag bis Freitag 9 - 18 Uhr Samstag 9 - 12 Uhr Montag - Samstag täglich Postversand

## **Sie erreichen uns:**

- **Über die Bundesautobahn <sup>A</sup> <sup>14</sup> Abfahrt Grimma, dann noch ca. 15 min.**
- **Über die Bundesautobahn <sup>A</sup> <sup>4</sup> Abfahrt Ronneburg oder Glauchau**
- **Mit der Regionalschnellbahn ab Leipzig Hauptbahnhof in rund 25 min.**
- **Von Leipzig über Bundesstraße B2/B95 Richtung Borna in etwa 35 min.**
- **In Bad Lausick direkt am Bahnhof. Anfahrt-Tipps und aktuelle Informationen bei uns im Internet. Achtung! Im Ort sind zur Zeit viele Straßenbaustellen!**

**Wir sind autorisierter Vertragspartner von:**

• **ALINCO** • **ICOM** • **KENWOOD** • **YAESU**

## **Antennenkabel-Service**

- Neue und bewährte Kabeltypen, Stecker und Adapter ständig zu guten Preisen am Lager!
- Auch preiswerte Antennensteckerkonfektionierung!
- Keine Zuschläge für Mindermengen!
- Nur Porto für Versand!
- •<br>• Werden Kabel bzw. Stecker bis 14 Uhr bestellt, erfolgt der Versand noch am gleichen Tag!
- Service aus Mitteldeutschland: Schnell und günstig!

Unsere neuen **KW-/50-MHz-Allmode-Transceiver** TS-480SAT und TS-480HX sind exakt auf die Bedürfnisse passionierter Kurzwellen- und 6-m-DXer zugeschnitten. Während die **100 W Sendeleistung** beim Modell TS-480SAT über einen eingebauten **automatischen Tuner** zur Antenne gelangen, bietet der TS-480HX bei 13,8 V Betriebsspannung erstmals **200 W Sendeleistung** auf den KW-Bändern. Der von

ausgezeichnete Großsignaleigenschaften. Eine sende- und empfangsseitig wirksame **NF-DSP** realisiert zahlreiche Funktionen wie Notchfilter, digitalen Störaustaster, Rauschunterdrückung, TX- und RX-Equalizer, Sprachprozessor usw. Das Bedienteil

bzw. abgesetzten Montage vorgesehen.

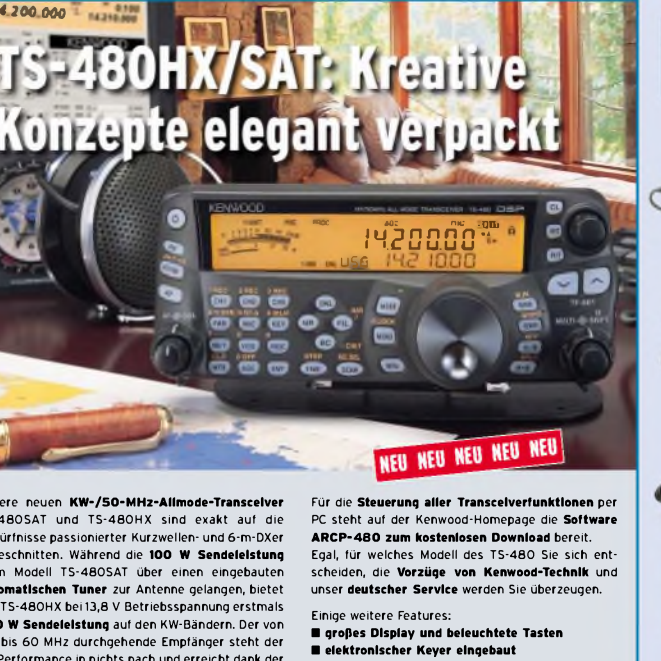

0,5 bis 60 MHz durchgehende Empfänger steht der TX-Performance in nichts nach und erreicht dank der Quad-J-FET-Mischer, die dem TS-950 entstammen,

ist zur separaten Aufstellung

**The**

- **zwei Steckplätze für optionale Filter**
- **CW-Filter auch bei SSB nutzbar**
- **optionale Sprachsynthesizer/Recorder-Einheit Cluster-Abstimmung mit TM-D700E möglich**

Mehr zu diesen neuen Geräten und zum umfangreichen Zubehör erfahren Sie bei Ihrem freundlichen Kenwood-Fachhändler.<br>Reinhard Dathe freut sich

Reinhard Dathe freut sich KENWOOD schon jetzt auf Ihren Besuch. **Power of Communication.**

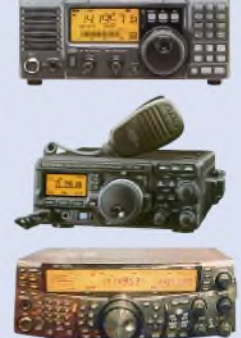

**DL7LVM** Frank Dathe

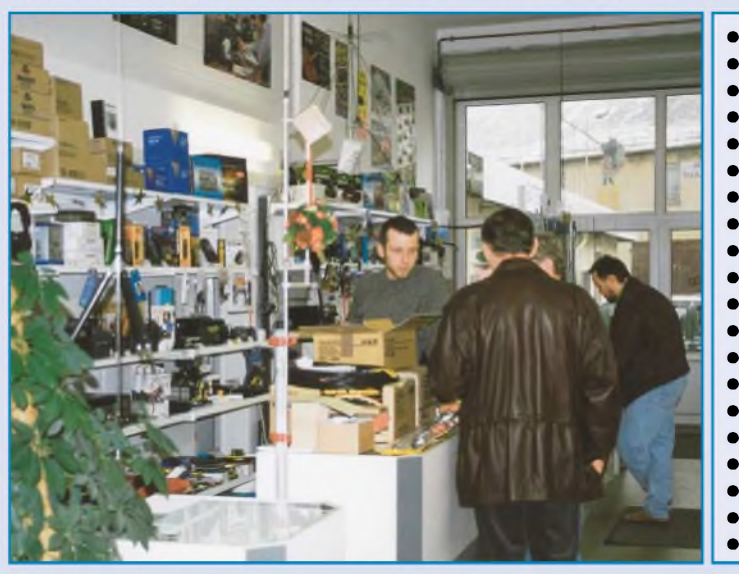

- **Stationstransceiver**
- **Mobilfunkgeräte**
- **Handfunkgeräte** • **Empfänger**
- **Netzgeräte**
- **Akkus + Batterien**
- **Ladegeräte**
- **KW-Antennen**
- **UKW-Antennen**
- **Mobilantennen**
- **Koaxialkabel**
- **Stecker + Adapter**
	- **Tuner**
- **Rotoren**
- **Funkbücher** • **Zeitschriften**
- **Portabelmaste**
- **Mikrofone + Tasten**
- **PMR + LPD + FN**
- **u.v.a. Afu-Artikel**

*DAS mitteldeutsche Amateurfunkzentrum: Ladengeschäft, Fachversand, Service ^*

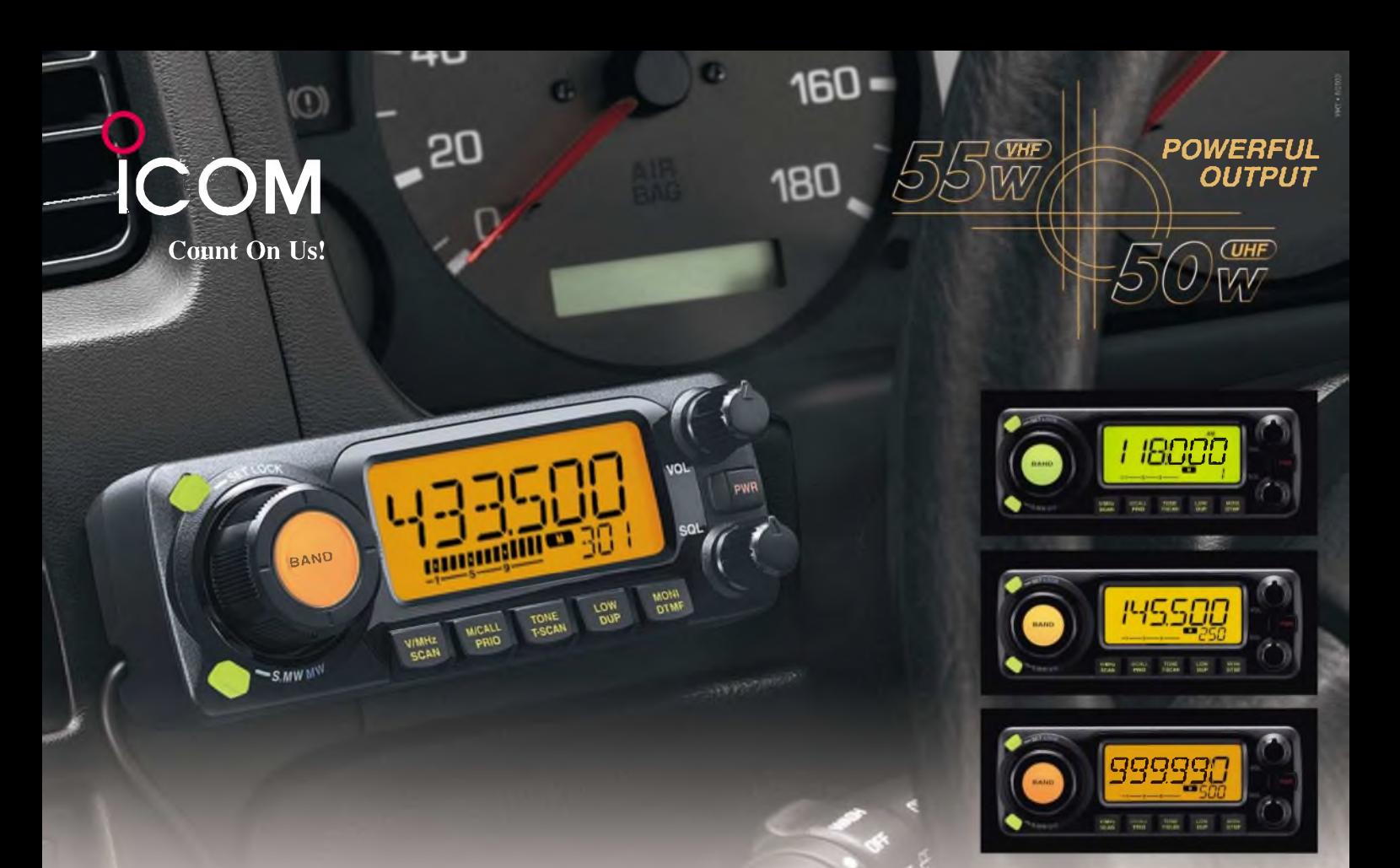

## Klein, flexibel und gut zu bedienen, aber vor allem leistungsstark

 $\nabla$  Wer zu den führenden Herstellern von Amateurfunkgeräten gehört, muss sich den ständig wachsenden Ansprüchen seiner Kunden stellen. Jüngstes Beispiel dafür ist unser IC-E208 in der Klasse der FM-Duobander-Mobiltransceiver.

Seine getrennten MOSFET-Power-Module erzeugen satte 55 W im 2-m-Band und 50 W auf 70 cm. Für QSOs über kurze Distanzen ist die Sendeleistung bis auf 5 W reduzierbar.

Großen Wert haben unsere Techniker auf ein benutzerfreundliches Design gelegt, was für den Mobilbetrieb lebenswichtig sein kann. Der große multifunktionale Abstimmknopf erlaubt intuitive Band- und Kanalwechsel, und das weiterentwickelte dynamische Memory-Scan-System gibt Ihnen noch mehr Flexibilität beim Suchlauf.

In den Empfänger haben unsere Ingenieure ihre Erfahrungen bei der Entwicklung von Breitbandempfängern einfließen lassen,

Sehen Sie sich unseren neuen IC-E208 bei einem autorisierten ICOM-Fachhändler doch einmal genauer an. Er kann Ihnen weitere Vorzüge erläutern und Sie über das umfangreiche Zubehör informieren.

sodass der erweiterte Frequenzbereich des Empfängers und die Möglichkeit zum Empfang von AM-Signalen den Nutzwert dieses Mobiltransceivers weiter erhöhen.

Das abnehmbare und separat montierbare Bedienteil ermöglicht eine optimale Unterbringung des Transceivers im Fahrzeug bei optimaler Bedienbarkeit, zu der das beleuchtete Fernsteuer-DTMF-Mikrofon HM-133 beiträgt.

Fast so wichtig wie die technischen Daten und die Features eines modernen Mobiltransceivers ist das lieferbare Zubehör. Auch hier bleiben wie bei allen Funkgeräten von ICOM kaum Wünsche offen.

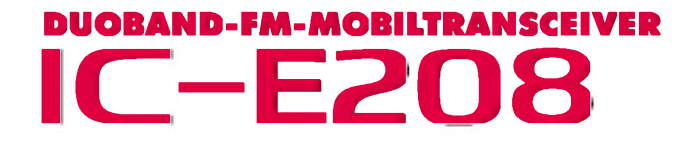

**[www.icomeurope.com](http://www.icomeurope.com)**

**Icom (Europe) GmbH • Communication Equipment** Treation (Carl Oper Girls) i - Communication Equip<br>■ Infos: Himmelgeister Straße 100 - 40225 Düsseldorf - Germany<br>Telefon (0211) 34 60 47 - Fax 33 36 39 - E-Mail [info@icomeurope.com](mailto:info@icomeurope.com)